# SHARP

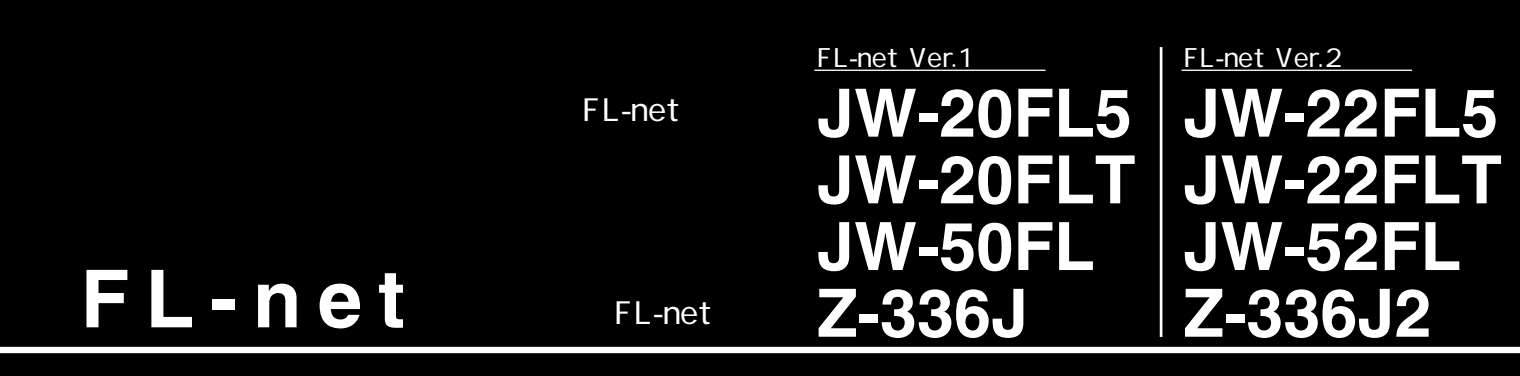

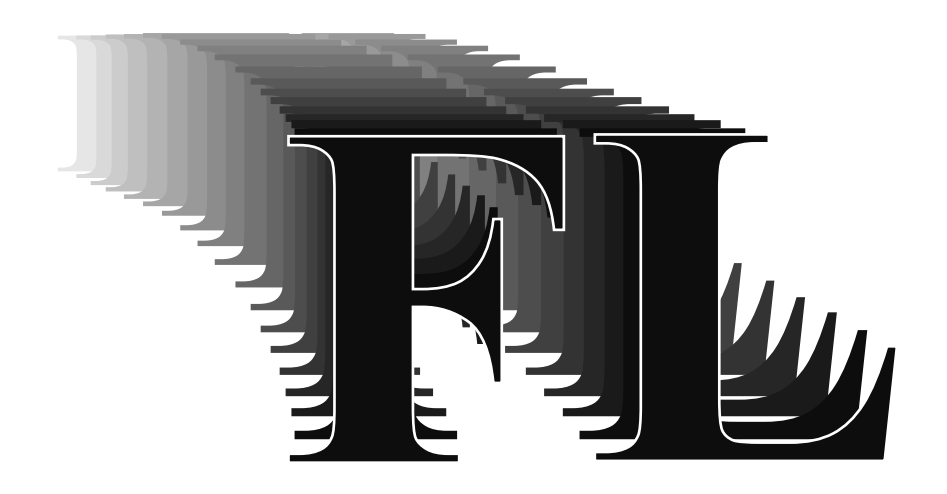

 $FL-net$ 

|        | FL-net Ver.1 | FL-net Ver.2   | PIC              |
|--------|--------------|----------------|------------------|
| FL-net | JW-20FL5     | JW-22FL5       | JW20H/30H        |
|        | JW-20FLT     | JW-22FLT       |                  |
|        | JW-50FL      | <b>JW-52FL</b> | .JW50H/70H/100H  |
| FL-net | $Z-336J$     | Z-336J2        | J-board Z300/500 |
|        |              |                |                  |

**Compact FL-net** Ver.1 Ver.2

### JW20H/30H JW50H/70H/100H J-board

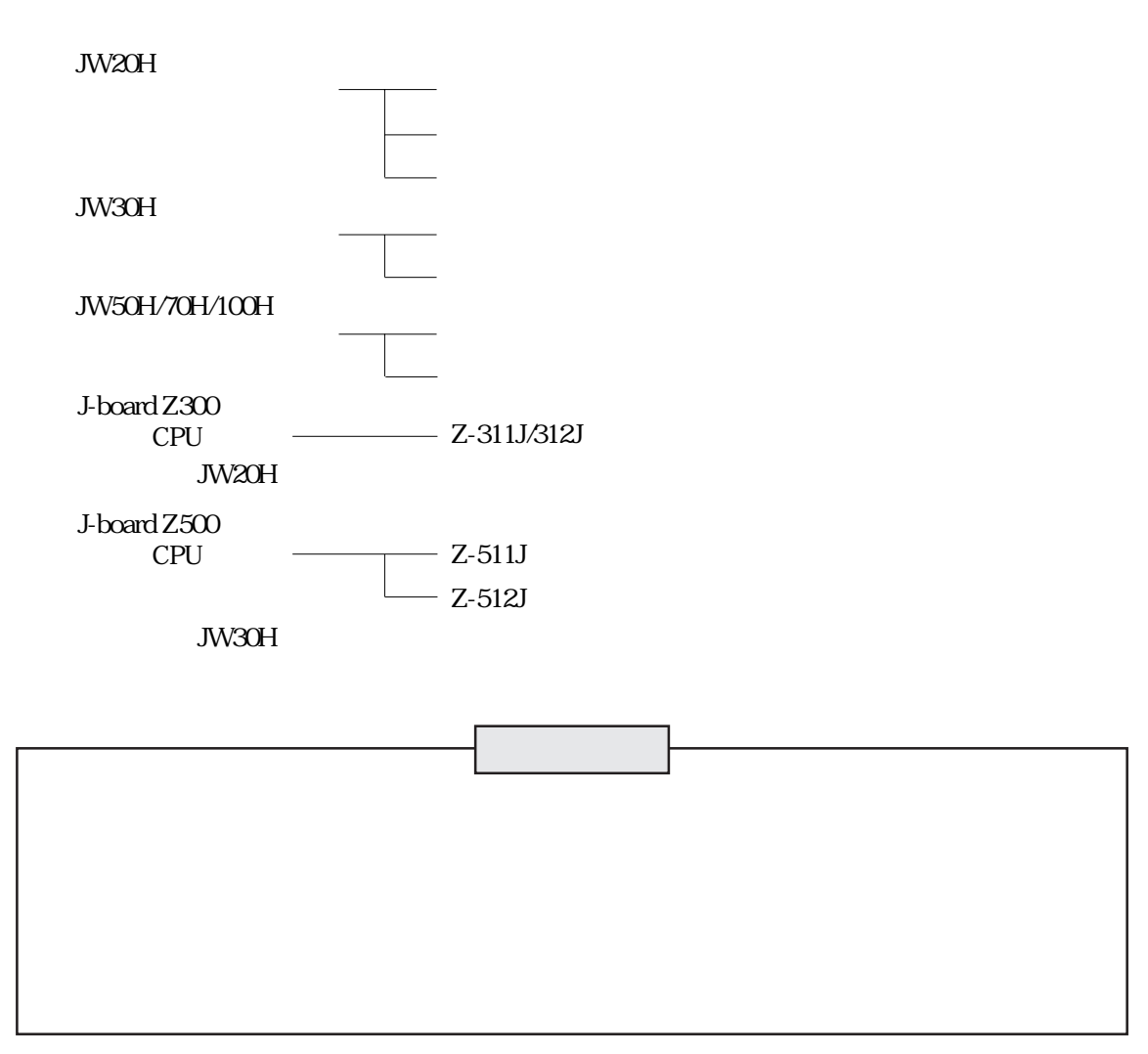

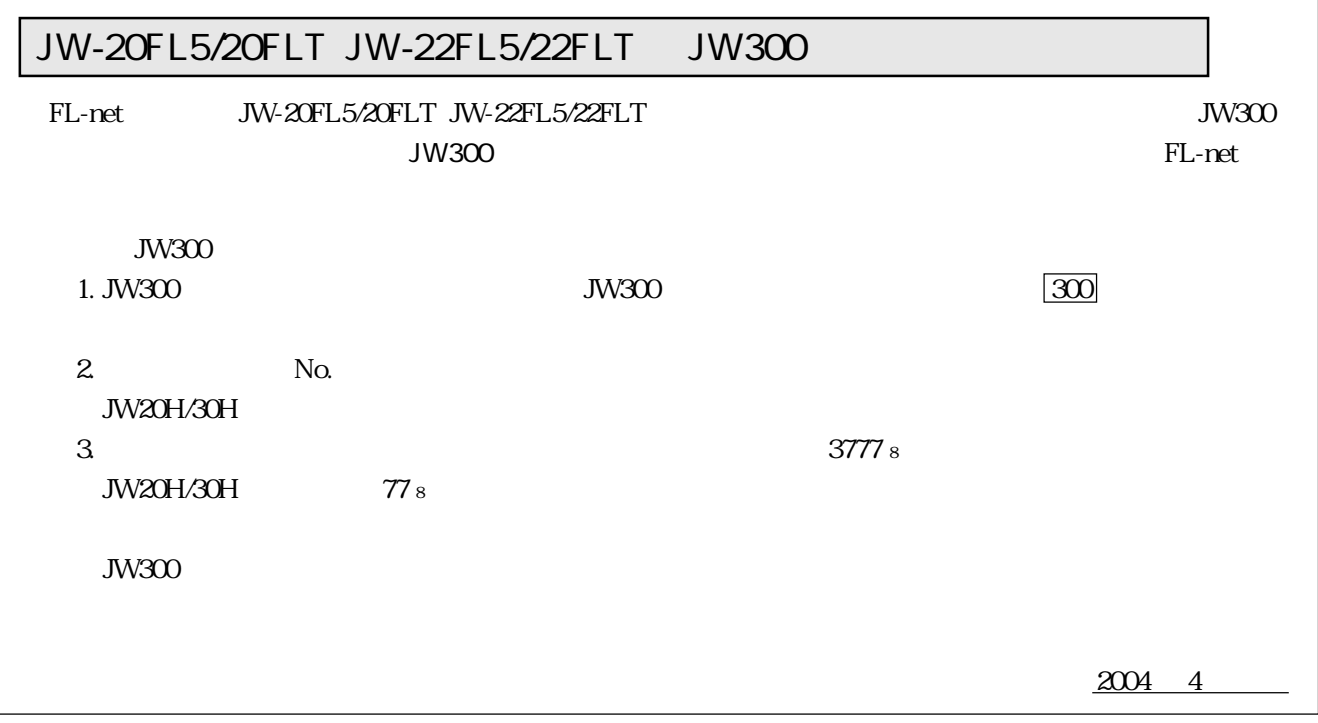

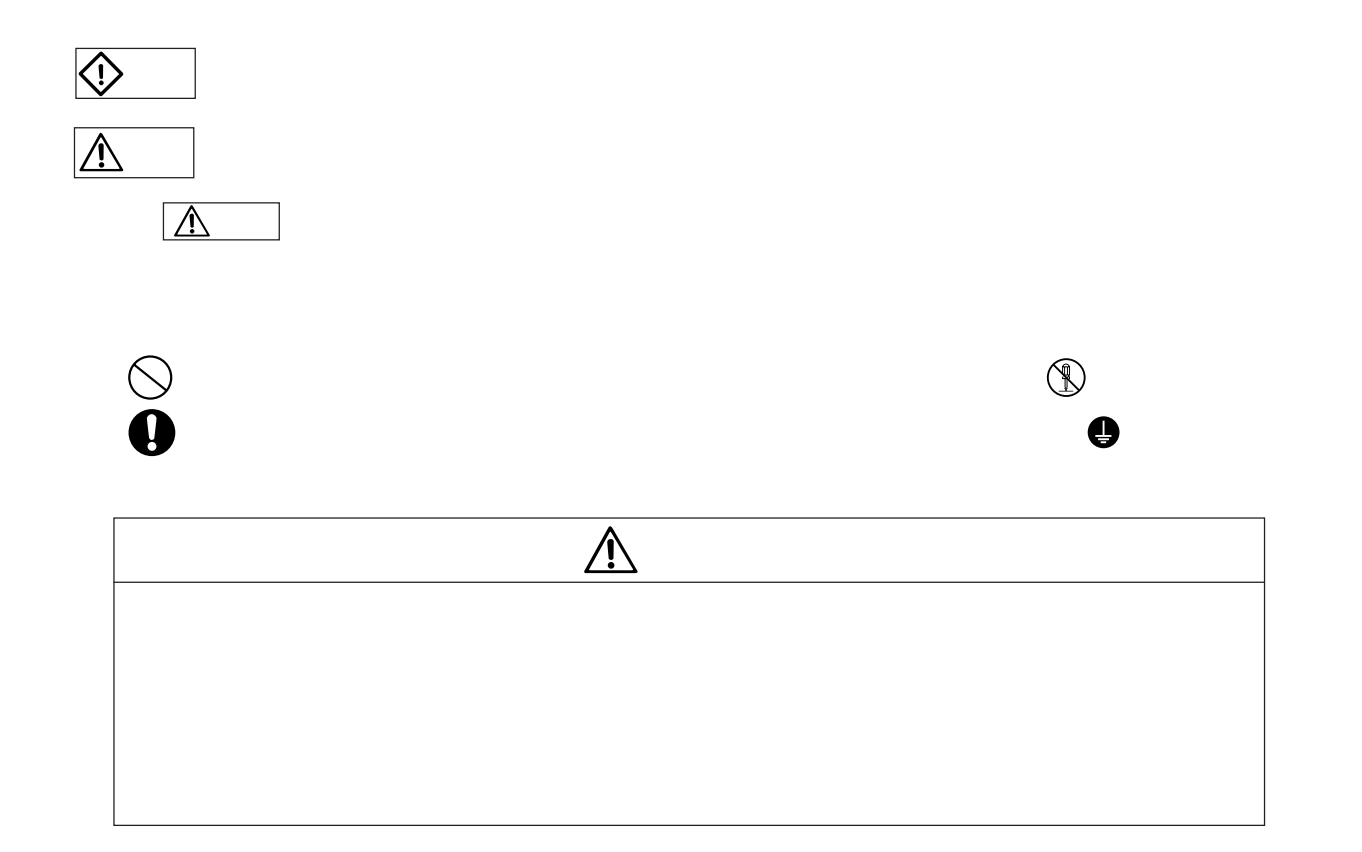

安全上のご注意

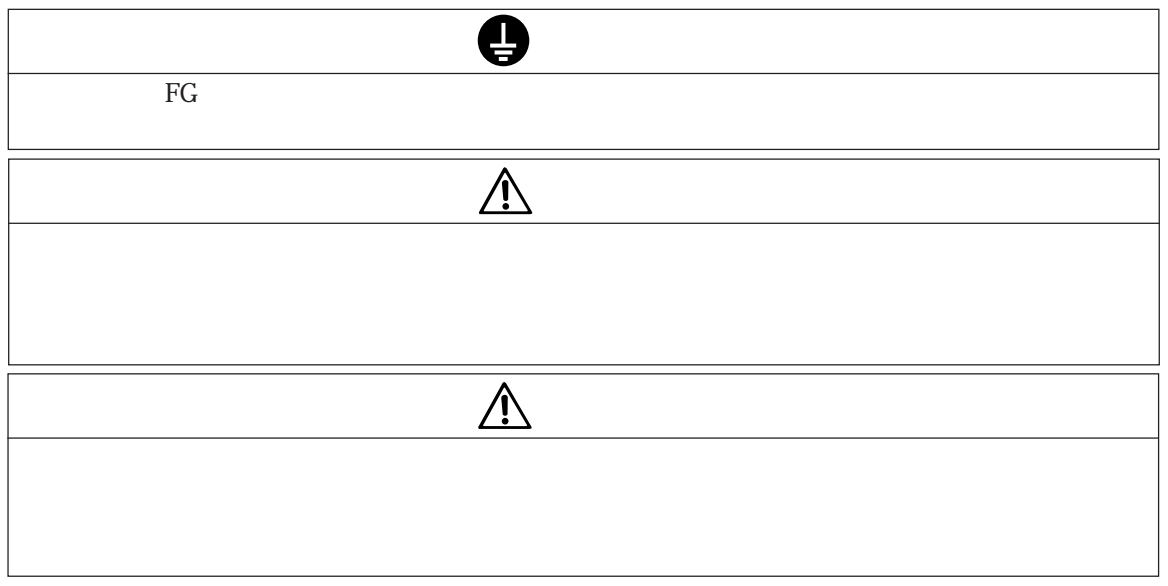

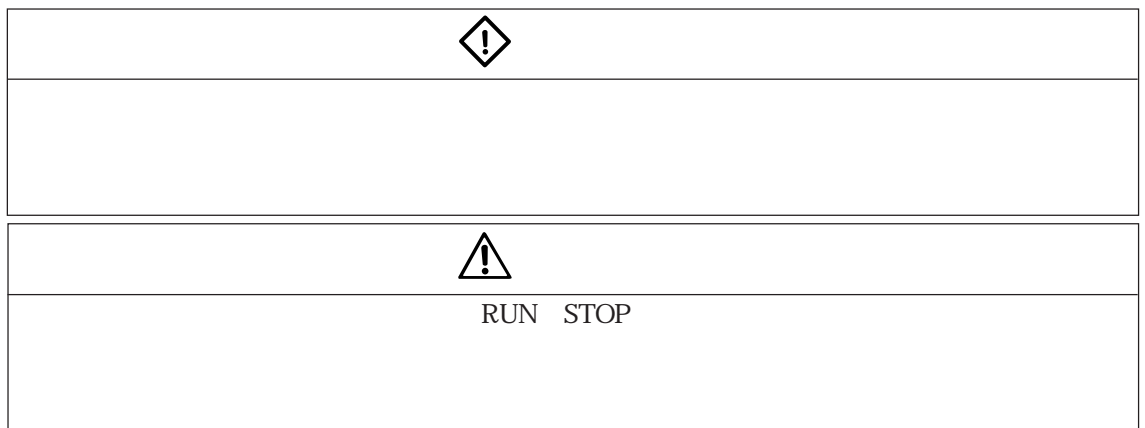

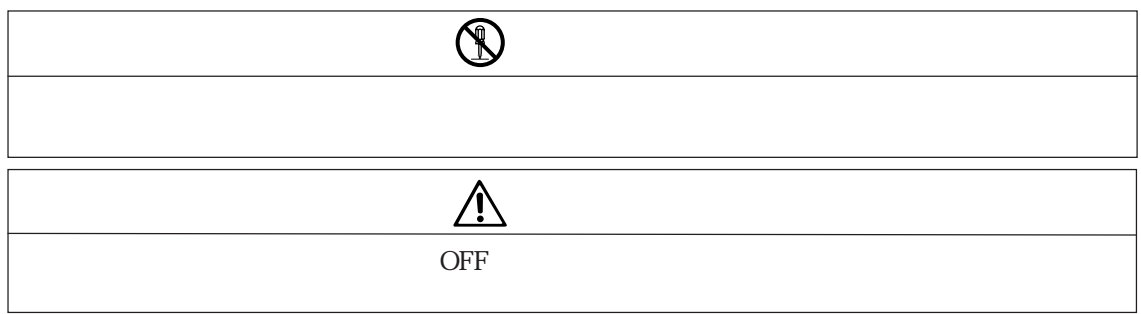

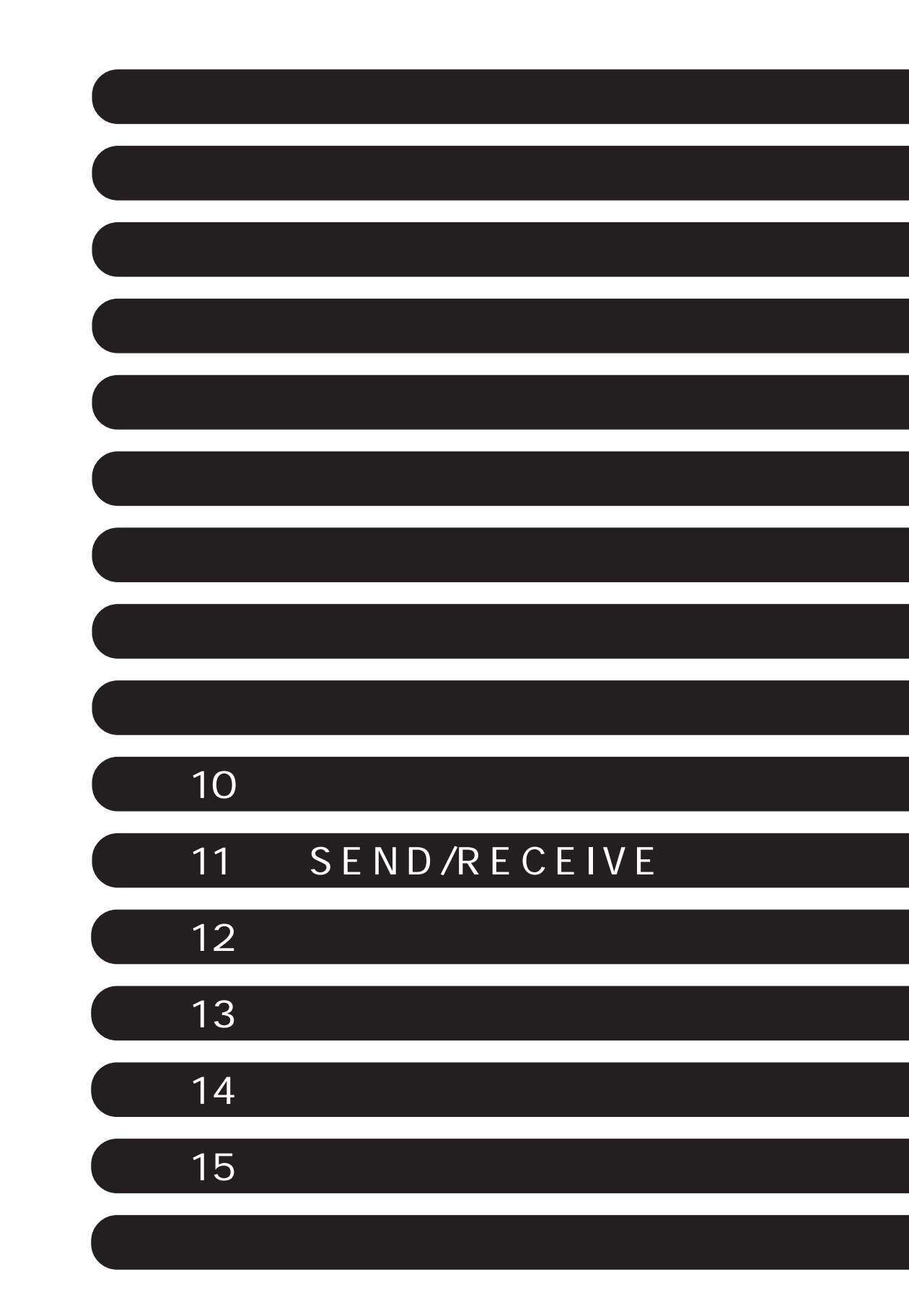

 $11$  $21$  $3\;1$ 第4章 各部のなまえとはたらき ・・・・・・・・・・・・・・・・・・・・・・・・・・・・・・・・・・・・・・・・・・ 4・1~4 JW-20FL5 JW-22FL5 4 1 JW-20FLT JW-22FLT 4 2 Z-336J Z-336J 2 4 3 4-4 JW-50FL、JW-52FL 4・4 第5章 取付方法 ・・・・・・・・・・・・・・・・・・・・・・・・・・・・・・・・・・・・・・・・・・・・・・・・・・・・・・・・ 5・1~7 JW-20FL5/20FLT JW-22FL5/22FLT 5 1 Z-336J Z-336J2 5 2  $53$  $\begin{array}{ccc} \text{I} & \text{O} & \text{54} \\ \end{array}$ Z-311J/312J Z-512J 54  $Z-511J$   $55$ JW-50FL JW-52FL 57 第6章 接続/配線方法 ・・・・・・・・・・・・・・・・・・・・・・・・・・・・・・・・・・・・・・・・・・・・・・・・・・ 6・1~9 61  $\sim$  1 6 1 62 JW-20FL5 JW-22FL5 62  $62$  $63$ JW-20FLT JW-22FLT 64 Z-336J Z-336J2 65 10BASE5 65 10BASE-T 67 JW-50FL JW-52FL 68 10BASE5 68 10BASE-T 69 第7章 利用の手引き ・・・・・・・・・・・・・・・・・・・・・・・・・・・・・・・・・・・・・・・・・・・・・・・・・・・ 7・1~30 7-1 イーサネットについて 7・1 10BASE5 7 1 10BASE-T 74 IP 75

FL-net 76<br>FL-net 76 FL-net FL-net 76  $FL-net$   $77$  $FL-net$   $7.7$ FL-net IP 7 8<br>7 8 〔3〕データ通信の種類 7・9 (1)サイクリック伝送 7・9 7 10 〔4〕伝送データ量 7・10 7 10 7 11 7 11 〔6〕データ領域とメモリ 7・12  $713$  (1)自ノード管理テーブル 7・13  $714$  $(3)$  7 14 〔8〕サイクリック伝送と領域 7・15 7 15 7 16 (3)領域1と領域2 7・17 (4)データの同時性保証 7・18 〔9〕メッセージ伝送 7・19 (1)メッセージ伝送概要 7・19 (2)サポートメッセージ一覧 7・20 (3)サポートメッセージ詳細 7・21 a to the total state of the state of the state of the state of the state of the state of the state of the state of the state of the state of the state of the state of the state of the state of the state of the state of the

#### 83

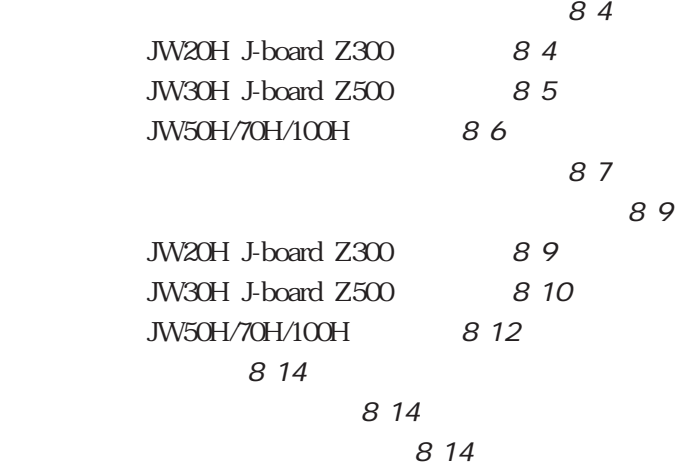

### 第9章 メッセージ伝送 ・・・・・・・・・・・・・・・・・・・・・・・・・・・・・・・・・・・・・・・・・・・・・・・・・ 9・1~47

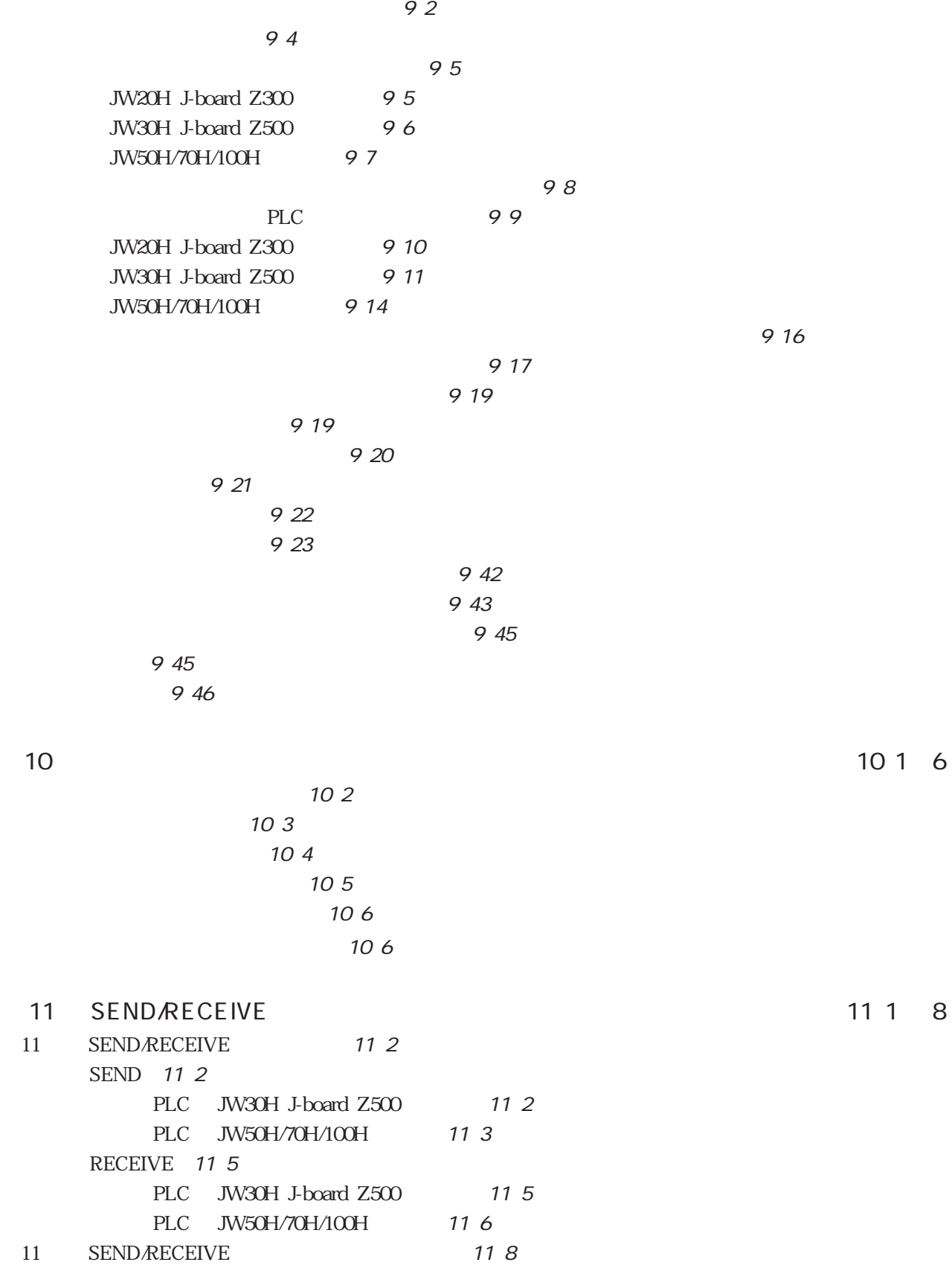

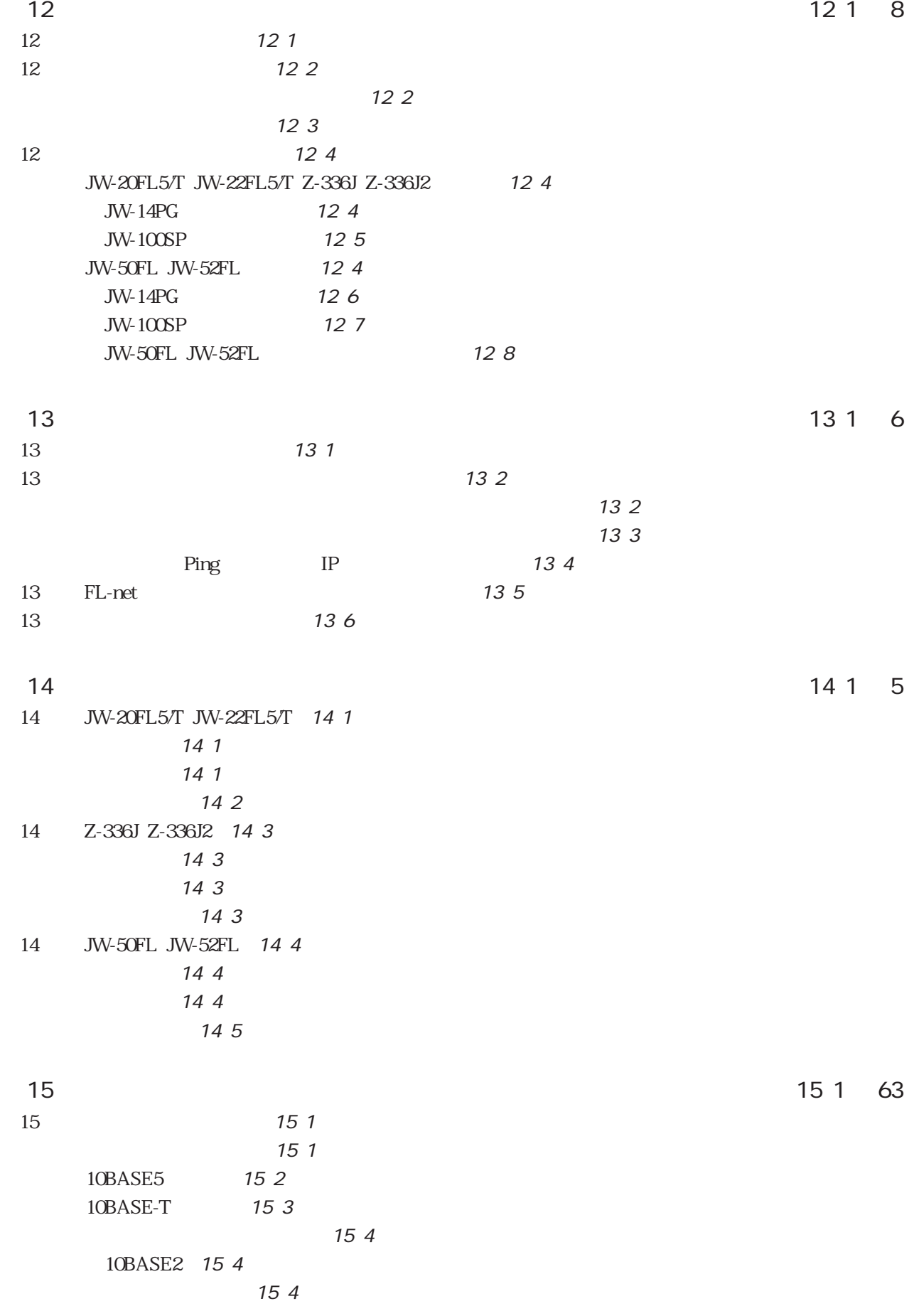

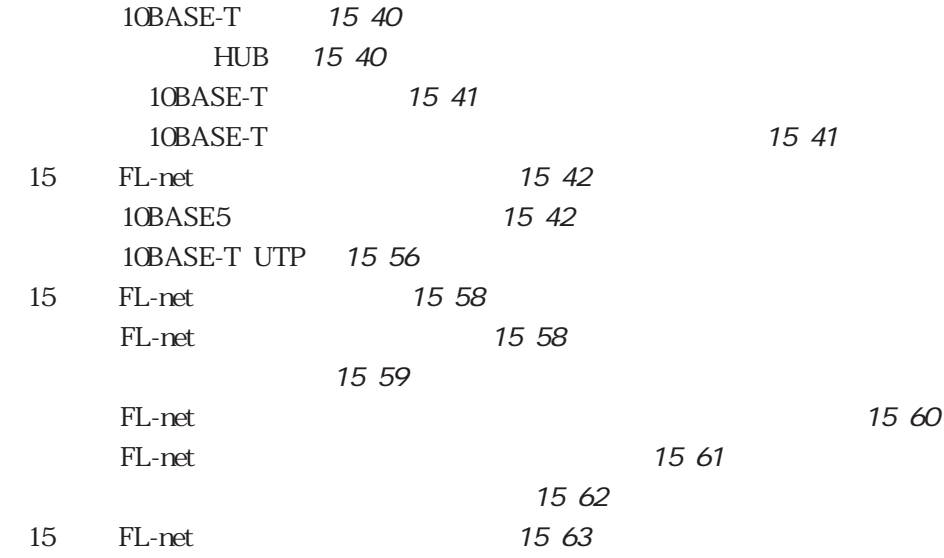

and the state of the state of the state of the state of the state of the state of the state of the state of th

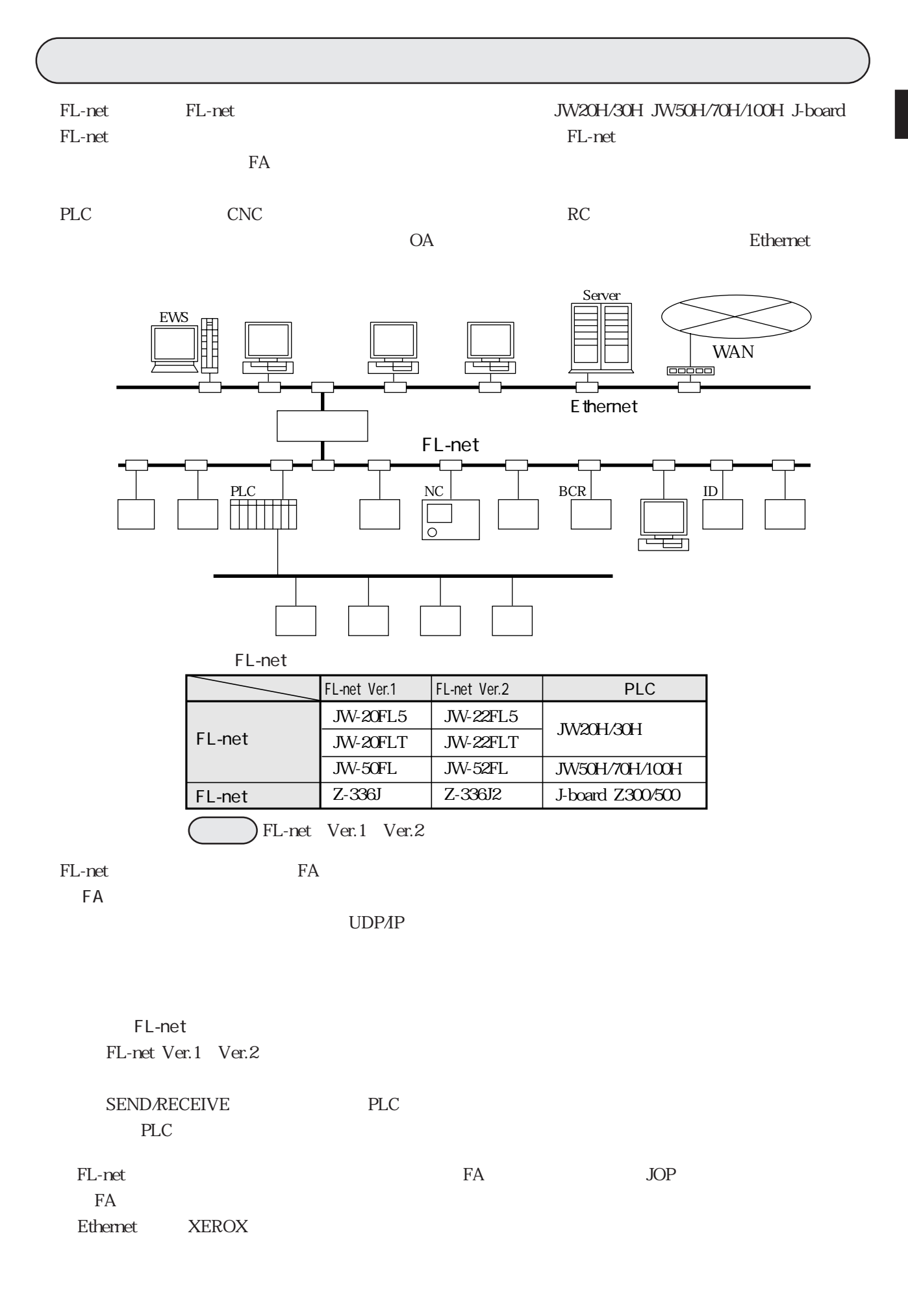

JW-20FL5/T JW-22FL5/T JW-50FL JW-52FL  $Z-336JZ-336JZ$ 

 $10BASE5$   $2.5m$ 

10BASE5 2.5m

#### JW20H/30H JW50H/70H/100H

**J**-board

● JW-20FL5/T、JW-22FL5/T、JW-50FL、JW-52FL

● Z-336J、Z-336J2 J-board はばいにはない。また、または、電子部品が高いにはない。また、取り込ますのではない。

 $\rm CPU$   $\rm CPU$ 

J-board FG CPU

 $J$ -board  $\Gamma$ 

 $\alpha$  –  $\alpha$ 

10BASE-T

 $m$ 

### FL-net Ver.1 Ver.2

FL-net Ver.1

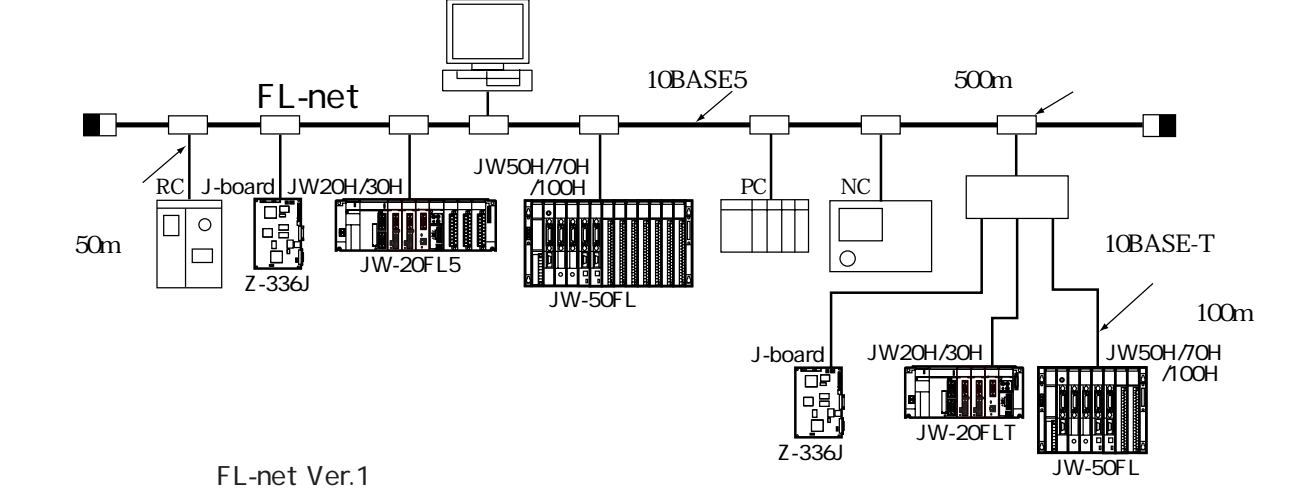

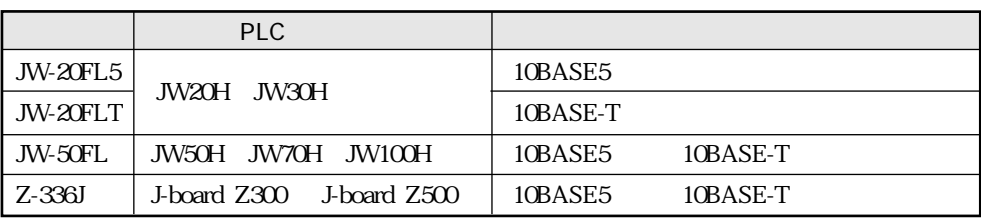

FL-net Ver.2

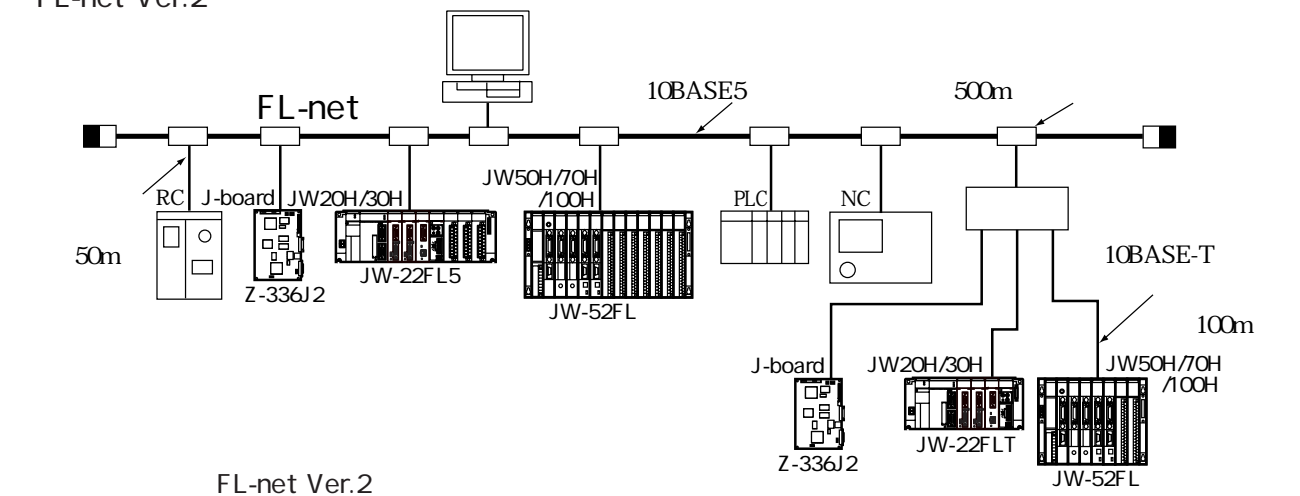

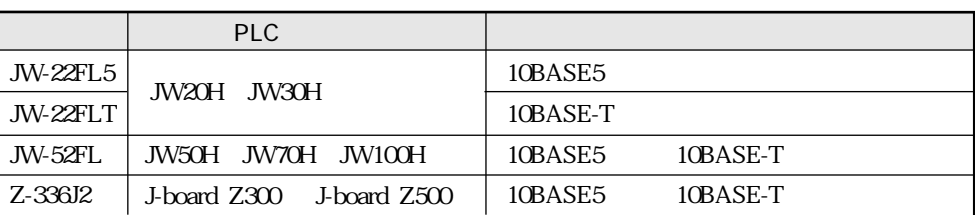

500m 10BASE5

 $500m$   $2500m$ 

 $10BASE5$ 

 $100$ 

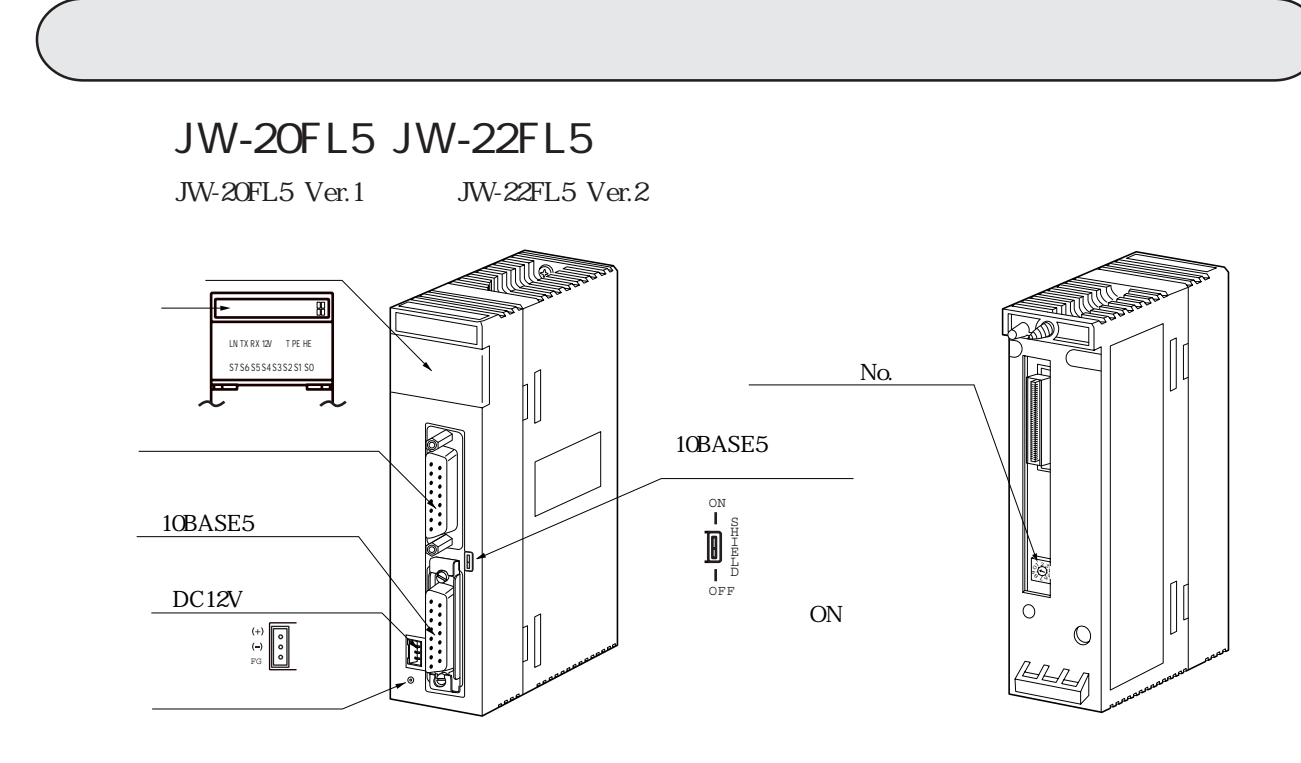

JW-20FL5 JW-22FL5

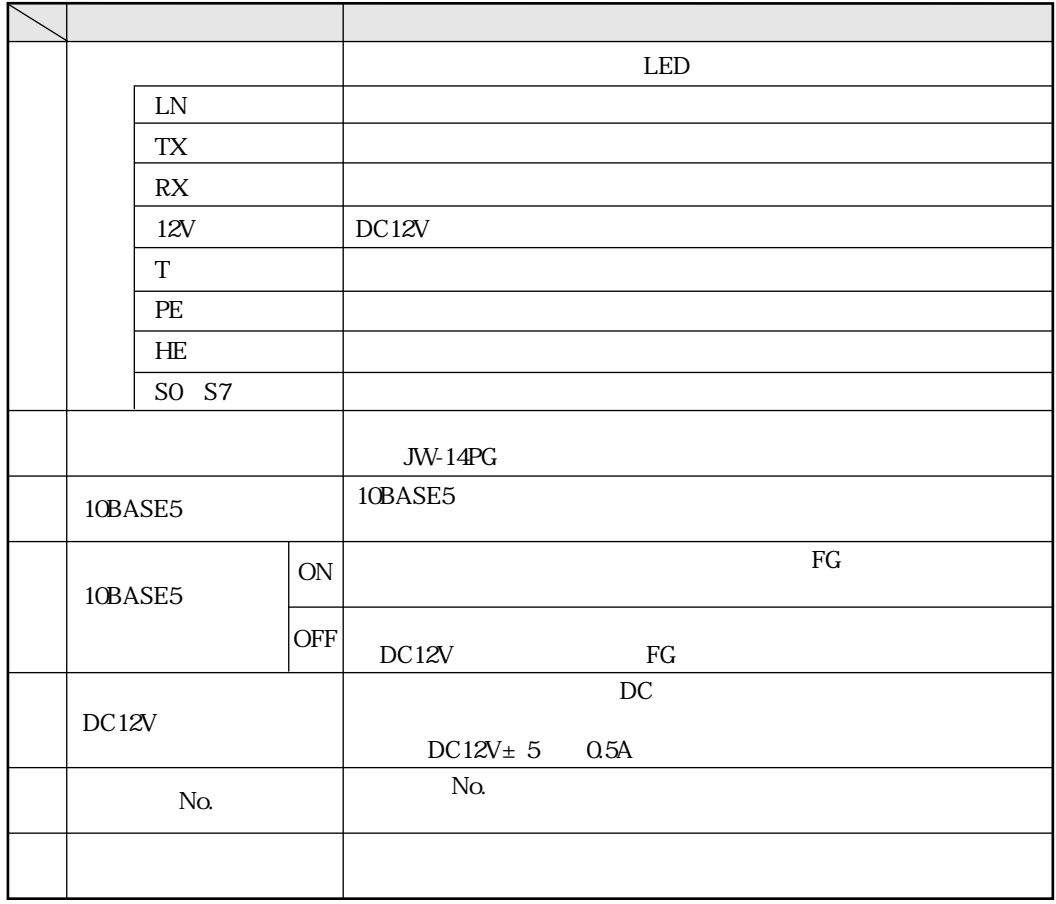

 $4 \quad 1$ 

### JW-20FLT JW-22FLT

JW-20FLT Ver.1 JW-22FLT Ver.2

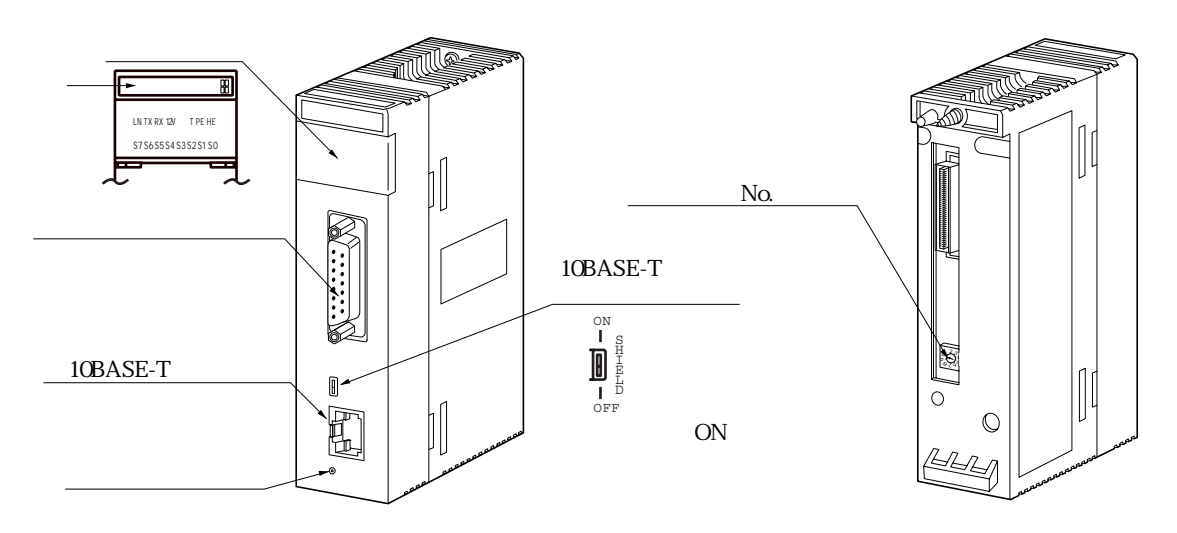

JW-20FLT JW-22FLT

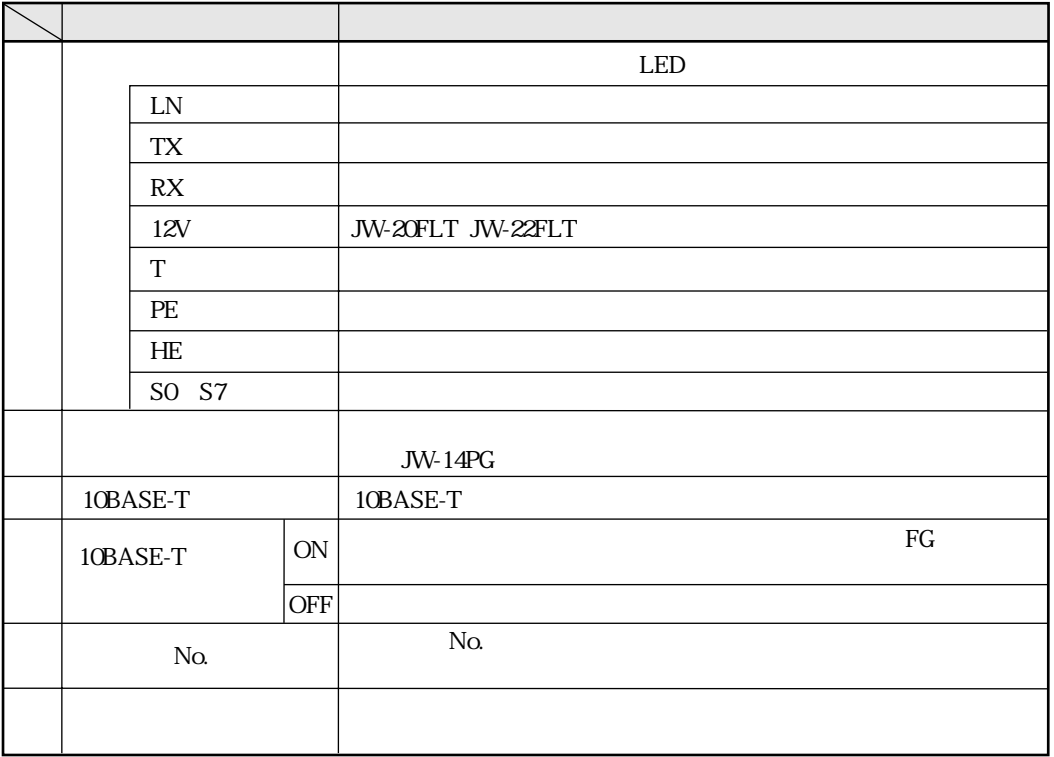

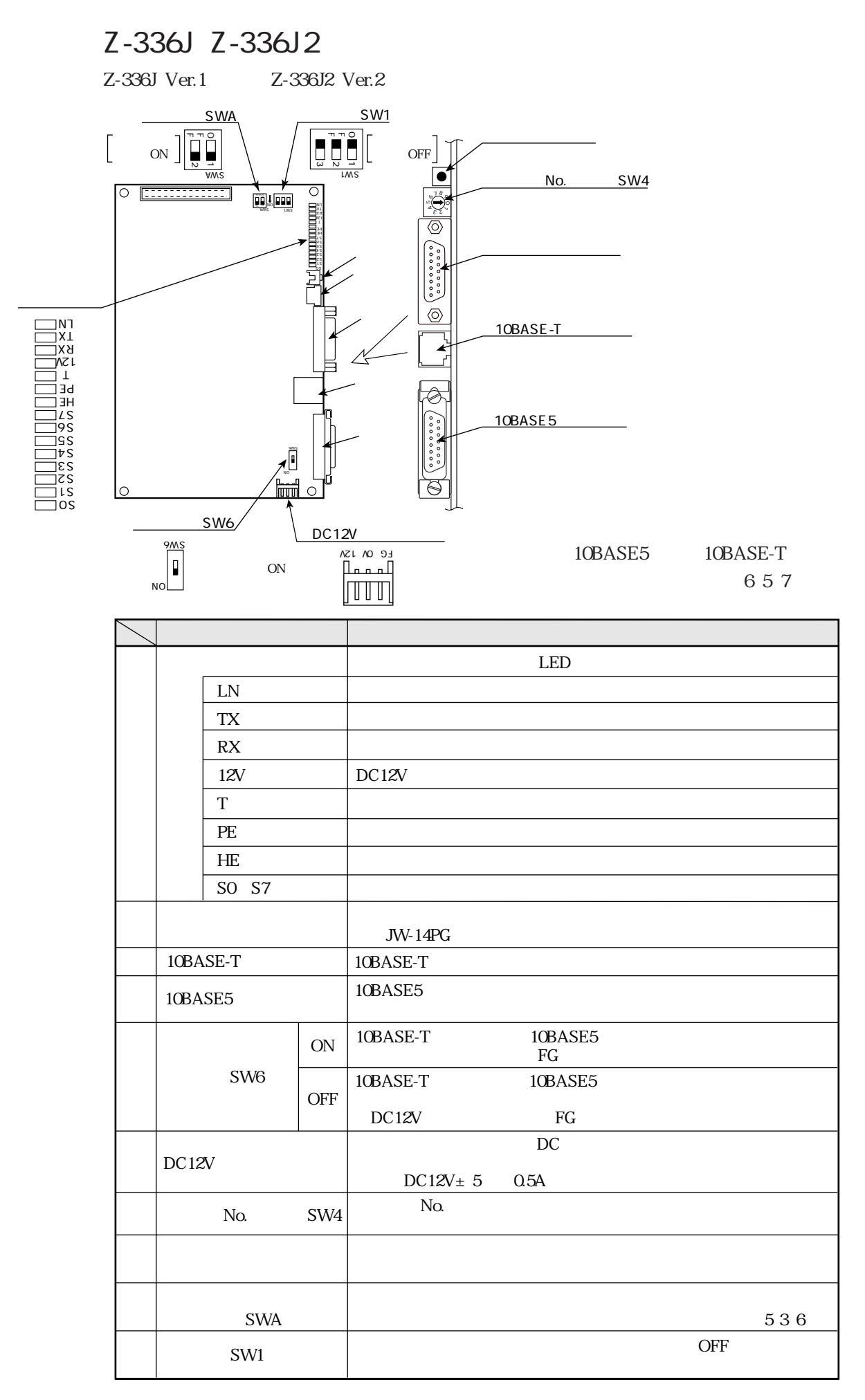

### JW-50FL JW-52FL JW-50FL Ver.1 JW-52FL Ver.2  $JW-5*FL$ ENKO OSI<br>TXO OSI<br>RXO OSI<br>C12VO OSI UGANO 083<br>TESTO 085<br>TESTO 085<br>PERO 086<br>HERO 087 10 Į. SW3<sup>-</sup> 10BASE5  $\boldsymbol{\mathsf{I}}$ SW<sub>2</sub>  $ON$ 10BASE-T DC12V SW2<sup>OFF ON</sup> 000

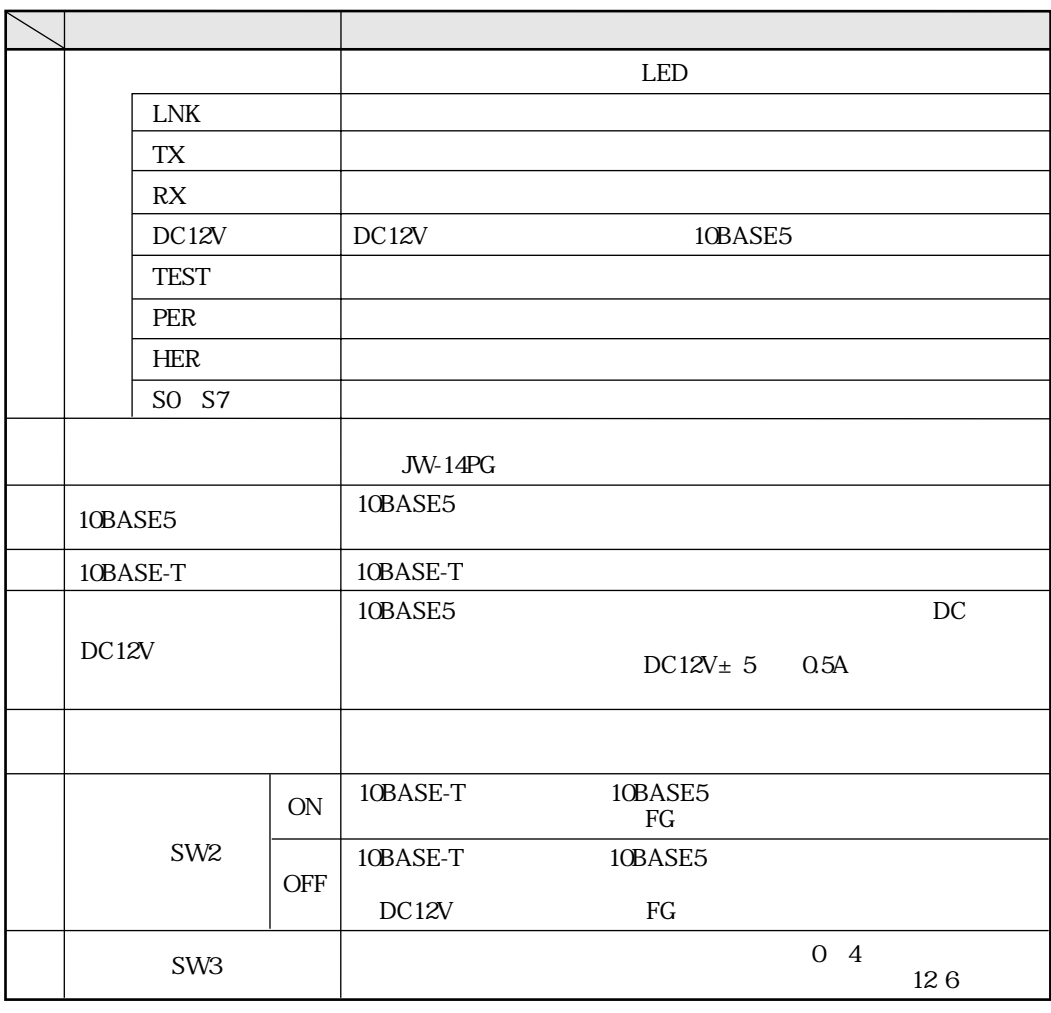

10BASE5 10BASE-T

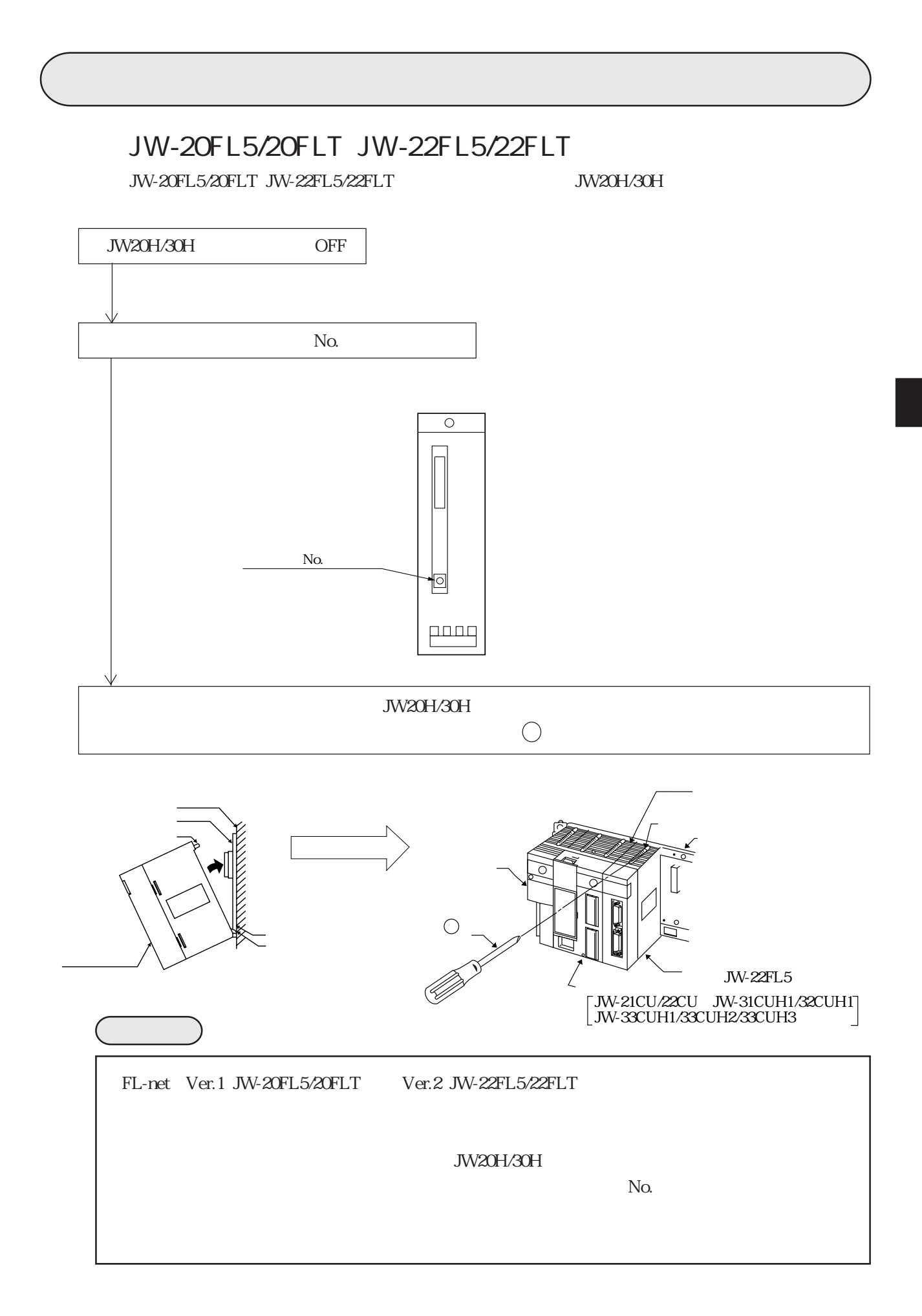

Z-336J Z-336J 2

Z-336J Z-336J 2

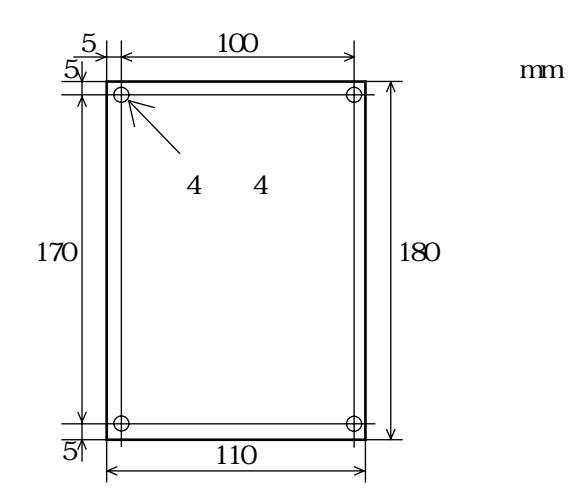

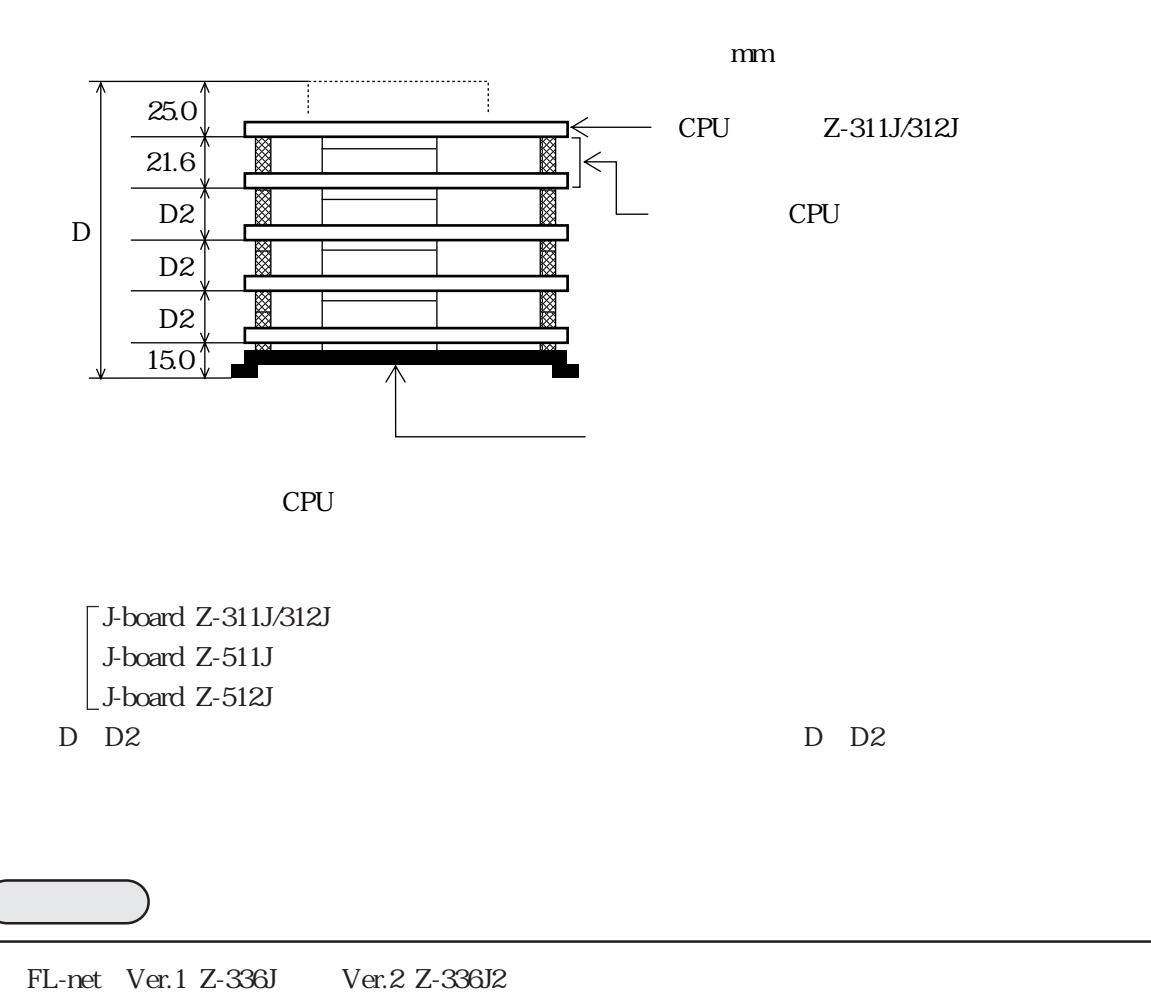

5・2

J-board

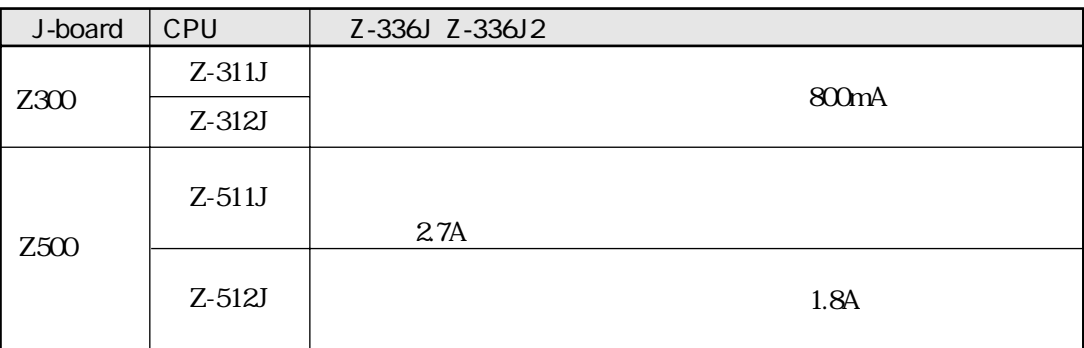

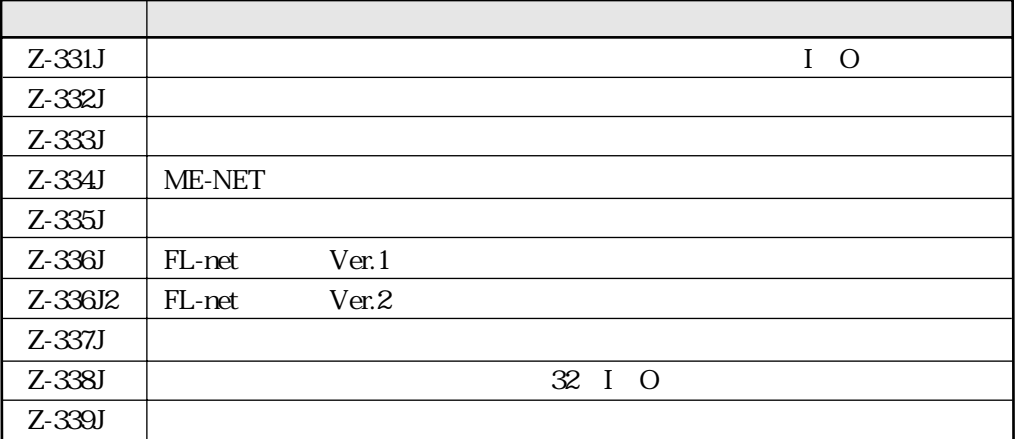

$$
\begin{array}{c}\n1 & 0 \\
1 & 0\n\end{array}
$$

Z-311J/312J Z-512J

 $I$  O

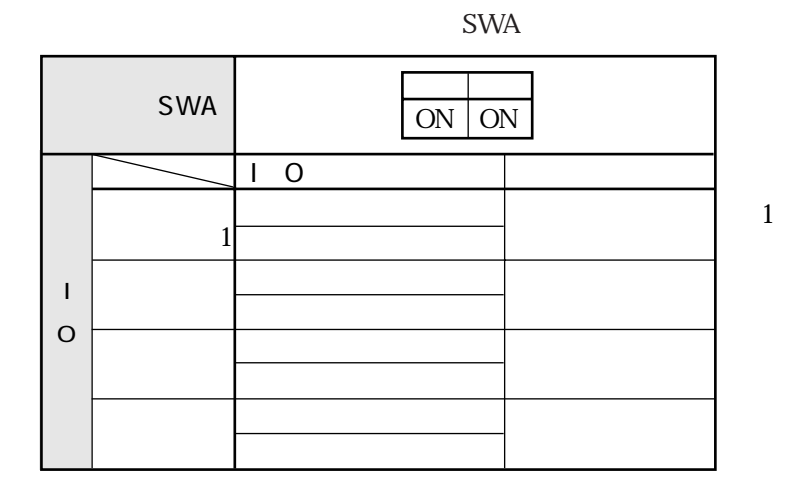

 $I$  O

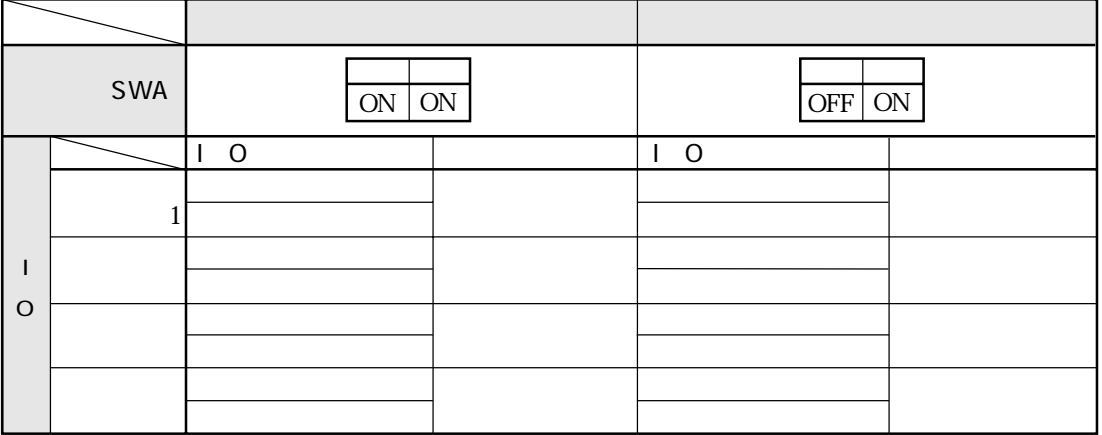

 $I$  O

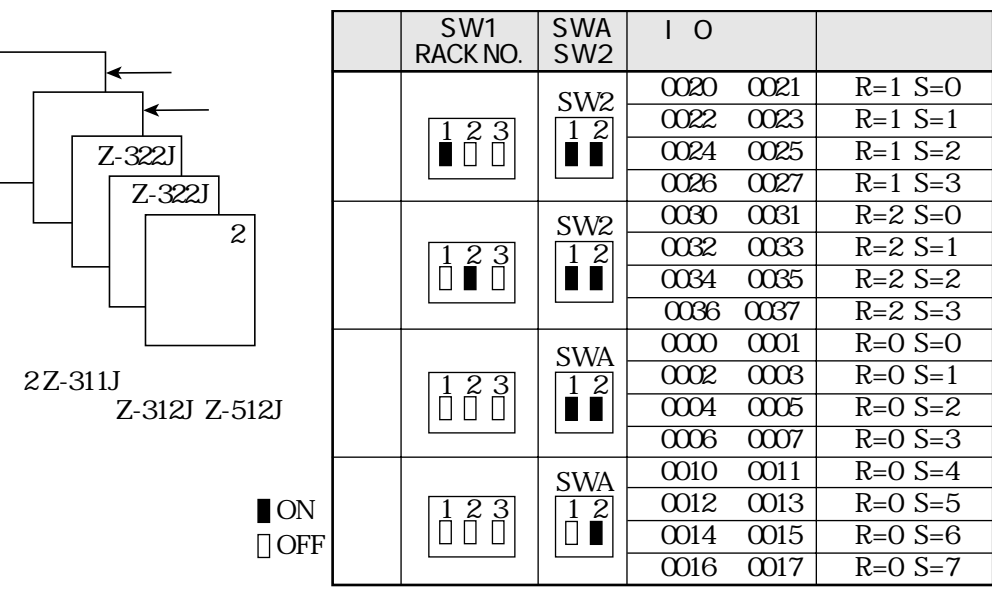

5 4

 $Z-511J$ 

 $I$  O

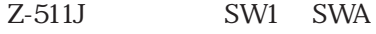

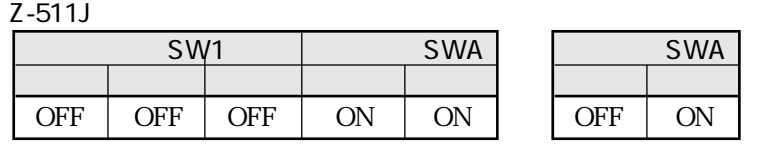

 $1\quad$  O

| $I$ O |          |  |  |
|-------|----------|--|--|
|       | $\Omega$ |  |  |
|       |          |  |  |
|       |          |  |  |
|       |          |  |  |
|       |          |  |  |
|       |          |  |  |
|       |          |  |  |
|       |          |  |  |
|       |          |  |  |

 $I$  O

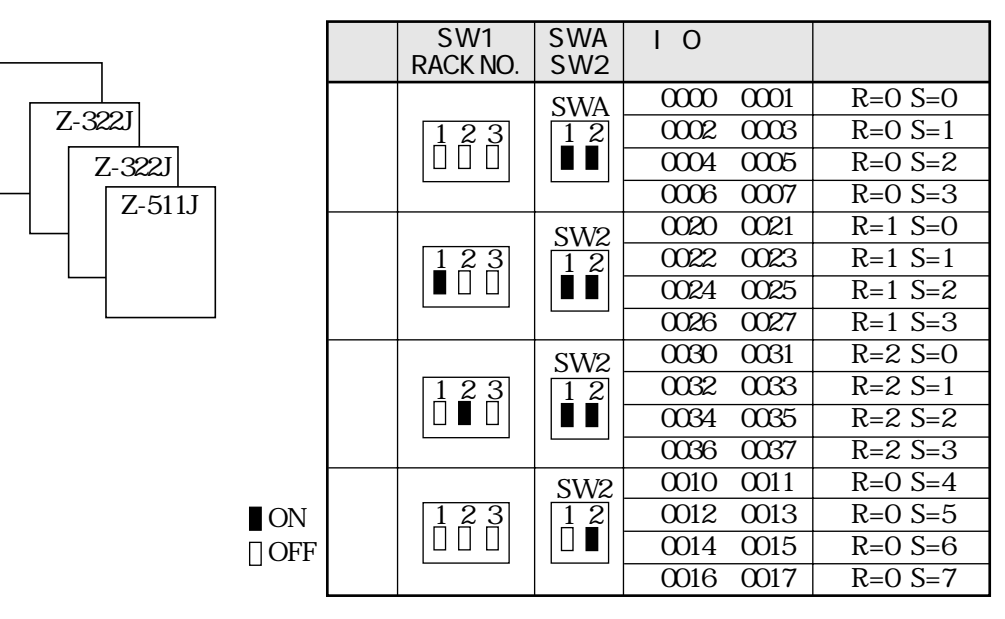

SWA

 $Z-511J$ 

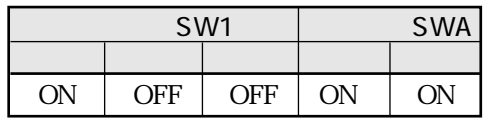

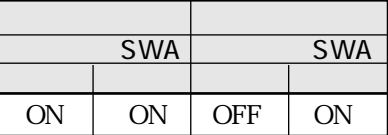

 $\begin{bmatrix} 1 & 0 \end{bmatrix}$ 

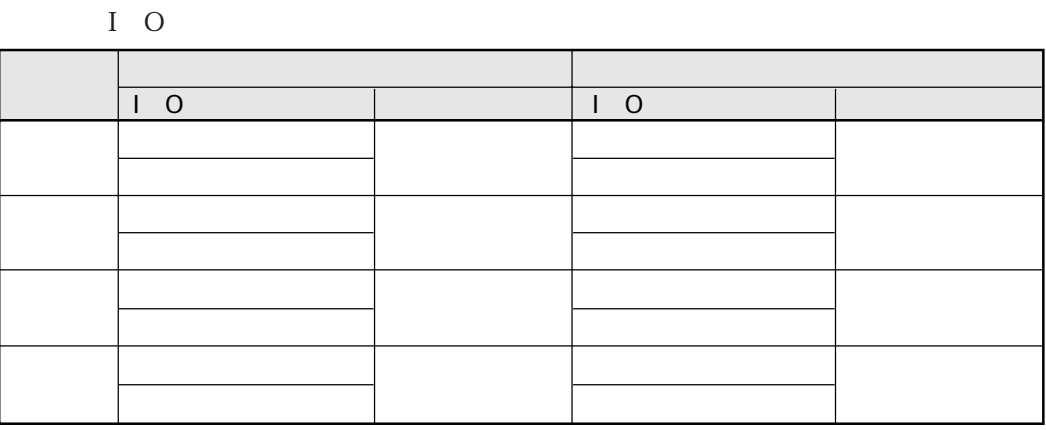

 $I$  O

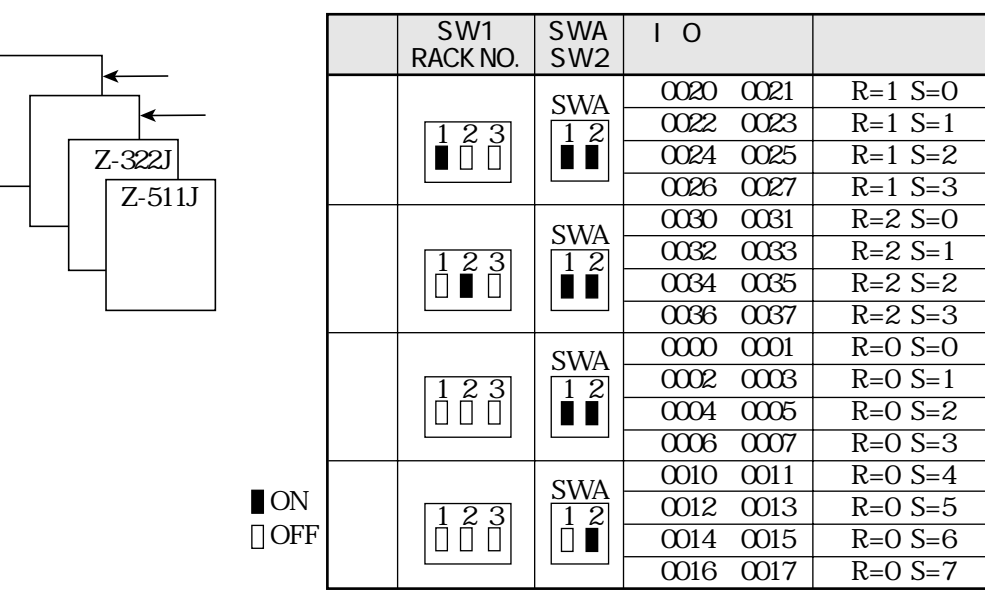

## JW-50FL JW-52FL

#### JW-50FL JW-52FL

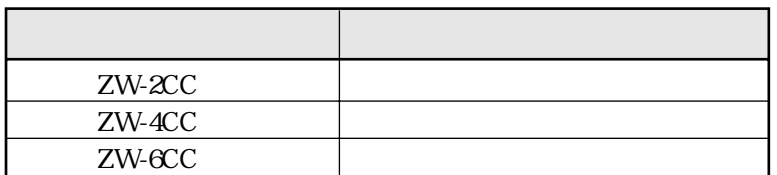

 $ZW$ - $6CC$ 

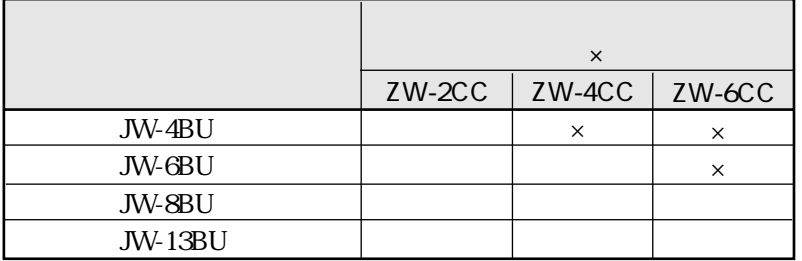

JW-50FL JW-52FL

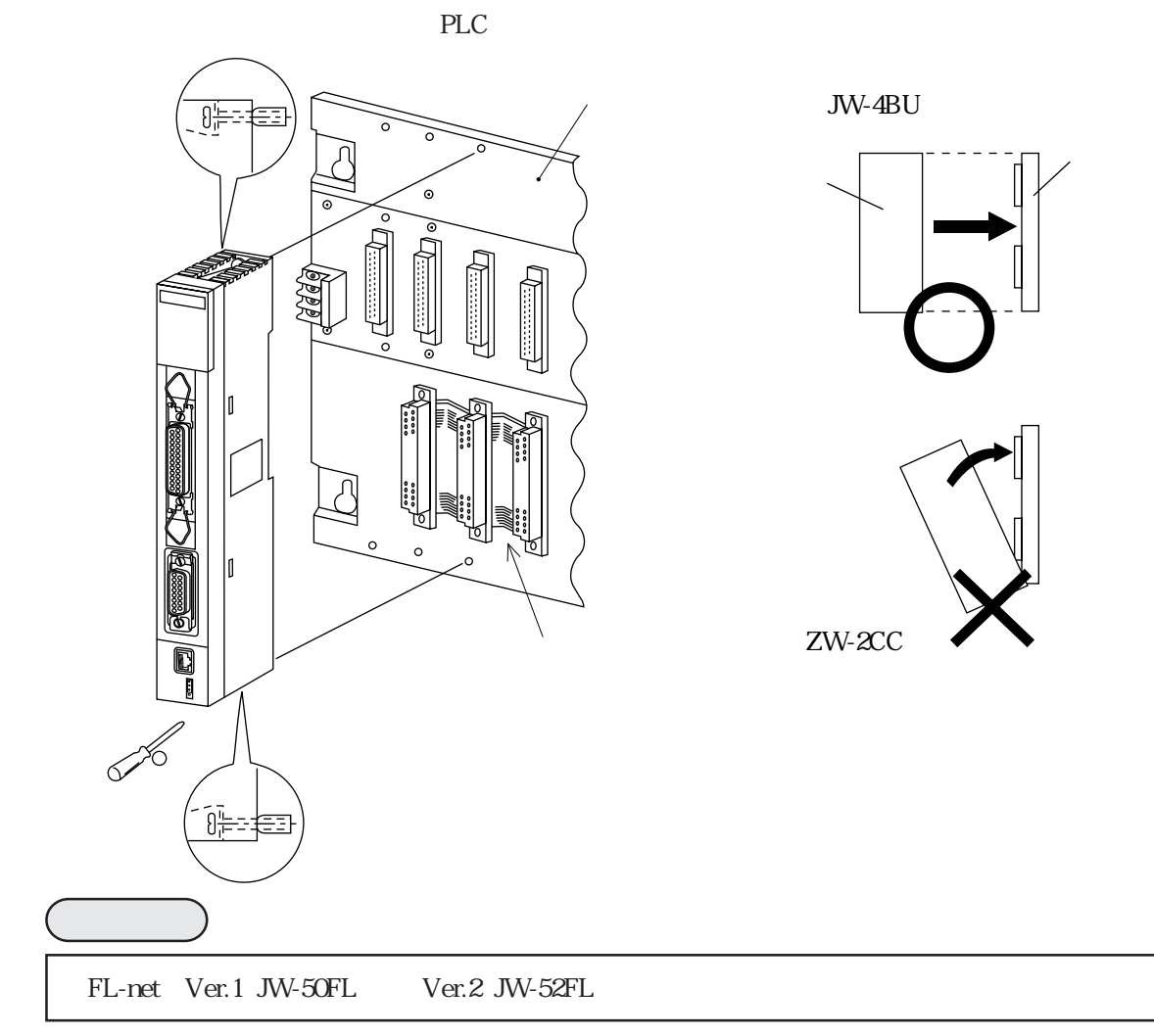

JIS X5252

10BASE5 2.5m

 $10BASE5$   $2.5m$ 

 $\alpha$  -contracts to  $\alpha$  -contracts  $\alpha$ 

### JW-20FL5 JW-22FL5

JW-20FL5 JW-22FL5 10BASE5

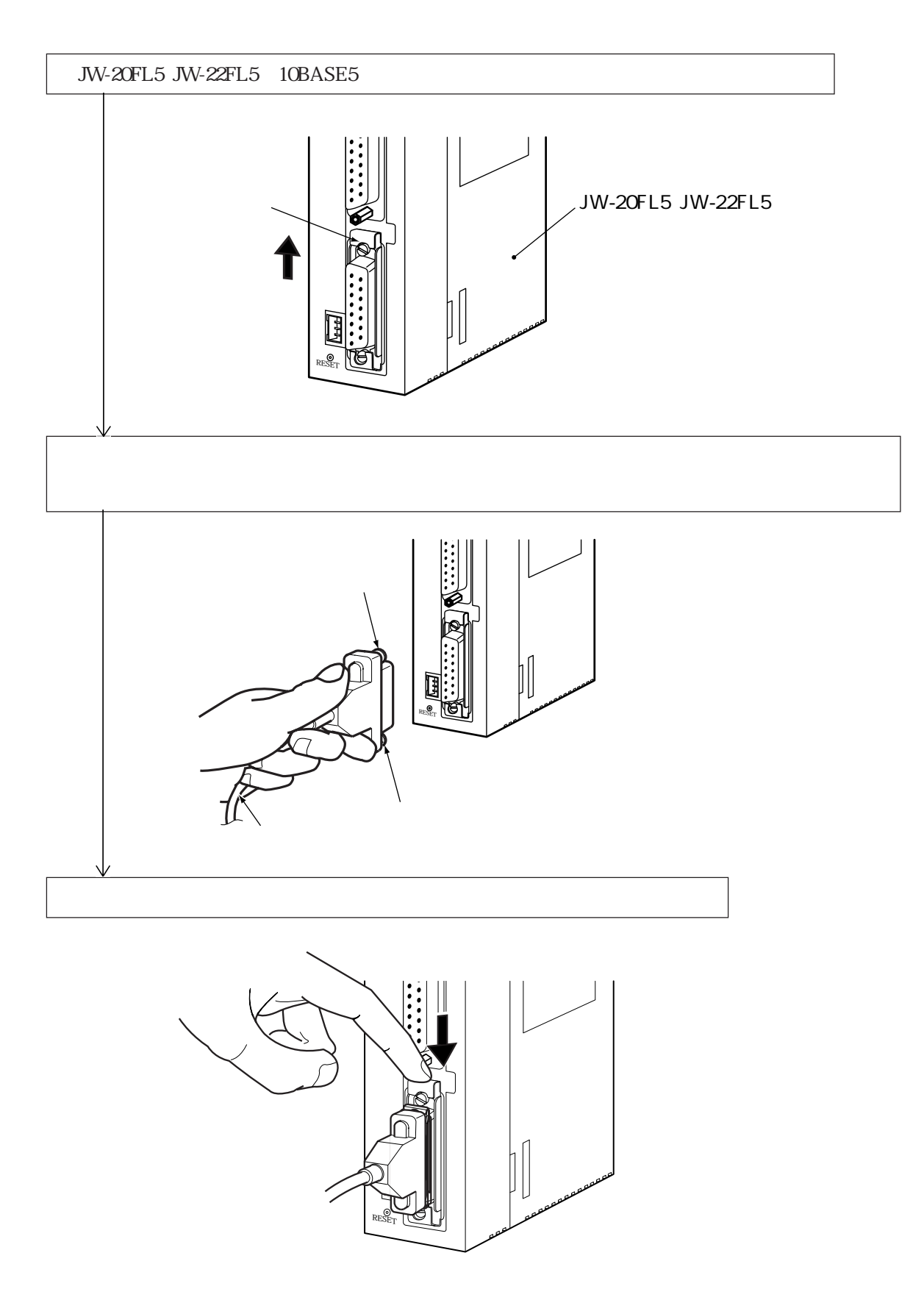

### 10BASE5 JW-20FL5 JW-22FL5 DC12V  $DC12V$

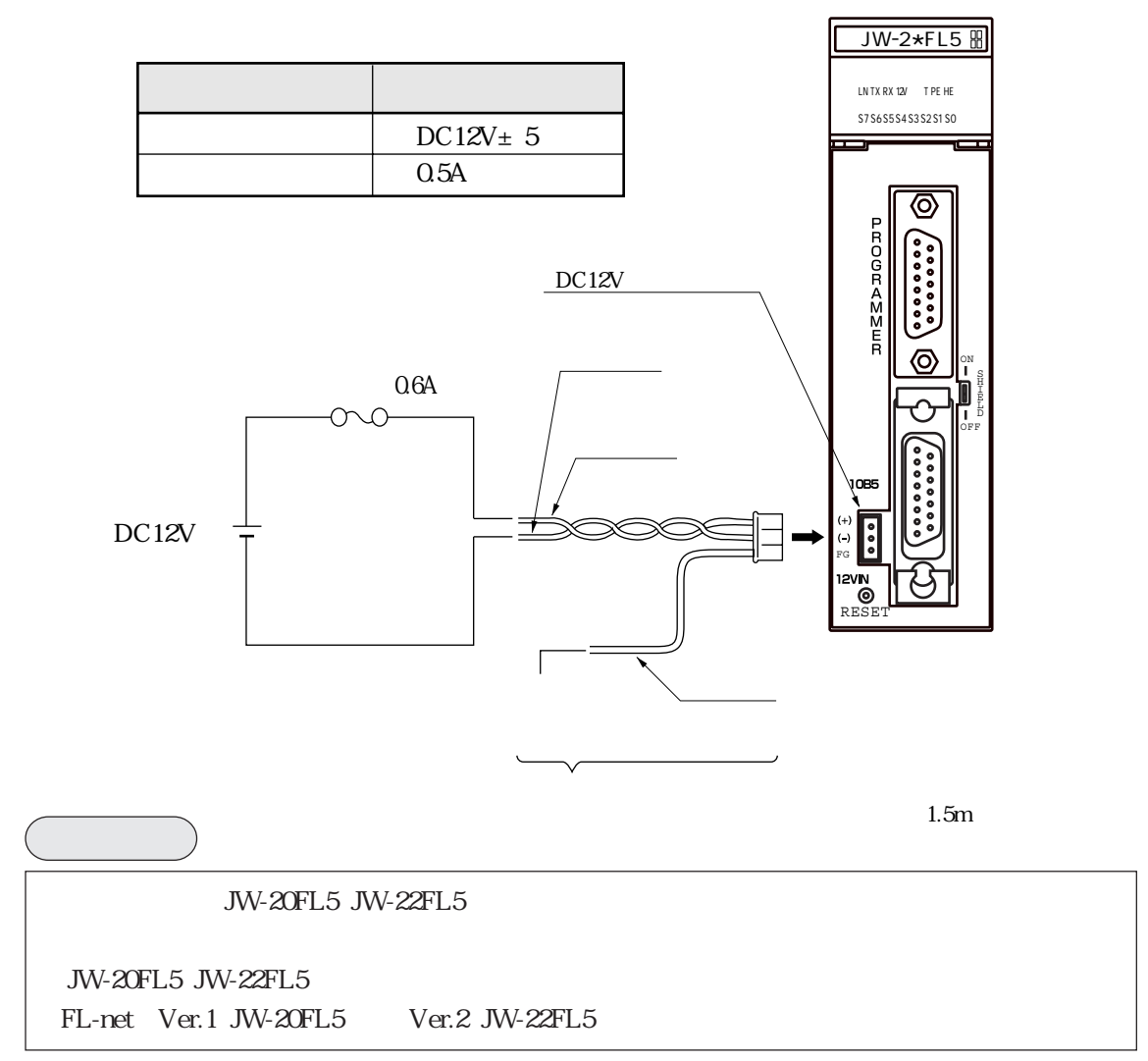

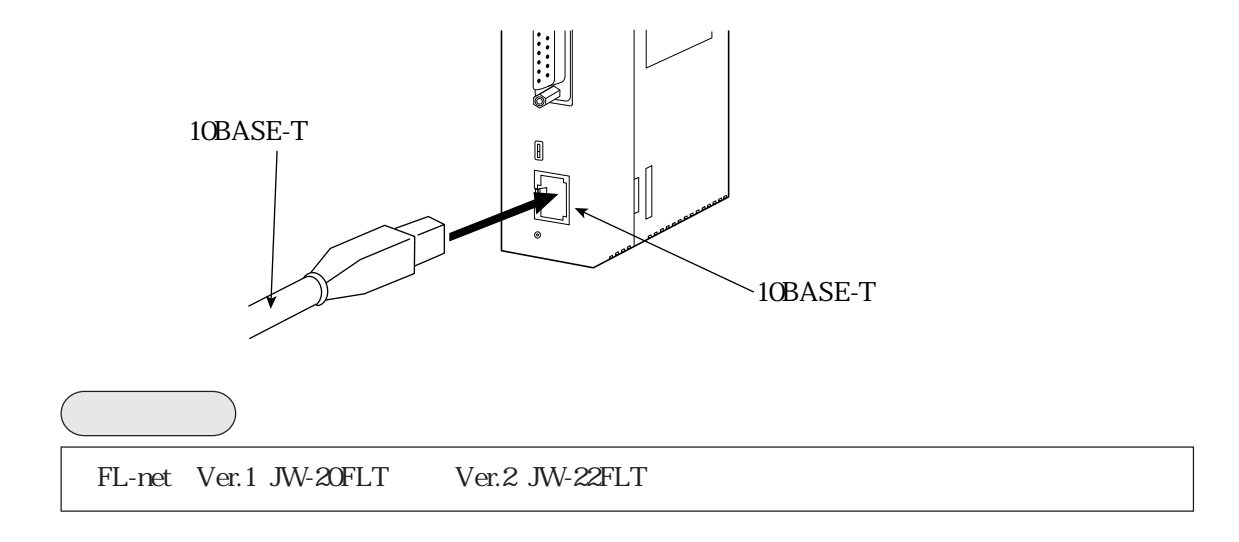

Z-336J Z-336J2 10BASE5 Z-336J Z-336J2 10BASE5

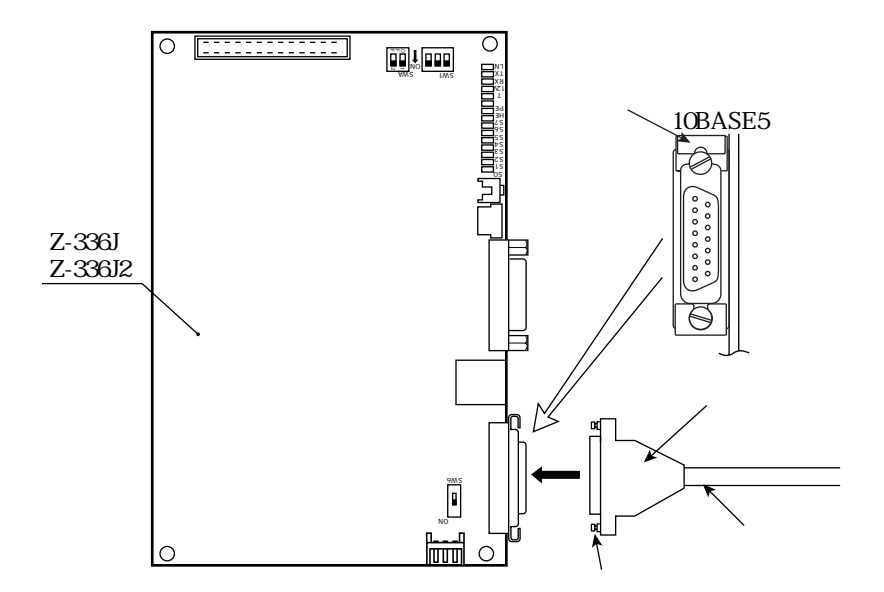

Z-336J Z-336J2 10BASE5

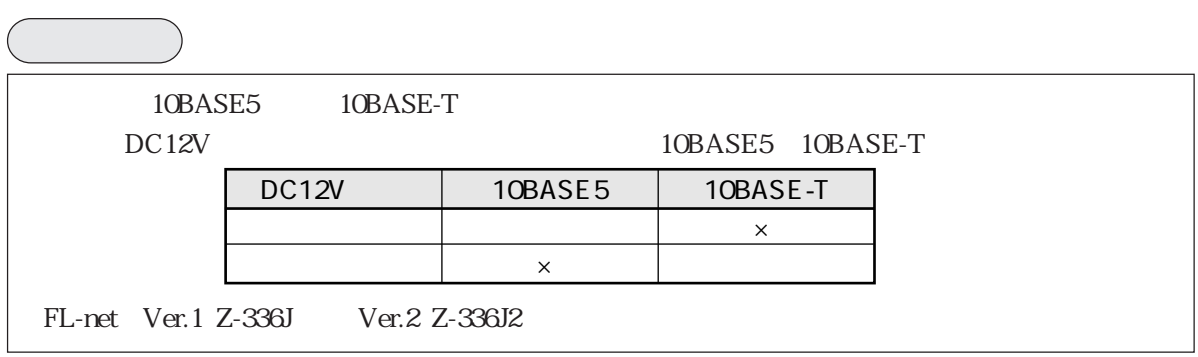

6 5

10BASE5 Z-336J Z-336J2 DC12V  $DC12V$ 

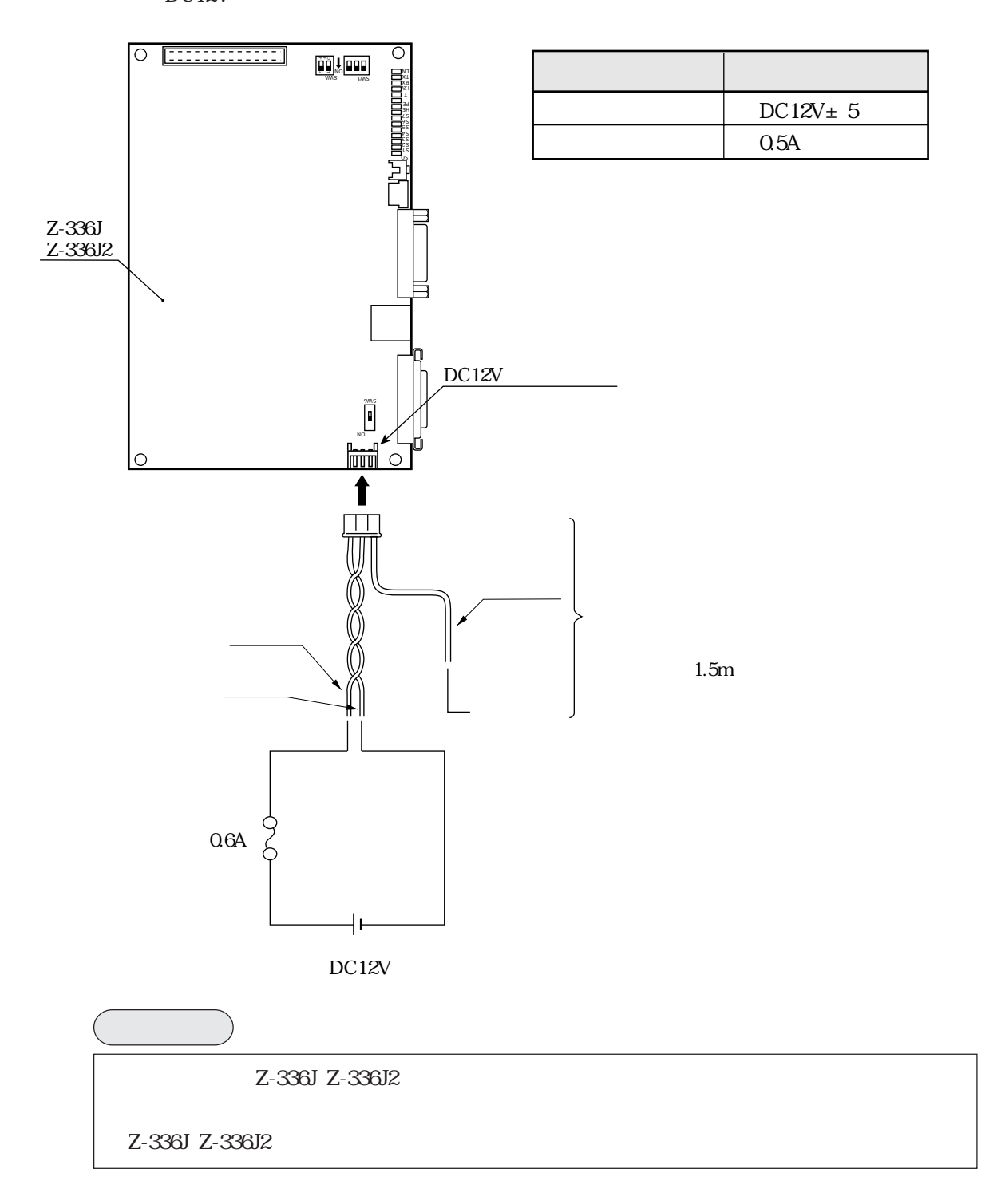

10BASE-T Z-336J Z-336J2 10BASE-T

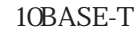

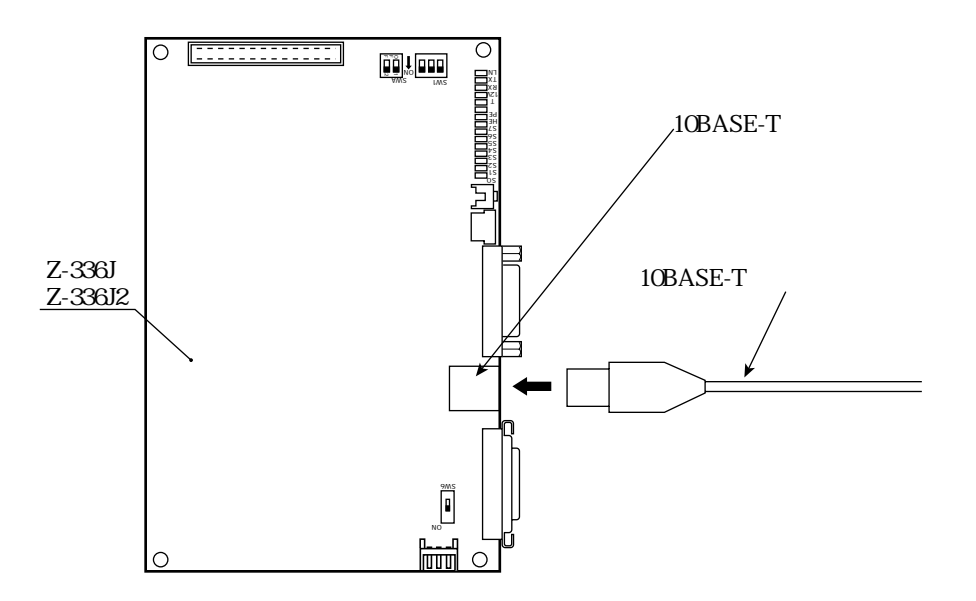

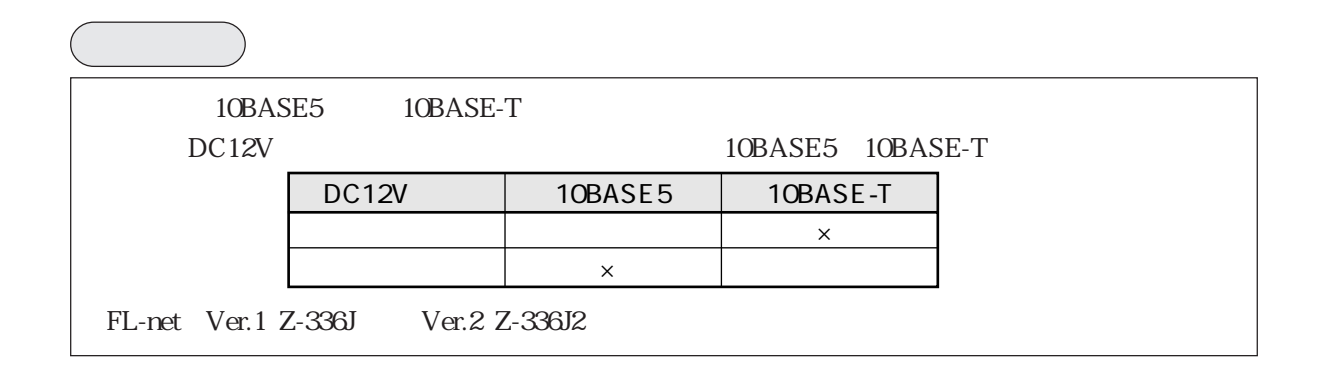

JW-50FL JW-52FL 10BASE5 JW-50FL JW-52FL 10BASE5

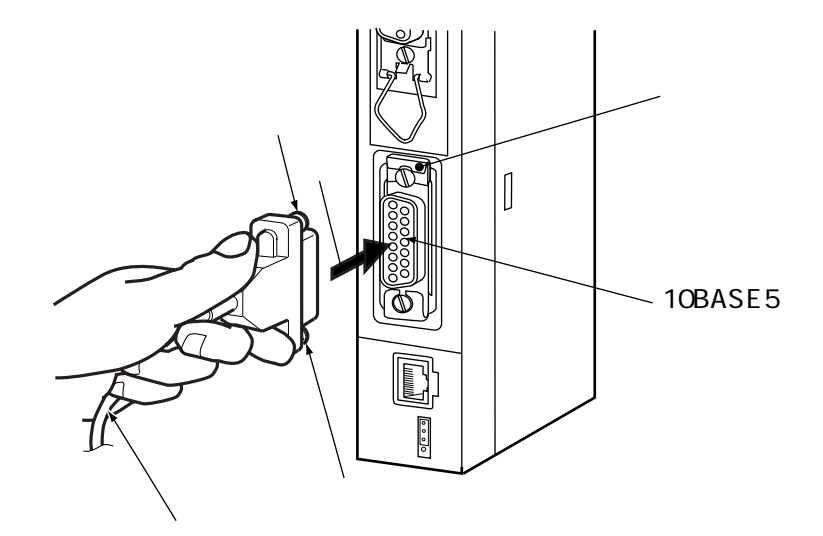

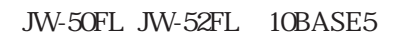

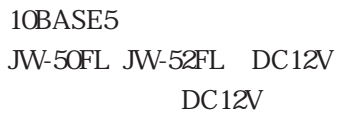

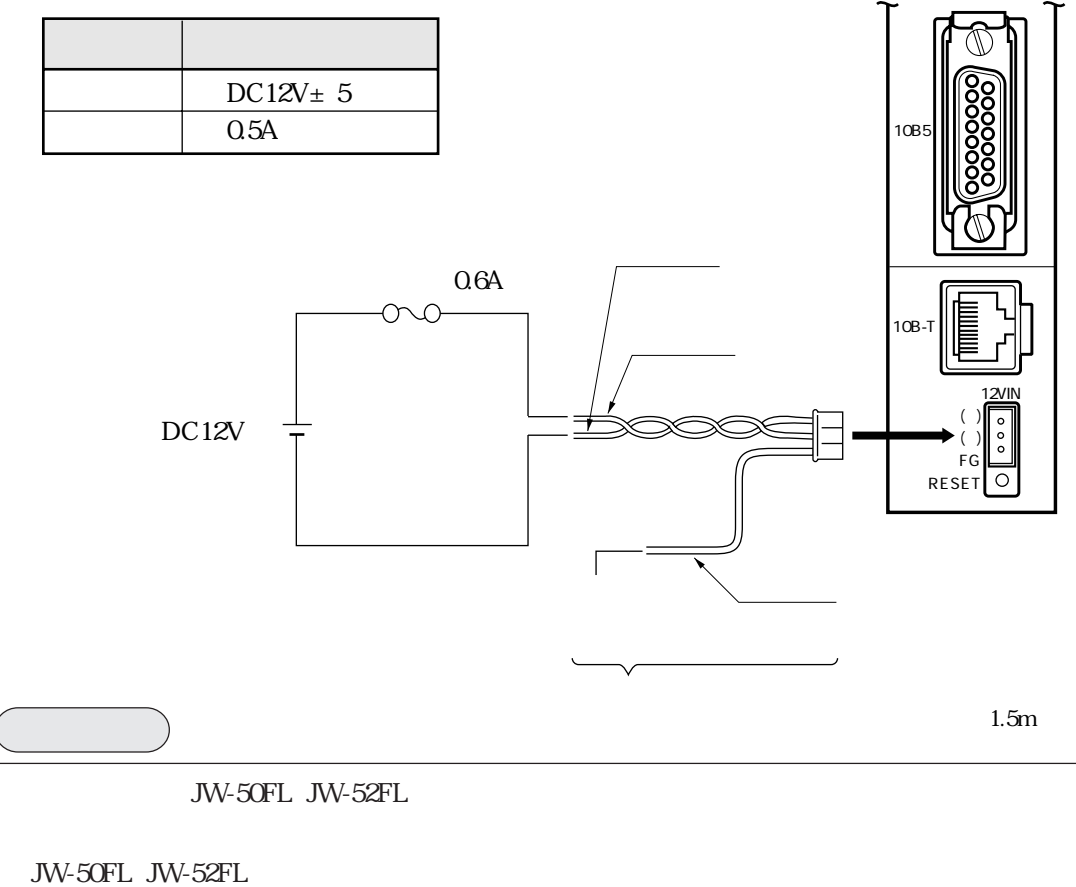

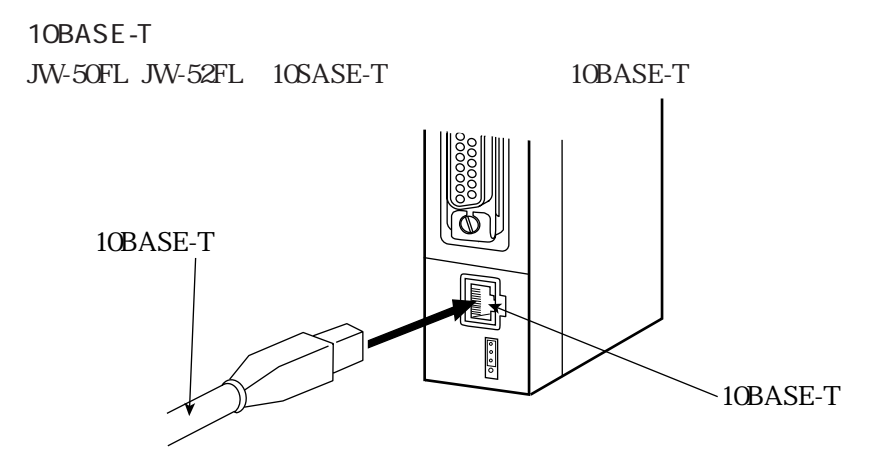

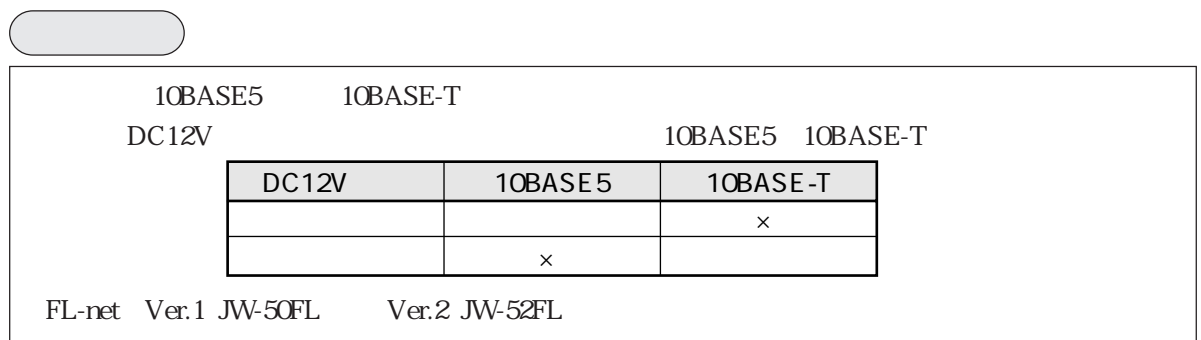

10BASE5

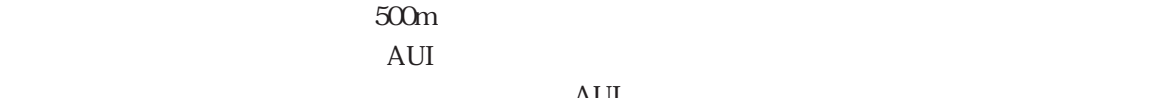

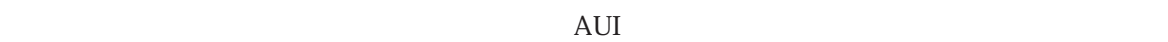

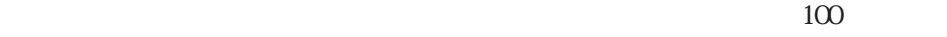

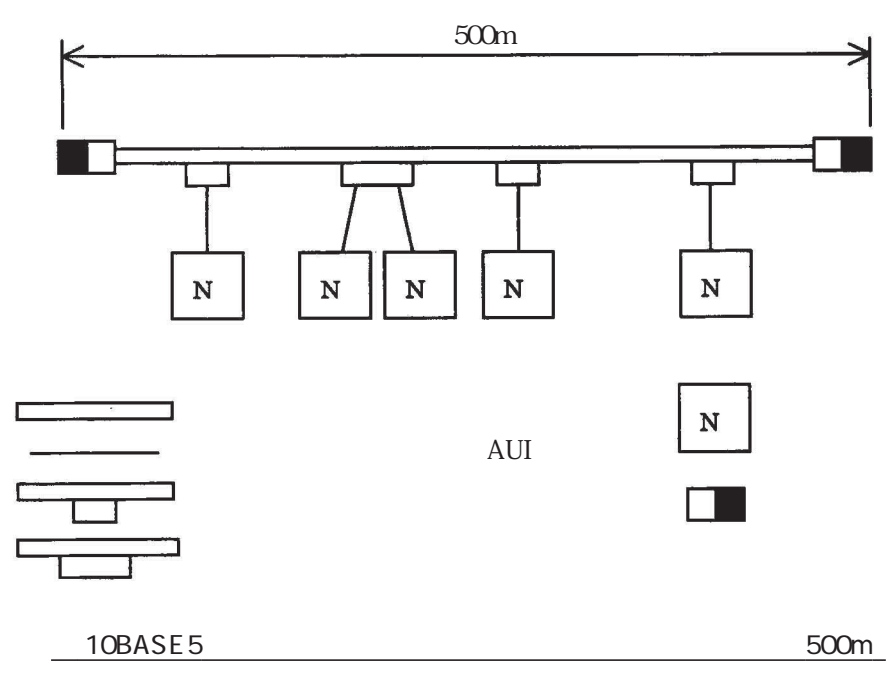
$500m$ 

 $1500m$ 

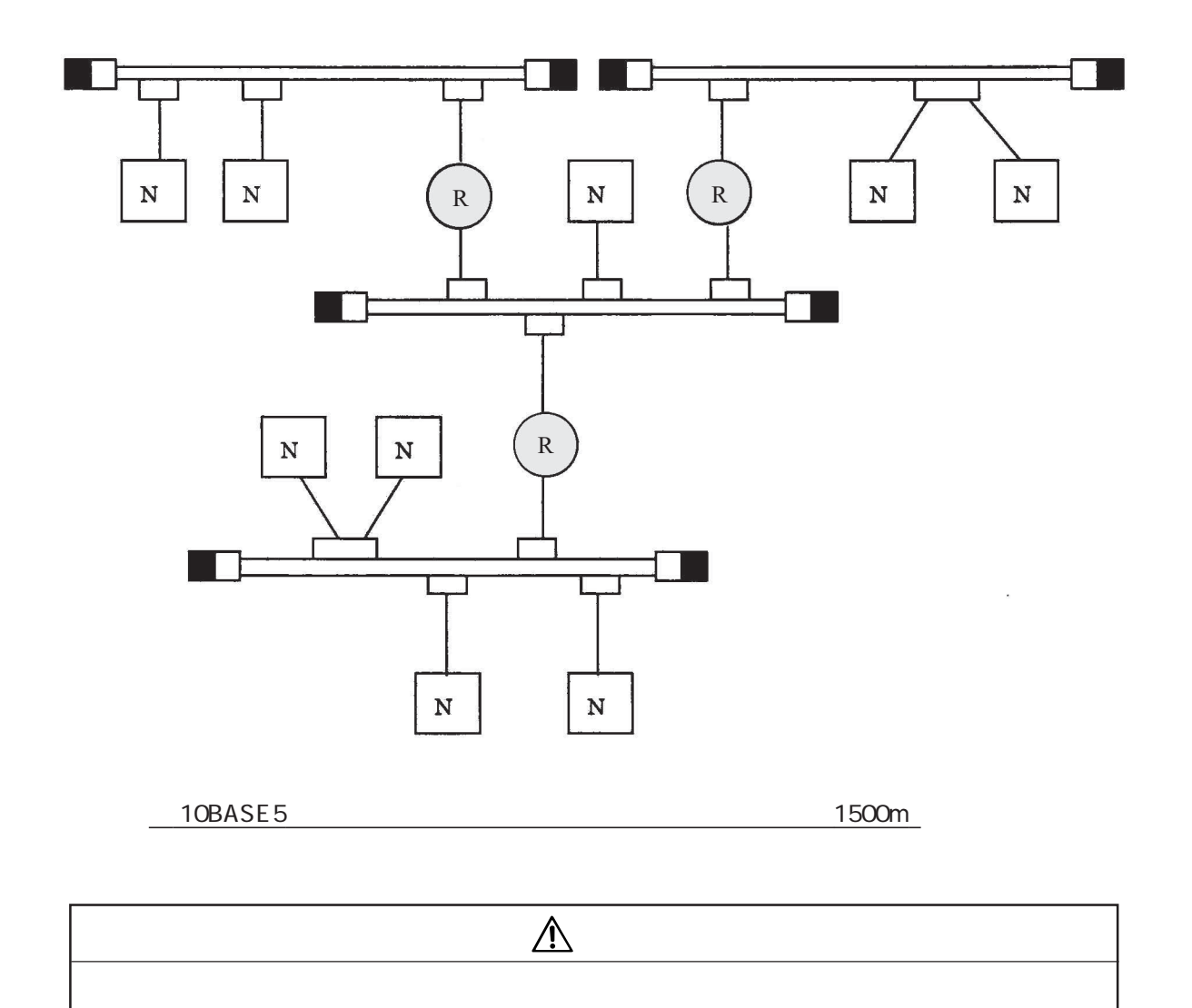

 $2.5m$ 

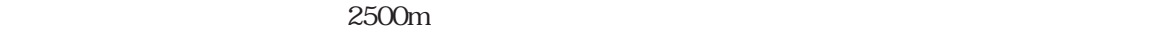

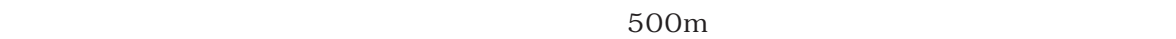

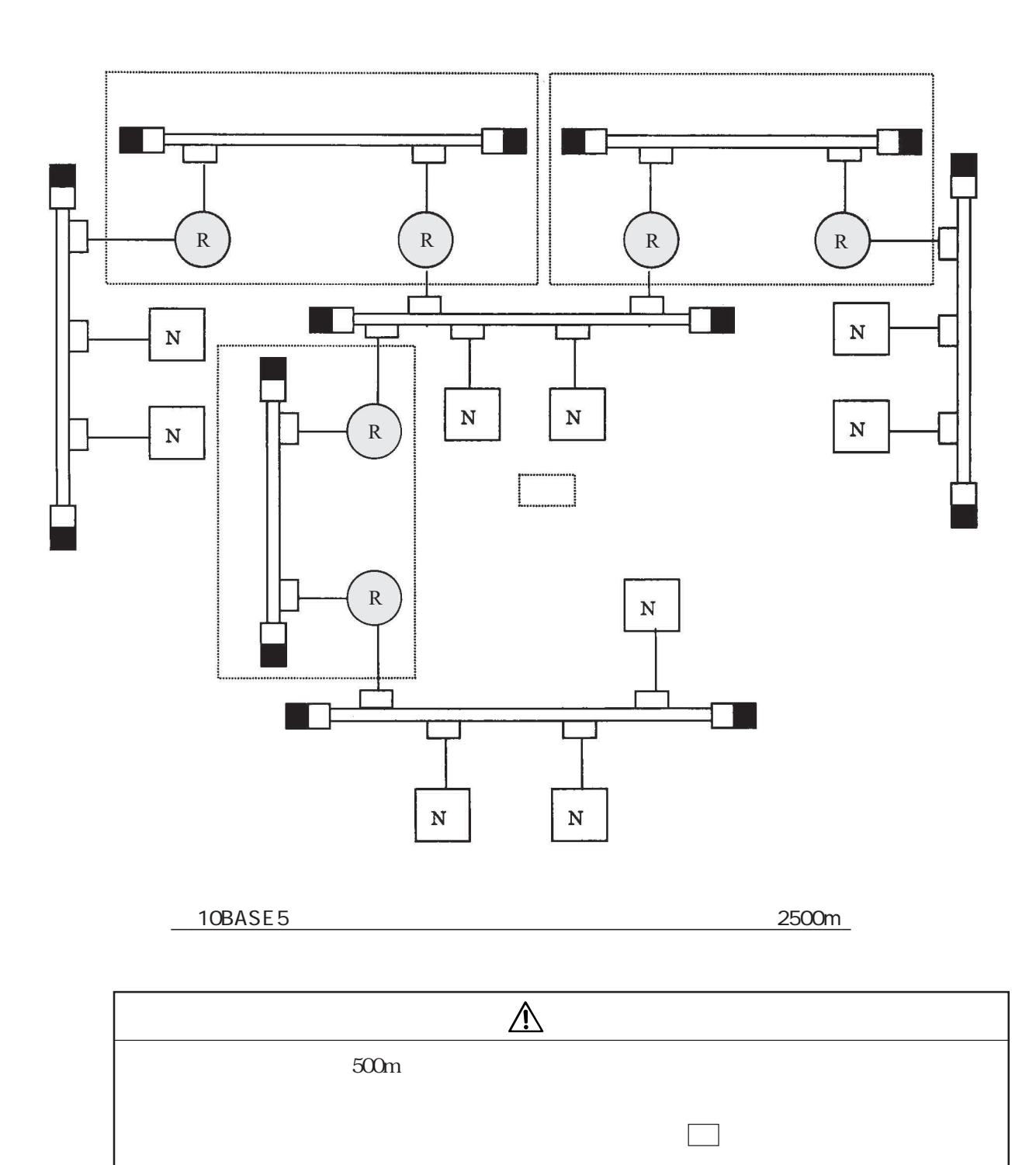

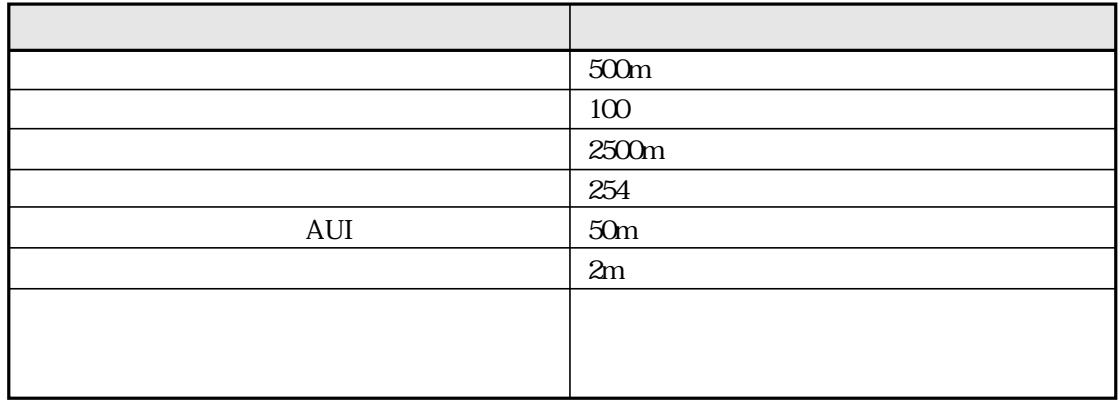

10BASE-

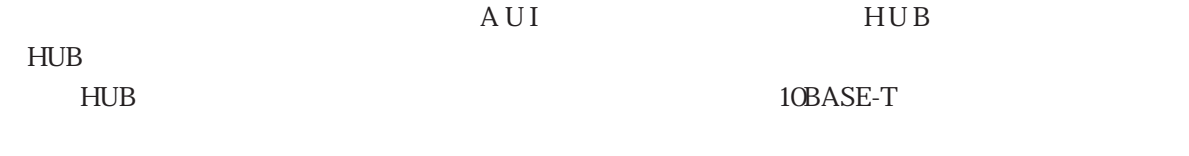

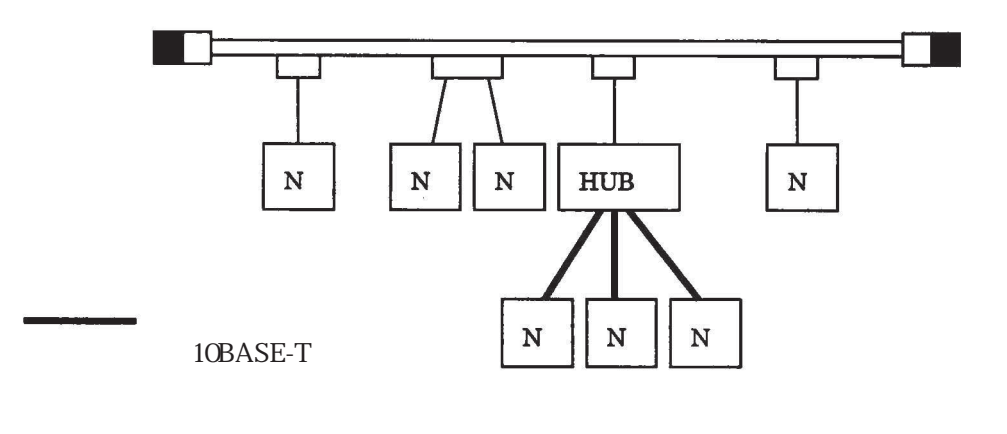

10BASE-T

 $H \cup B$ 

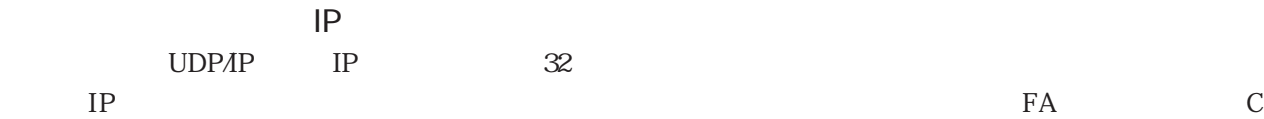

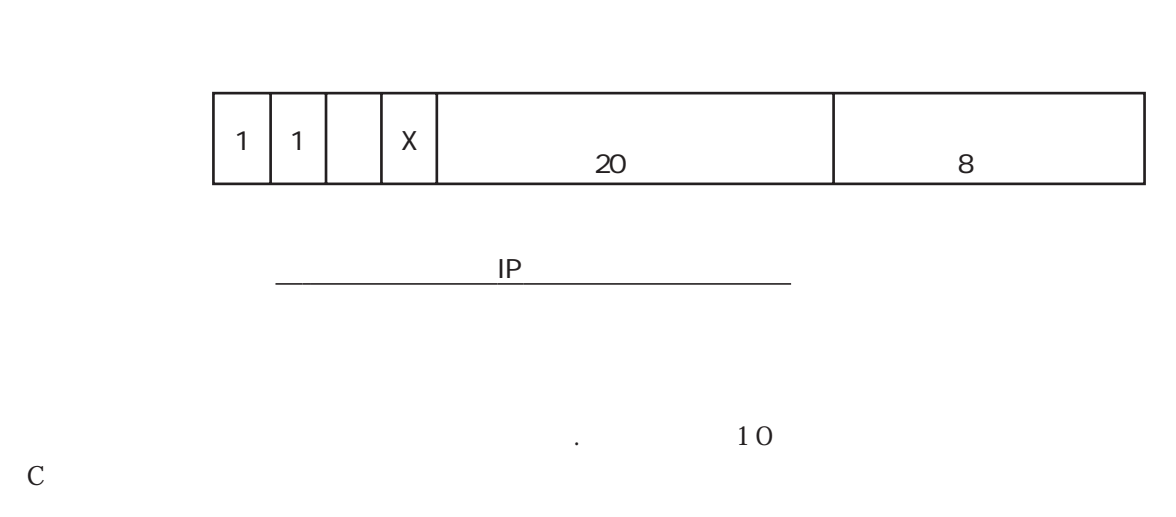

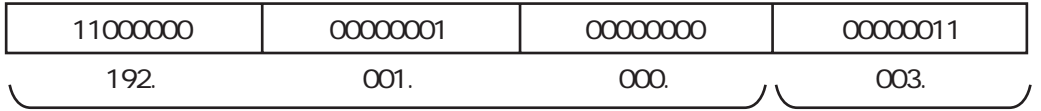

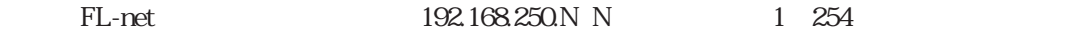

イーサネットの*PR*<sub>レ</sub>スのIP

# FL-net

FL-net

FL-net FL-net FL-net FL-net

 $FA$  $\mathbf{U}\mathbf{D}\mathbf{P}\Lambda\mathbf{P}$ 

 $FL$  - net  $PLC$ 

RC CNC CNC

FL-net

Server EWS FROM SURVIVERS TO THE CONSTITUTION CONTINUES. E FL-net PLC<br>NAME: P  $\begin{array}{c|c|c}\n\hline\n\text{NCE} & \text{BCR} \\
\hline\n\text{ODE} & \text{BCR}\n\end{array}$ パソコン 画像 ロボット  $\mathsf{I}$  ,  $\mathsf{I}$  ,  $\mathsf{I}$ パネル フィールド - フィールドネットワーク<br>フィールドメットワーク - フィールドネットワーク - フィールド  $BCR$  in ID: FL-net

7・6

FL-net FL-net

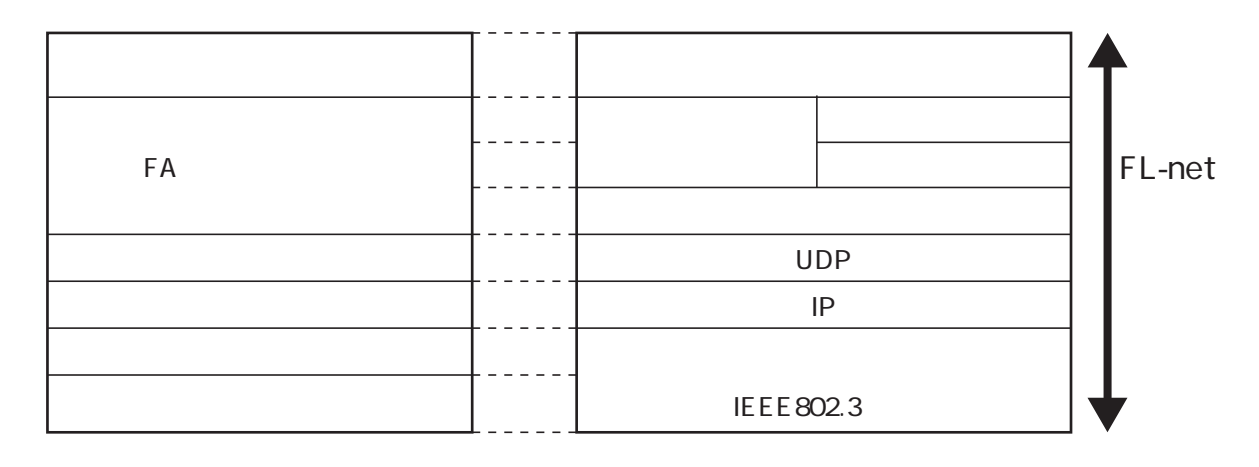

FAリンク・プロトコル

UDP/IP

FL-net FL-net FA

RUN/STOP ALARM

#### (4) FL-netのIPアドレス

FL-netの各ノードのIPアドレスは、クラスCを使用して、個別に設定する必要があります。IPア ドレスとは、IP(インターネットプロトコル)による伝送を行う場合に、特定のノード(ステー ション)を指し示す「アドレス」です。このため、IPアドレスは重複しないように設定/管理する 必要があります。FL-netではクラスCのIPアドレスを使用します。

FL-netのIPアドレスのデフォルト値は192.168.250.\*\*\*を使用し、\*\*\*部分は ノード番号になります。

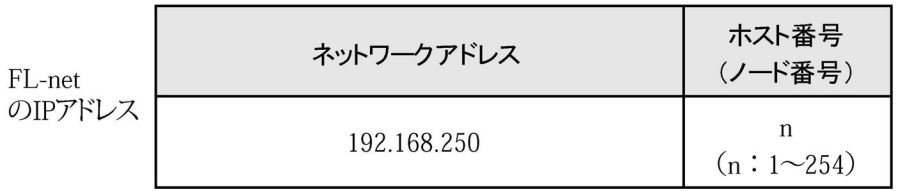

#### ■ FL-netのIPアドレス

# [2] 接続台数とノード番号

最大接続台数は254台です。ノード番号は「1~254」を使用します。

1) ノード番号:「1~249」………… 通常のFL-net機器用 2 ノード番号: 「250~254」……… FL-netメンテナンス用 3 ノード番号: 「255」……………… FL-netの内部で使用します。お客様は使用できません。 (グローバル・アドレスのブロード・キャスト伝送に使用。) 4) ノード番号: 「0」…………………… FL-netの内部で使用します。お客様は使用できません。

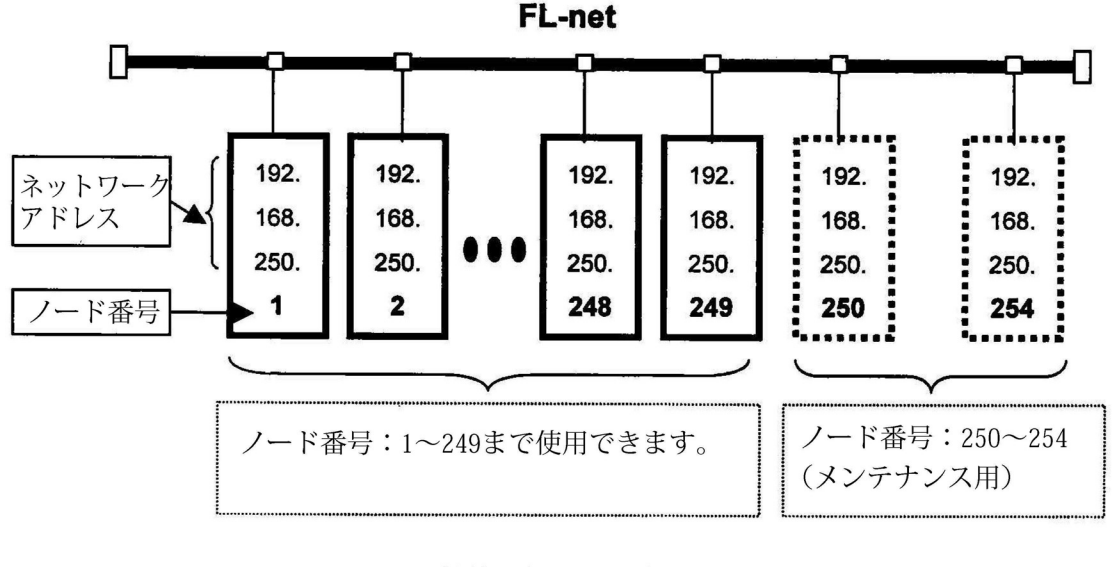

■ FL-netの接続台数とノード番号

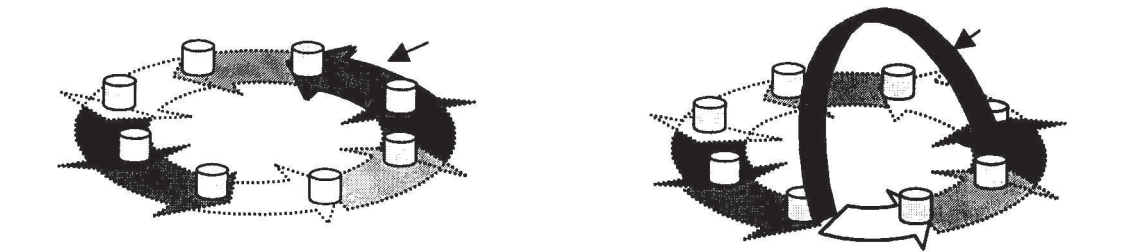

FL-net

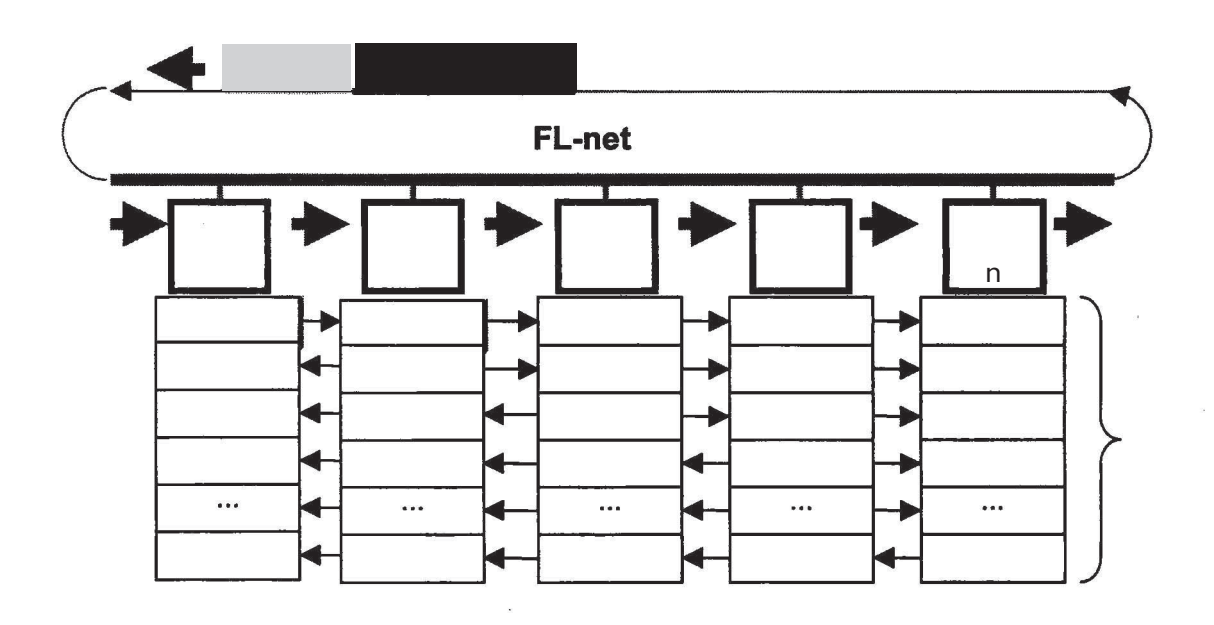

コモンメモリとサイクリック伝送の例

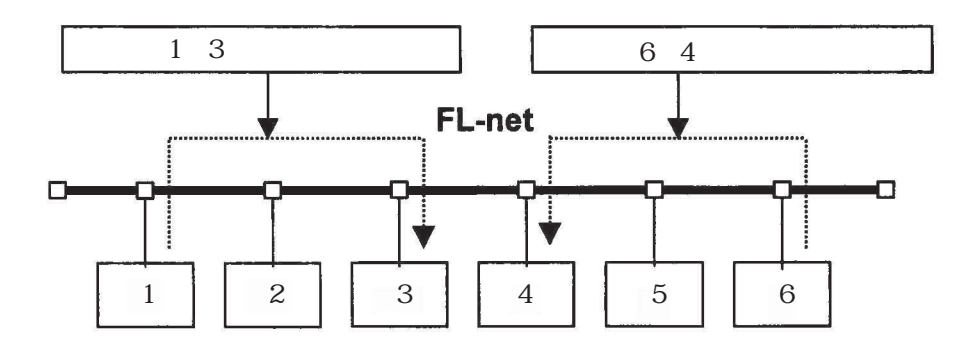

 $\frac{1}{2}$ 

ネットワーク全体で8Kビット+8Kワード=8.5Kワードの伝送領域があります。

1ノードあたりの最大利用可能な送信データ量は、8.5Kワードです。

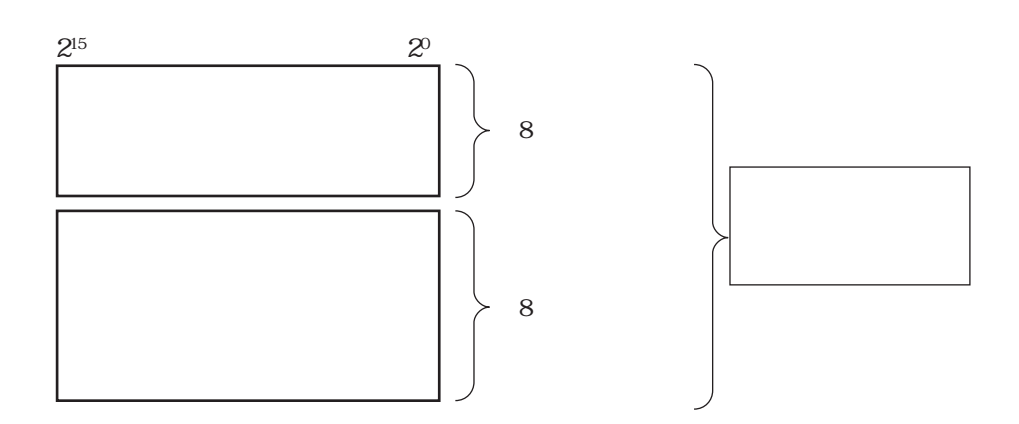

7・10

サイクリック伝送のデータ量

 $1024$ 1024

メッセージ伝送のデータ量

 $120$ 

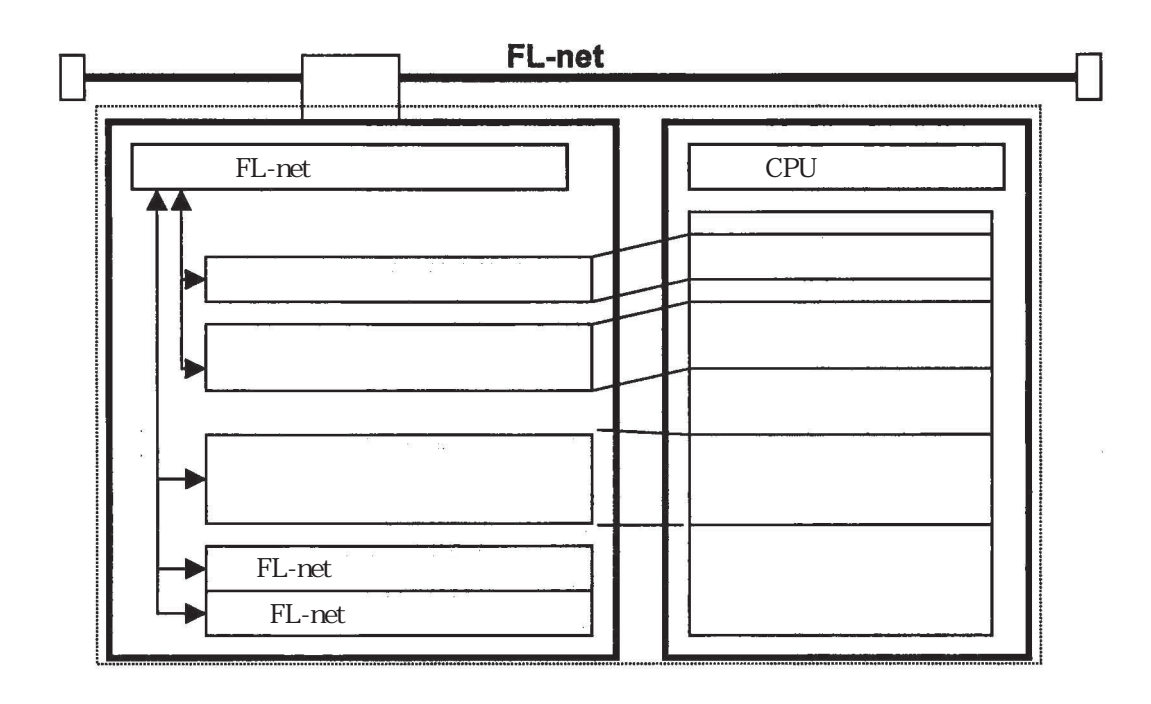

データ領域とメモリ

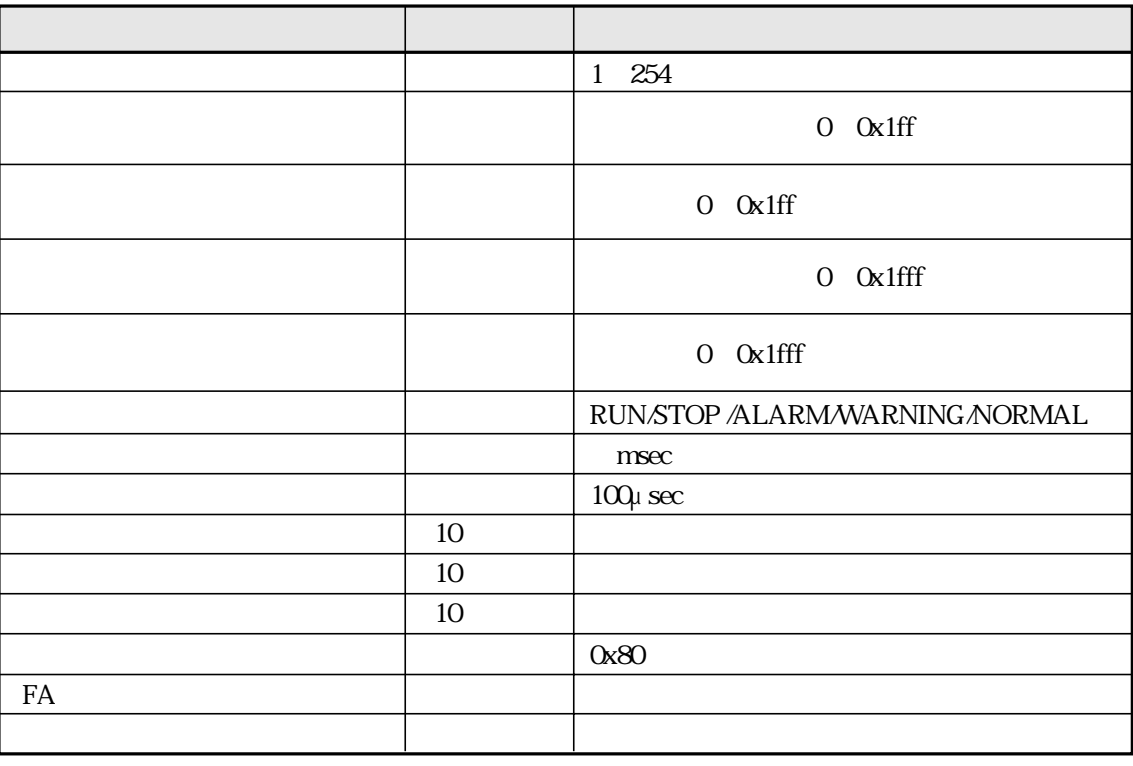

 $Ox1ff$  $1FF$  hex 16

 $105$ 

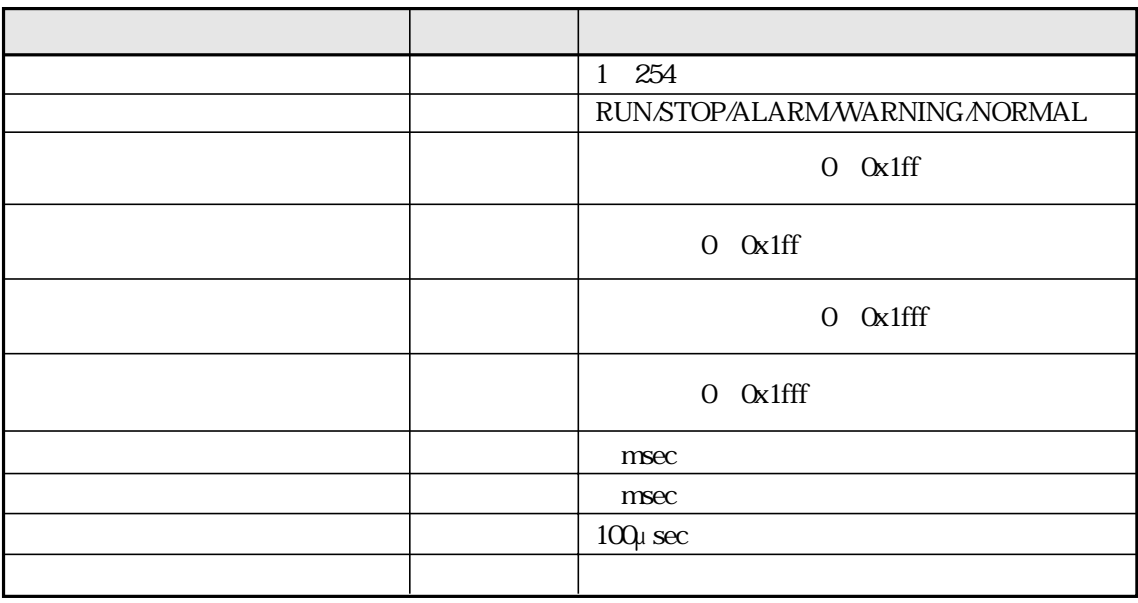

 $Ox1ff$ 16  $1FF$  hex

 $106$ 

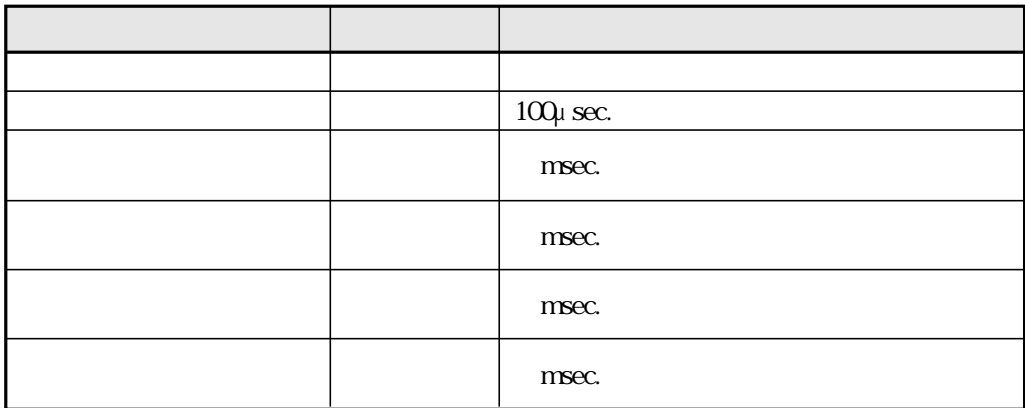

 $106$ 

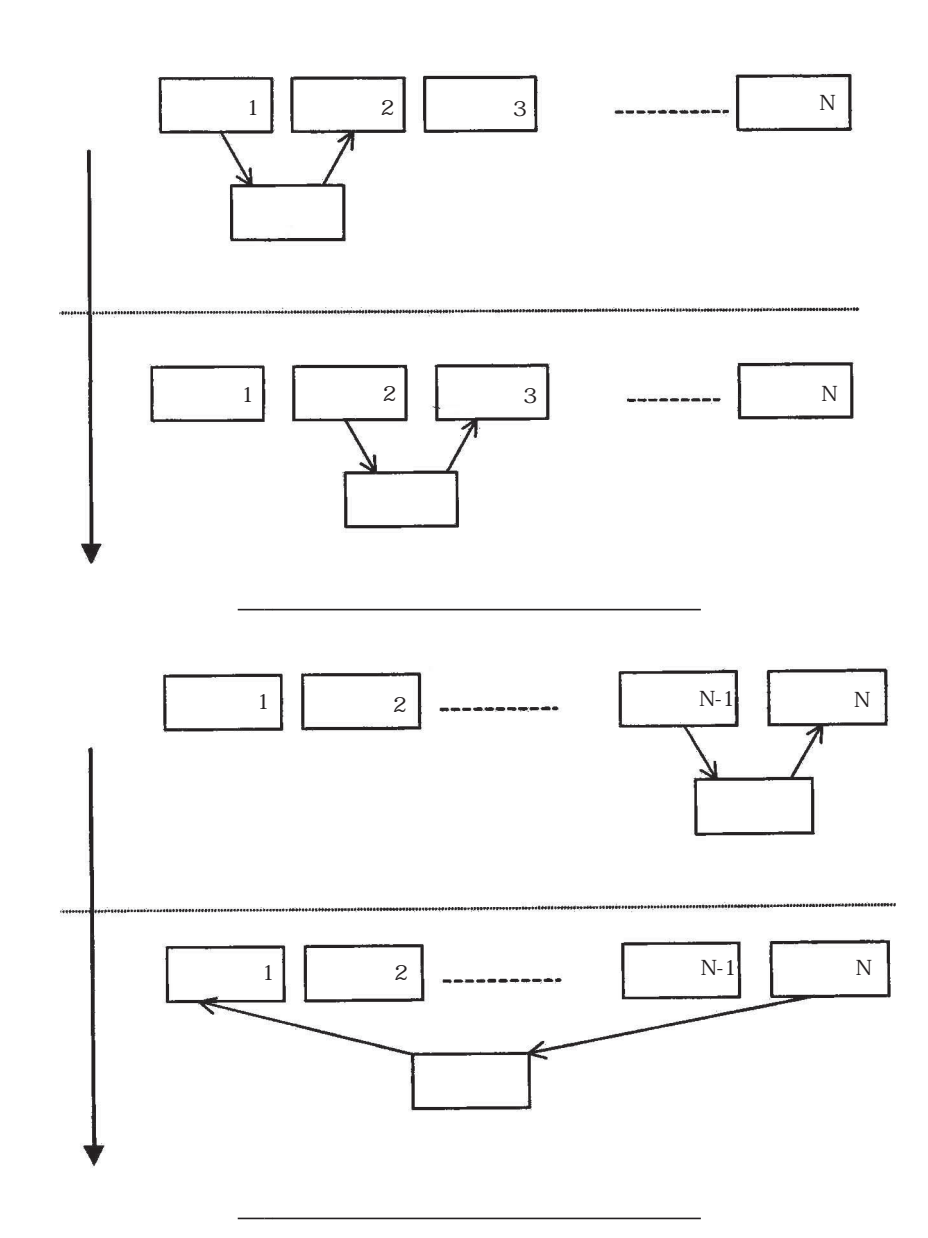

 $1024$ 

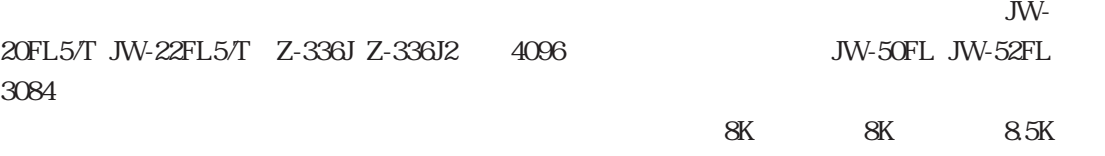

 $FL-net$ 

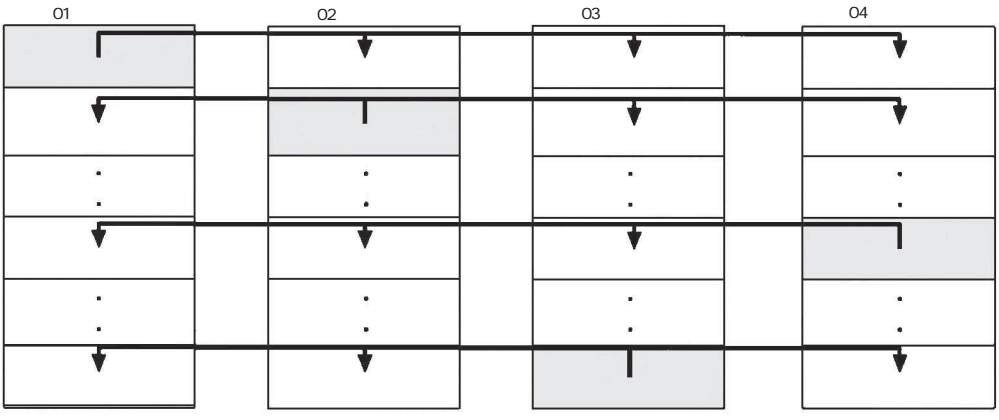

サイクリック伝送のコモンメモリ領域例1

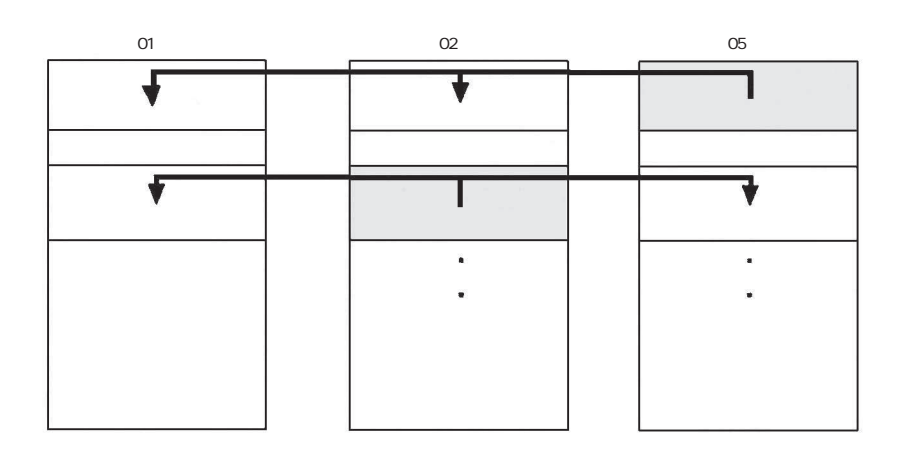

サイクリック伝送のコモンメモリ領域例2

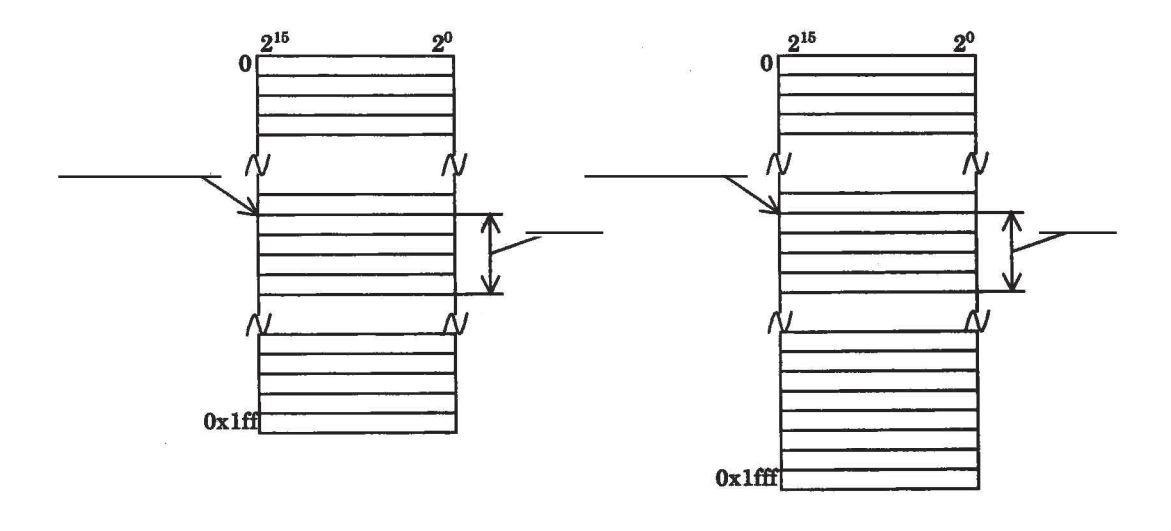

コモンメモリ領域1と領域2

領域のアクセスは、ワード アドレスとします。領域1は0.5Kワード、領域2は8Kワードか

JW-20FL5/T JW-22FL5/T Z-336J Z-336J2 4096 JW-50FL JW-52FL 3084

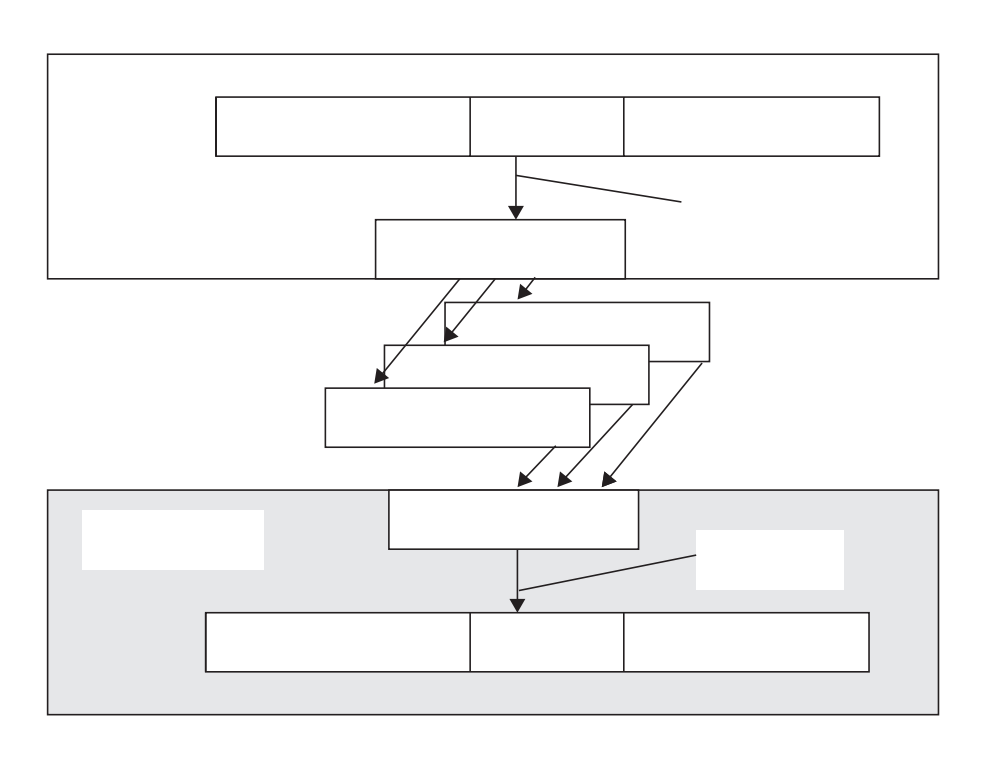

データの同時性保証

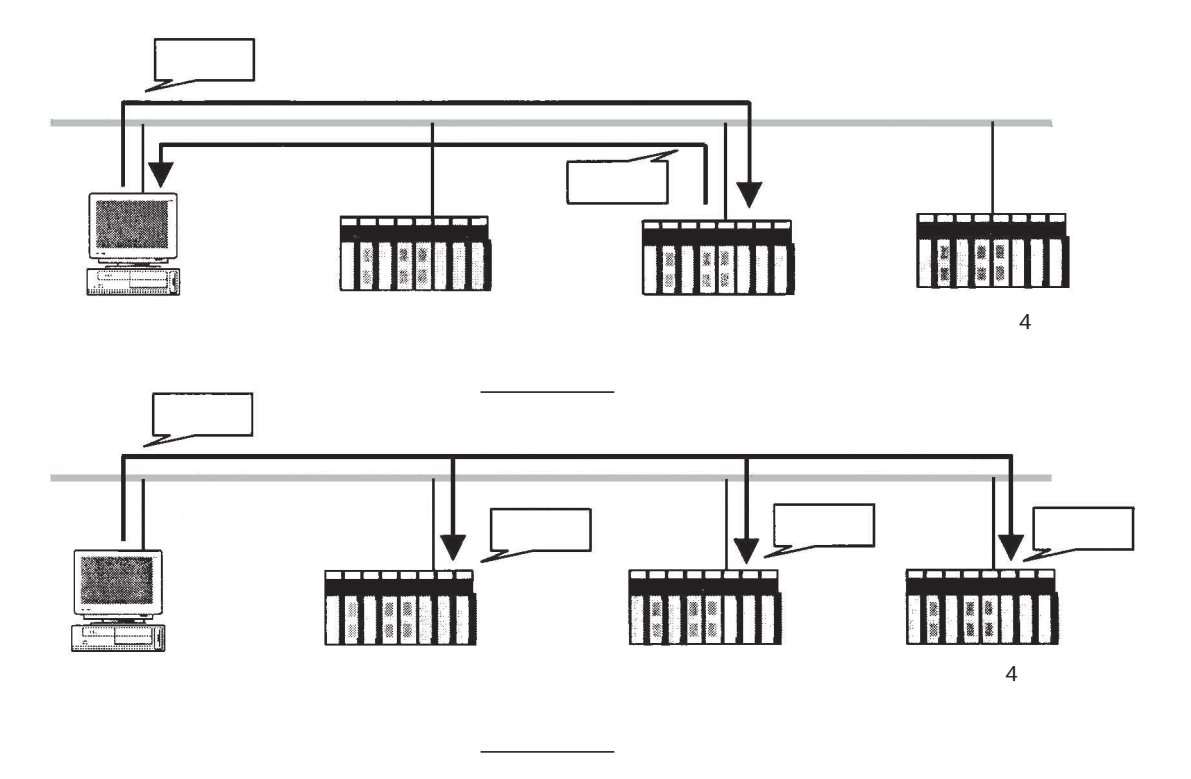

 $\frac{1}{2}$ 

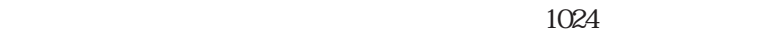

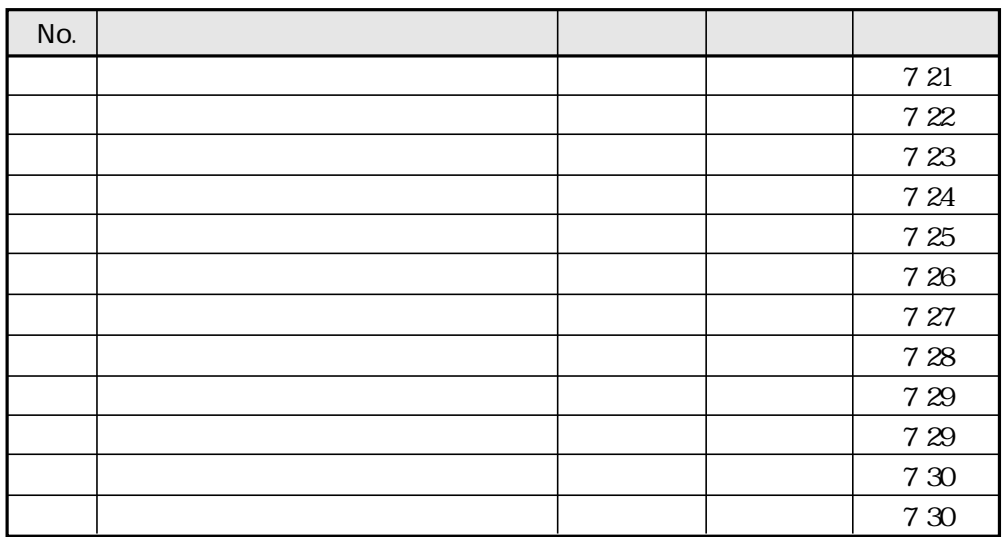

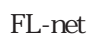

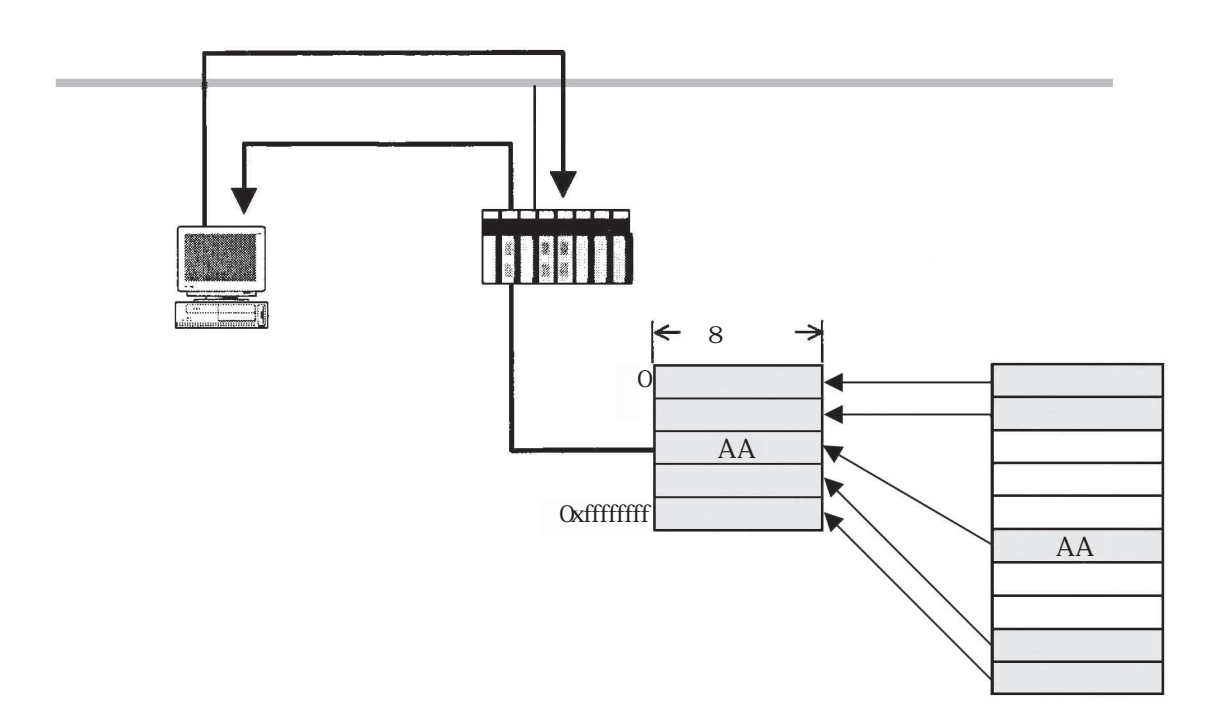

 $\frac{32}{2}$ 

 $\frac{32}{\sqrt{2}}$ 

FL-net

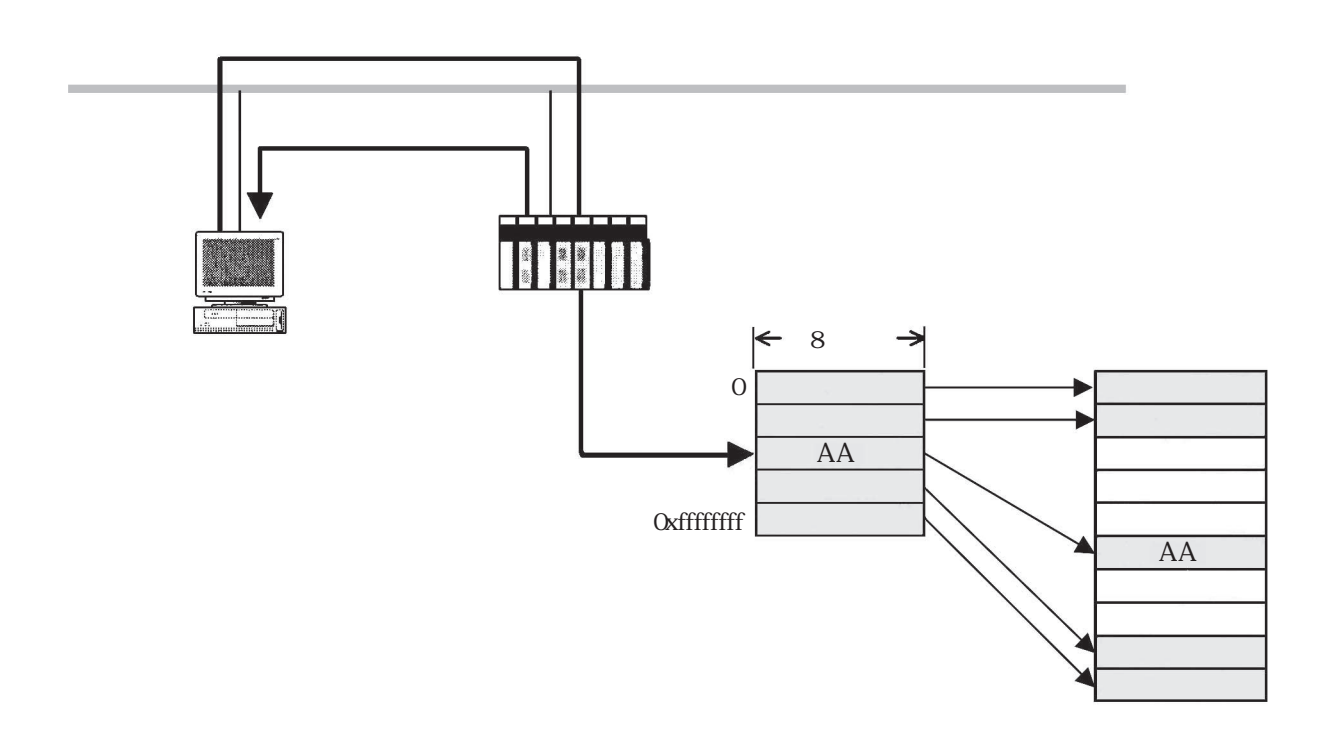

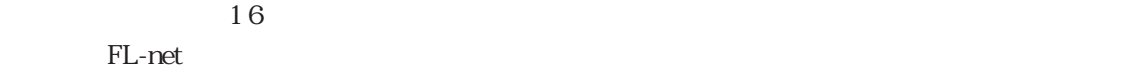

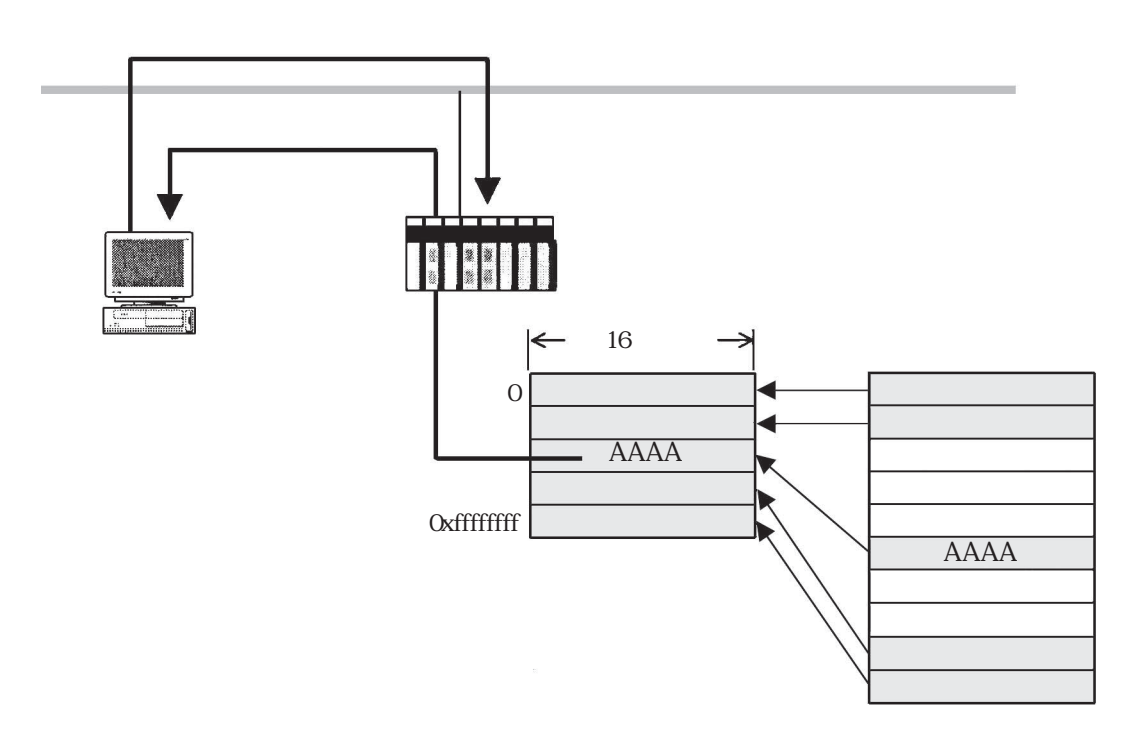

 $\frac{32}{2}$ 

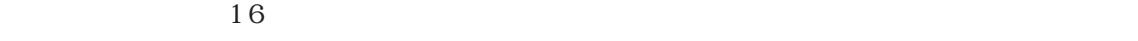

FL-net

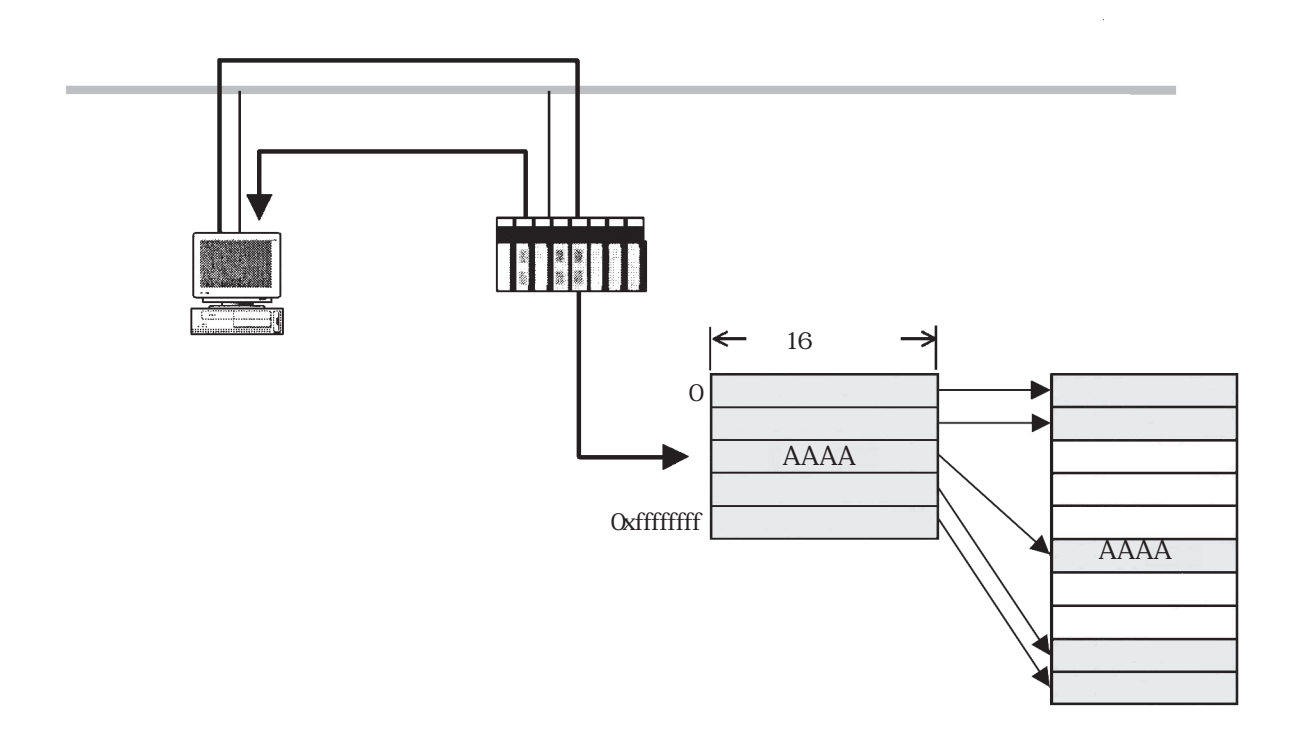

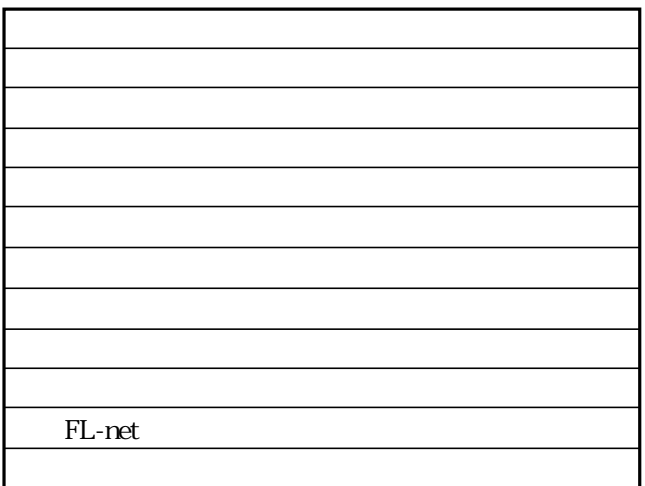

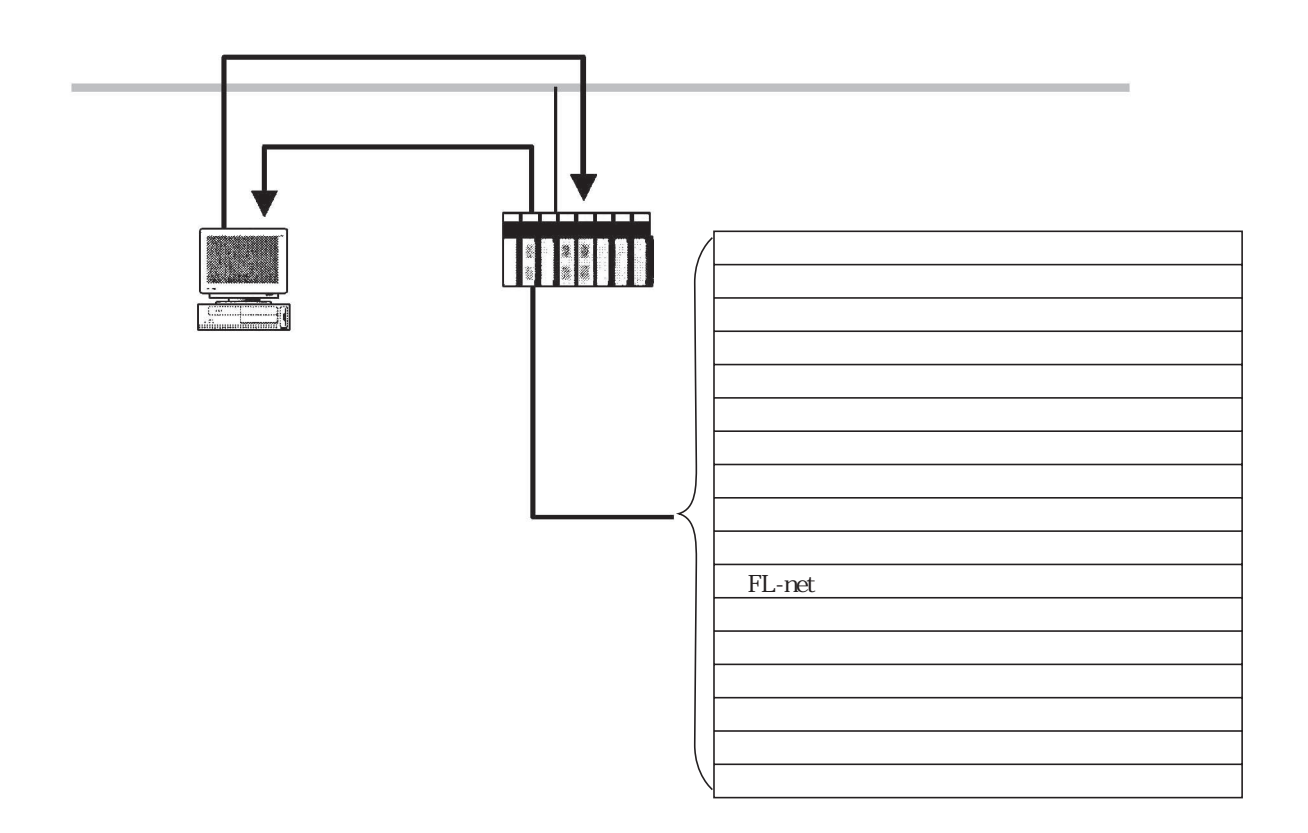

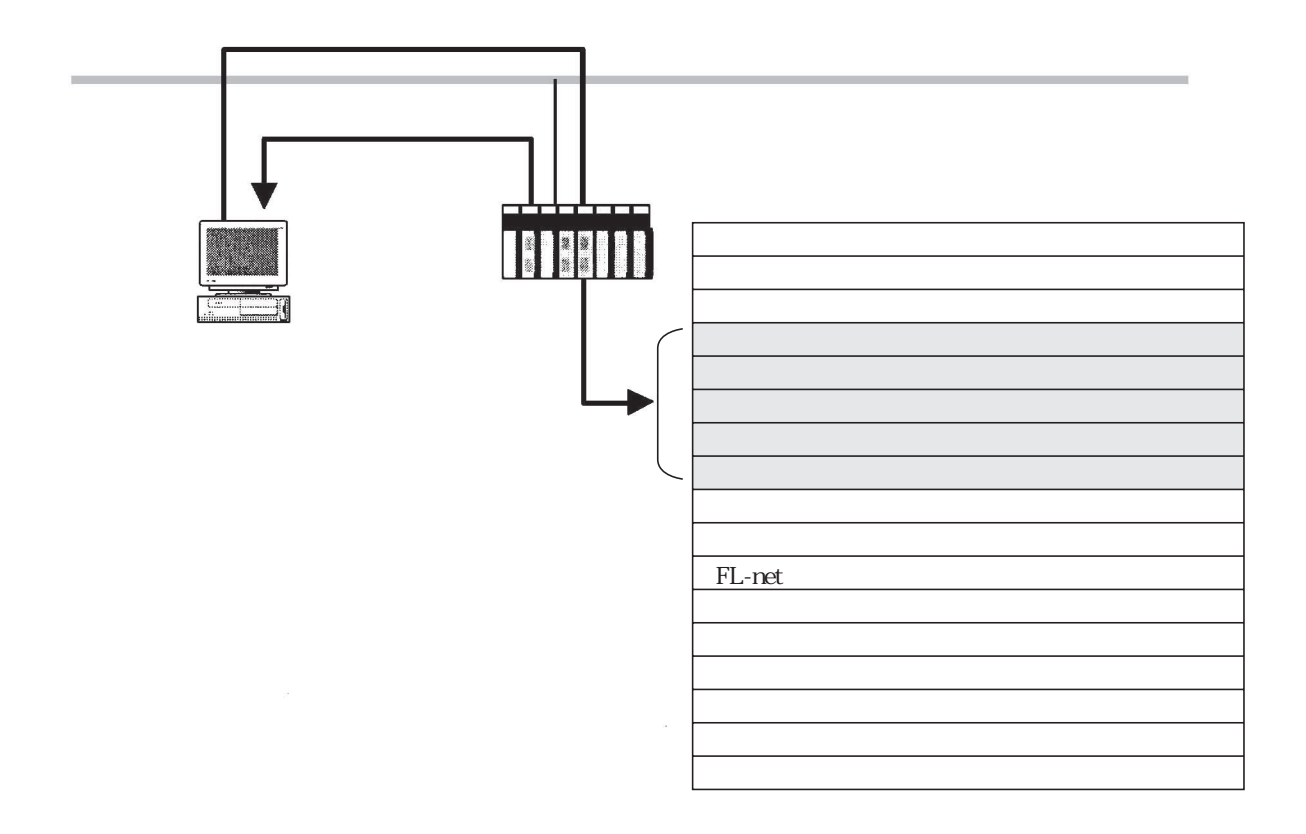

 $FL-net$ 

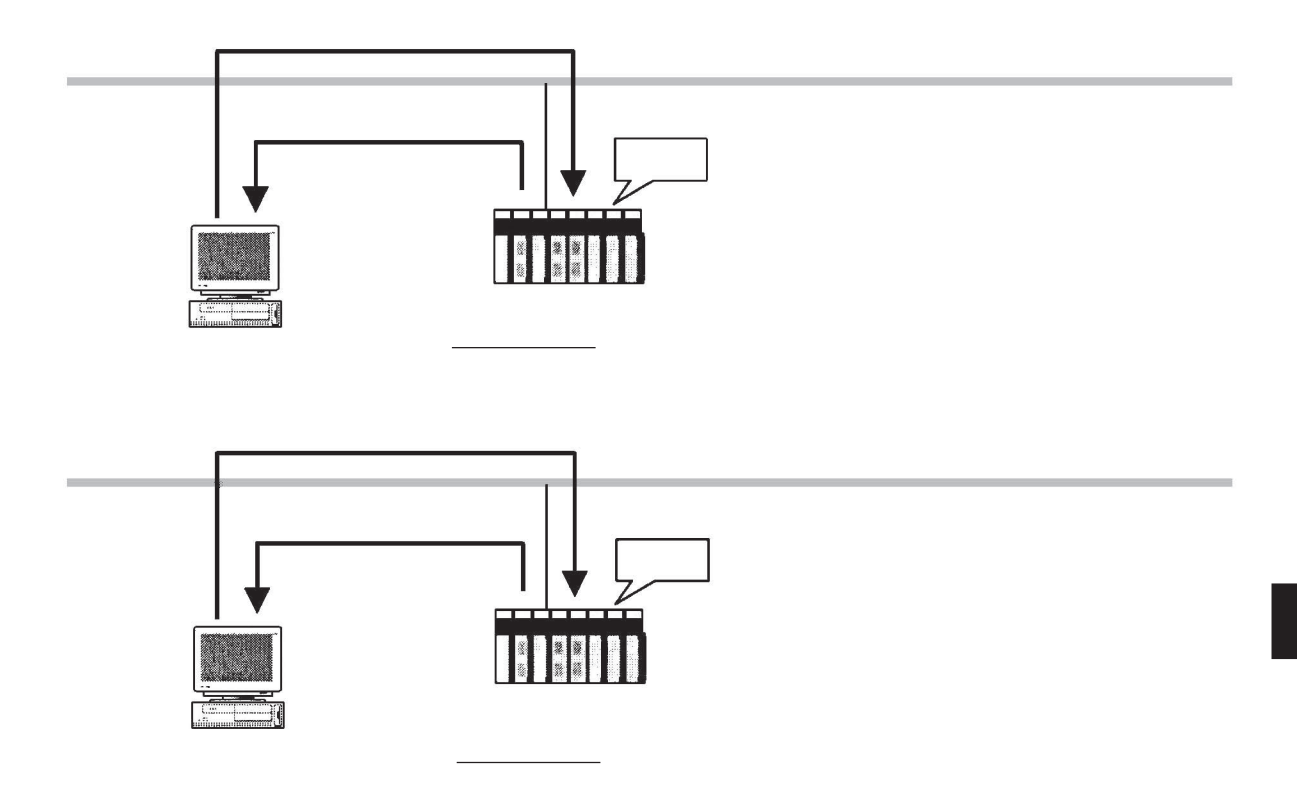

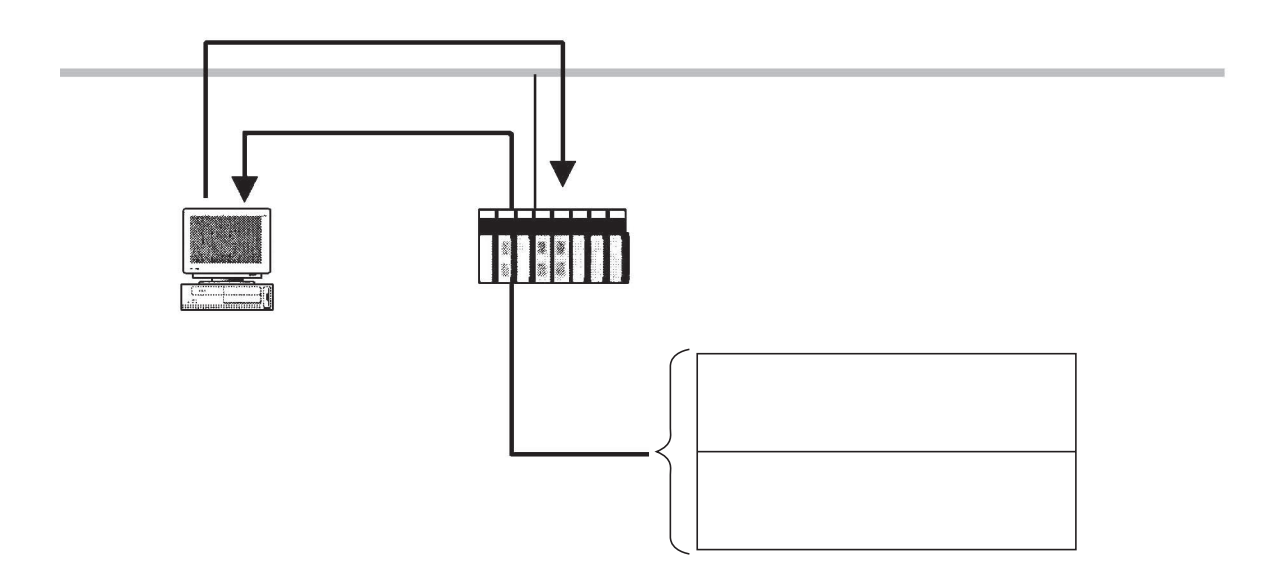

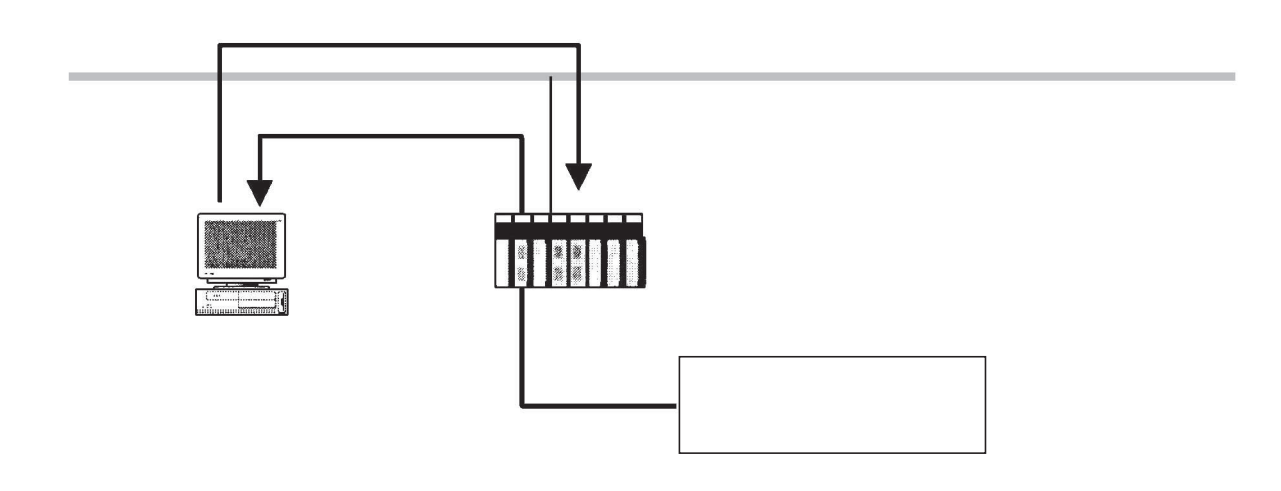

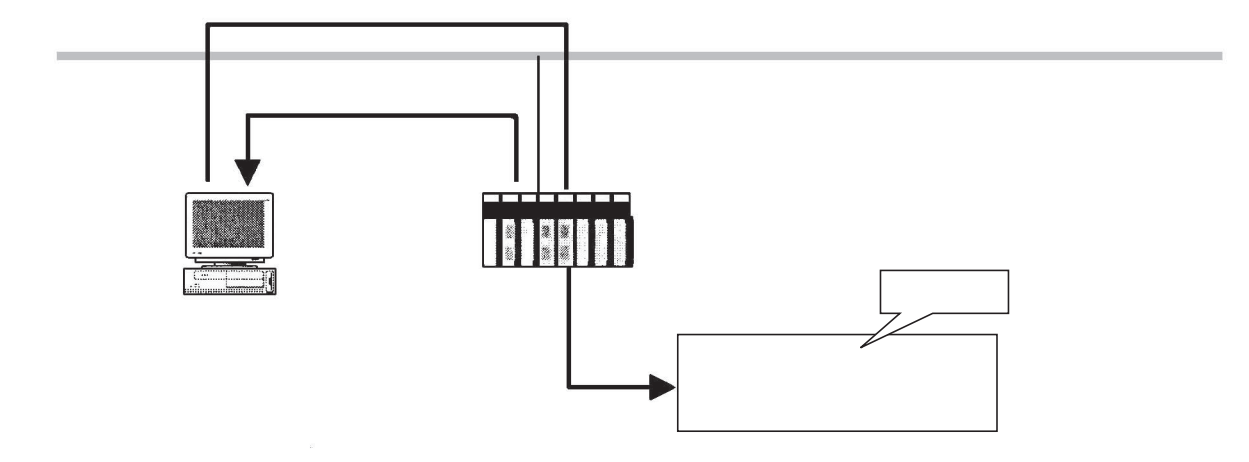

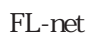

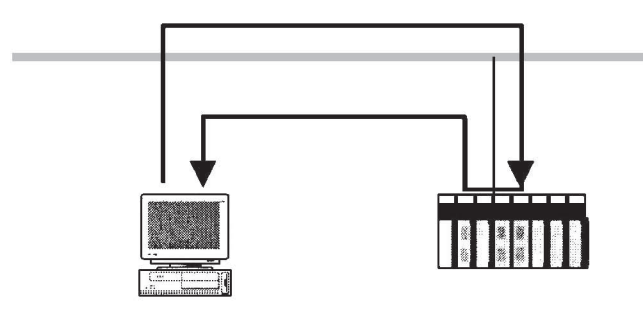

FL-net

本サービスは、受信メッセージをFL-net上位層へ通知します。  $FL-net$ 

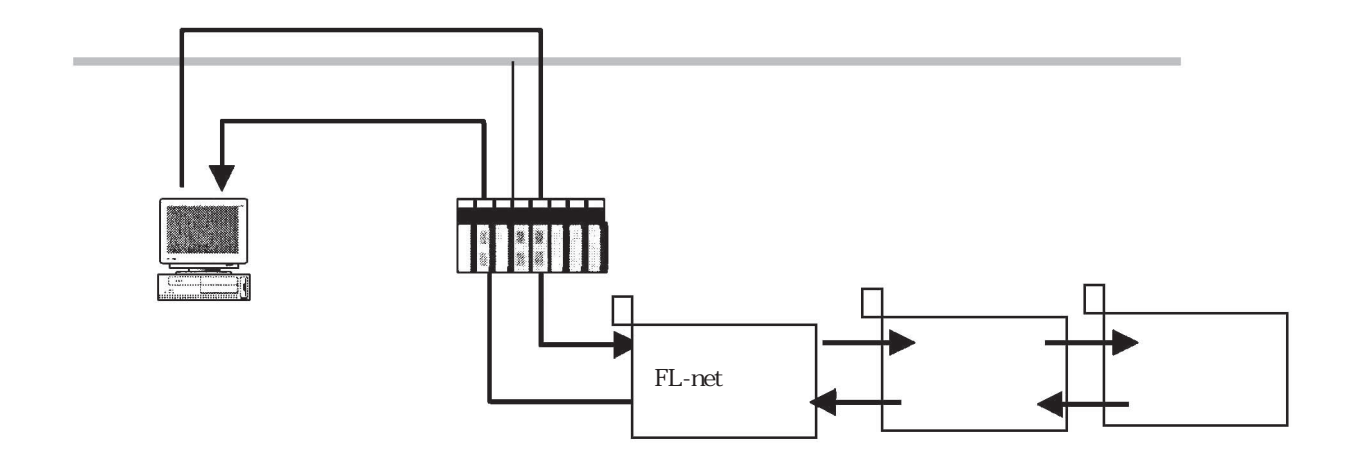

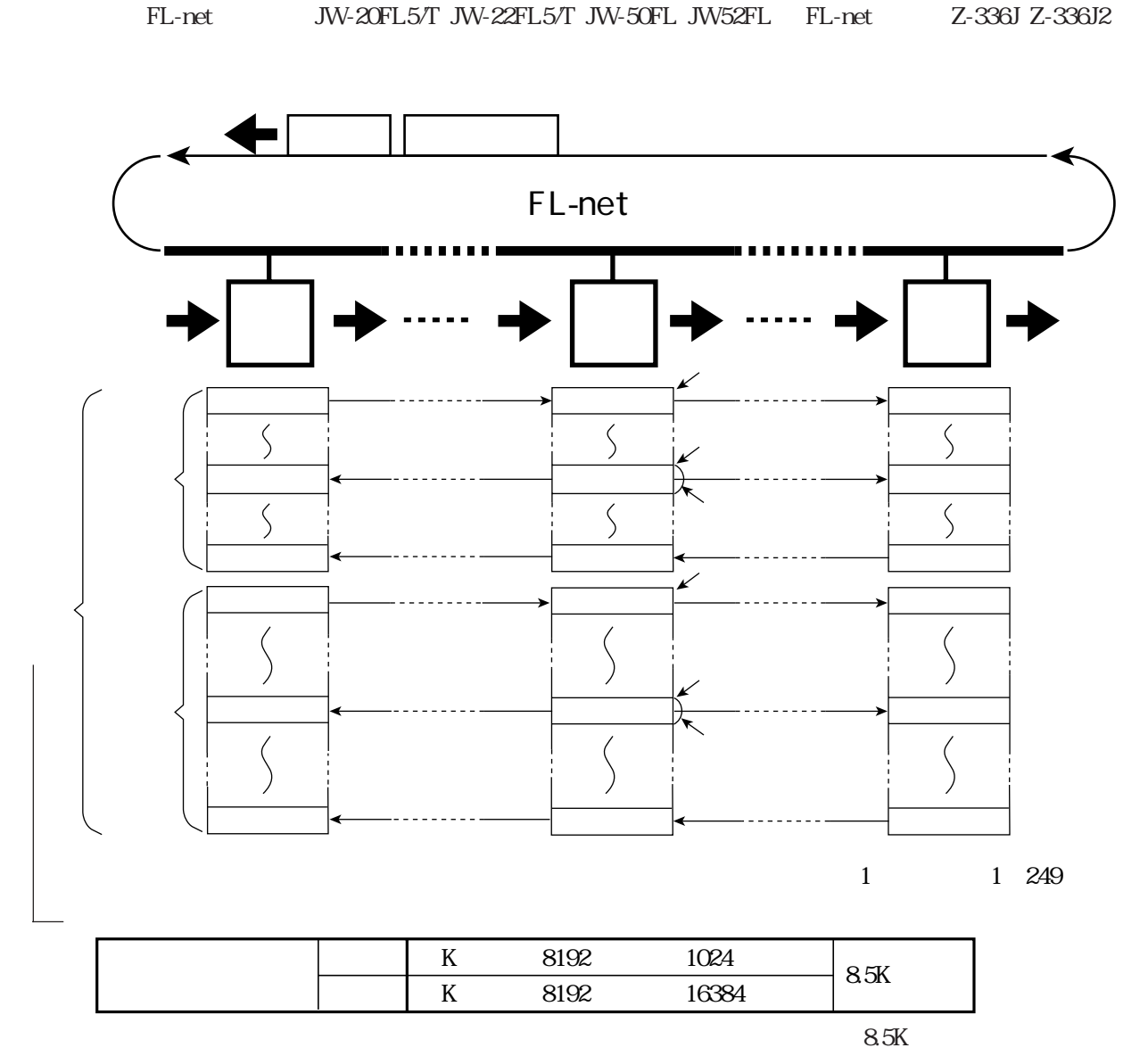

#### JW-20FL5/T JW-22FL5/T JW-50FL JW52FL FL-net Z-336J Z-336J2

846

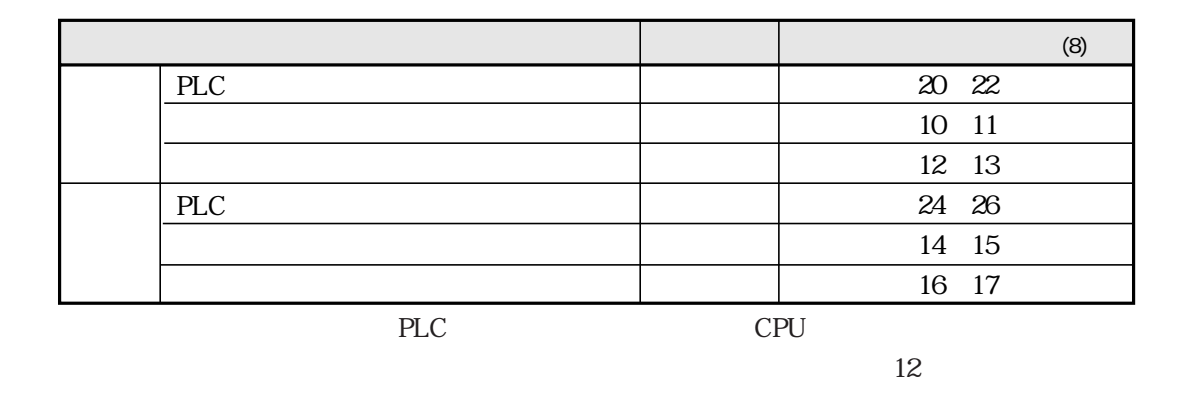

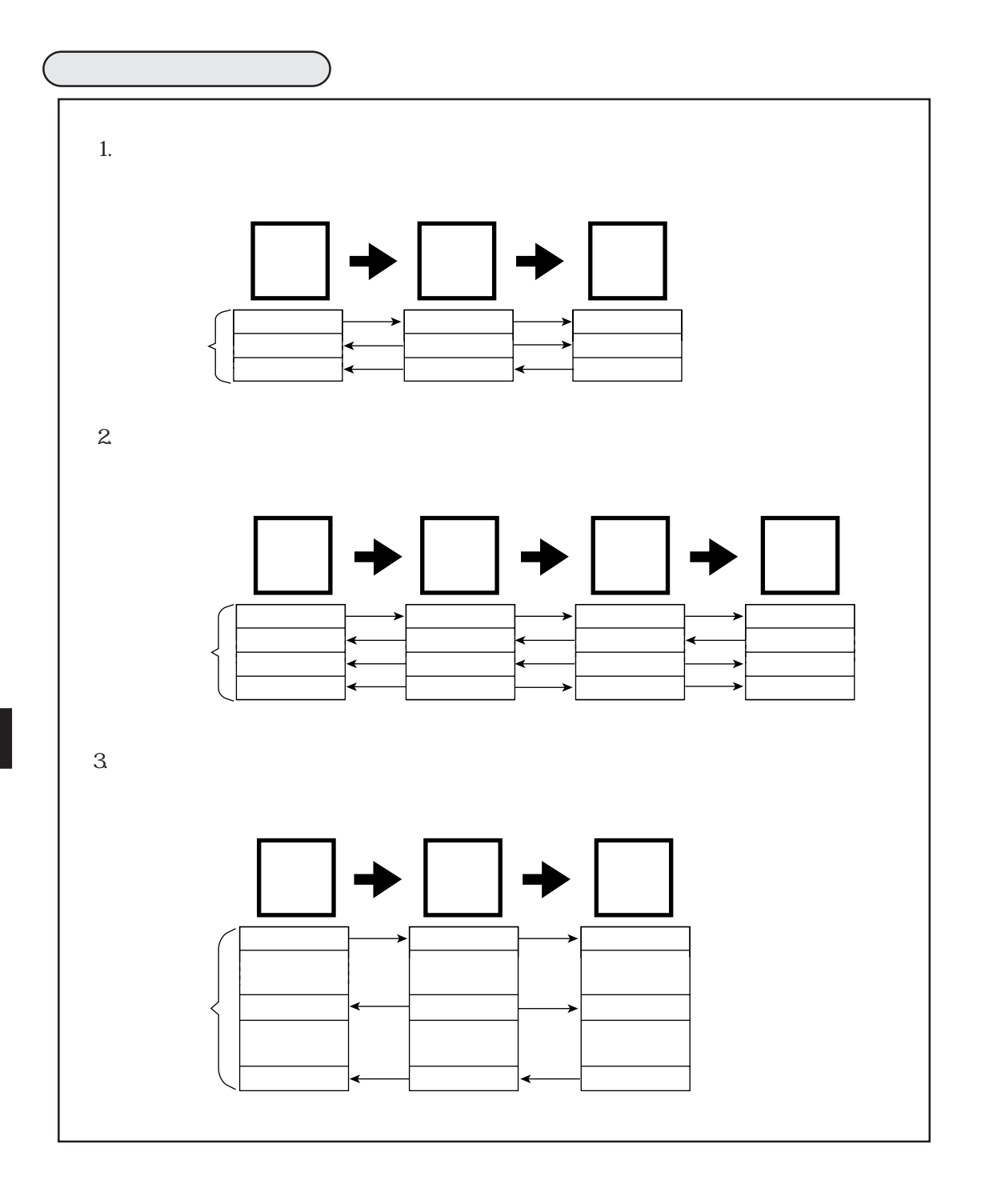

SEND/RECEIVE

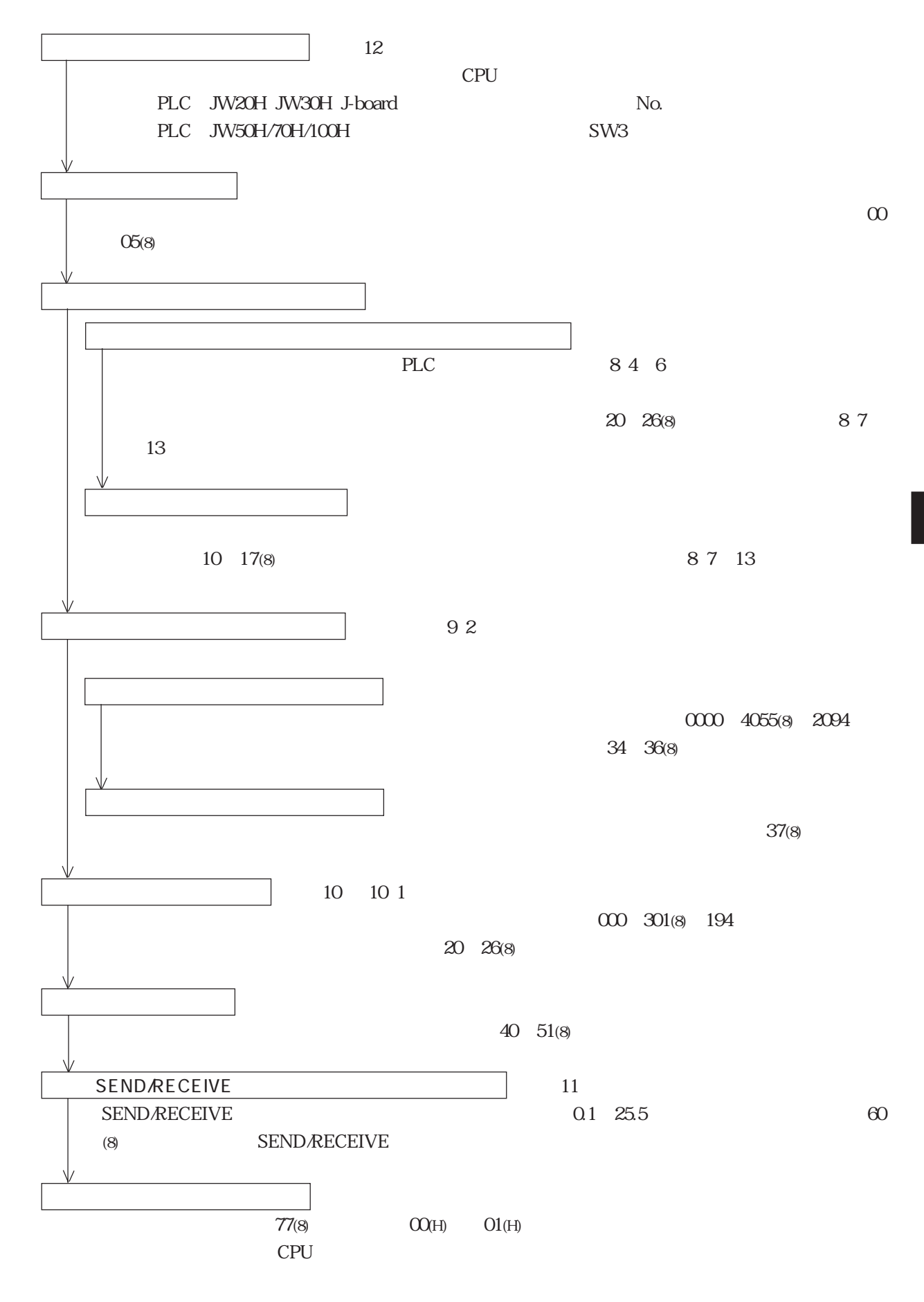

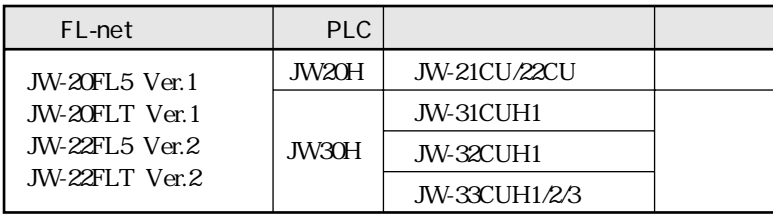

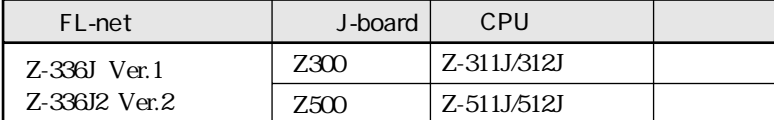

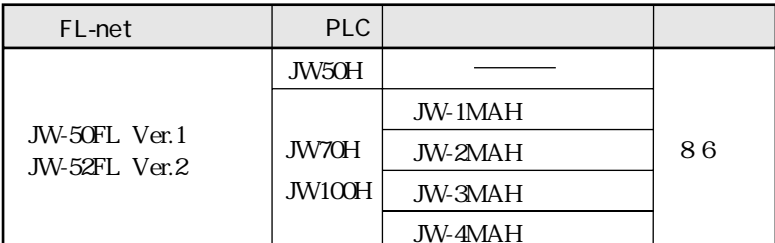

## JW20H J-board Z300

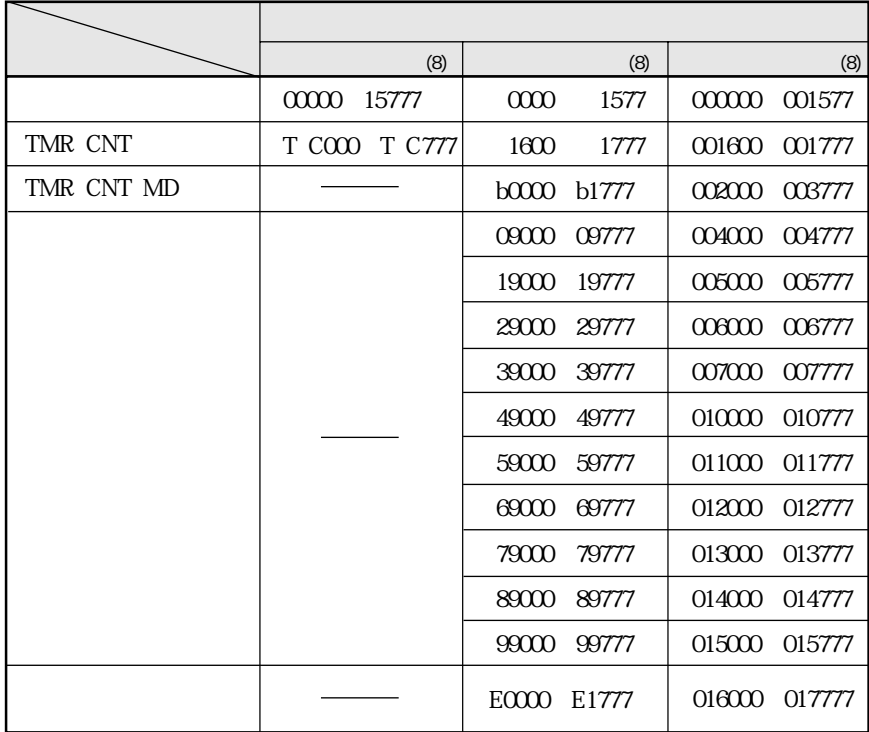

89

JW30H J-board Z500

|                  |            | (8)                             | (8)                         | (8)              |
|------------------|------------|---------------------------------|-----------------------------|------------------|
|                  |            | 00000<br>15777                  | 1577<br>0000                | 001577<br>00000  |
|                  | TMR CNT    | T CO777<br>T COOO               | 1600<br>1777                | 001600<br>001777 |
|                  | TMR CNT MD |                                 | b0000<br>b1777              | 002000<br>003777 |
|                  |            |                                 | 09000<br>09777              | 004000<br>004777 |
|                  |            |                                 | 19000<br>19777              | 005000<br>005777 |
|                  |            |                                 | 29000<br>29777              | 00000<br>006777  |
|                  |            |                                 | 39000<br>39777              | 007000<br>007777 |
|                  |            |                                 | 49777<br>49000              | 010000<br>010777 |
|                  |            |                                 | 59000<br>59777              | 011000<br>011777 |
|                  |            |                                 | 69000<br>69777              | 012000<br>012777 |
|                  |            |                                 | 79000<br>79777              | 013000<br>013777 |
|                  |            |                                 | 89000<br>89777              | 014000<br>014777 |
|                  |            |                                 | 99000<br>99777              | 015000<br>015777 |
|                  |            |                                 | E <sub>0</sub> 000<br>E5777 | 016000<br>023777 |
|                  |            |                                 | E6000<br>E <i>7777</i>      | 024000<br>025777 |
|                  | TMR CNT    |                                 | b2000<br>b3777              | 026000<br>027777 |
|                  |            | 20000<br>75777                  | 2000<br>7577                | 035577<br>030000 |
|                  | TMR CNT    | T C <sub>1</sub> 000<br>T C1777 | 7600<br>7777                | 035600<br>035777 |
|                  |            |                                 |                             | 000000<br>037777 |
|                  |            |                                 |                             | 00000<br>177777  |
|                  |            |                                 |                             | 00000<br>177777  |
| 1O <sub>HP</sub> |            |                                 |                             | 000000<br>177777 |
| 5                |            |                                 | ς                           |                  |
| 14(H)            |            |                                 |                             | 00000<br>177777  |
|                  |            |                                 | 5                           |                  |
| $2C$ (H)         |            |                                 |                             | 000000<br>177777 |

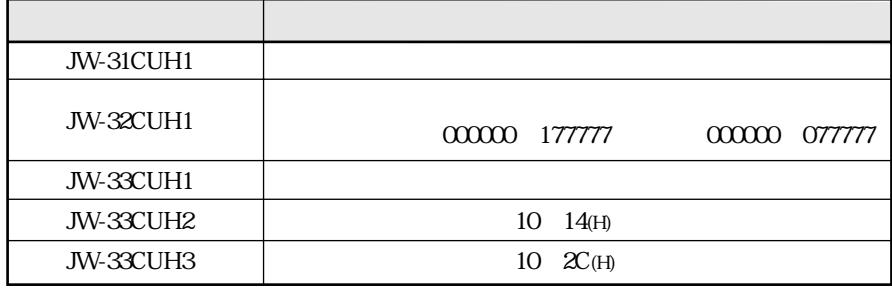

J-board Z500

JW-32CUH1

8 1 0

## JW50H/70H/100H

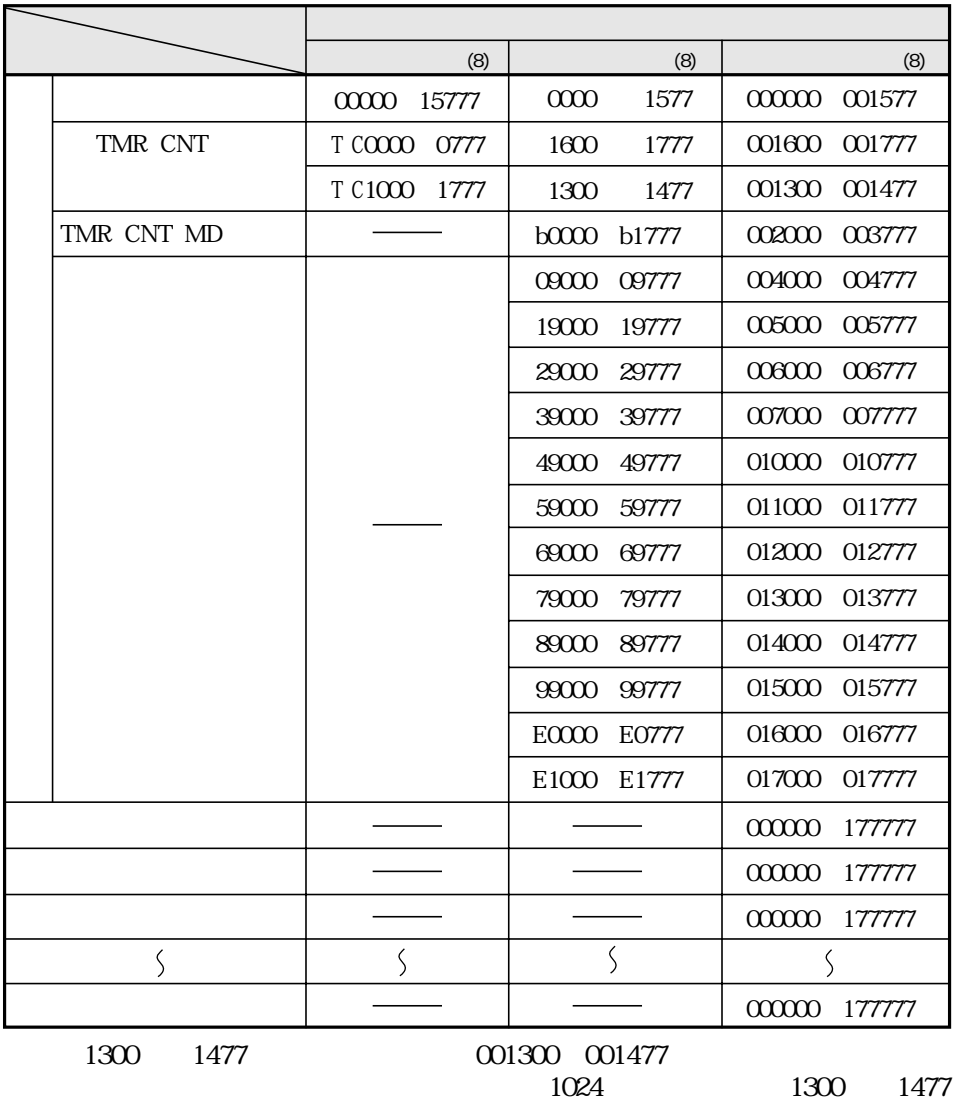

 $PLC$ 

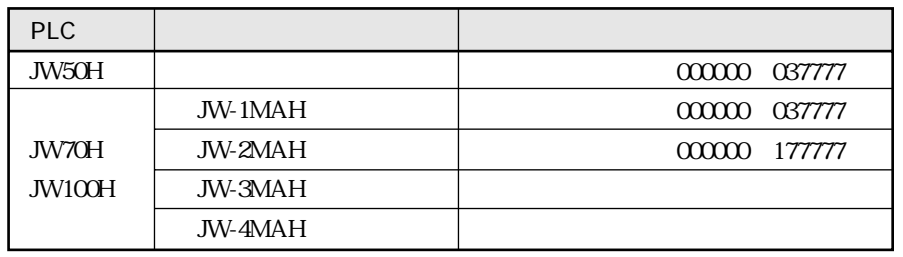

8 1 2

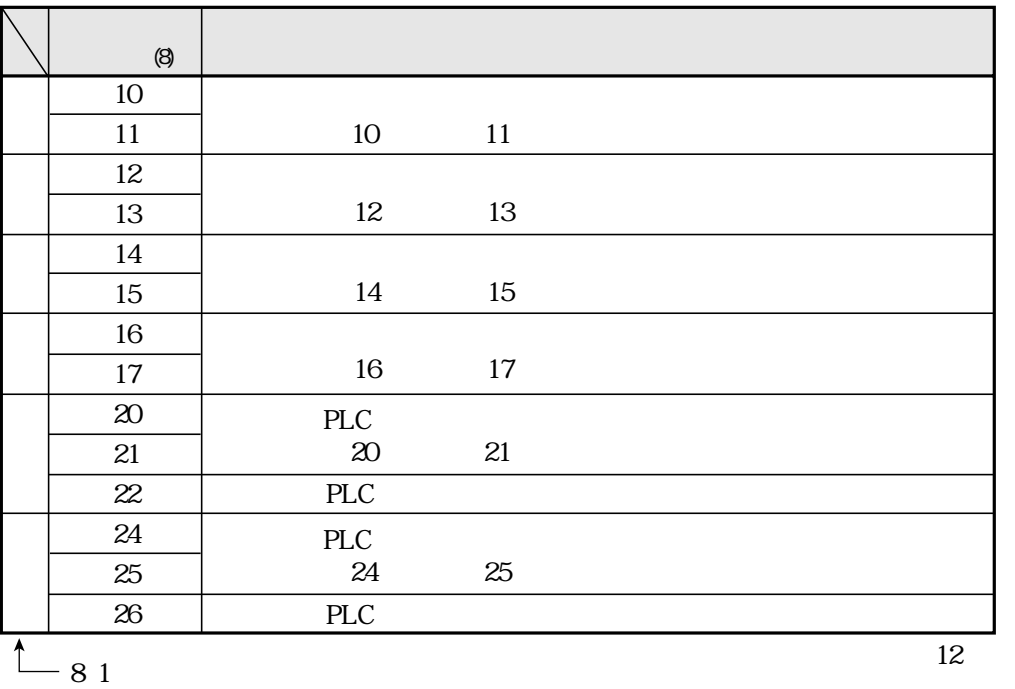

 $PLC$ 

PLC 8 9 13

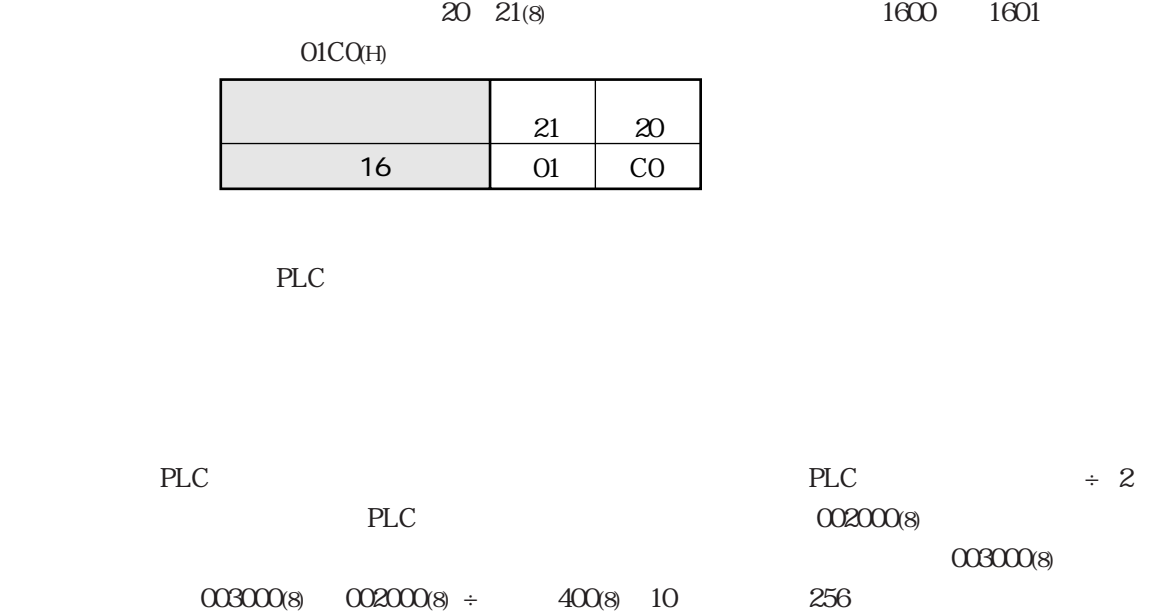
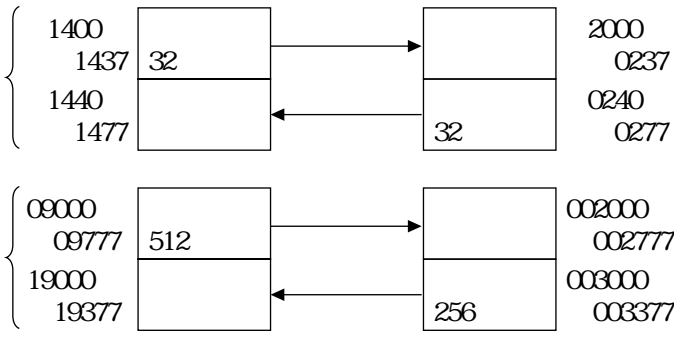

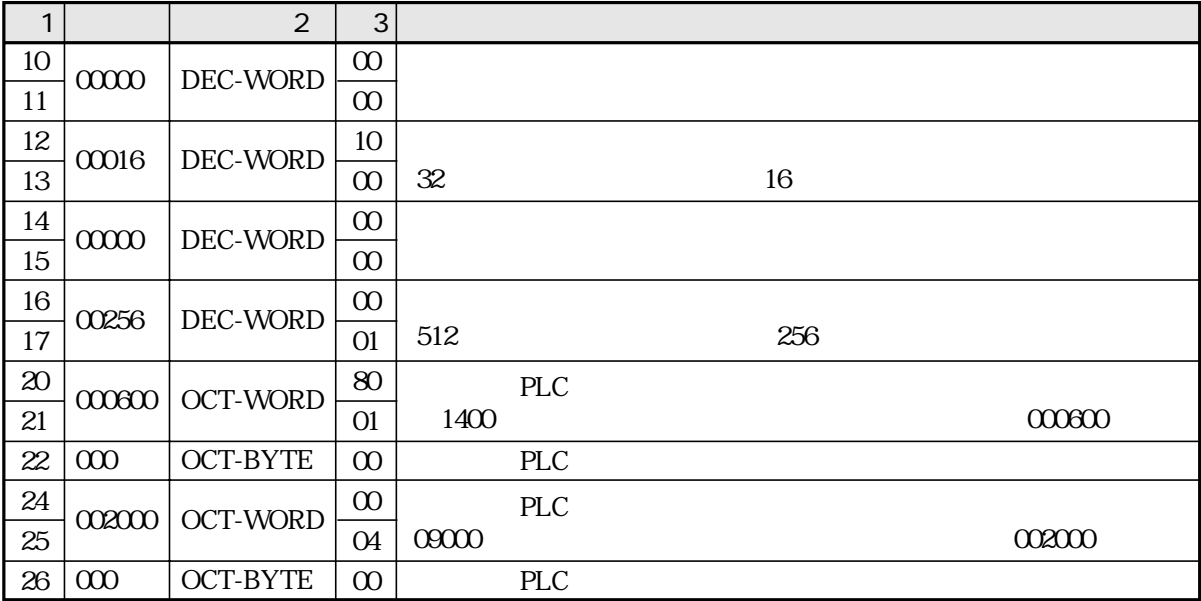

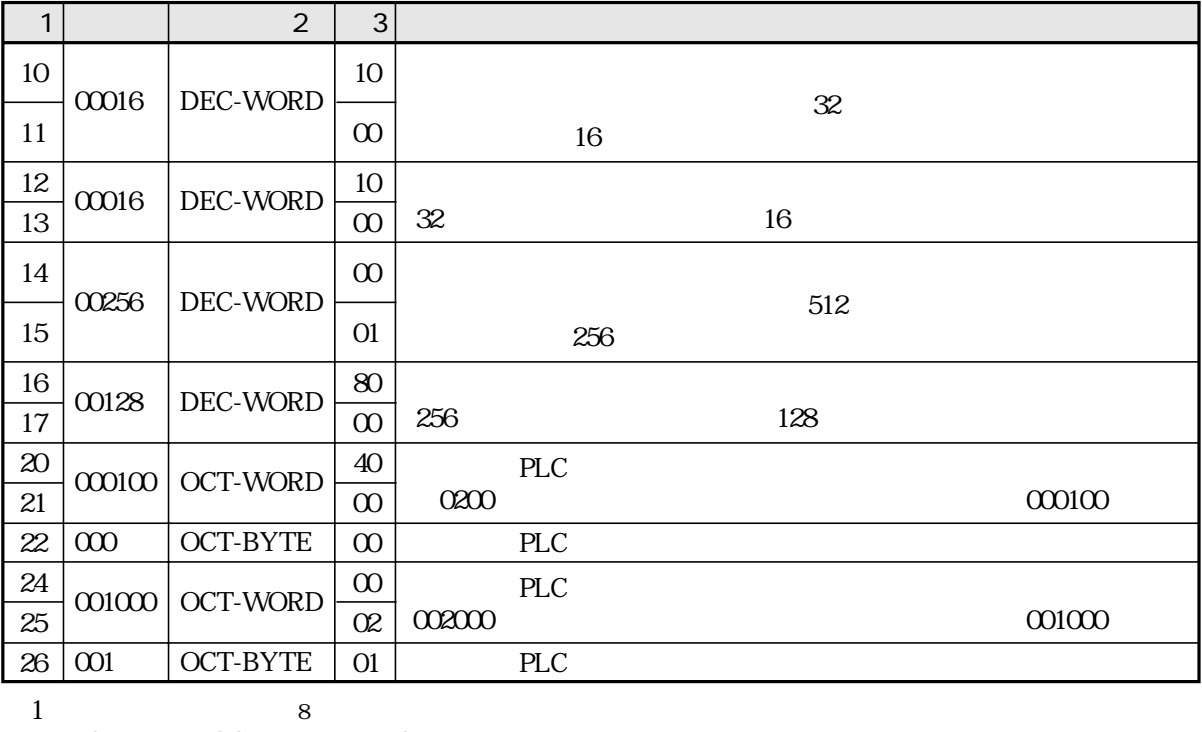

 $2$ DEC 10<br>3  $OCT$ **WORD BYTE** 16

#### FL-net

JW20H J-board Z300

|            | JW20H J-board Z300 |                   | FL-net |                          |
|------------|--------------------|-------------------|--------|--------------------------|
|            | (8)                | (8)               |        | 16                       |
|            | 0001<br>0000       | $000000$ $000001$ | 00000  | 0000                     |
|            | 0002<br>$\cos$     | $00002$ $00003$   | 000001 | $\infty$ 001             |
|            |                    |                   |        |                          |
|            | 1576<br>1577       | 001576 001577     | 000677 | O1BF                     |
|            | 1600<br>1601       | 001600 001601     | 000700 | 01CO                     |
| TMR CNT    | 1602<br>1603       | 001602 001603     | 000701 | O1C1                     |
|            |                    |                   |        | $\zeta$                  |
|            | 1776<br>1777       | 001776 001777     | 000777 | O1FF                     |
|            | $b0000$ $b0001$    | 002000 002001     | 001000 | 0200                     |
| TMR CNT MD | $b0002$ $b0003$    | 002002 002003     | 001001 | 0201                     |
|            |                    |                   |        | $\zeta$                  |
|            | b1776 b1777        | 003776 003777     | 001777 | <b>O</b> <sub>3</sub> FF |
|            | 09000 09001        | 004000 004001     | 002000 | 0400                     |
|            | 09002 09003        | 004002 004003     | 002001 | 0401                     |
|            |                    |                   |        |                          |
|            | 09776 09777        | 004776 004777     | 002377 | 04FF                     |
|            | 19000 19001        | 005000 005001     | 002400 | 0500                     |
|            |                    |                   |        |                          |
|            | 19776 19777        | 005776 005777     | 002777 | <b>O5FF</b>              |
|            | 29000 29001        | 006000 006001     | 003000 | 0000                     |
|            |                    |                   |        |                          |
|            | 29776 29777        | 006776 006777     | 003377 | 06FF                     |
|            | 39000 39001        | 007000 007001     | 003400 | 0700                     |
|            |                    |                   |        |                          |
|            | 39776 39777        | 007776 007777     | 003777 | <b>O</b> TFF             |
|            | 49000 49001        | 010000001         | 004000 | 0800                     |
|            |                    |                   |        |                          |
|            | 49776 49777        | 010776 010777     | 004377 | <b>OSFF</b>              |
|            | 59000 59001        | 011000 011001     | 004400 | 0900                     |
|            |                    |                   |        |                          |
|            | 59776 59777        | 011776 011777     | 004777 | <b>O</b> SFF             |
|            | 69000 69001        | 012000 012001     | 005000 | 0A00                     |
|            |                    |                   |        |                          |
|            | 69776 69777        | 012776 012777     | 005377 | <b>OAFF</b>              |
|            | 79000 79001        | 013000 013001     | 005400 | 0B <sub>O</sub>          |
|            |                    |                   |        | $\zeta$                  |
|            | 79776 79777        | 013776 013777     | 005777 | <b>OBFF</b>              |
|            | 89000 89001        | 014000 014001     | 000000 | 0000                     |
|            |                    |                   |        |                          |
|            | 89776 89777        | 014776 014777     | 006377 | <b>CCFF</b>              |
|            | 99000 99001        | 015000 015001     | 006400 | 0D00                     |
|            |                    |                   |        |                          |
|            | 99776 99777        | 015776 015777     | 006777 | ODFF                     |
|            | ECCCO ECCO1        | 016000 016001     | 007000 | <b>OECO</b>              |
|            |                    |                   |        |                          |
|            | E1776 E1777        | 017776 017777     | 007777 | <b>OFFF</b>              |

#### JW30H J-board Z500

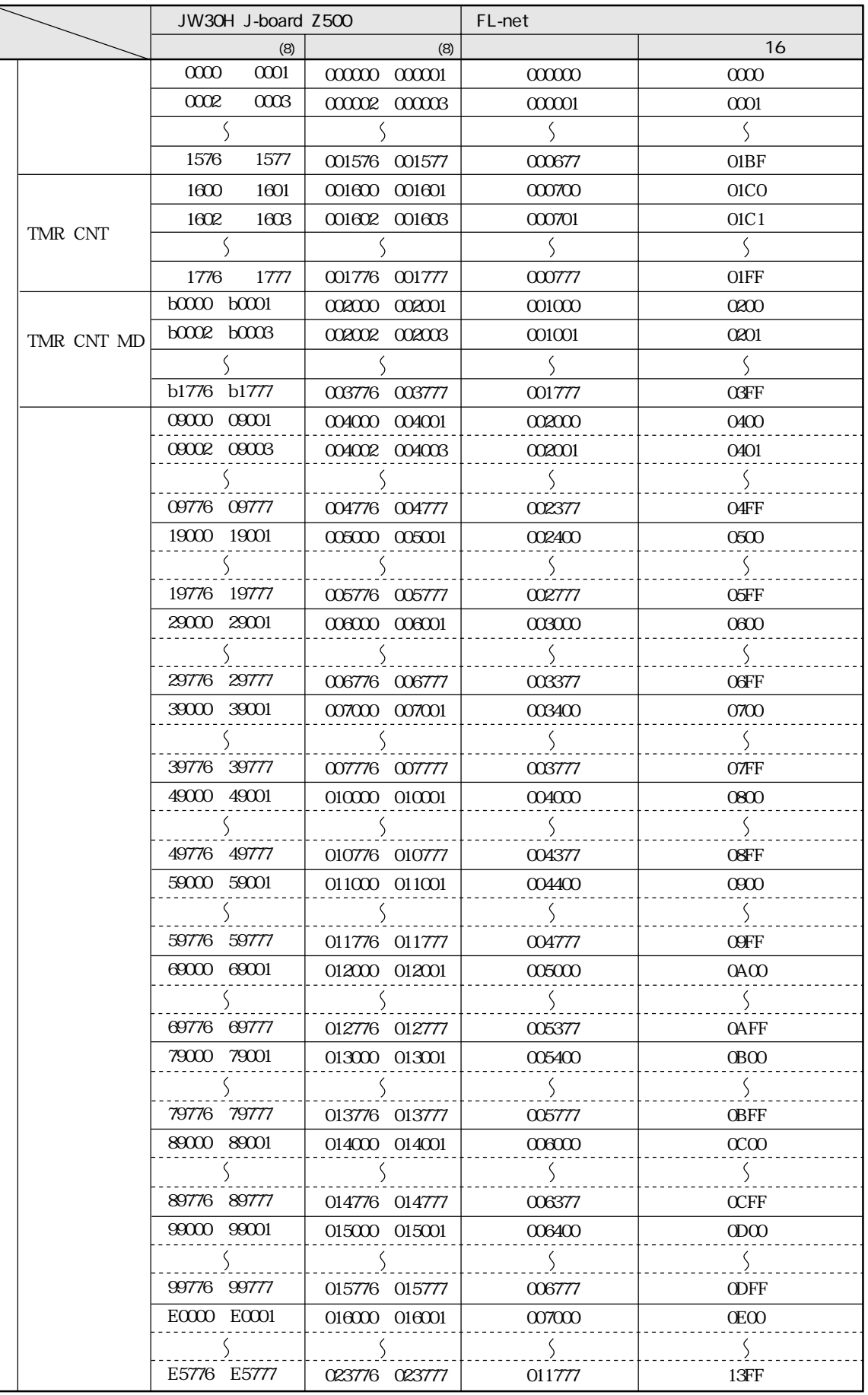

 $\overline{\downarrow}$ 

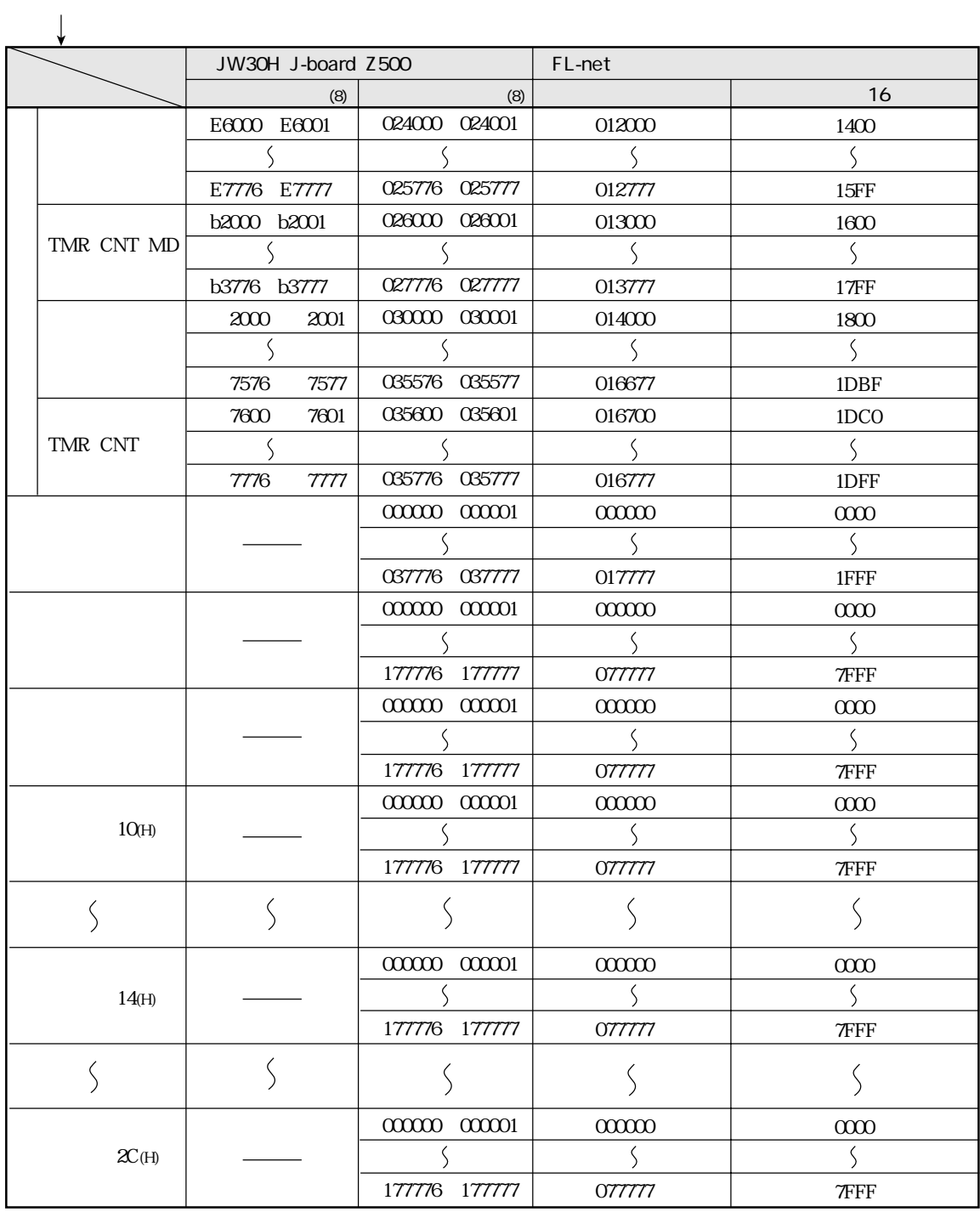

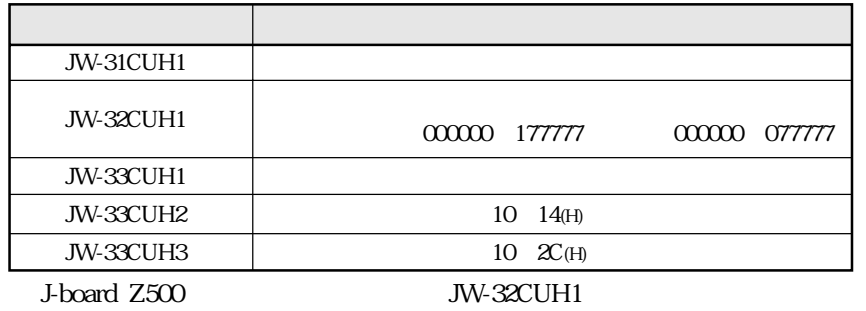

#### JW50H/70H/100H

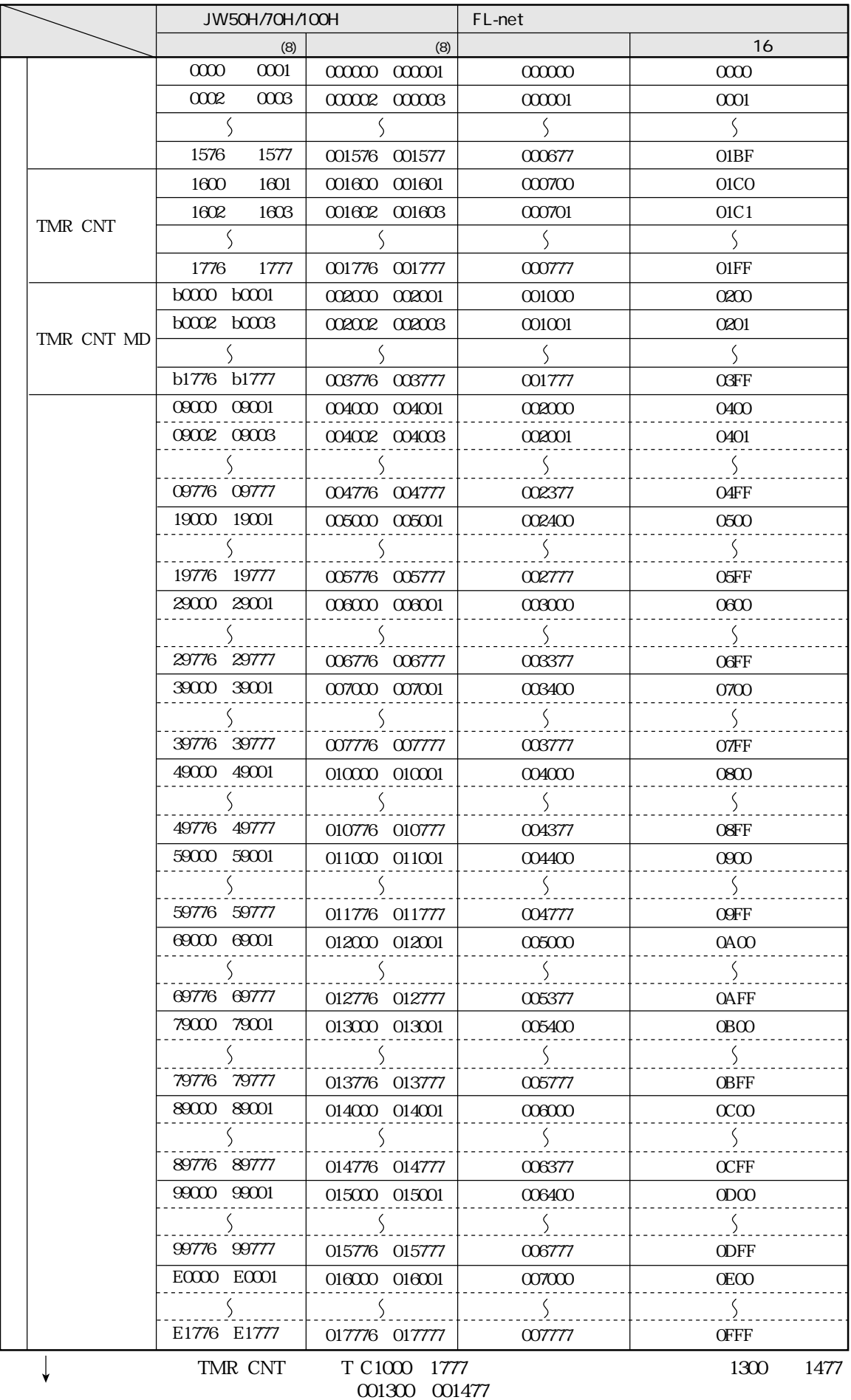

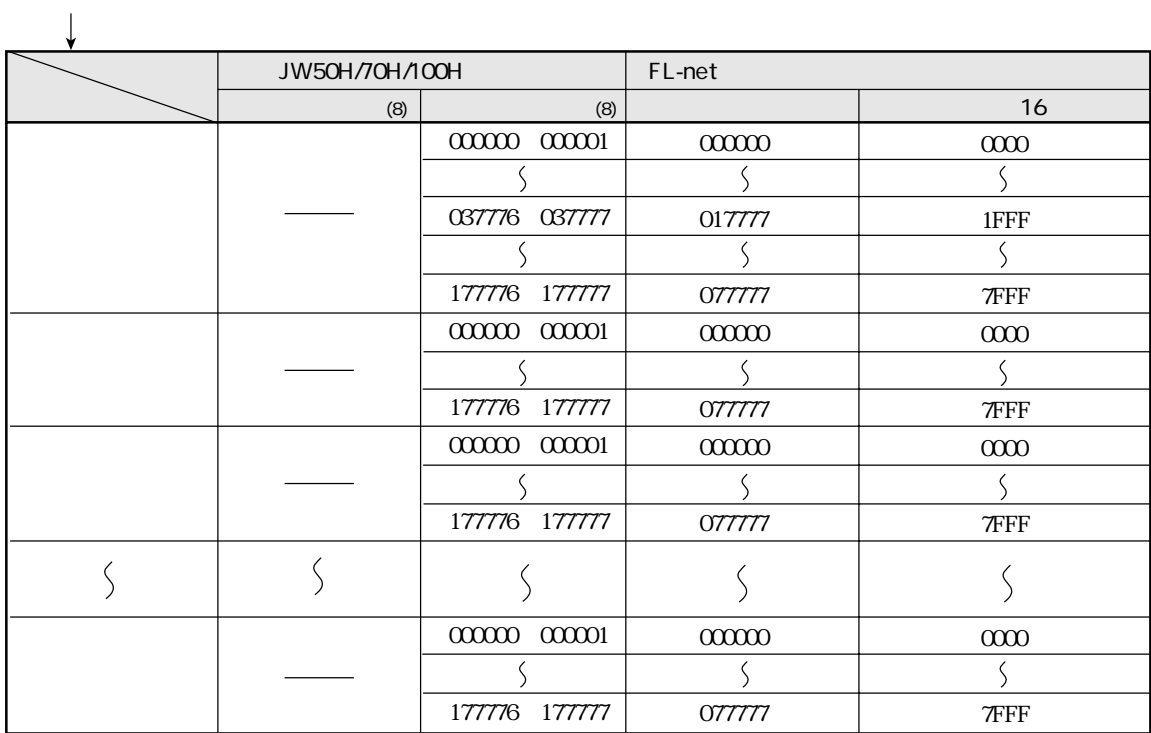

 $PLC$ 

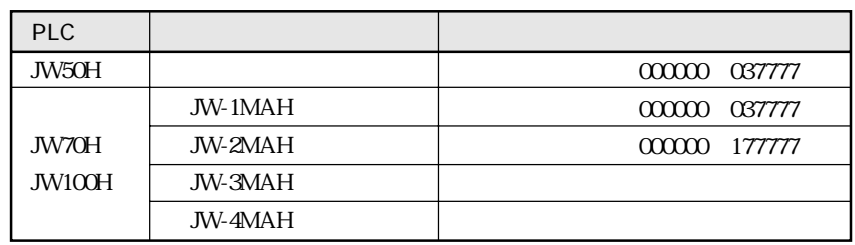

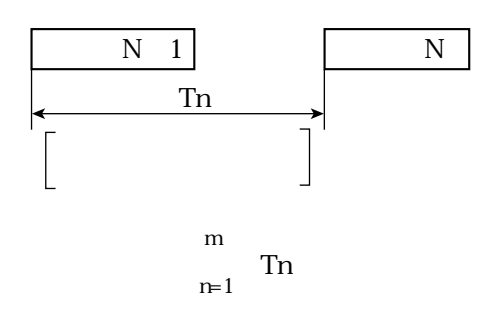

**T**n

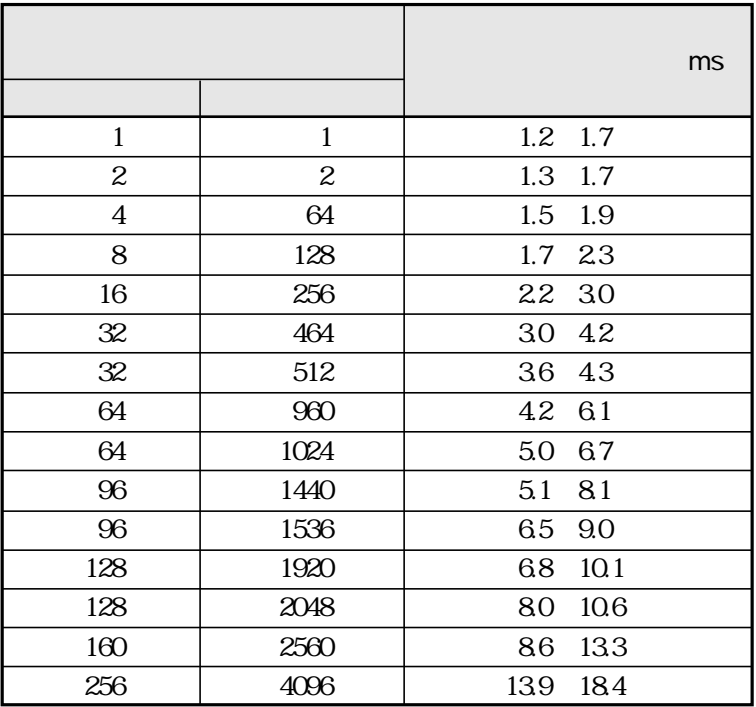

FL-net  $1.2\,$ 

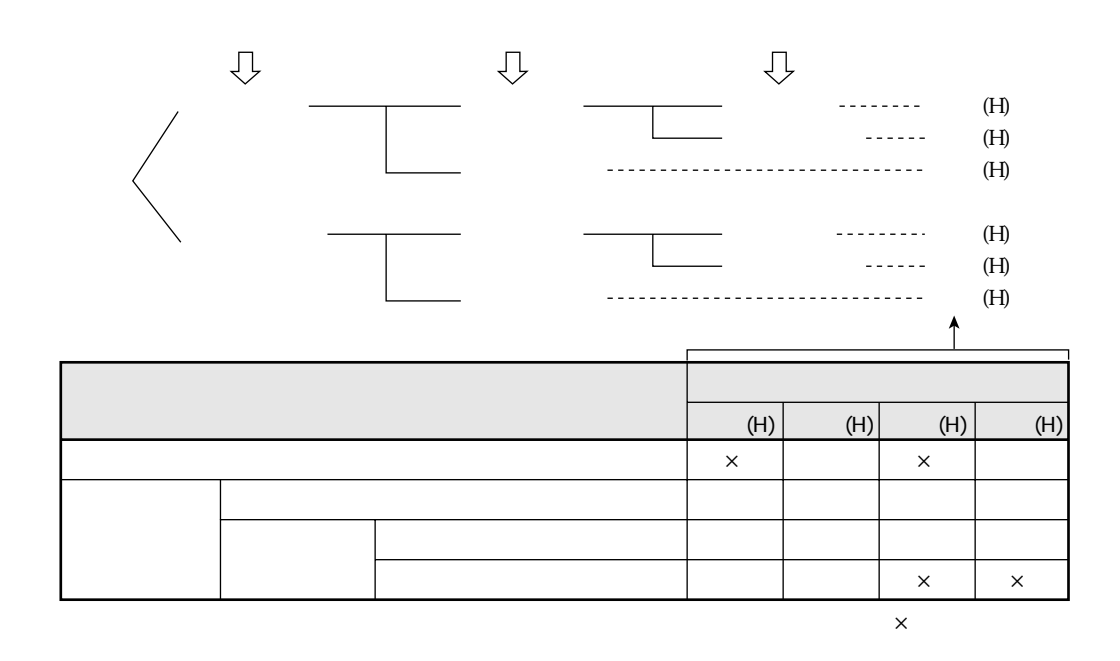

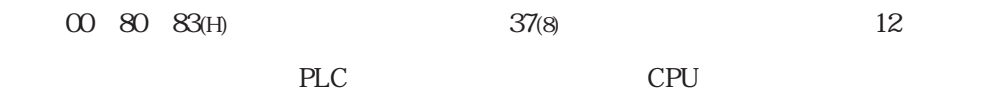

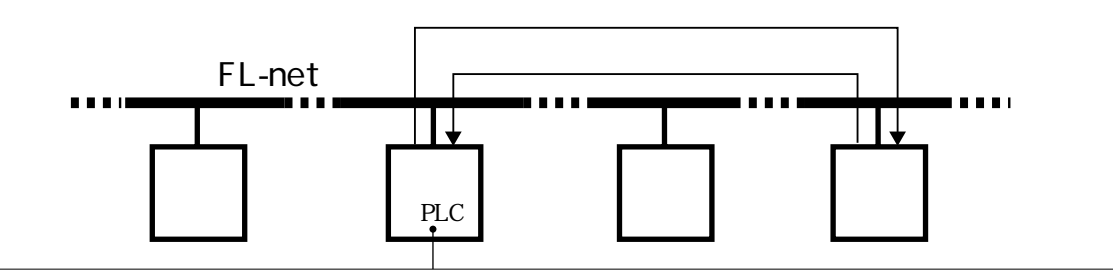

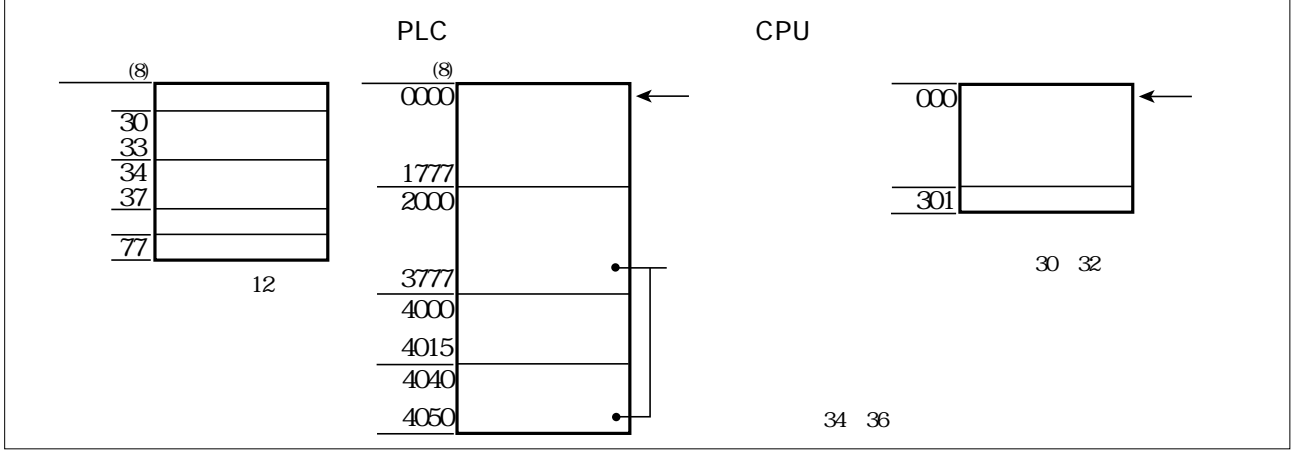

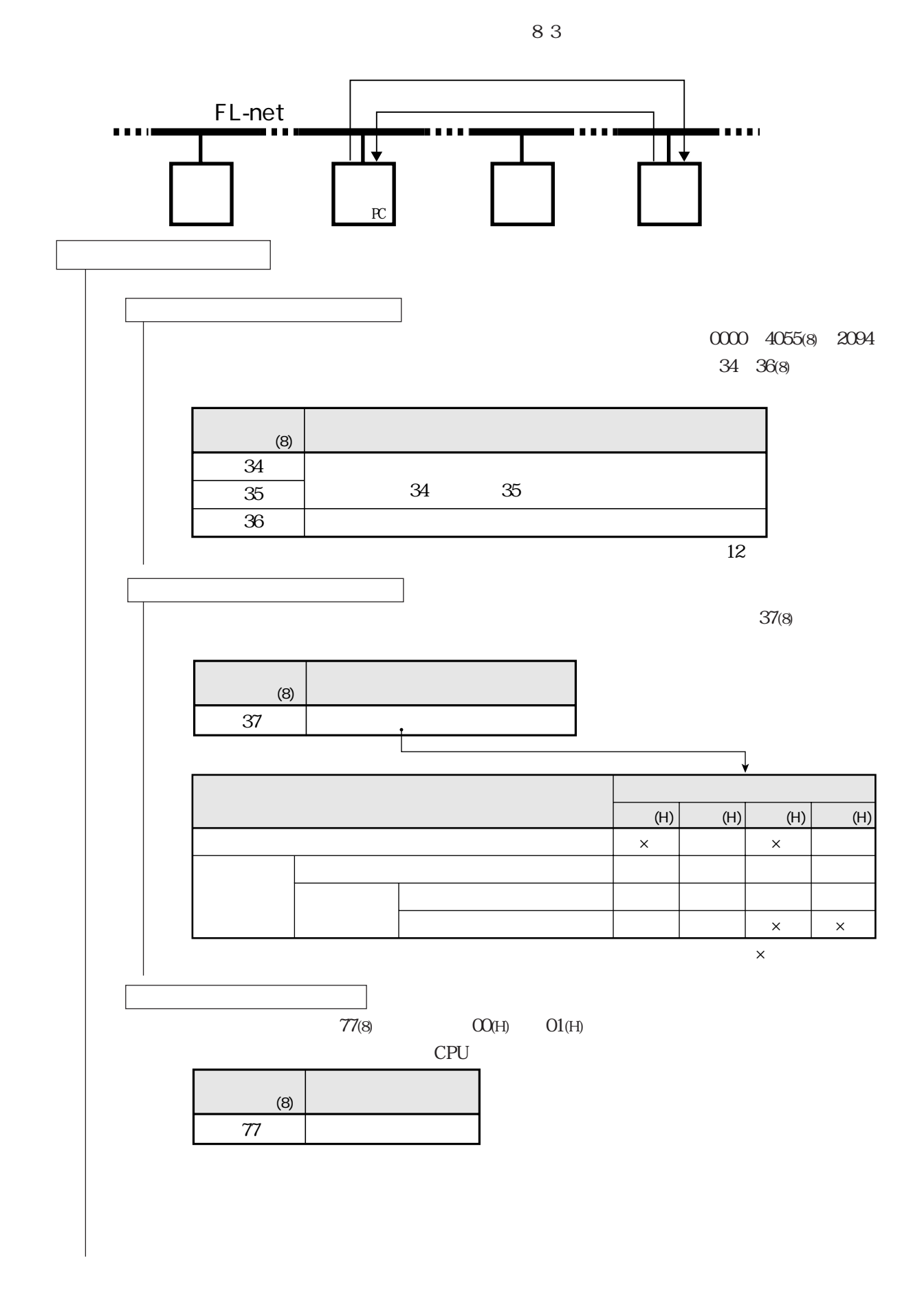

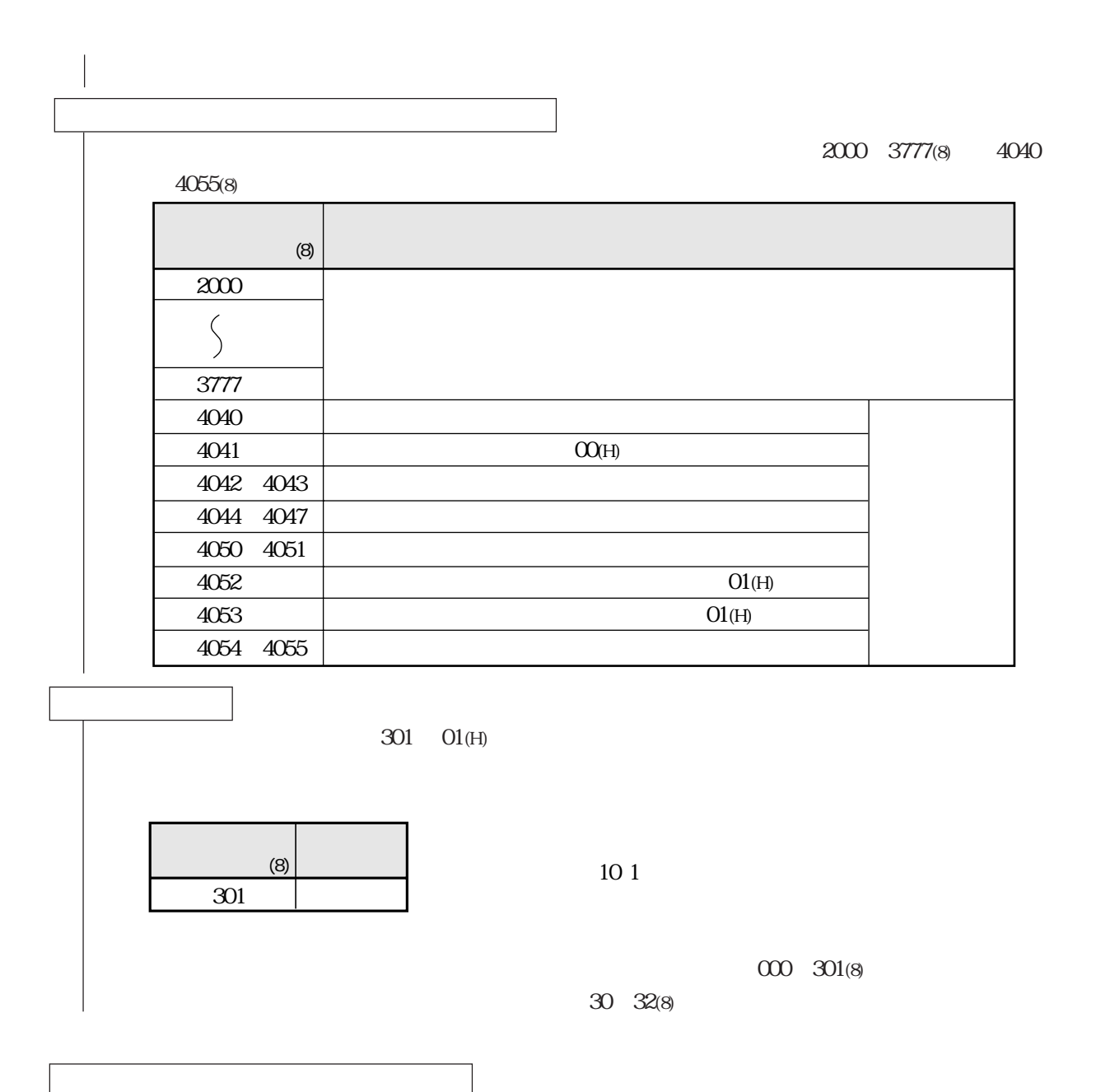

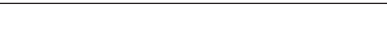

4000 4015(8)

0000 1777(8)

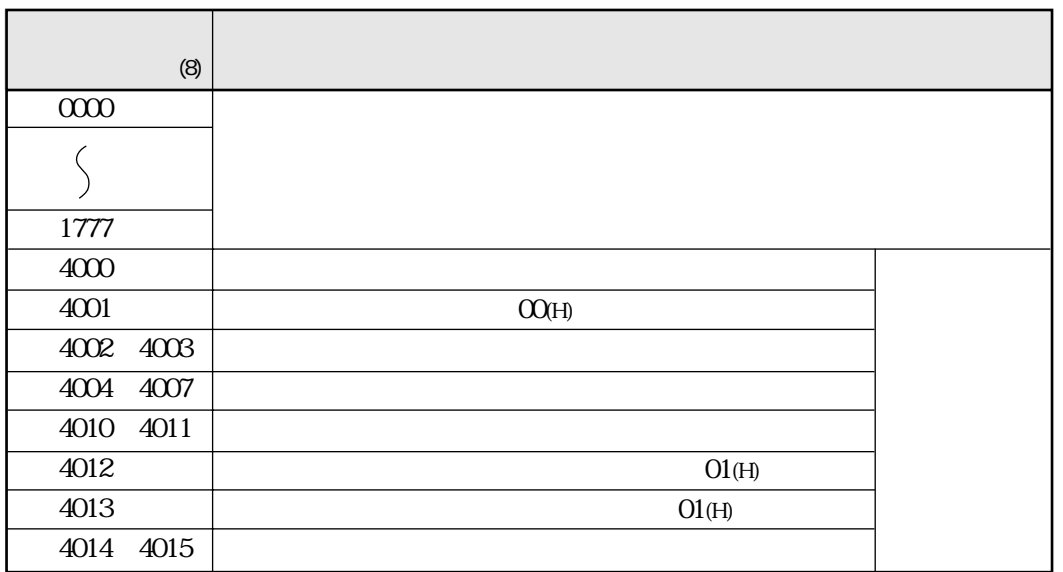

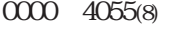

34 36(8)

12

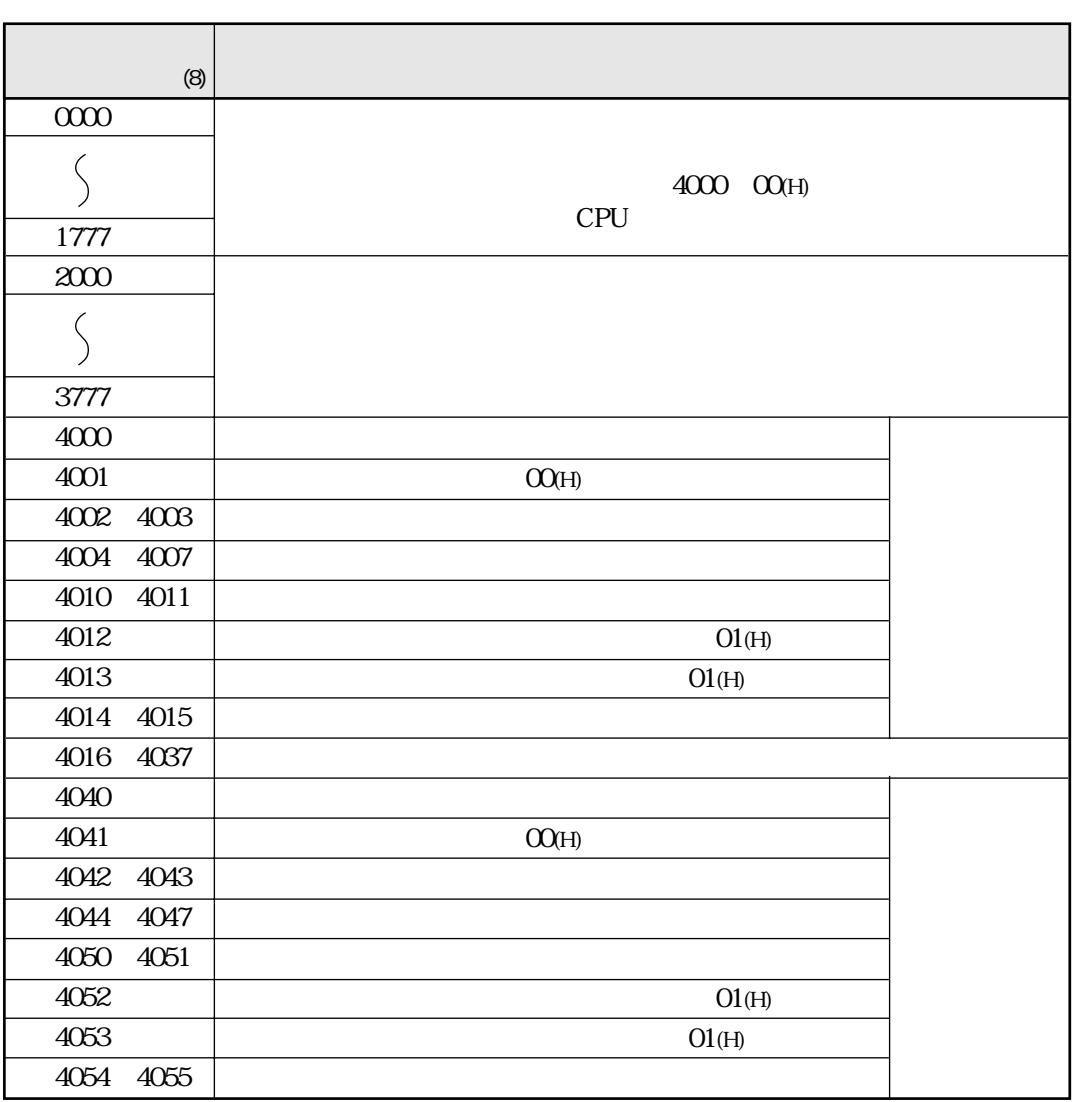

 $301$   $01(\mathrm{H})$ 

4040 255<sub>(D)</sub>

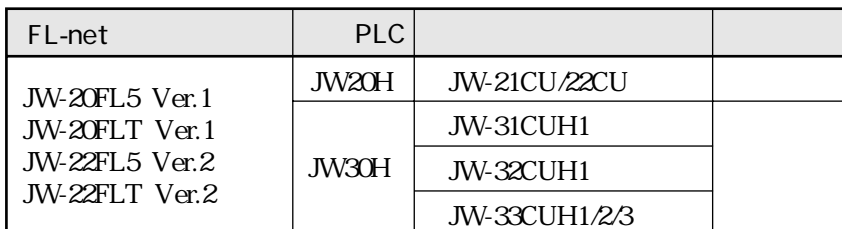

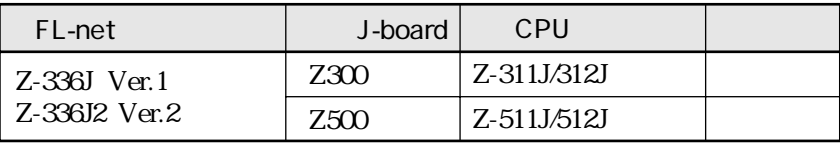

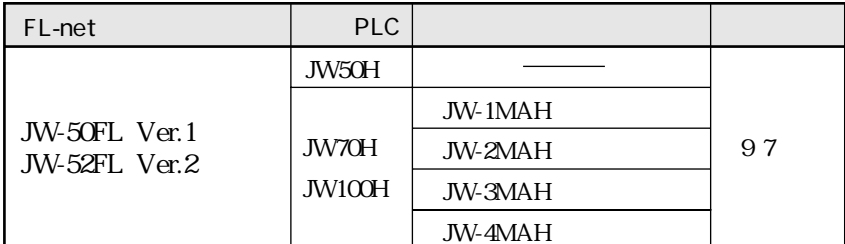

#### JW20H J-board Z300

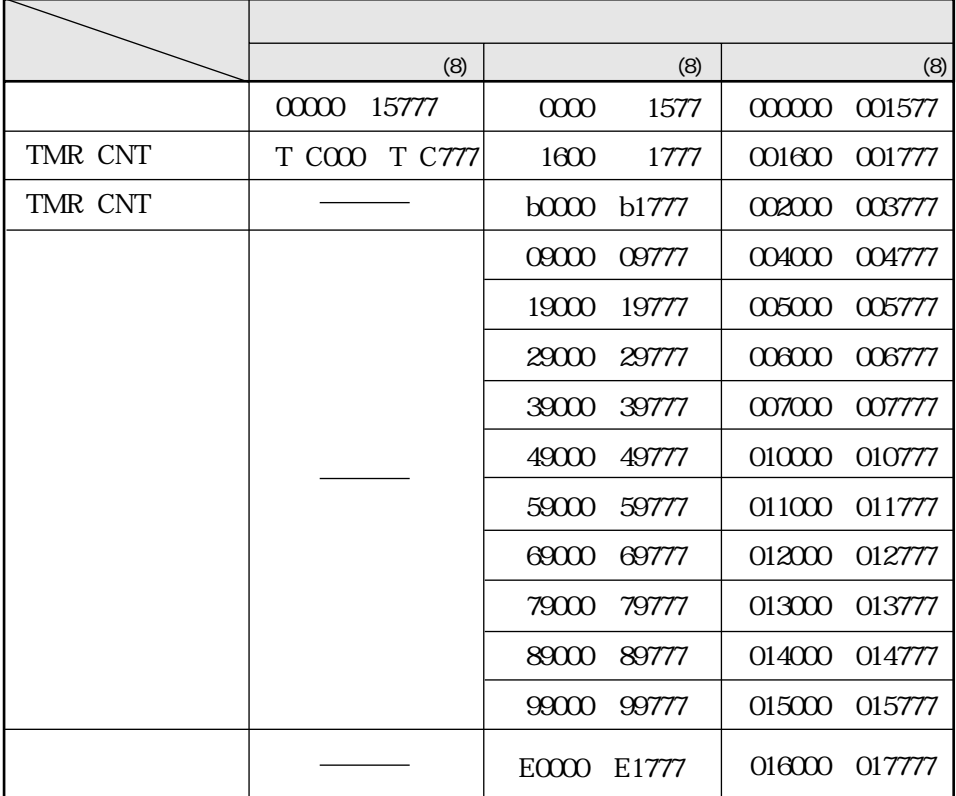

JW30H J-board Z500

|                   | (8)                | (8)                         | (8)               |
|-------------------|--------------------|-----------------------------|-------------------|
|                   | 15777<br>00000     | 0000<br>1577                | 00000<br>001577   |
| TMR CNT           | T COOO T CO777     | 1600<br>1777                | 001600<br>001777  |
| TMR CNT MD        |                    | b1777<br>b0000              | 002000<br>003777  |
|                   |                    | 09000<br>09777              | 004000<br>004777  |
|                   |                    | 19000<br>19777              | 005000<br>005777  |
|                   |                    | 29000<br>29777              | 00000<br>006777   |
|                   |                    | 39000<br>39777              | 007000<br>0077777 |
|                   |                    | 49777<br>49000              | 010000<br>010777  |
|                   |                    | 59000<br>59777              | 011000<br>011777  |
|                   |                    | 69777<br>69000              | 012000<br>012777  |
|                   |                    | 79000<br>79777              | 013000<br>013777  |
|                   |                    | 89000<br>89777              | 014000<br>014777  |
|                   |                    | 99000<br>99777              | 015000<br>015777  |
|                   |                    | E <sub>0</sub> 000<br>E5777 | 016000<br>023777  |
|                   |                    | E6000<br>E7777              | 024000<br>025777  |
| TMR CNT           |                    | b2000<br>b3777              | 026000<br>027777  |
|                   | 20000<br>75777     | 2000<br>7577                | 030000<br>035577  |
| TMR CNT           | T C1000<br>T C1777 | 7600<br>7777                | 035600<br>035777  |
|                   |                    |                             | 000000<br>037777  |
|                   |                    |                             | 000000<br>177777  |
|                   |                    |                             | 00000<br>177777   |
| 1O(H)             |                    |                             | 000000<br>177777  |
| ς                 | ς                  | ς                           | ς                 |
| 14 <sub>(H)</sub> |                    |                             | 000000<br>177777  |
|                   |                    | S                           |                   |
| 2C(H)             |                    |                             | 000000<br>177777  |

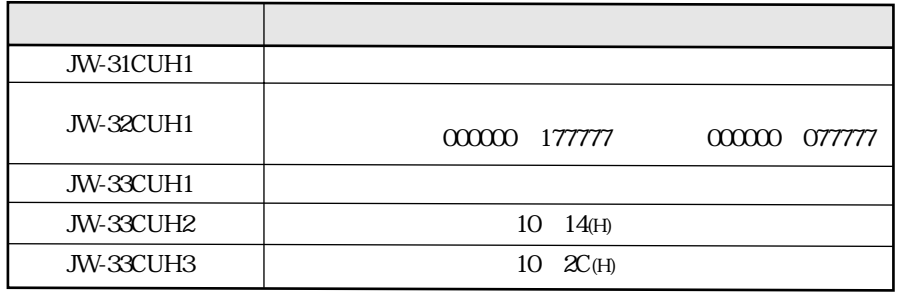

J-board Z500

JW-32CUH1

#### JW50H/70H/100H

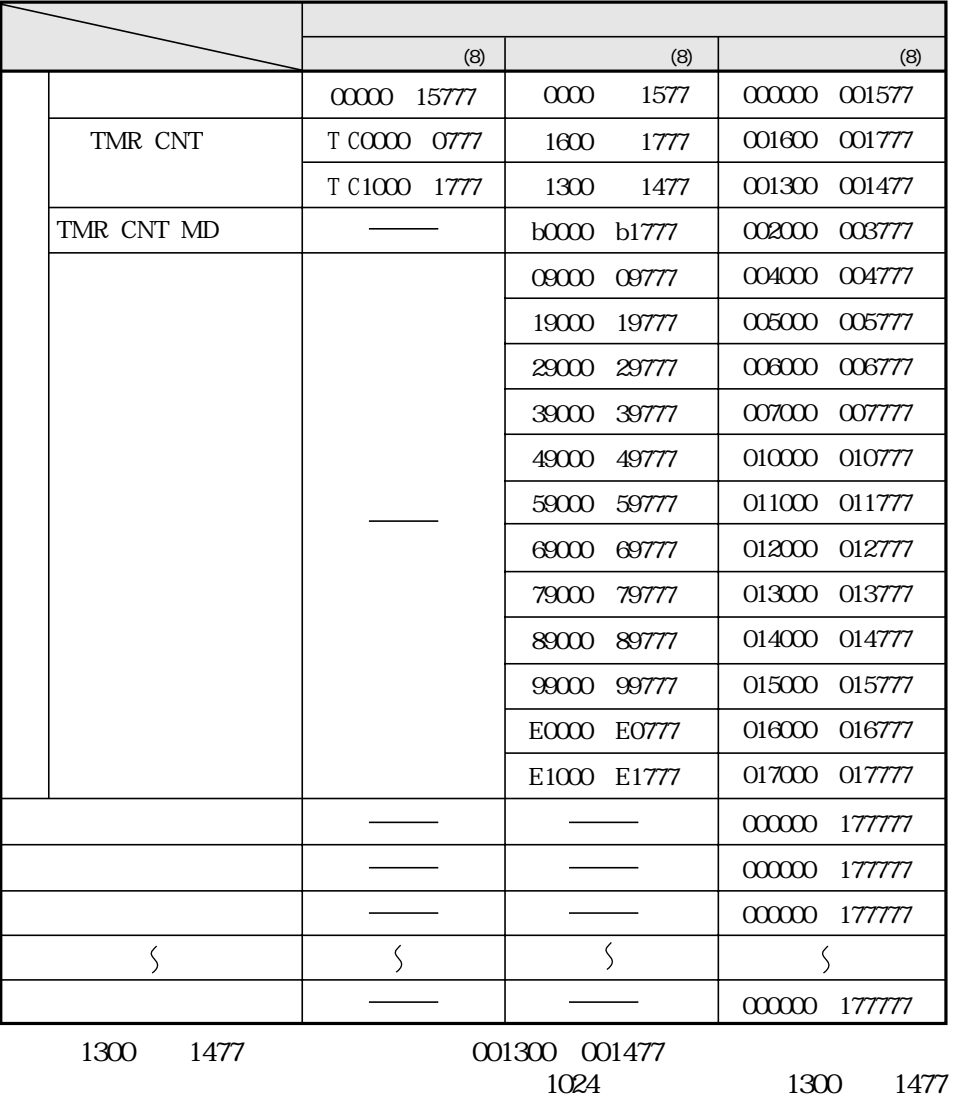

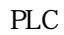

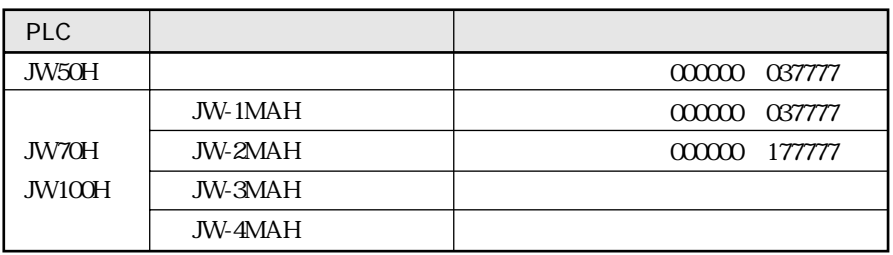

**TCD** 

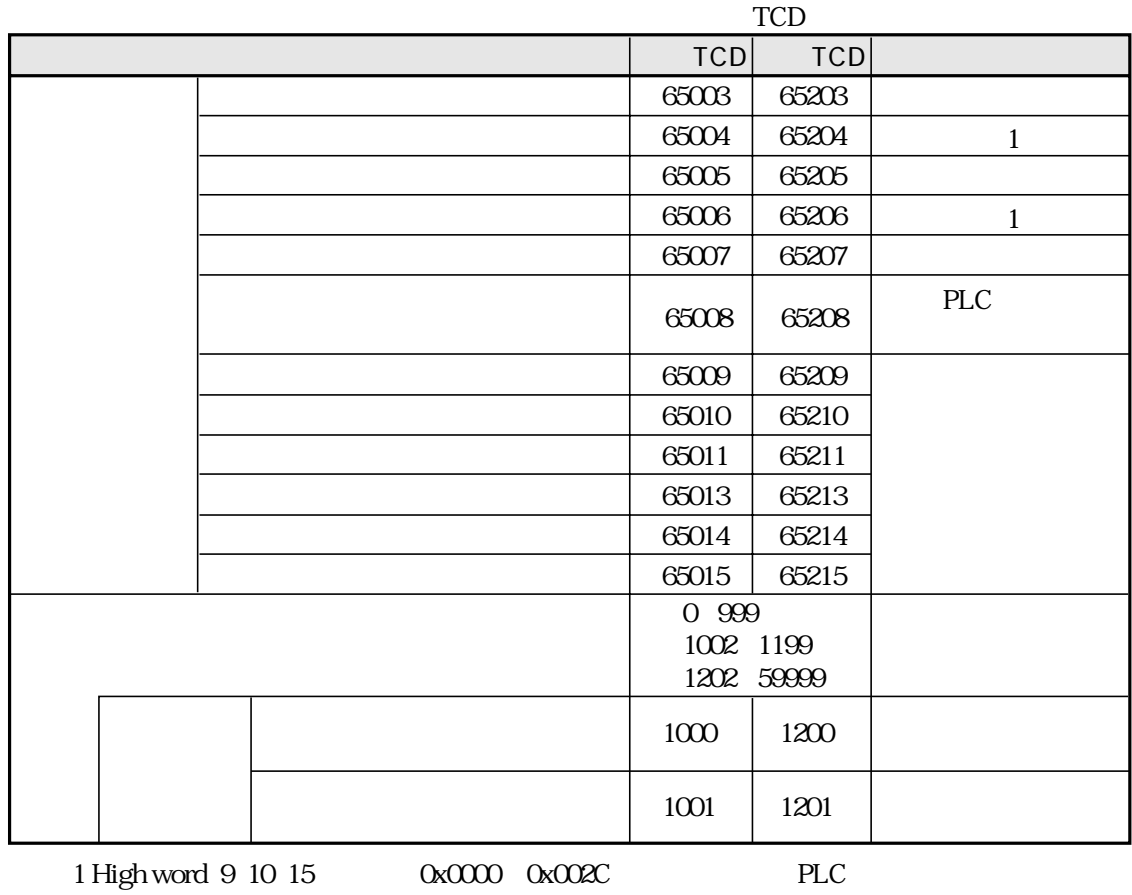

High word 0x0000 0x002C

 $PLC$ 

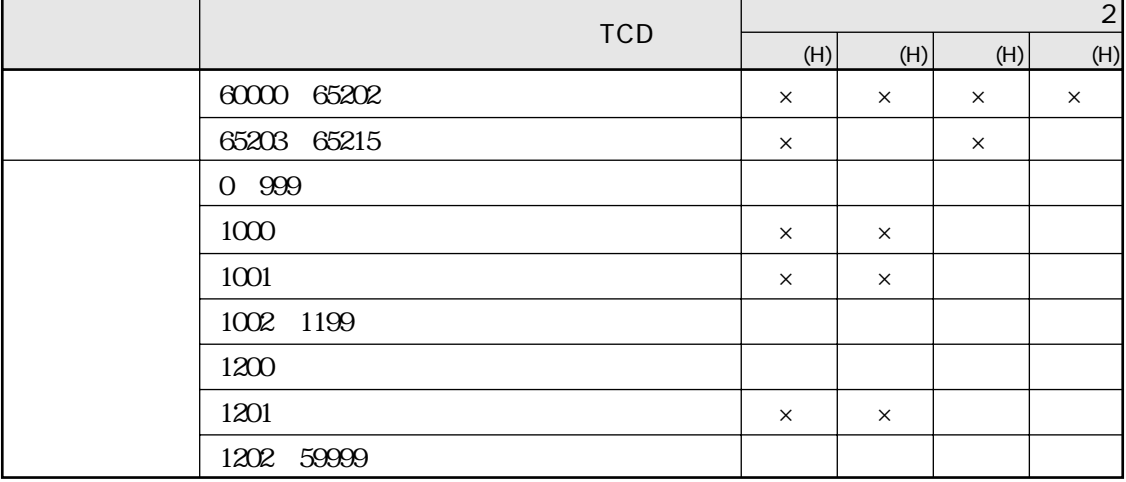

 $\overline{c}$ 

 $37(8)$ 

 $\mathsf{\times}$ 

# PLC

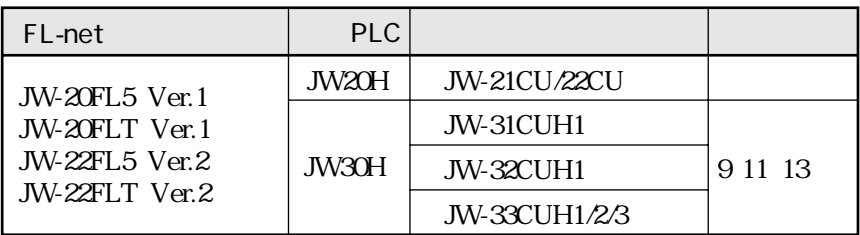

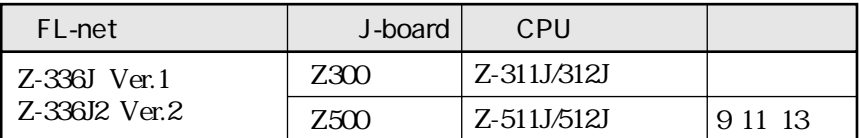

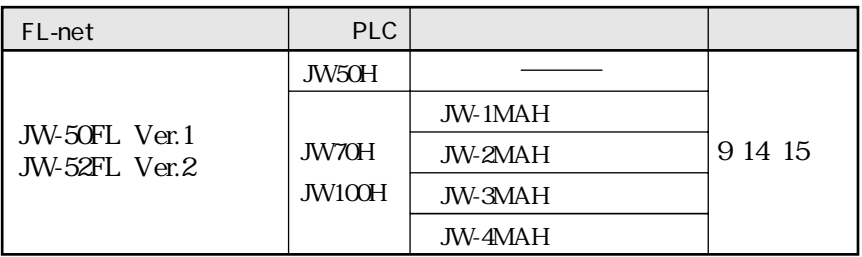

JW20H J-board Z300

| <b>PLC</b>           |                                 | High word | Low word                                    |                                      |
|----------------------|---------------------------------|-----------|---------------------------------------------|--------------------------------------|
|                      | 0000<br>0077                    |           | 0x0000<br>0x003F                            | 0x0000<br>0x001F                     |
|                      | 0100<br>0177                    |           | 0x007F<br>0x0040                            | 0x003F<br>0x0020                     |
|                      | 0200<br>0377                    |           | 0x0080<br><b>OxOOFF</b>                     | 0x0040<br>0x007F                     |
|                      | 0400<br>0677                    |           | 0x0100<br>OxO1BF                            | 0x0080<br><b>OxOODF</b>              |
|                      | 0700<br>0777                    |           | 0x01C0<br>OxO1FF                            | <b>OxOOEO</b><br><b>OxOOFF</b>       |
|                      | 1000<br>1077                    | 0x0000    | 0x0200<br>0x023F                            | 0x0100<br>OxO11F                     |
|                      | 1100<br>1177                    |           | 0x0240<br>0x027F                            | 0x0120<br>0x013F                     |
|                      | 1200<br>1277                    |           | 0x0280<br>OxO2BF                            | 0x0140<br>0x015F                     |
|                      | 1300<br>1377                    |           | 0x02C0<br>0x02FF                            | 0x0160<br>0x017F                     |
|                      | 1400<br>1477                    |           | 0x0300<br>0x033F                            | 0x0180<br>OxO19F                     |
|                      | 1500<br>1577                    |           | 0x0340<br>0x037F                            | 0x01A0<br>OxO1BF                     |
| TMR CNT              | 1600<br>1777                    | 0x0000    | 0x0380<br><b>OxOSFF</b>                     | 0x01C0<br>OxO1FF                     |
| TMR CNT MD           | b0000<br>b1777                  | 0x0000    | 0x0400<br>OxO7FF                            | 0x0200<br><b>OxOSFF</b>              |
|                      | 09000<br>09777                  |           | 0x0800<br><b>OxO9FF</b>                     | 0x0400<br><b>OxO4FF</b>              |
|                      | 19000<br>19777                  |           | 0x0A00<br><b>OxOBFF</b>                     | 0x0500<br><b>OxOSFF</b>              |
|                      | 29000<br>29777                  |           | <b>OxODFF</b><br>0x0000                     | 0x0600<br><b>OxOGFF</b>              |
|                      | 39000<br>39777                  |           | 0x0E00<br><b>OxOFFF</b>                     | 0x0700<br>0x07FF                     |
|                      | 49000<br>49777                  |           | 0x1000<br>Ox11FF                            | 0x0800<br>0x08FF                     |
|                      | 59000<br>59777                  | 0x0000    | 0x1200<br>0x13FF                            | 0x0900<br><b>OxOOFF</b>              |
|                      | 69000<br>69777                  |           | 0x1400<br>0x15FF                            | 0x0A00<br><b>OxOAFF</b>              |
|                      | 79000<br>79777                  |           | 0x1600<br>0x17FF                            | 0x0B00<br><b>OxOBFF</b>              |
|                      | 89000<br>89777                  |           | 0x1800<br>Ox19FF                            | 0x0000<br><b>OxOCFF</b>              |
|                      | 99000<br>99777                  |           | 0x1A00<br>Ox1BFF                            | 0x0D00<br><b>OxODFF</b>              |
|                      | E <sub>0</sub> 000<br>E0777     |           | Ox1DFF<br>0x1C00                            | <b>OxOEFF</b><br>OxOEOO              |
|                      | E1000<br>E1777                  |           | 0x1E00<br>$Ox1$ FFF                         | OxOFOO<br><b>OxOFFF</b>              |
|                      | 00000<br>16777                  | 0x0100    |                                             | 0x0000<br>Ox1DFF                     |
|                      | 0000<br>0177                    |           | 0x0000<br>0x007F                            | 0x0000<br>0x003F                     |
|                      | 0377<br>0200                    | 0x0110    | 0x0080<br><b>OxOOFF</b>                     | 0x0040<br>0x007F                     |
|                      | 0400<br>2177                    |           | 0x0100<br>0x047F                            | 0x023F<br>0x0080                     |
|                      | A0000<br>177<br>$A1-000$        |           | 0x0000<br>0x007F                            | 0x0000<br>0x003F                     |
|                      | 177                             |           | 0x0080<br><b>OxOOFF</b>                     | 0x007F<br>0x0040                     |
| $\bf{I}$<br>$\Omega$ | $A2-000$<br>177<br>A3000<br>177 |           | 0x0100<br>0x017F                            | <b>OxOOBF</b><br>0x0080              |
|                      | A4000<br>177                    | 0x00F0    | 0x0180<br>OxO1FF                            | <b>OxOOFF</b><br>0x00C0              |
|                      | A5-000<br>177                   |           | 0x0200<br>0x027F<br>0x0280<br>0x02FF        | 0x013F<br>0x0100<br>0x017F<br>0x0140 |
|                      | A6000<br>177                    |           |                                             |                                      |
|                      | $A7-000$<br>177                 |           | 0x0300<br>0x037F<br>0x0380<br><b>OxOSFF</b> | OxO1BF<br>0x0180<br>0x01C0<br>OxO1FF |
|                      | <b>BO-000</b><br>077            |           | 0x0000<br>0x003F                            | OxOO1F<br>0x0000                     |
|                      | $B1-000$<br>077                 |           | 0x0040<br>0x007F                            | 0x003F<br>0x0020                     |
|                      | B2-000<br>077                   | 0x00F1    | 0x00BF<br>0x0080                            | 0x005F<br>0x0040                     |
|                      | B3000<br>077                    |           | 0x00C0<br><b>OxOOFF</b>                     | 0x007F<br>0x0060                     |
|                      | B4000<br>077                    |           | 0x0100<br>0x013F                            | 0x0080<br>0x009F                     |
|                      | B5000<br>077                    |           | 0x0140<br>0x017F                            | 0x00A0<br>0x00BF                     |
|                      | <b>B6000</b><br>077             |           | 0x0180<br>OxO1BF                            | 0x00DF<br>0x0000                     |
|                      |                                 |           |                                             |                                      |

#### JW30H J-board Z500

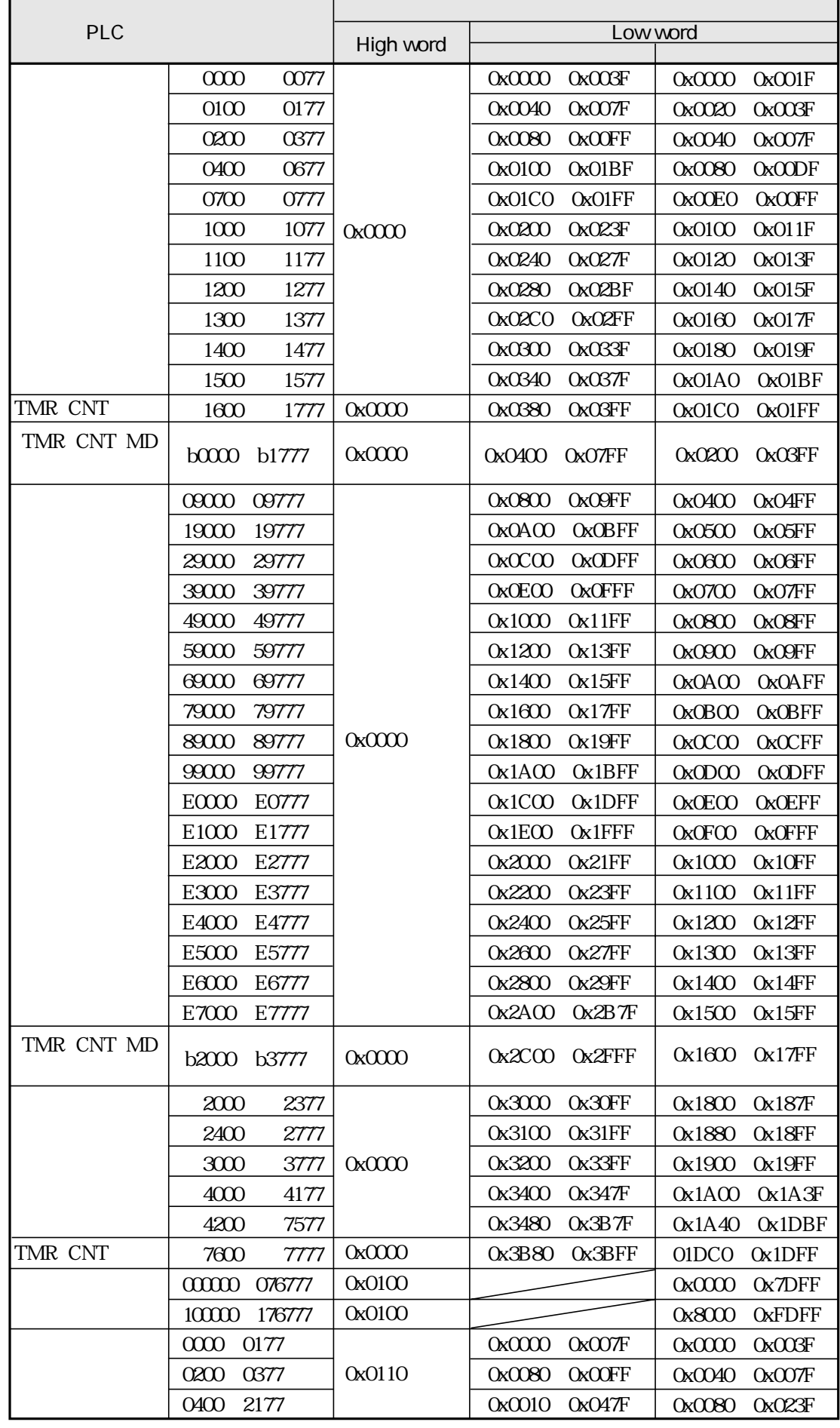

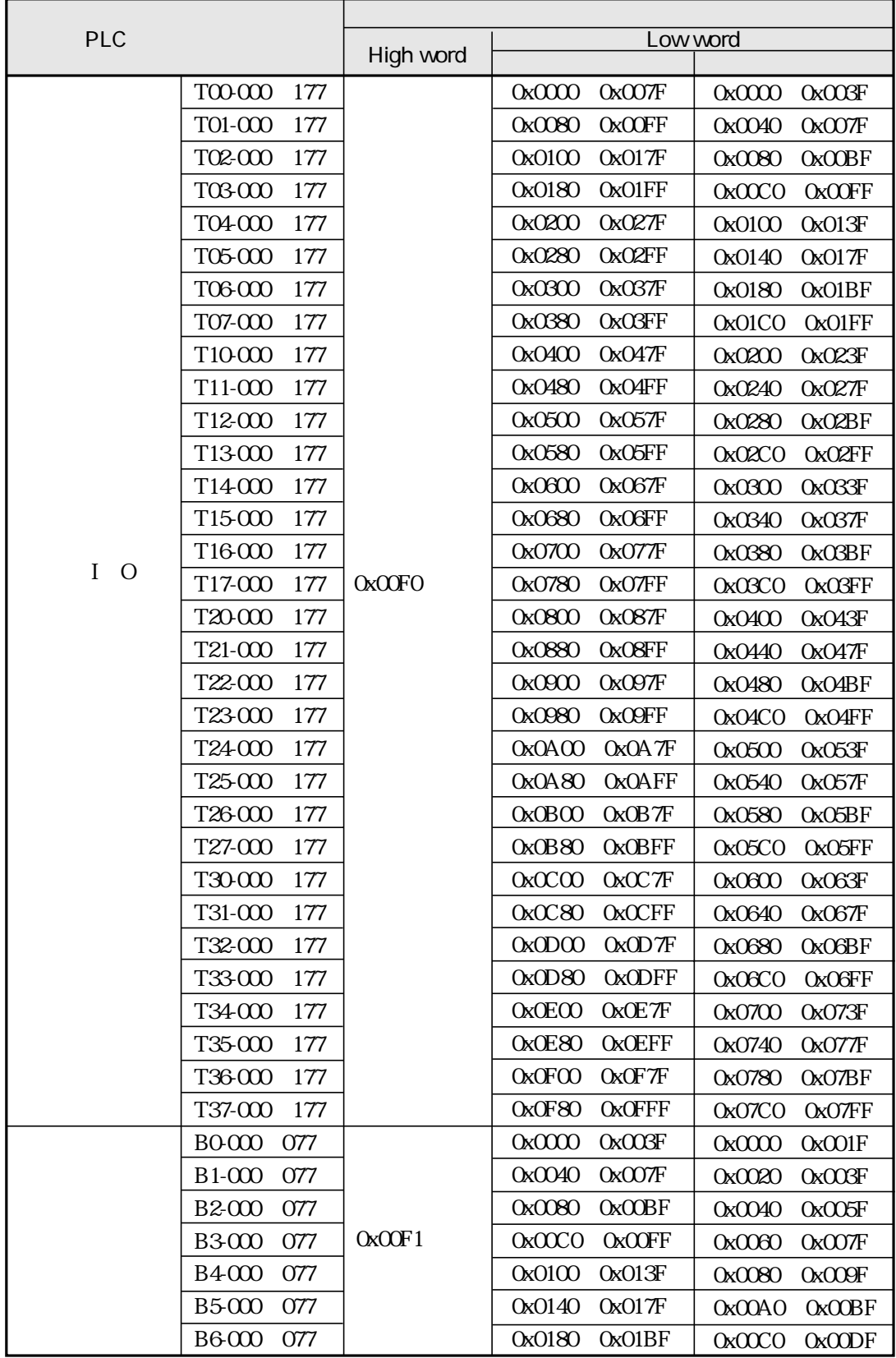

| <b>PLC</b>     |                    |           |                         |                                     |
|----------------|--------------------|-----------|-------------------------|-------------------------------------|
| (H)            | (8)                | High word | Low word                |                                     |
|                | 000000<br>037777   | 0x0001    | <b>Ox3FFF</b><br>0x0000 | 0x0000<br>Ox1FFF                    |
|                | 00000<br>177777    | 0x0002    | 0x0000<br><b>OxFFFF</b> | 0x0000<br>Ox7FFF                    |
|                | 00000<br>177777    | 0x0003    | 0x0000<br><b>OxFFFF</b> | 0x0000<br>Ox7FFF                    |
| 10             | 00000<br>177777    | 0x0010    | 0x0000<br><b>OxFFFF</b> | 0x0000<br>Ox7FFF                    |
| 11             | 00000<br>177777    | 0x0011    | 0x0000<br><b>OxFFFF</b> | 0x0000<br>Ox7FFF                    |
| 12             | 000000<br>177777   | 0x0012    | <b>OxFFFF</b><br>0x0000 | <b>Ox7FFF</b><br>0x0000             |
| 13             | 00000<br>177777    | 0x0013    | <b>OxFFFF</b><br>0x0000 | Ox7FFF<br>0x0000                    |
| 14             | 00000<br>177777    | 0x0014    | 0x0000<br><b>OxFFFF</b> | 0x0000<br>Ox7FFF                    |
| 15             | 000000<br>177777   | 0x0015    | 0x0000<br><b>OxFFFF</b> | 0x0000<br>Ox7FFF                    |
| 16             | 00000<br>177777    | 0x0016    | 0x0000<br><b>OxFFFF</b> | 0x0000<br>Ox7FFF                    |
| 17             | 00000<br>177777    | 0x0017    | 0x0000<br><b>OxFFFF</b> | 0x0000<br><b>Ox7FFF</b>             |
| 18             | 000000<br>177777   | 0x0018    | 0x0000<br><b>OxFFFF</b> | Ox7FFF<br>0x0000                    |
| 19             | 00000<br>177777    | 0x0019    | 0x0000<br><b>OxFFFF</b> | 0x0000<br><b>Ox7FFF</b>             |
| 1A             | 00000<br>177777    | 0x001A    | 0x0000<br><b>OxFFFF</b> | 0x0000<br><b>Ox7FFF</b>             |
| 1B             | 00000<br>177777    | 0x001B    | 0x0000<br><b>OxFFFF</b> | 0x0000<br>Ox7FFF                    |
| 1 <sup>C</sup> | 00000<br>177777    | 0x001C    | 0x0000<br><b>OxFFFF</b> | 0x0000<br>Ox7FFF                    |
| 1D             | 000000<br>177777   | 0x001D    | 0x0000<br><b>OxFFFF</b> | 0x0000<br>Ox7FFF                    |
| 1E             | 00000<br>177777    | 0x001E    | 0x0000<br><b>OxFFFF</b> | 0x0000<br>Ox7FFF                    |
| $1\mathrm{F}$  | 00000<br>177777    | 0x001F    | 0x0000<br><b>OxFFFF</b> | 0x0000<br>Ox7FFF                    |
| 20             | 00000<br>177777    | 0x0020    | 0x0000<br><b>OxFFFF</b> | 0x0000<br>Ox7FFF                    |
| 21             | 00000<br>177777    | 0x0021    | 0x0000<br><b>OxFFFF</b> | <b>Ox7FFF</b><br>0x0000             |
| 22             | 00000<br>177777    | 0x0022    | <b>OxFFFF</b><br>0x0000 | <b>Ox7FFF</b><br>0x0000             |
| 23             | 00000<br>177777    | 0x0023    | 0x0000<br><b>OxFFFF</b> | 0x0000<br>Ox7FFF                    |
| 24             | 00000<br>177777    | 0x0024    | 0x0000<br><b>OxFFFF</b> | 0x0000<br><b>Ox7FFF</b>             |
| 25             | $\infty$<br>177777 | 0x0025    | 0x0000<br><b>OxFFFF</b> | 0x0000<br><b>Ox7FFF</b>             |
| 26             | 00000<br>177777    | 0x0026    | 0x0000<br><b>OxFFFF</b> | 0x0000<br>0x7FFF                    |
| 27             | 000000<br>177777   | 0x0027    | 0x0000<br><b>OxFFFF</b> | 0x0000<br>Ox7FFF                    |
| 28             | 00000<br>177777    | 0x0028    | 0x0000<br><b>OxFFFF</b> | 0x0000<br>0x7FFF                    |
| 29             | 00000<br>177777    | 0x0029    | 0x0000<br><b>OxFFFF</b> | 0x0000<br>Ox7FFF                    |
| 2A             | 00000<br>177777    | 0x002A    | 0x0000<br><b>OxFFFF</b> | 0x0000<br>Ox7FFF                    |
| 2B             | 00000<br>177777    | 0x002B    | 0x0000<br><b>OxFFFF</b> | 0x0000<br>Ox7FFF                    |
| 2C             | നനന<br>177777      | 0x002C    | രുന്ന<br>$O$ xFFFF      | രന്ന<br>$Ox$ <sub>T</sub> $F$ F $F$ |

10  $2C(H)$ 

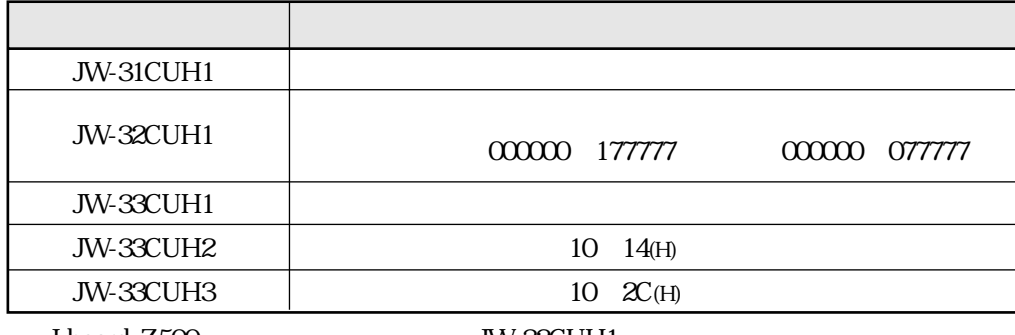

JW-32CUH1

#### JW50H/70H/100H

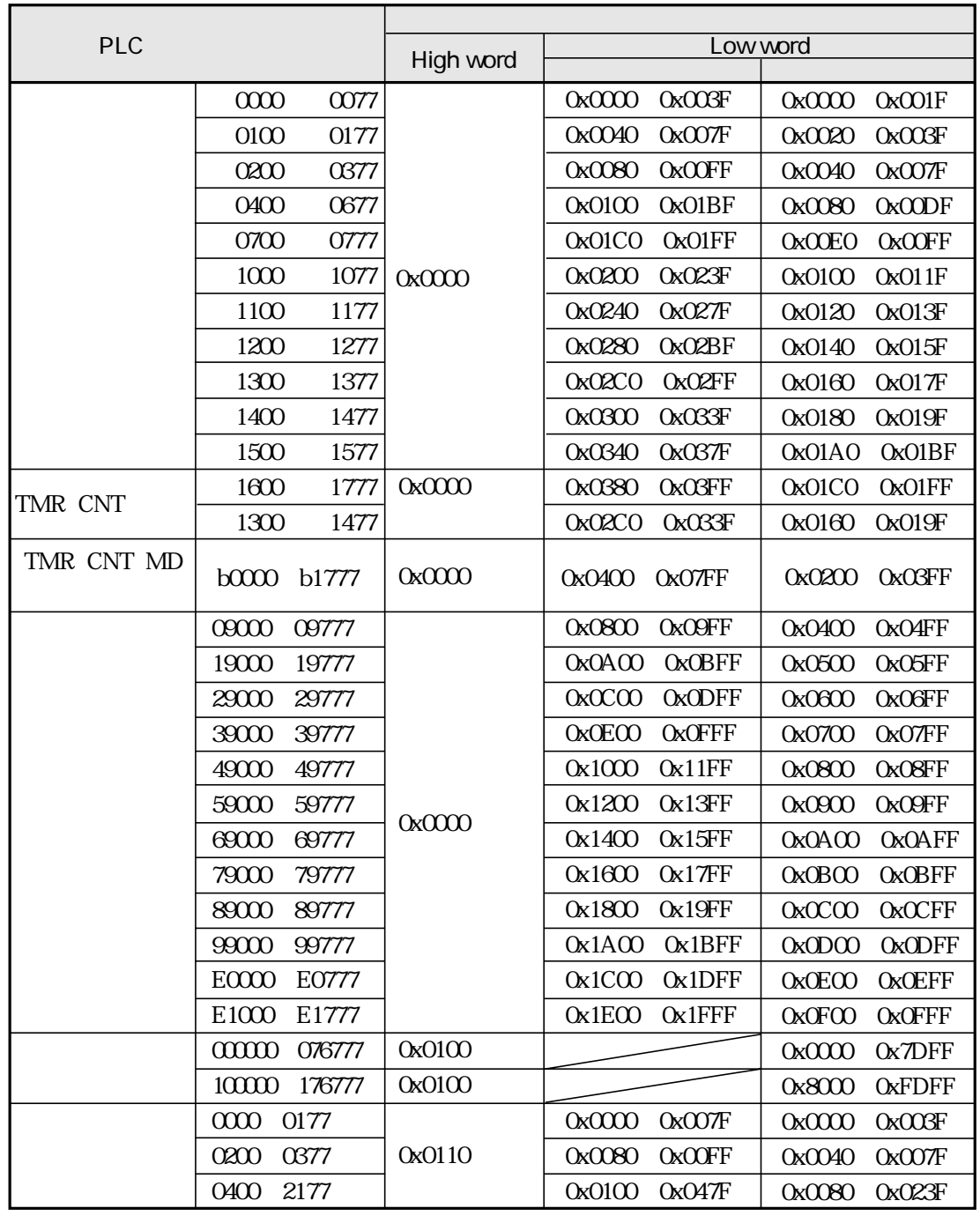

1024

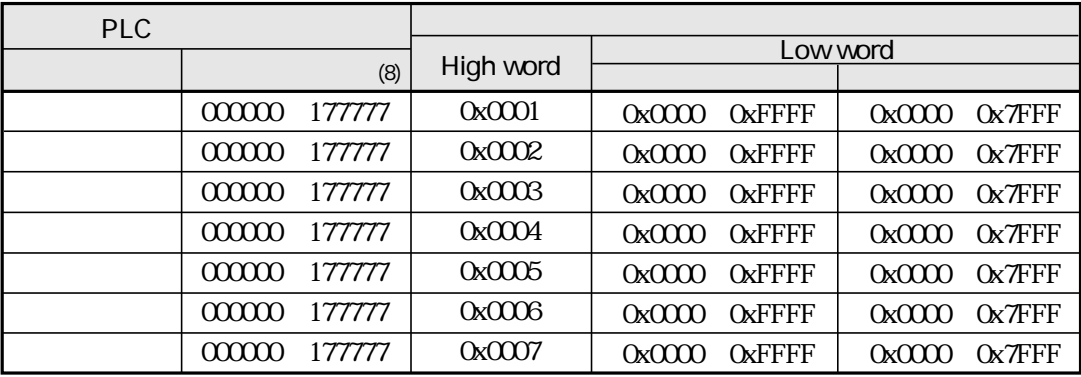

 $PLC$ 

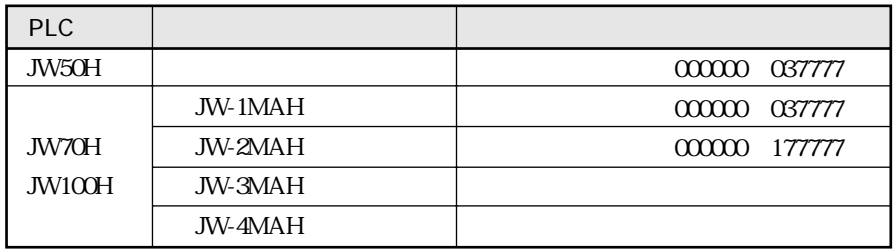

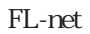

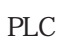

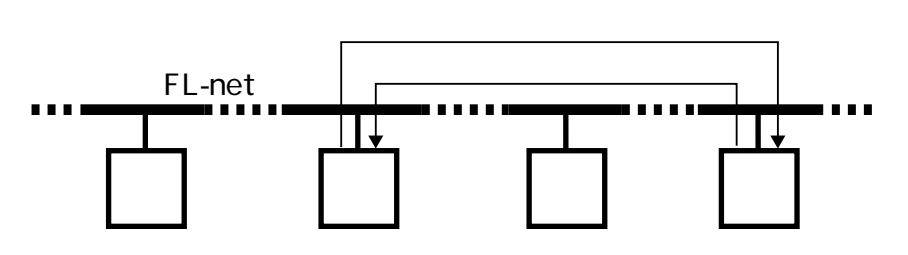

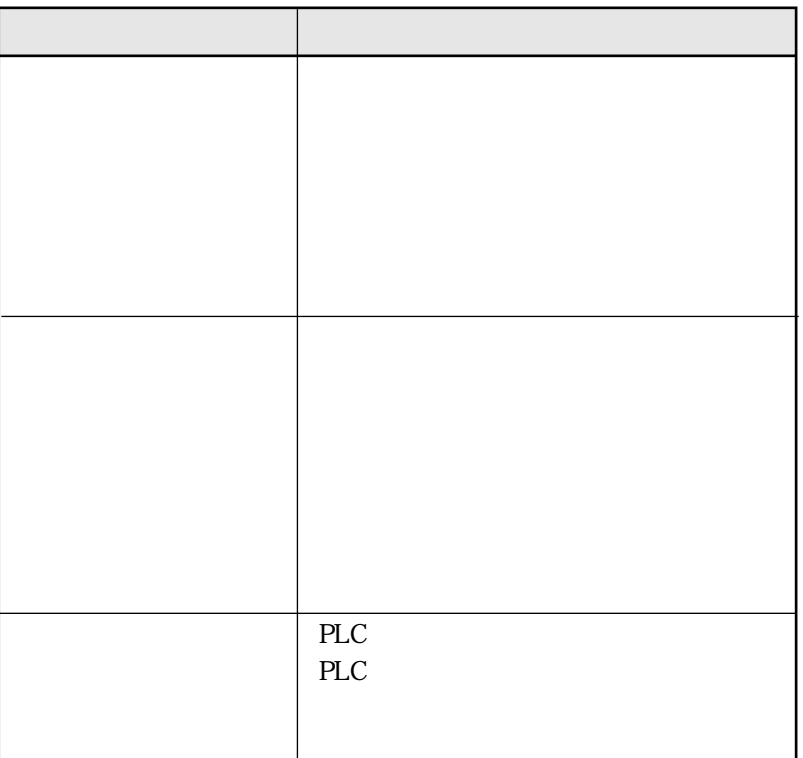

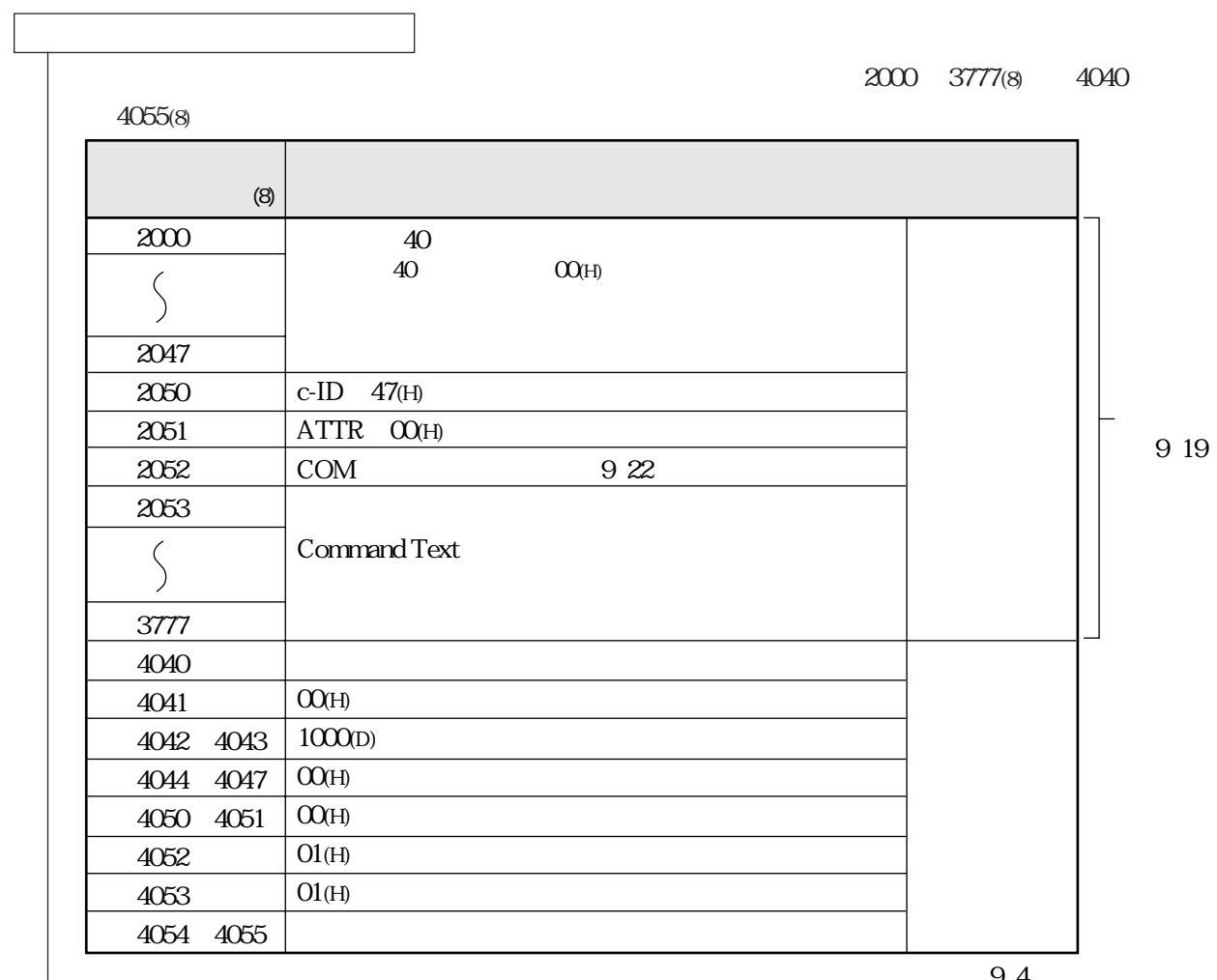

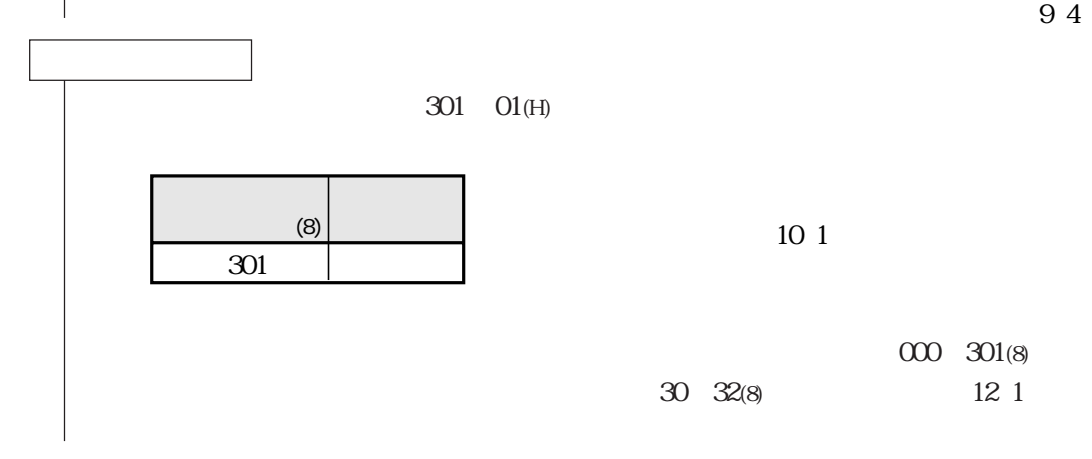

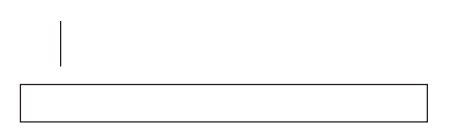

## 0000 1777(8) 4000 4015(8)

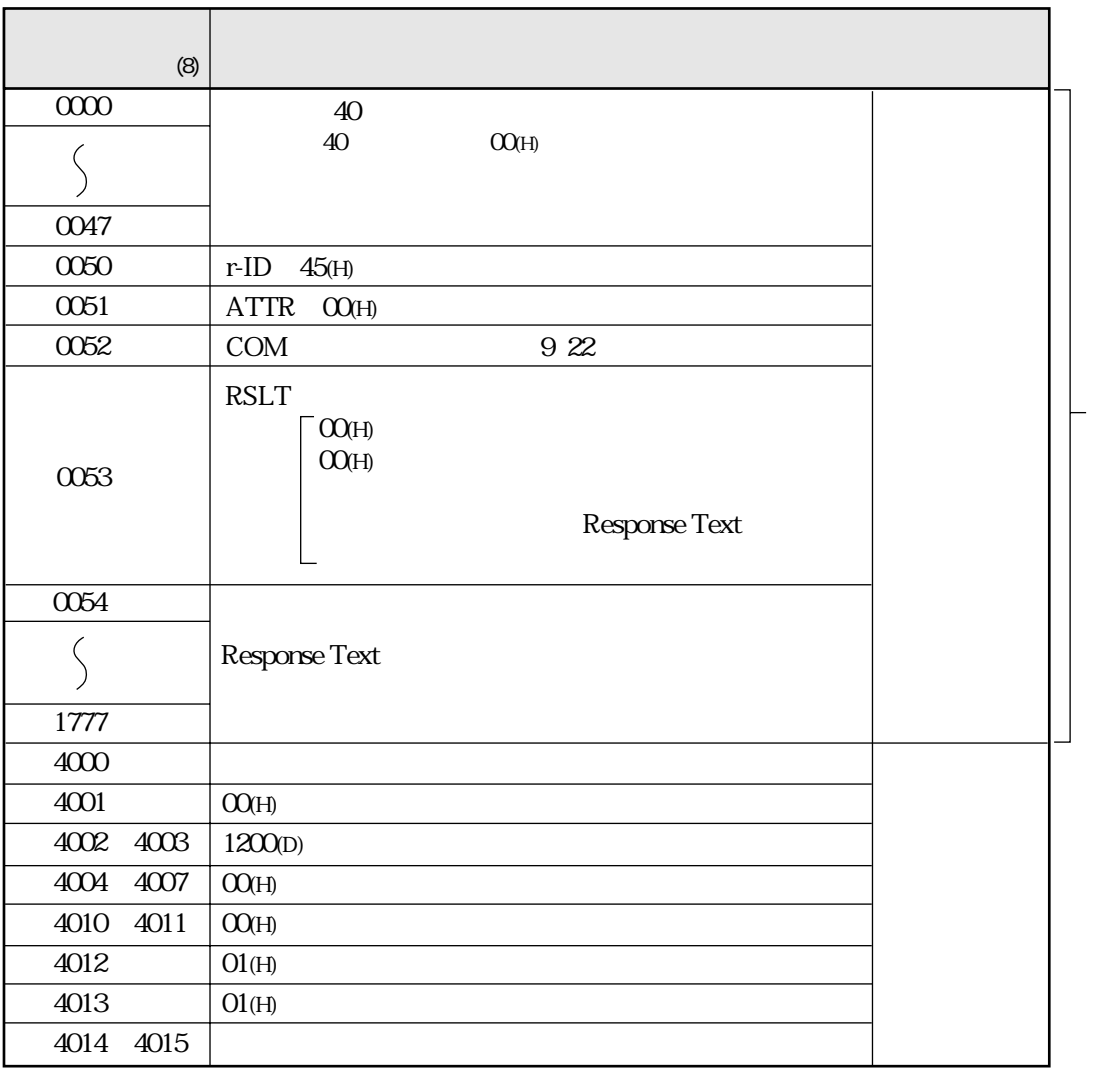

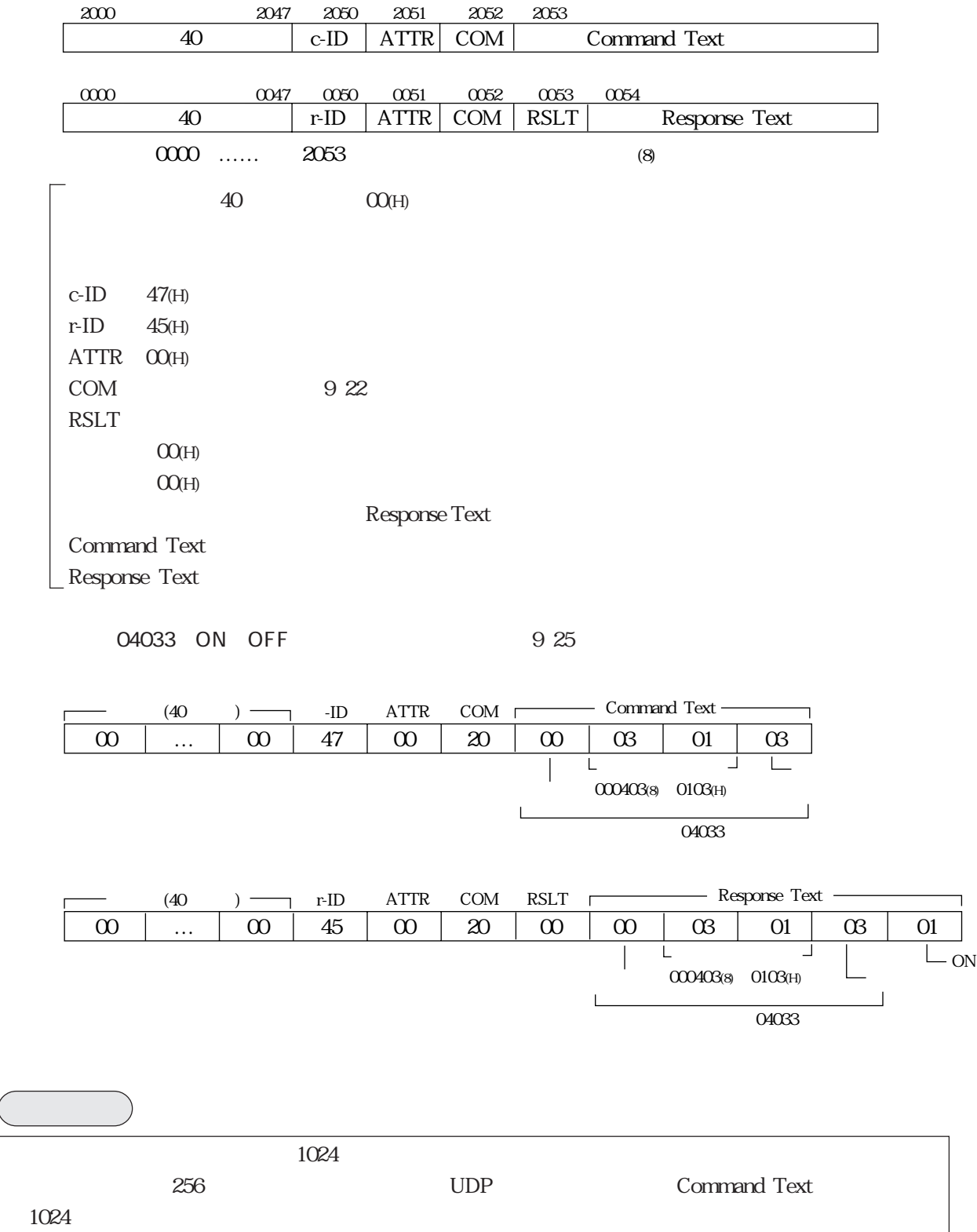

# Command Text Response Text

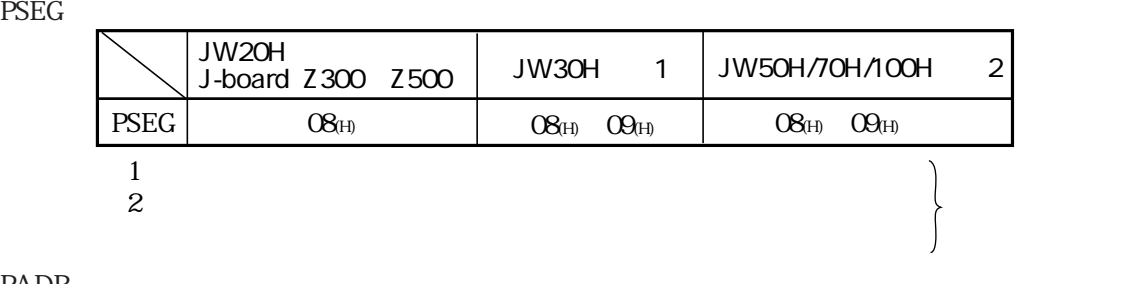

PADR<sub>5</sub>

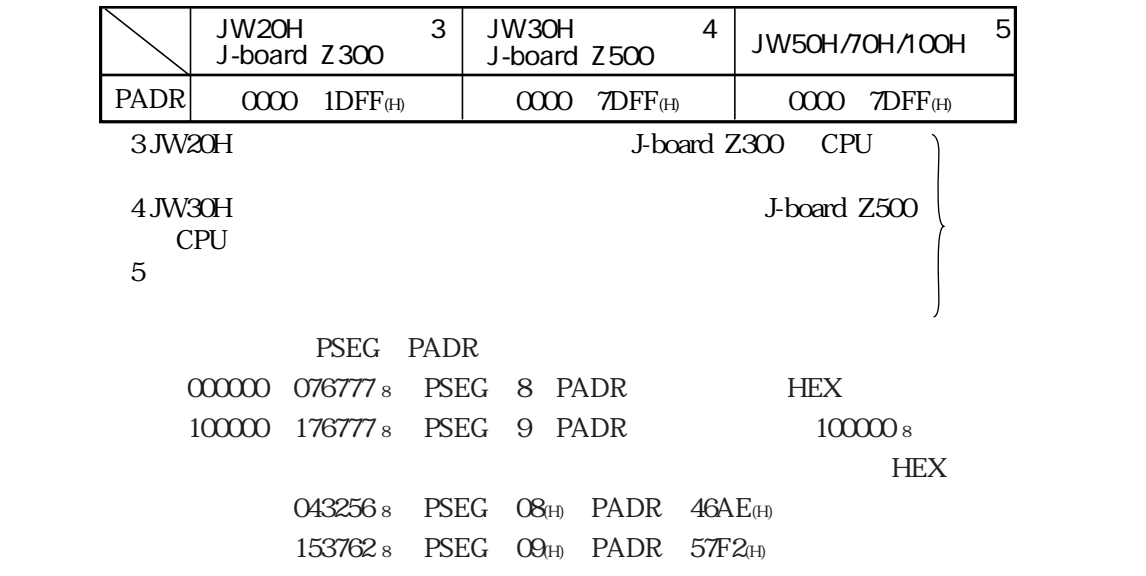

 $\overline{\text{DSEG}}$ 

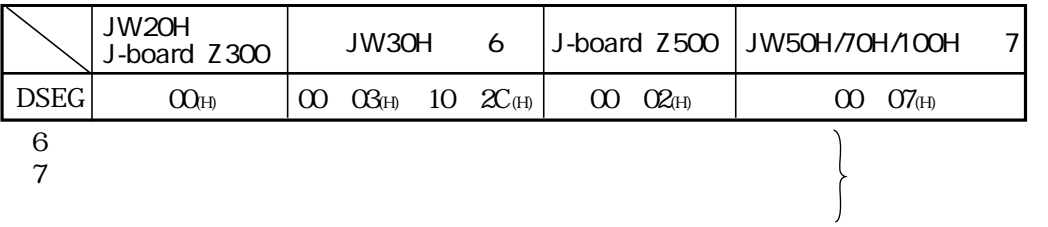

DADR:  $\blacksquare$ 

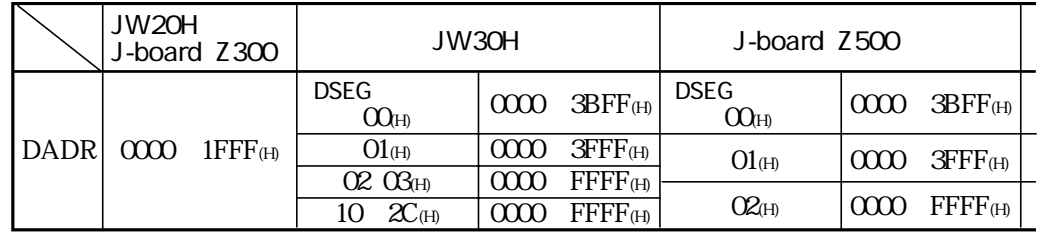

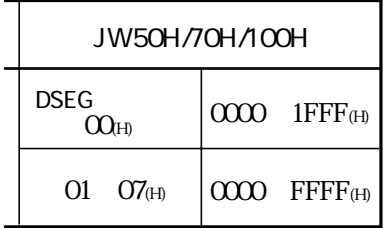

DSEG DADR  $\textcolor{blue}{09000}\qquad \textcolor{blue}{\text{DSEG}}\quad \textcolor{blue}{00}\textcolor{black}{\text{U}}\text{H}\text{D}\text{ADR}\quad \textcolor{blue}{0800}\textcolor{black}{\text{U}}\text{H}\text{)}$ 030000 DSEG 01(H) DADR 3000(H)

#### DSEG DADR BLOC

07252 DSEG  $O$ (H) DADR 01D5(H) BLOC  $O$ 2(H) 000725 0725

TADR

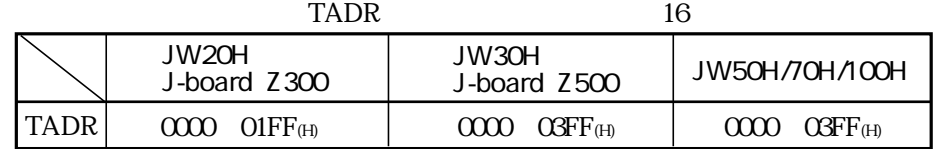

SADR

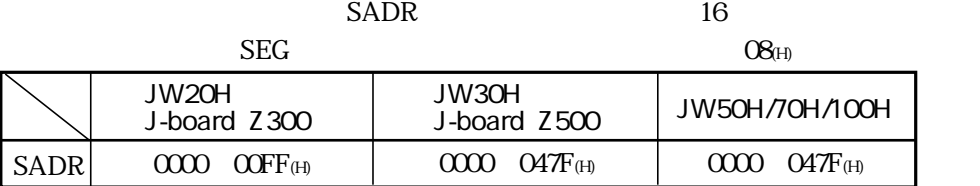

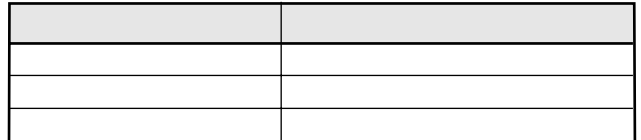

 $F\mathfrak{R}_{H}$ 

E9(H)

PLC

 $PLC$   $14_{\text{H}}$ 

 $O\!A_{\rm(H)}$ 

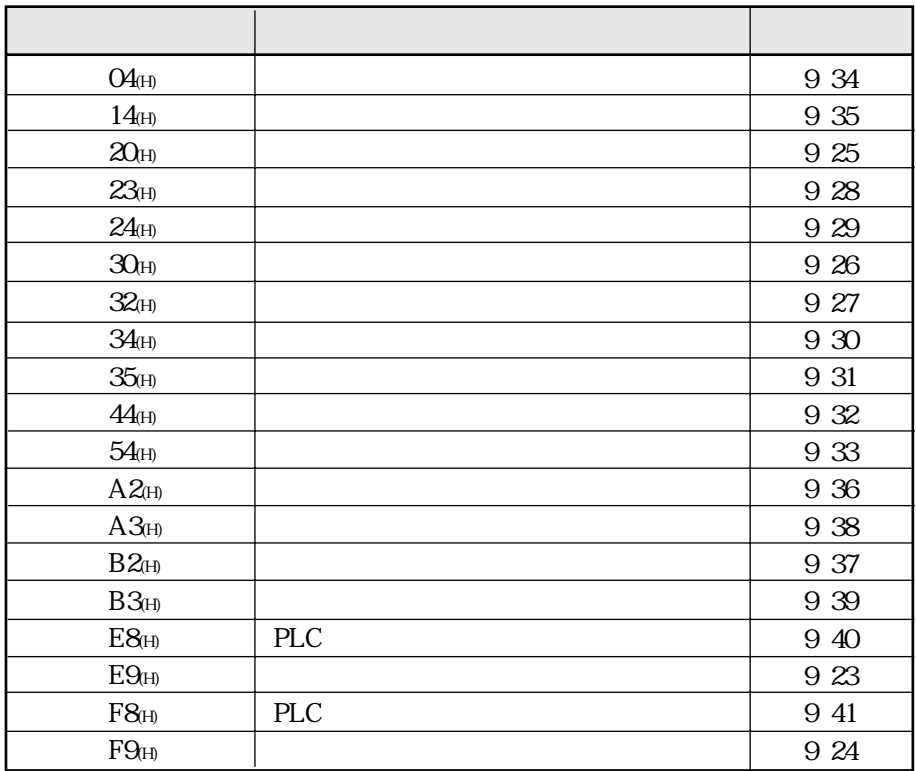

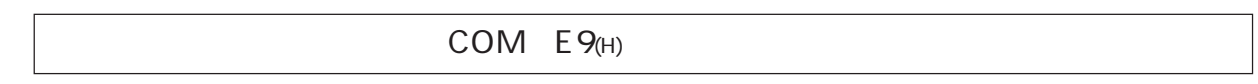

#### COM

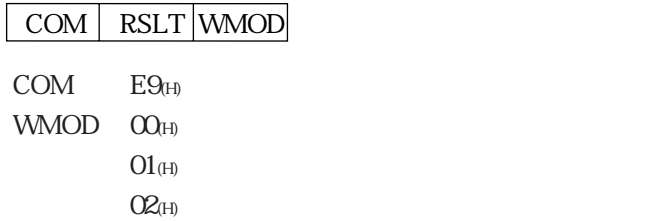

PLC

E9

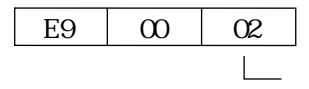

# COM F9(H)

#### COM | WMOD|

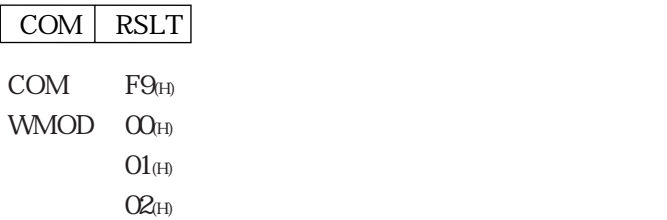

PLC

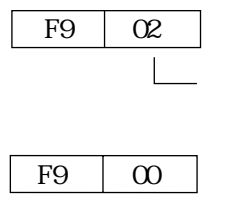

#### $COM$   $20$ (H)

#### COM DSEG DADRL DADRH BLOC

## COM RSLT DSEG DADRL DADRH BLOC DATA

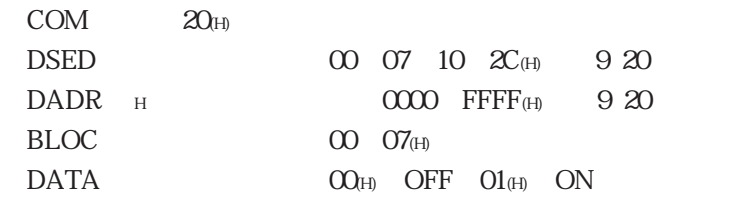

DSEG DADR BLOC

PLC

04033 ON OFF

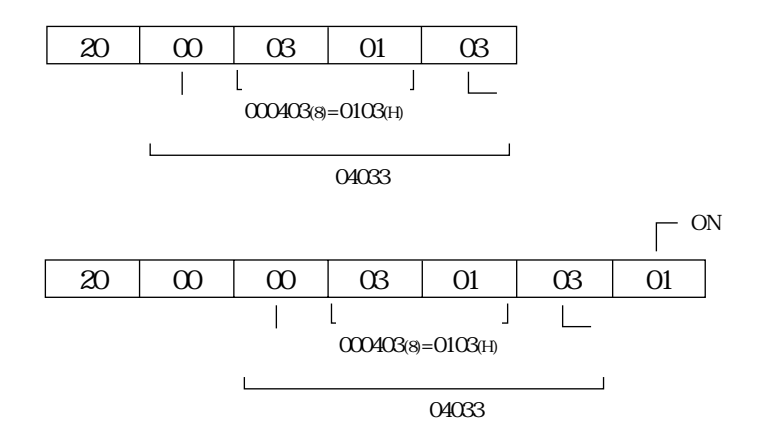

# COM 30(H)

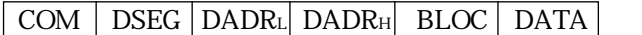

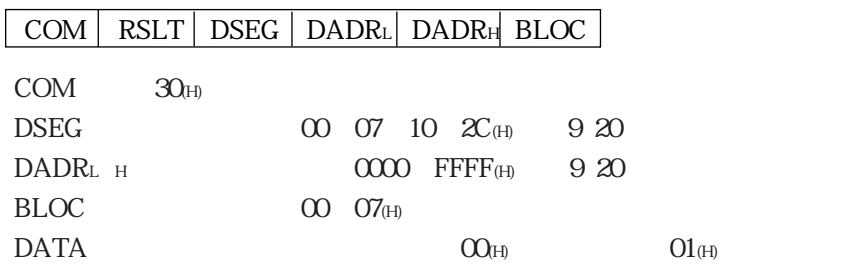

DSEG DADR BLOC

PLC

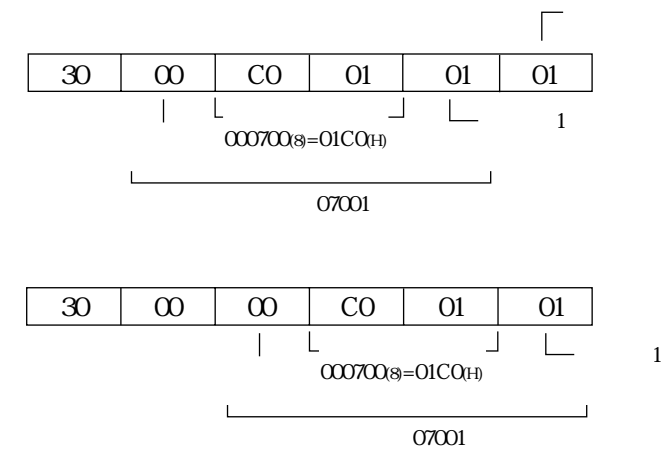

## $COM$  32(H)

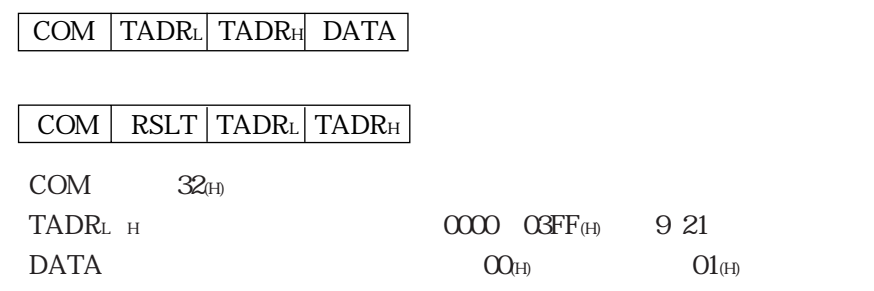

TADR

PLC

TMR0002

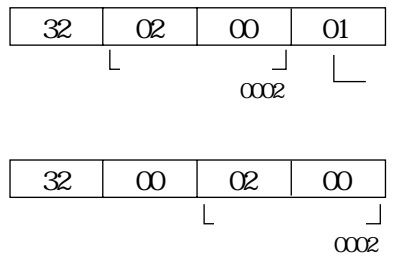

## $COM$   $23(H)$

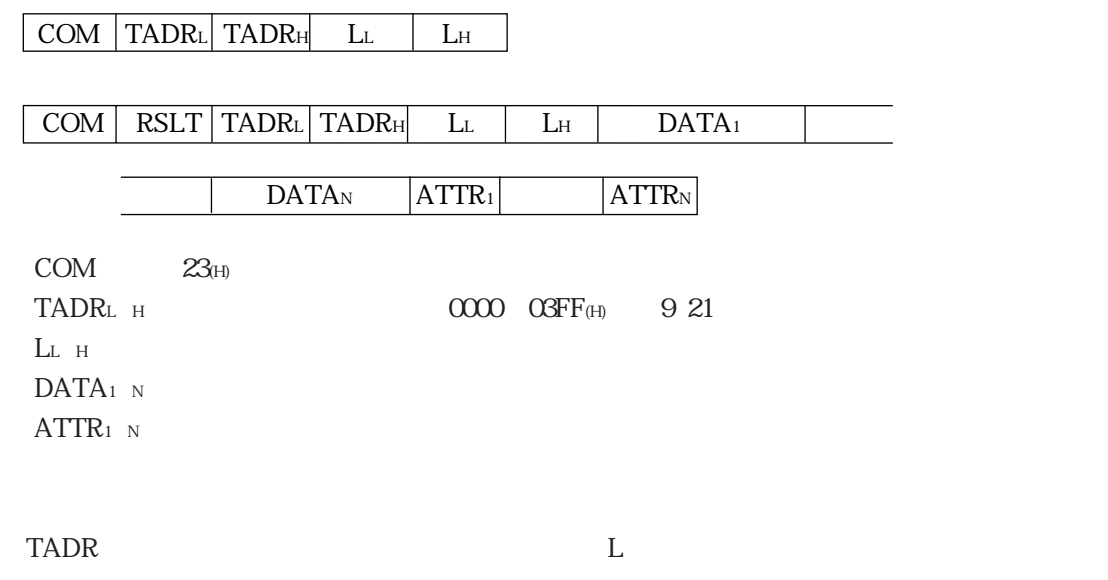

256

 $b0000$ 

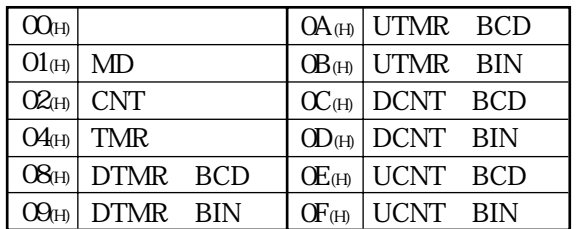

PLC

TMR0000 TMR0001

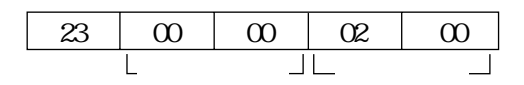

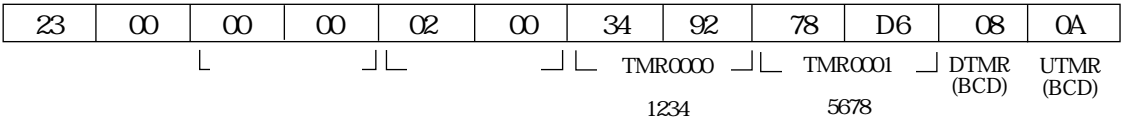

# COM  $24$ (H)

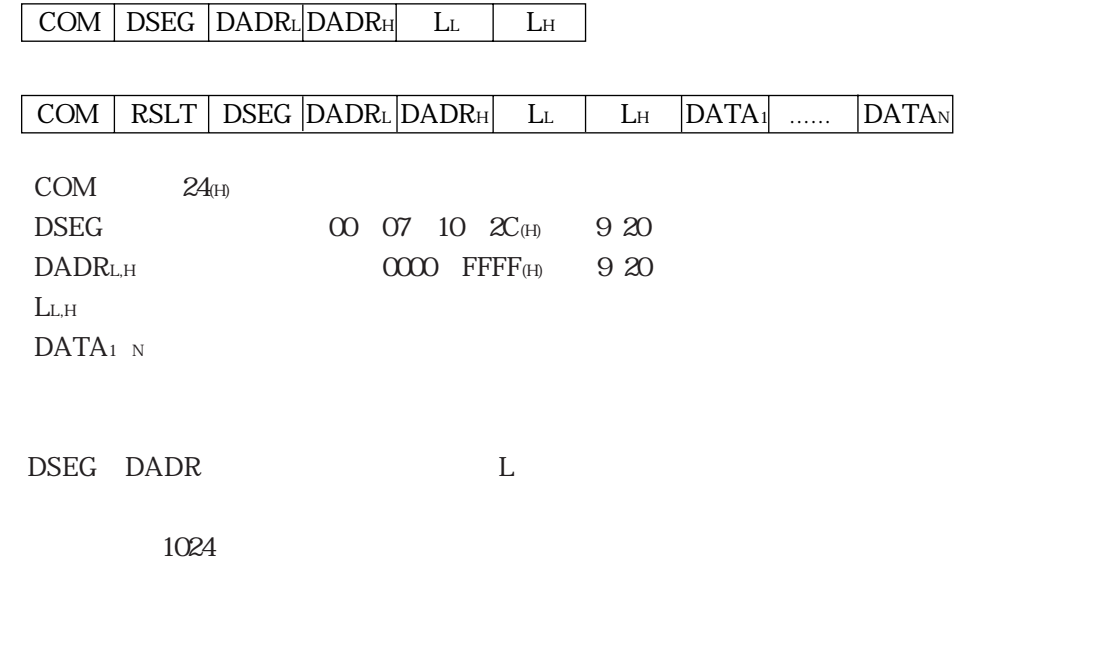

PLC

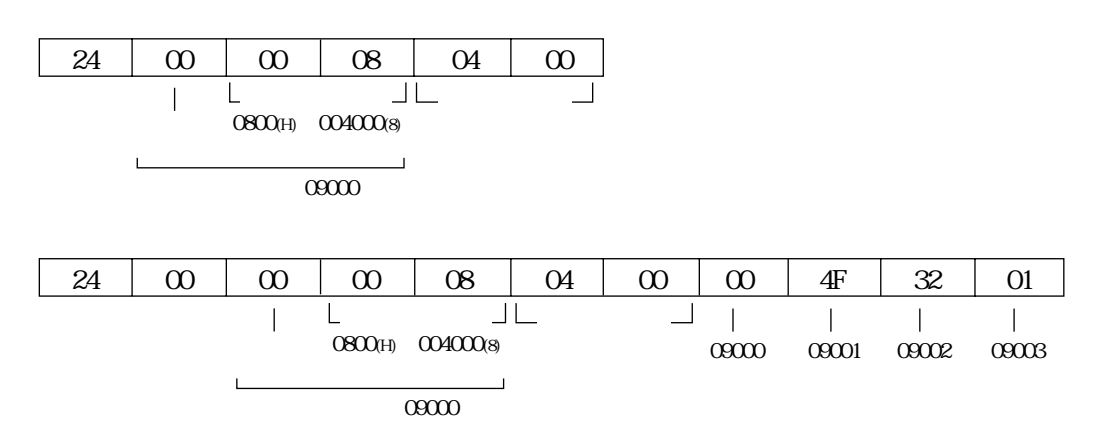
#### COM  $34$ (H)

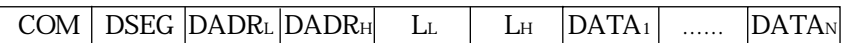

 $COM$   $34<sub>(H)</sub>$  $DSEG$  00 07 10  $2C(H)$  9 20  $DADR<sub>L,H</sub>$  0000  $FFFF<sub>(H)</sub>$  9 20  $L_{L,H}$  $DATA<sub>1</sub>$  N DSEG DADR L COM RSLT DSEG DADRL DADRH LL LH

1024

PLC

 $09000~09003~$   $00_H~4F_H~32F_H~01F_H$  $34 \mid 00 \mid 00 \mid 08 \mid 04 \mid 00 \mid 00 \mid 4F \mid 32 \mid 01$  $\mathbf{L}$ レクション コレクション コ  $\overline{1}$  $\mathbb{R}$  $\perp$  $\overline{1}$  $O 800$ (H) $O 004000$ (8) 09000� 09001 09002� 09003  $\frac{1}{\text{conv}}$ L  $34 \mid 00 \mid 00 \mid 00 \mid 08 \mid 04 \mid 00$ 

 $\overline{\phantom{0}}$  $\overline{\phantom{a}}$ ファイルアドレス データ長� 0800(H)=004000(8)� 先頭レジスタ09000

9・30

COM 35(H)

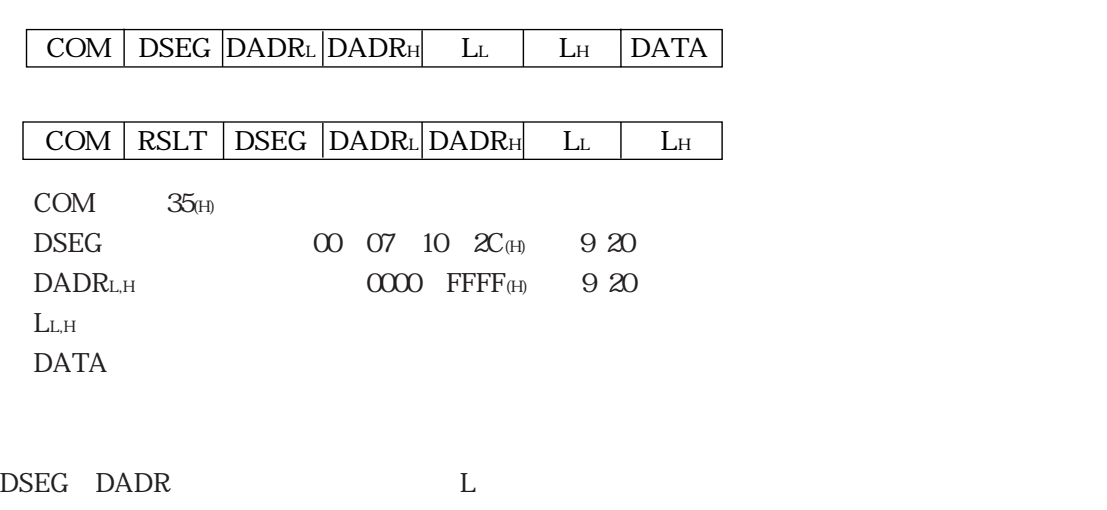

PLC

19000  $19003$   $4F(H)$ 

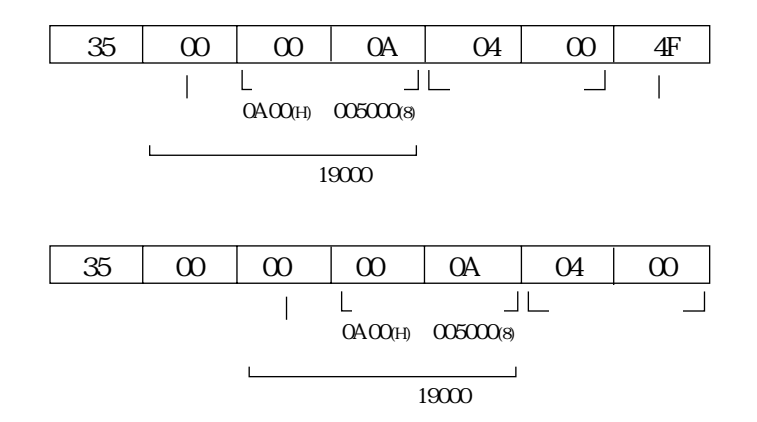

9・31

# COM 44(H)

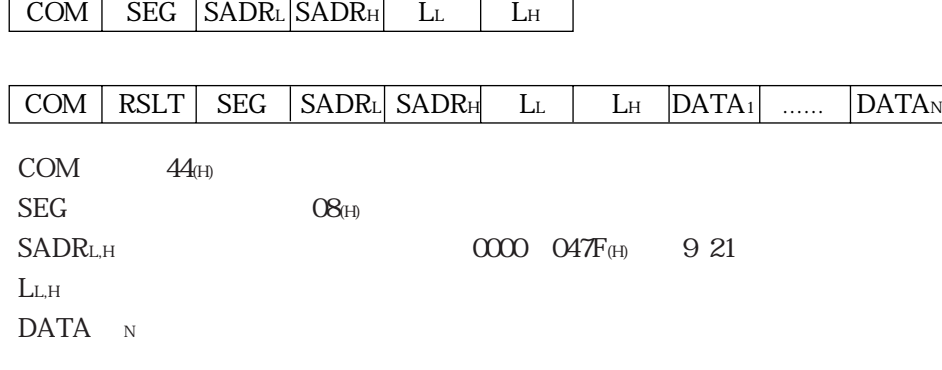

SEG SADR L

PLC

#204 #207

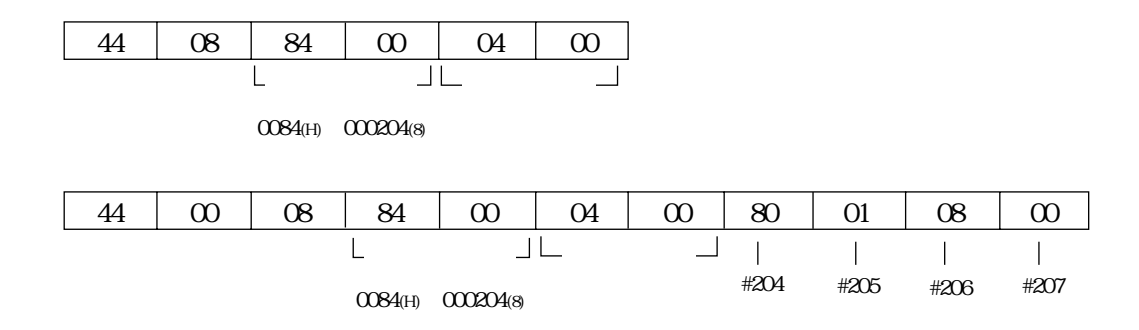

# $COM$  54(H)

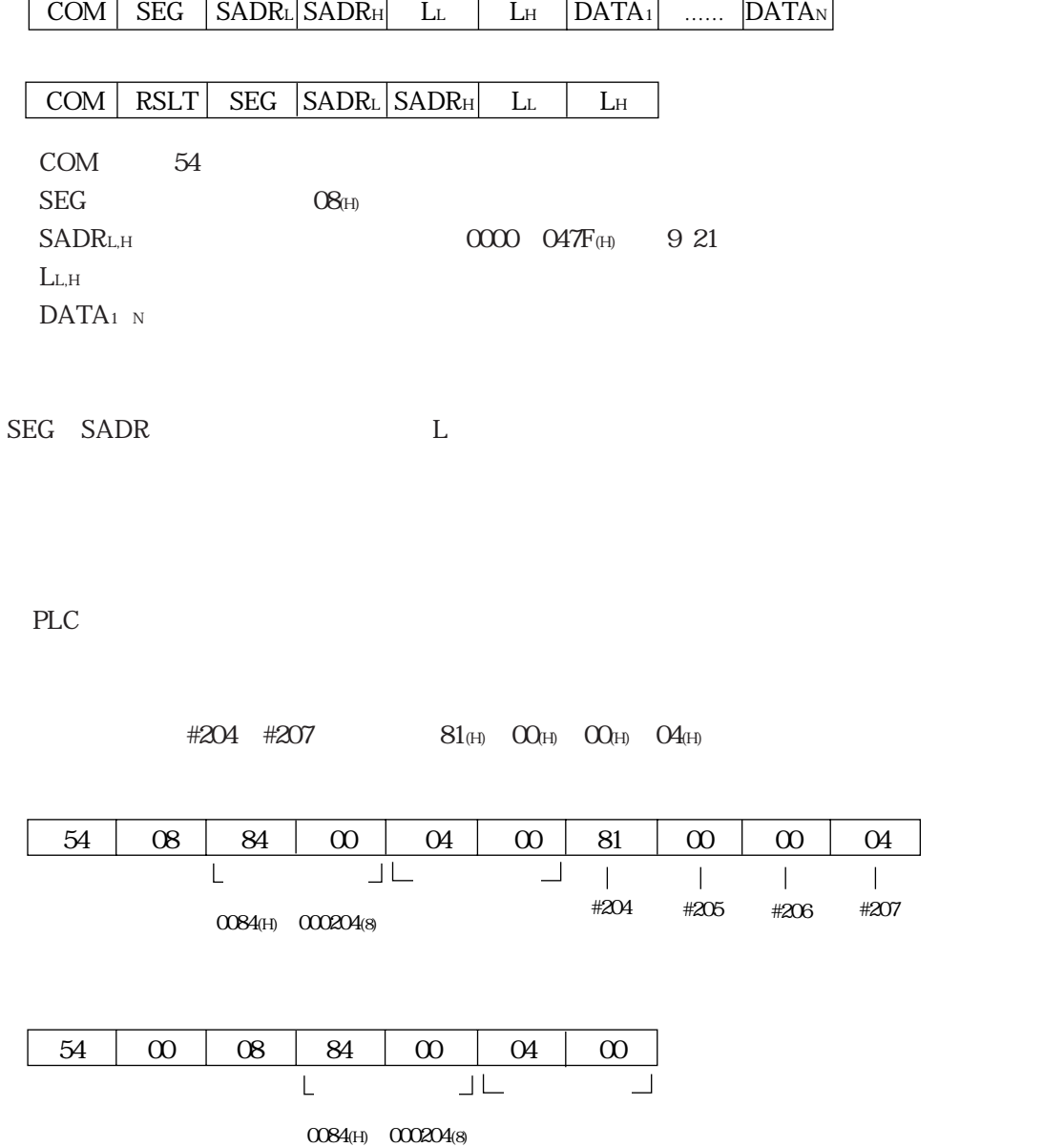

# COM 04(H)

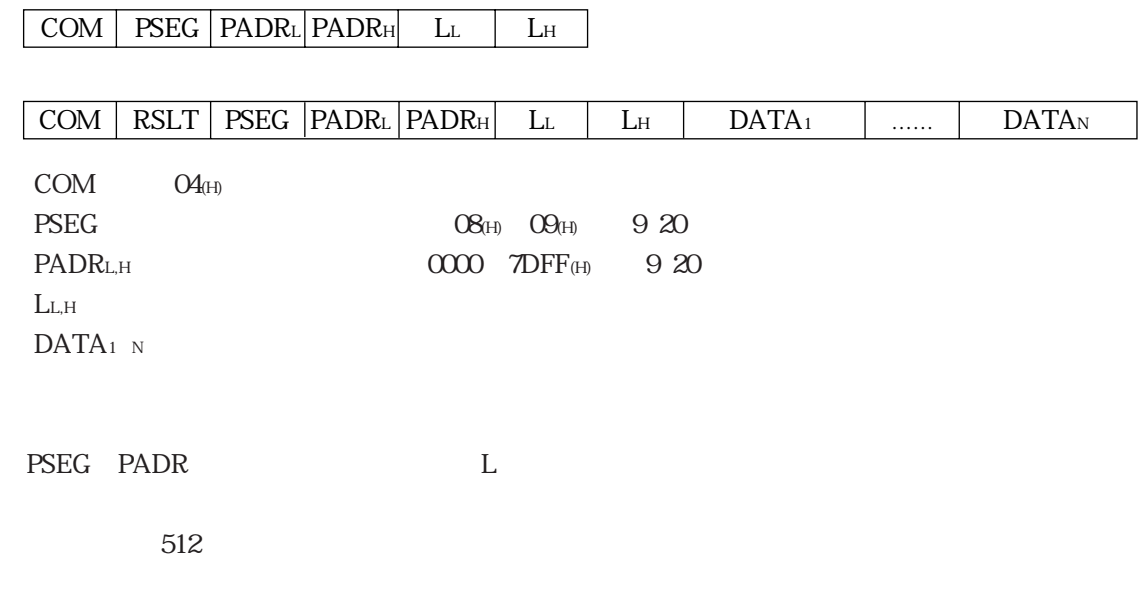

PLC

 $\begin{matrix} 0.00000 & 0.000002 \end{matrix}$ 

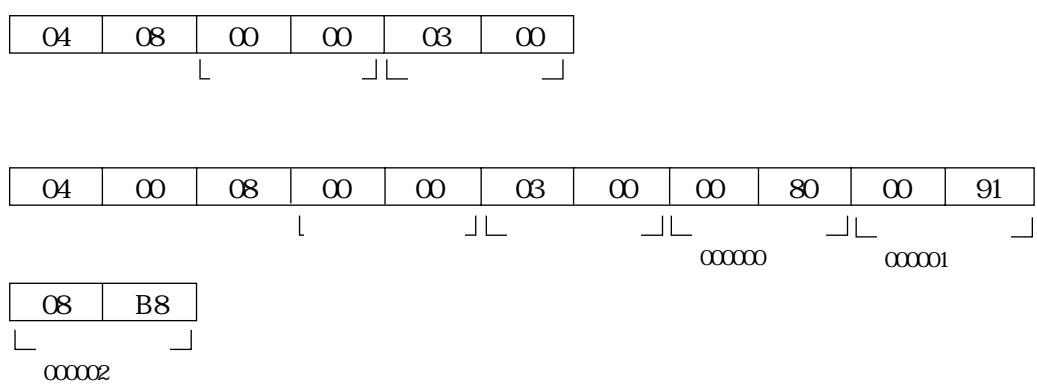

# $COM$   $14(H)$

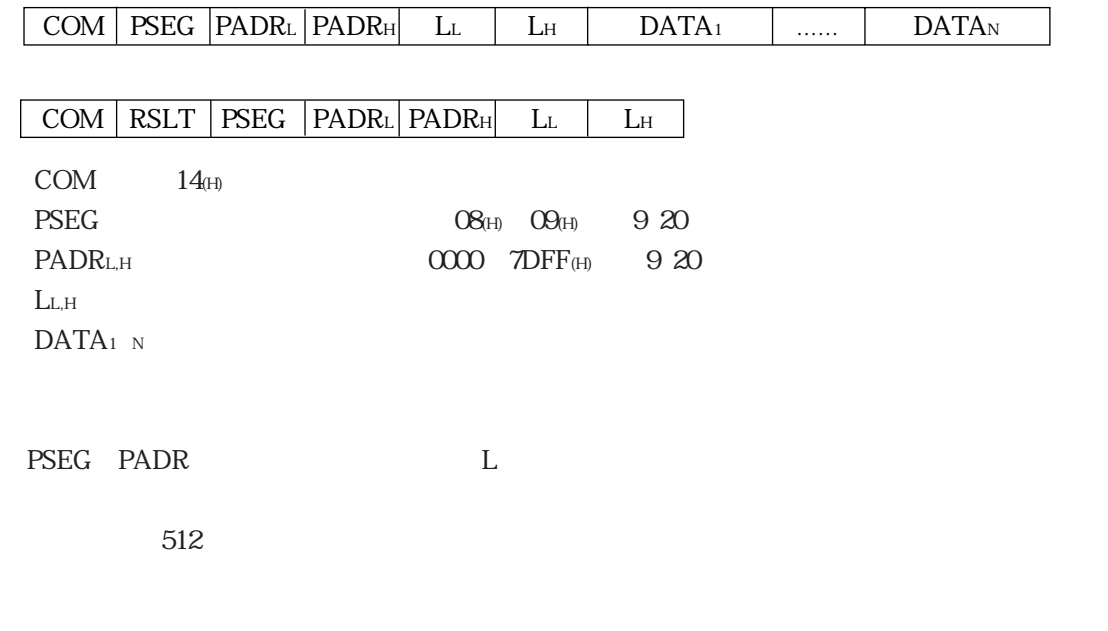

PLC

### プログラムアドレス000000~000002(ファイル番号8)に次の内容を書き込みます。

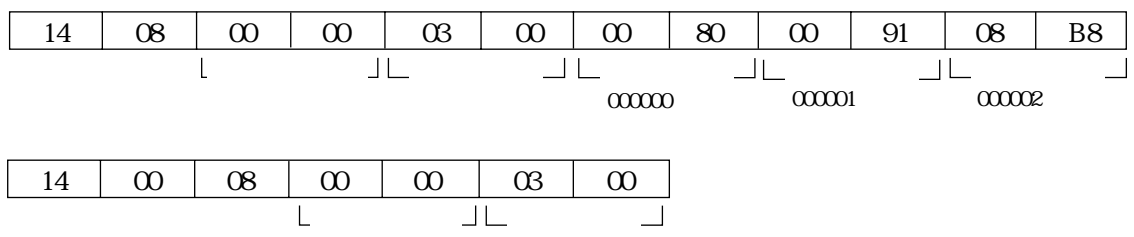

# COM

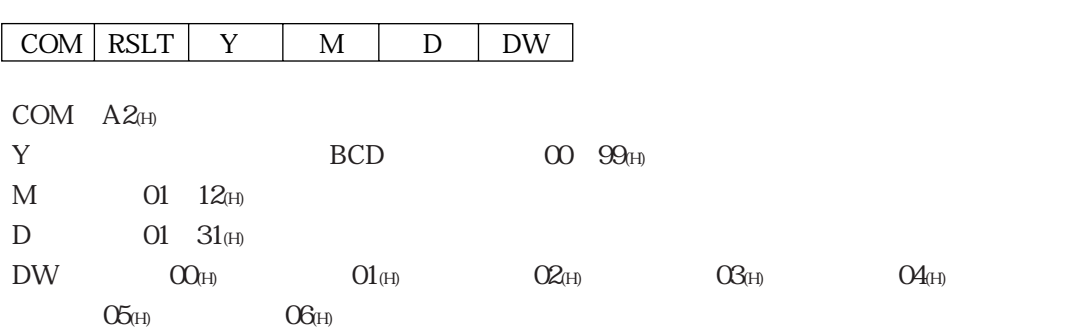

PLC

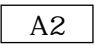

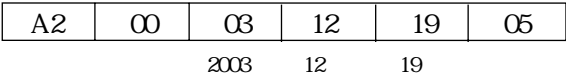

# $COM$   $B2(H)$

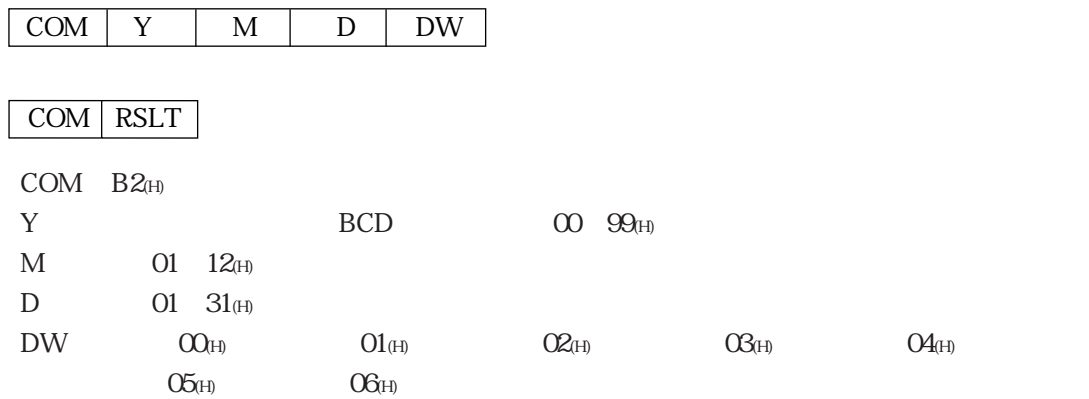

PLC

2003 8 23

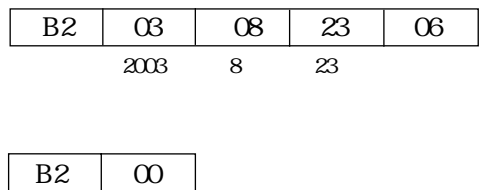

# COM A3(H)

#### COM

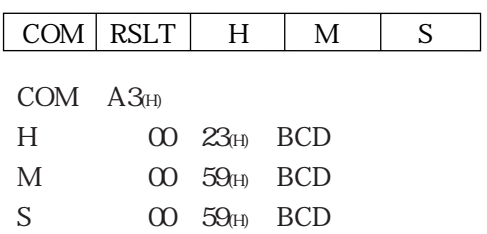

PLC

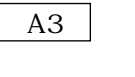

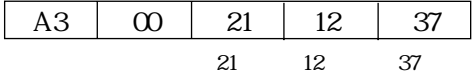

# COM B3(H)

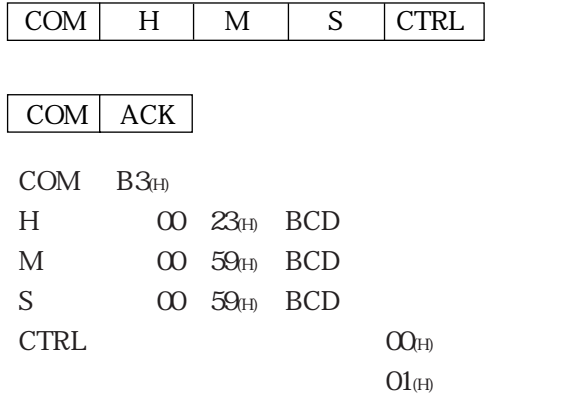

PLC

18 10 20

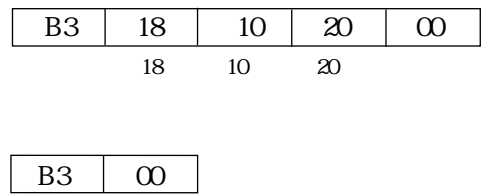

# COM

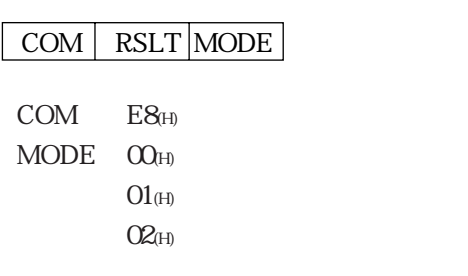

PLC

PLC

PLC

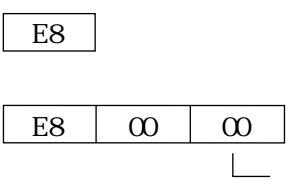

#### COM | MODE|

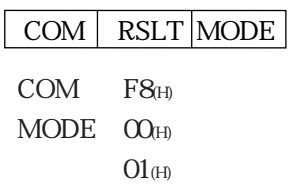

# PLC

PLC

# PLC

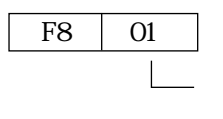

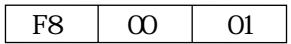

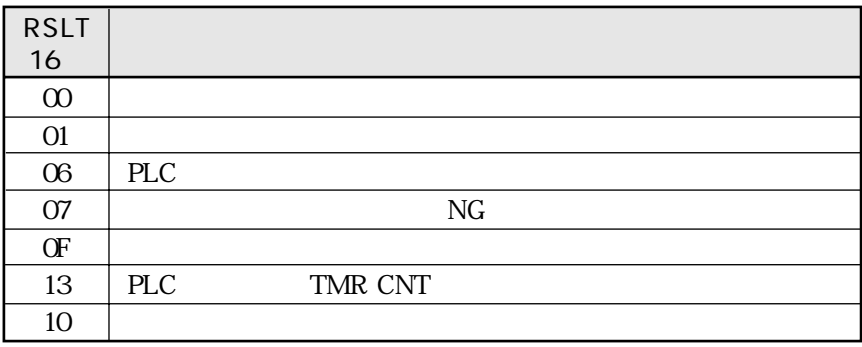

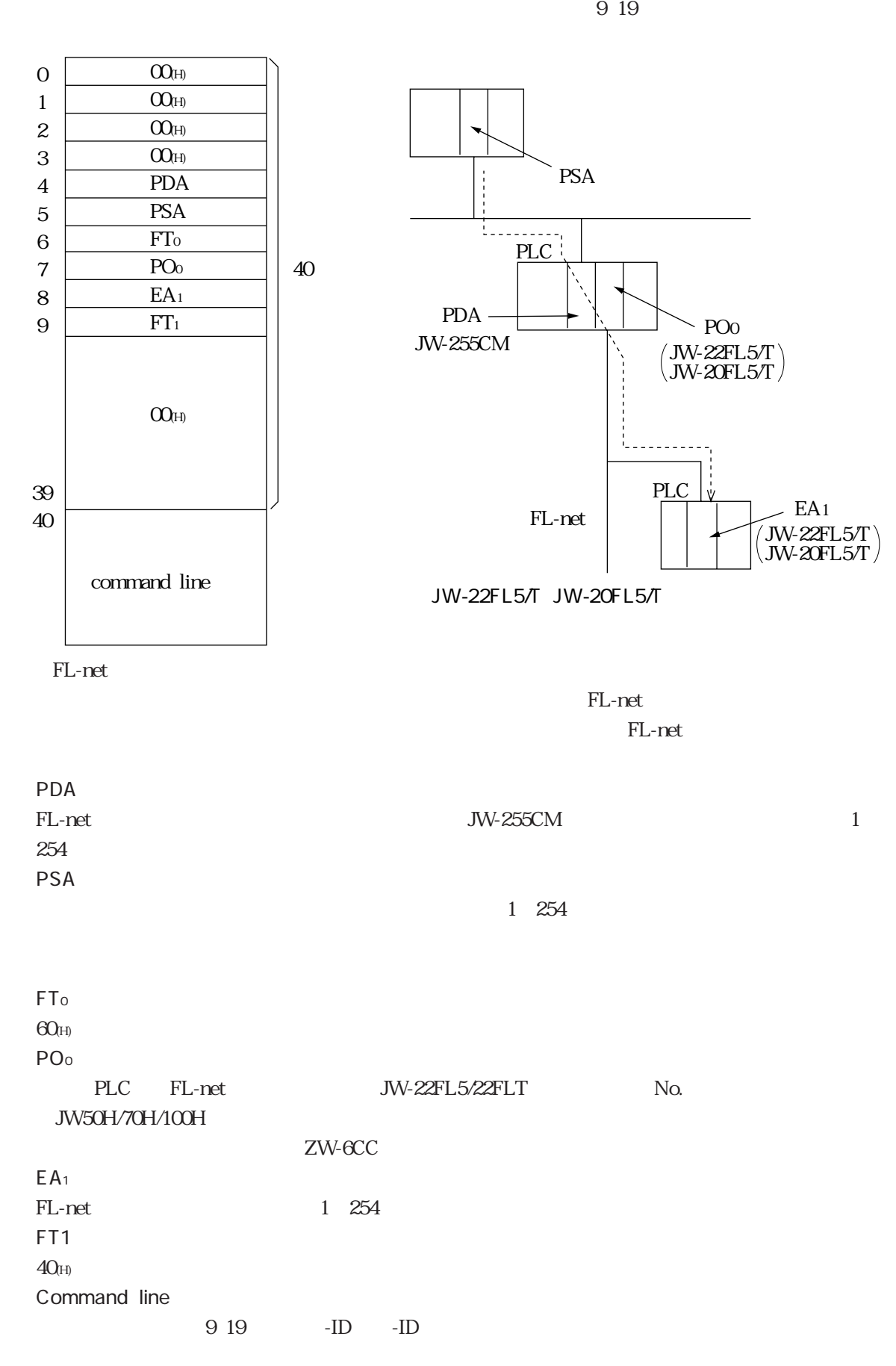

9・43

 $FL-net$ 

FL-net

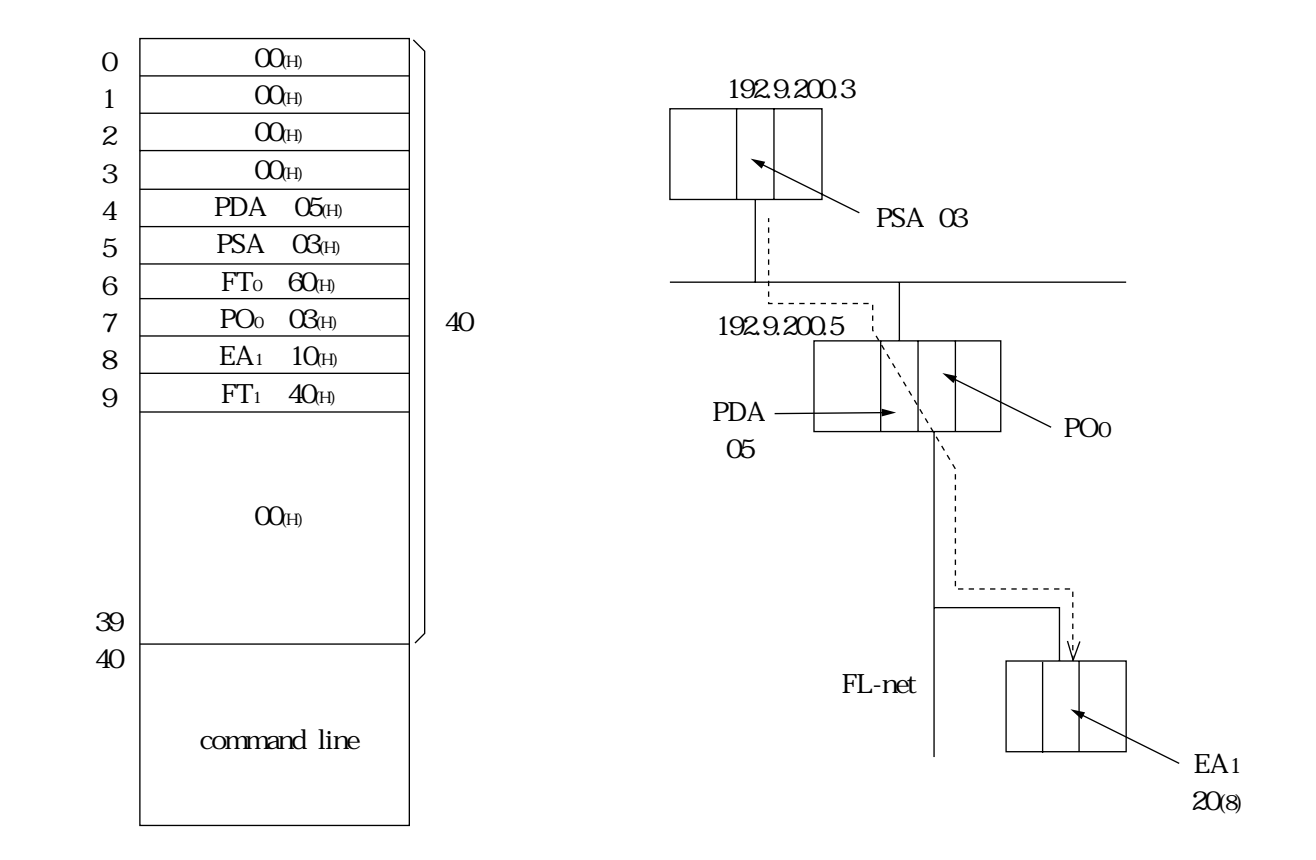

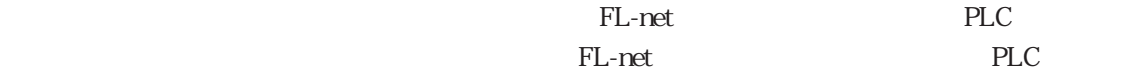

 $\ldots$ . JW-14PG ・ラダーソフト …………… JW-100SP、JW-92SP、JW-52SP TCD 1001 TCD 1201

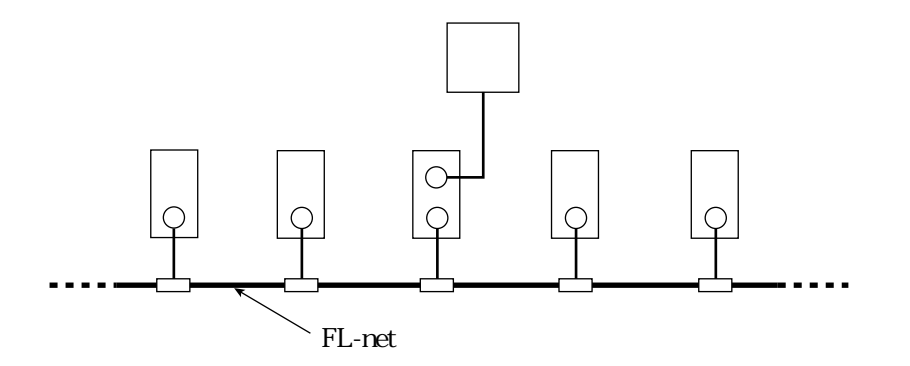

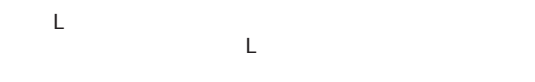

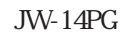

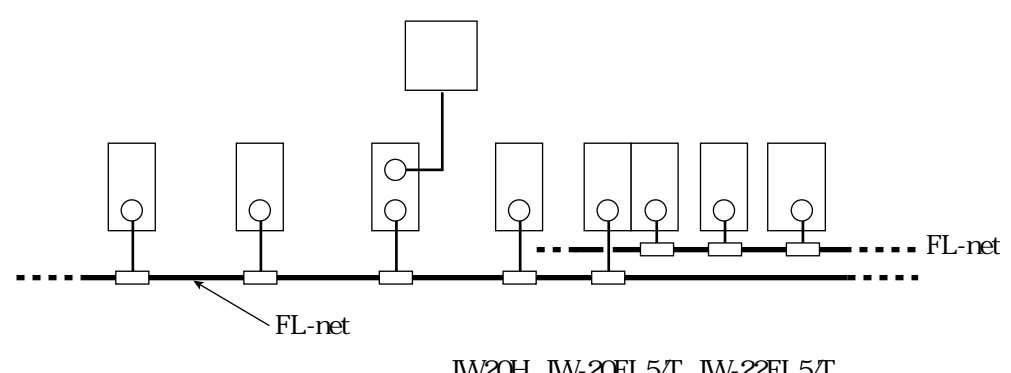

W20H JW-20FL5/T JW-22FL5/T<br>JW30H JW-20FL5/T J-board Z300 Z-336J Z-336J2 JW-22FL5/T J-board Z500 Z-336J Z-336J2 JW50H/70H/100H JW-50FL JW-52FL

PLC

**PLC** 

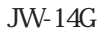

FL-net

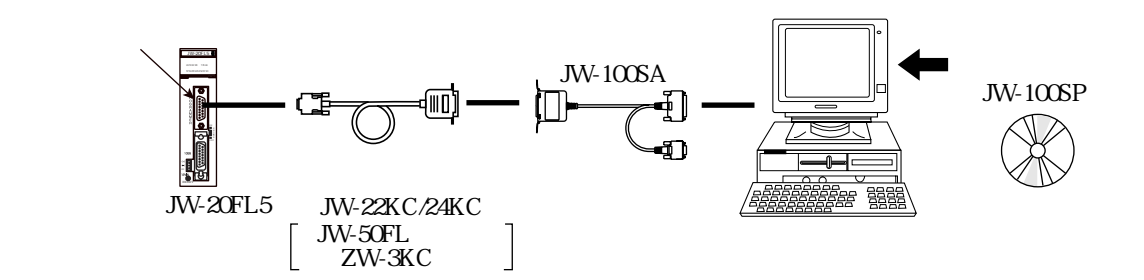

 $JW-100SP$ 

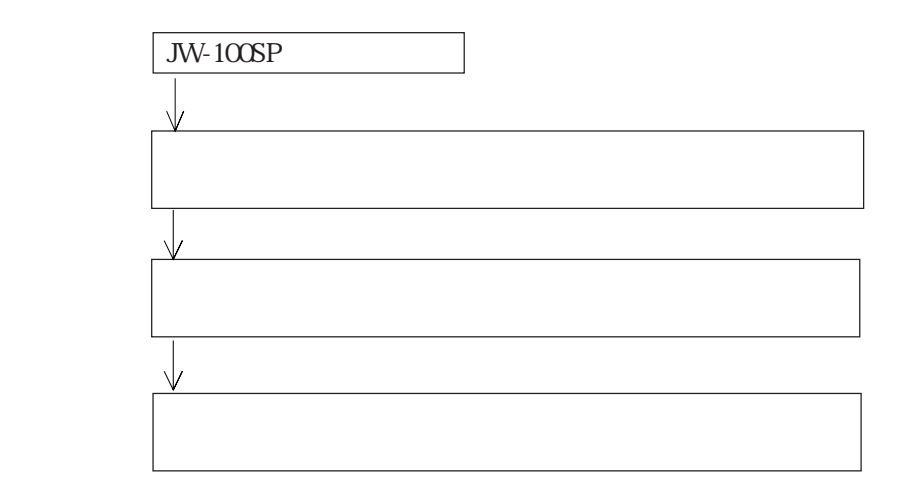

 $10~12$ 

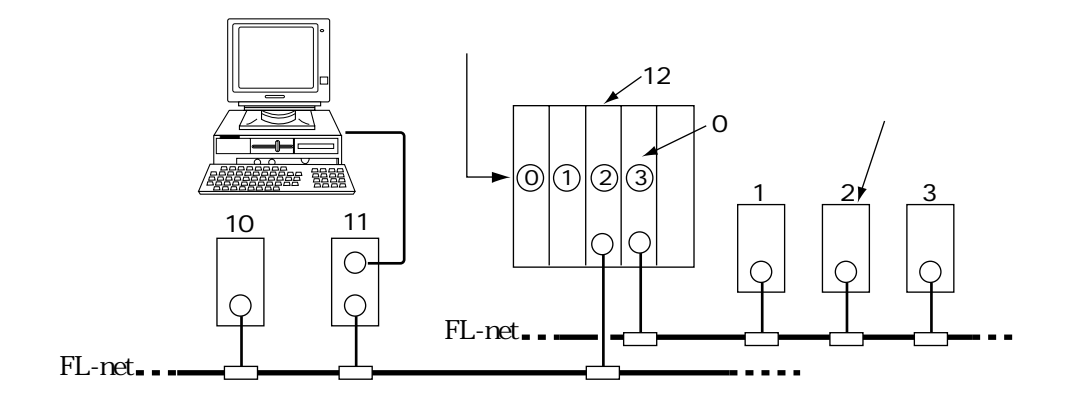

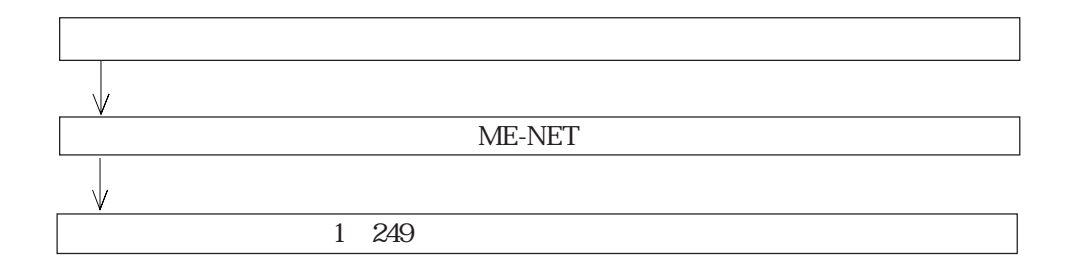

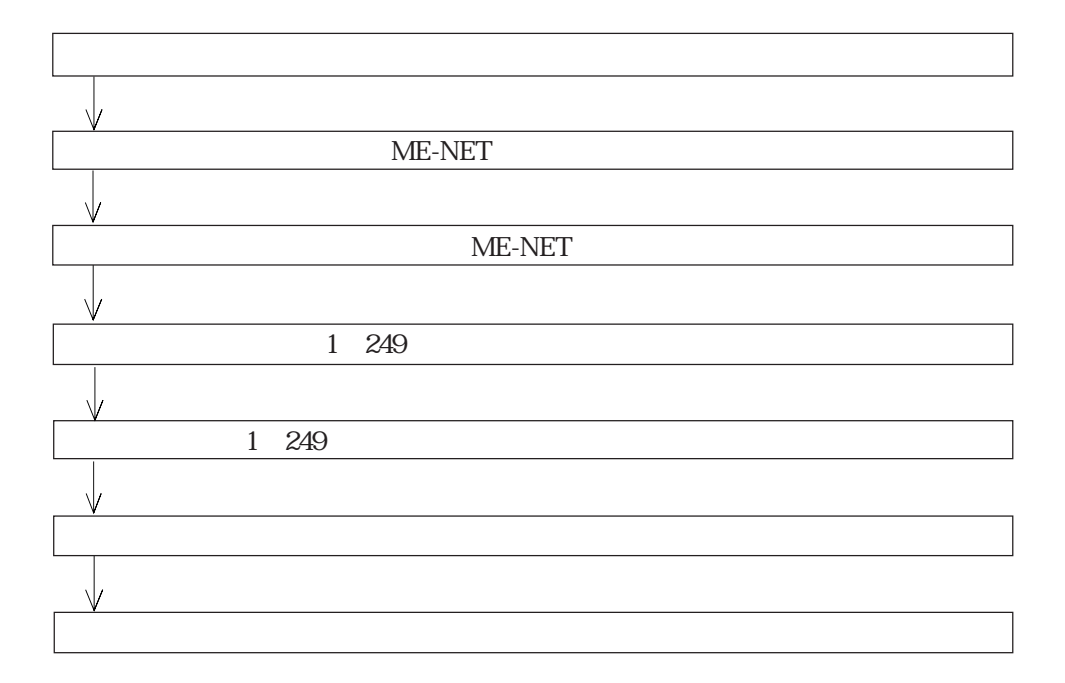

10

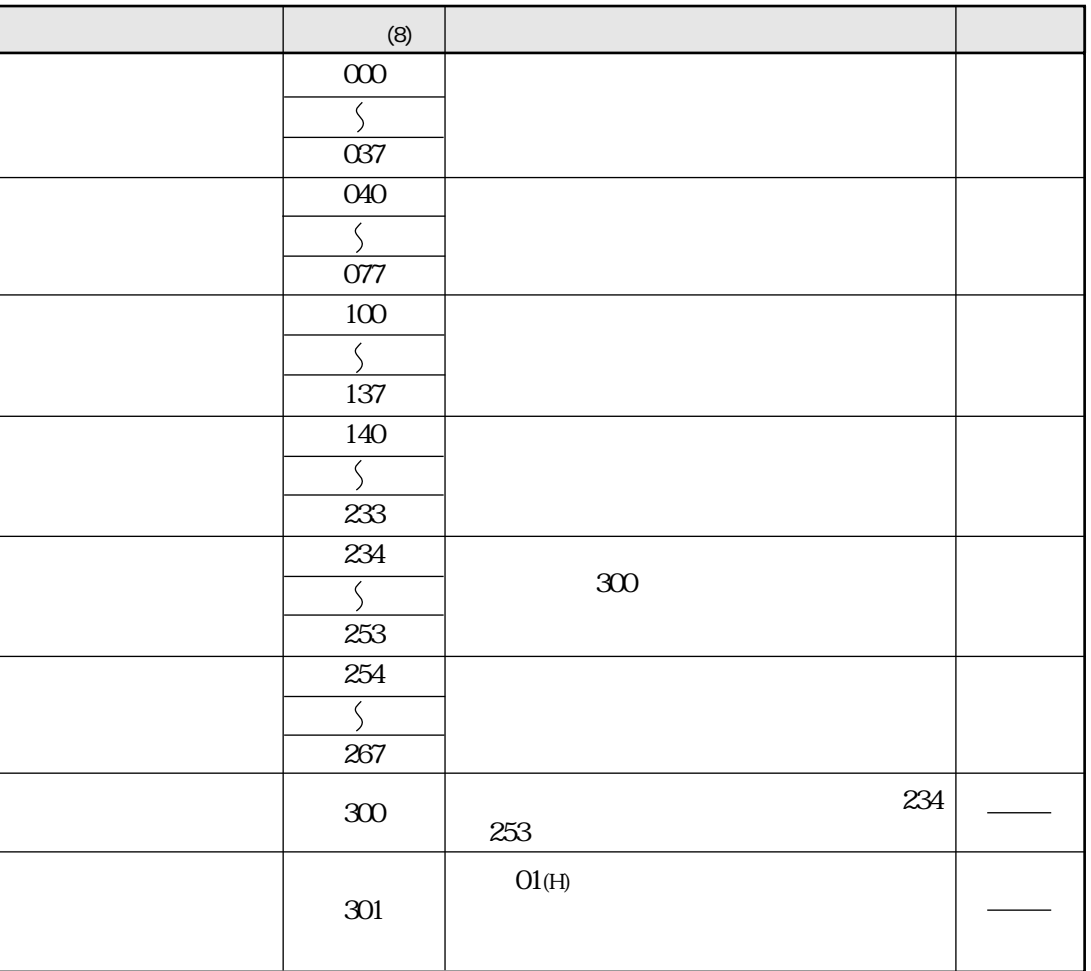

83

 $000 301(8)$ 

30 32(8)

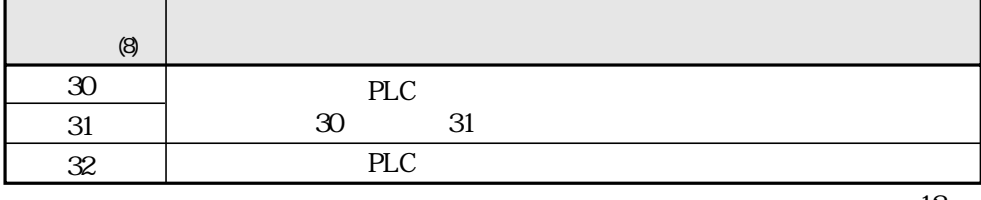

 $12\,$ 

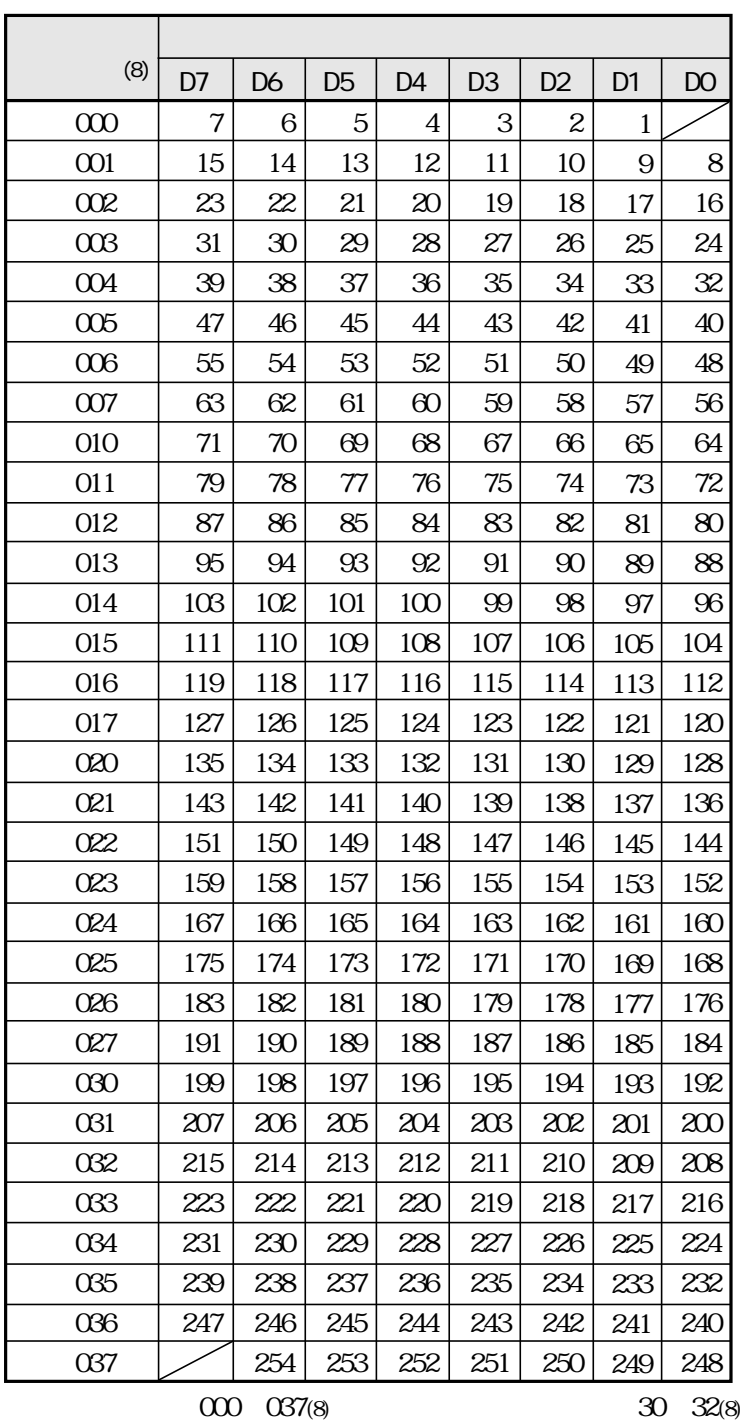

 $30\frac{32(8)}{8}$ 

1 254

ON OFF

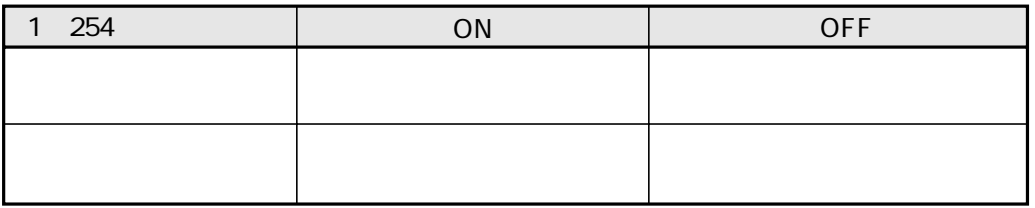

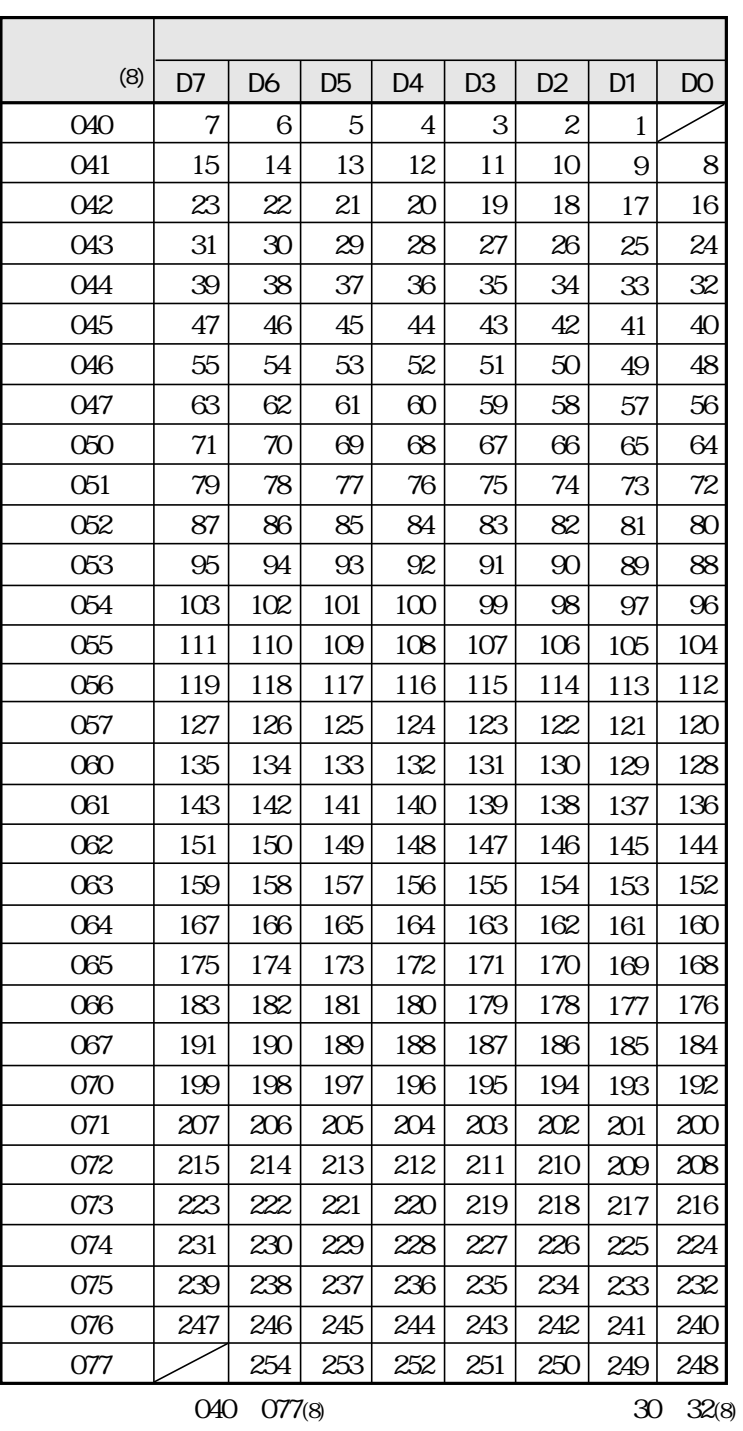

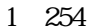

ON OFF

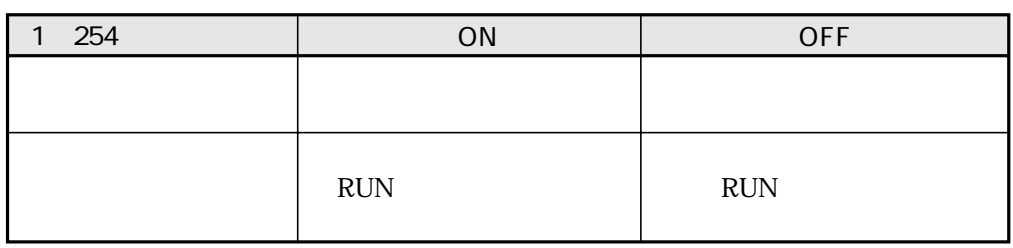

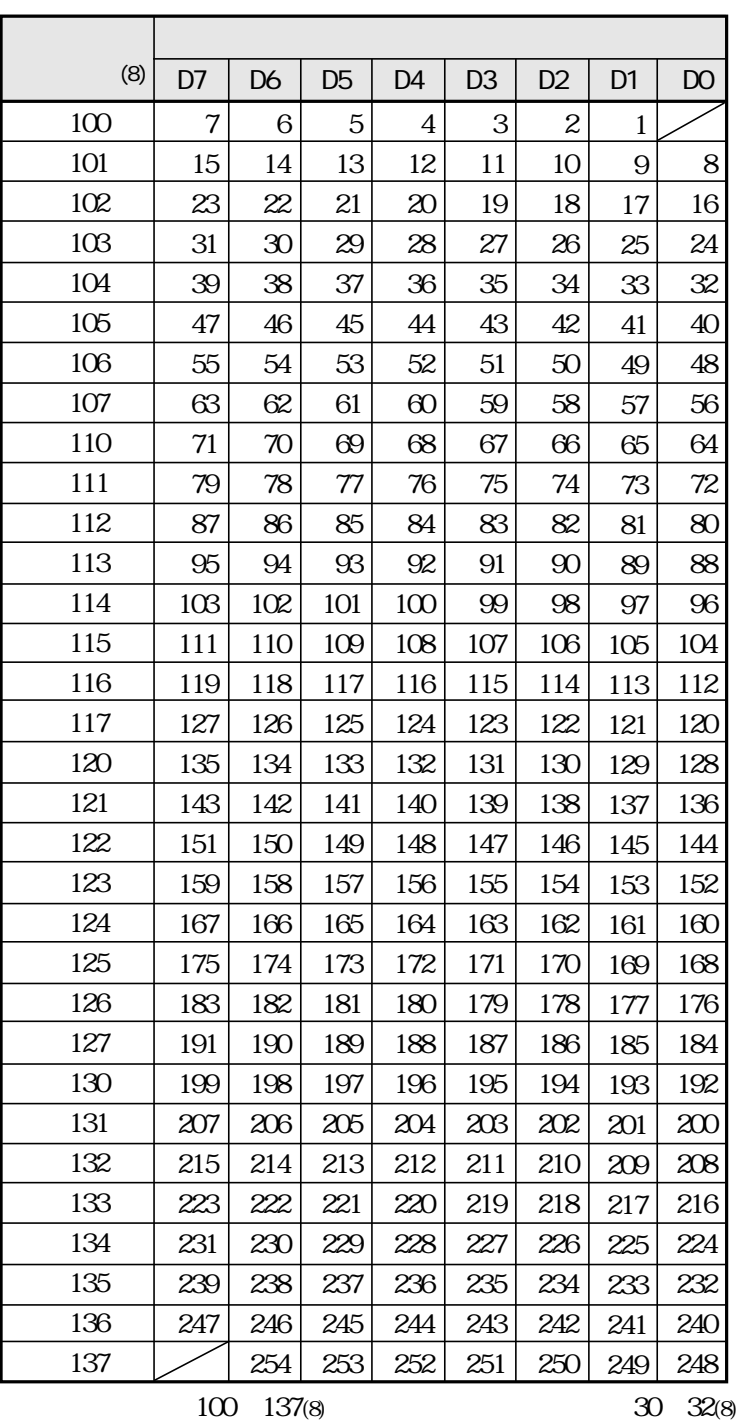

1 254

ON OFF

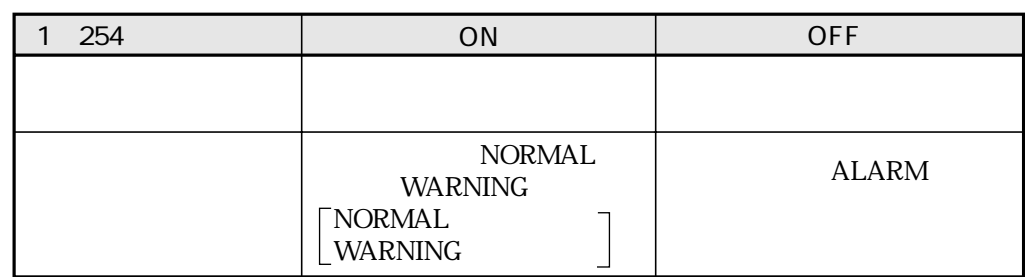

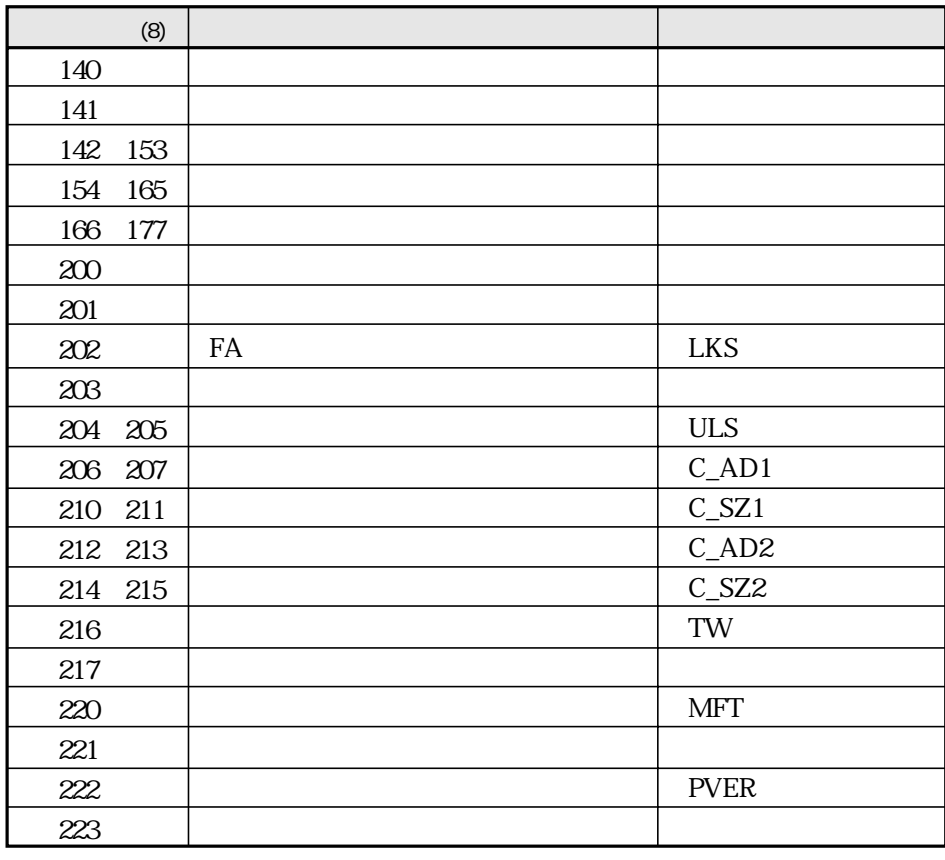

140 223(8)

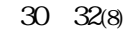

FA

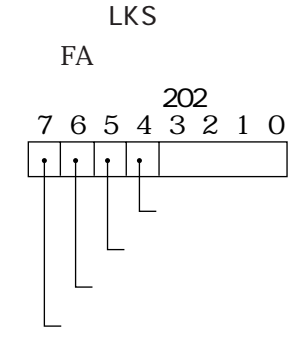

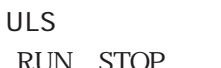

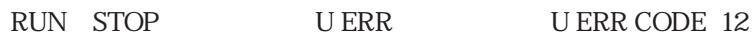

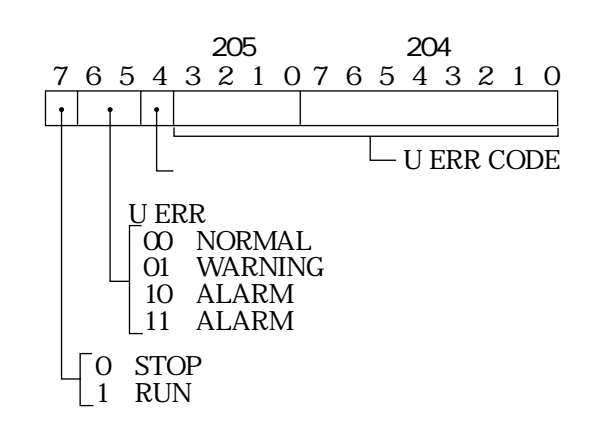

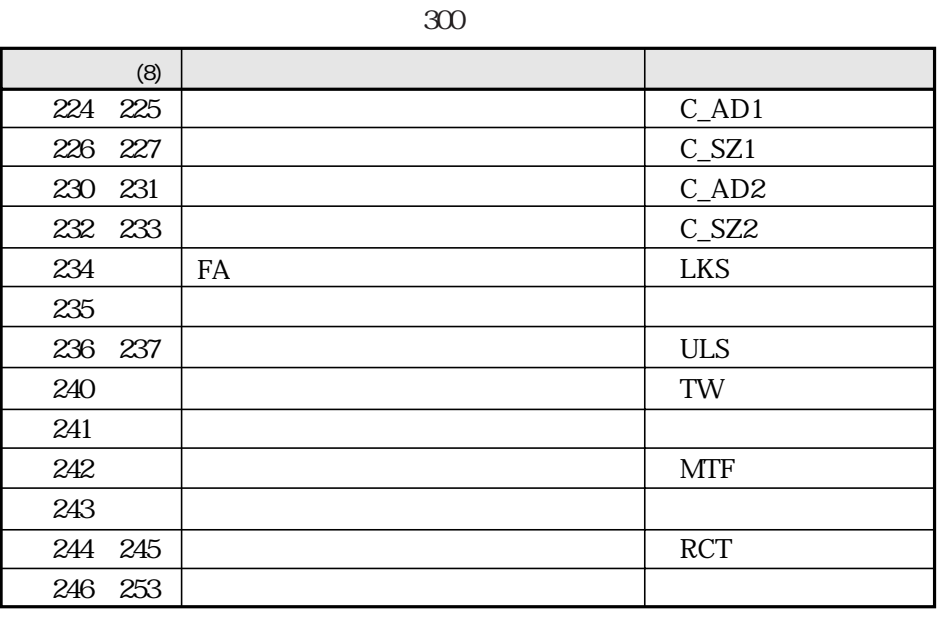

224 253(8)

30 32(8)

234 FA 236 237 202 204 205

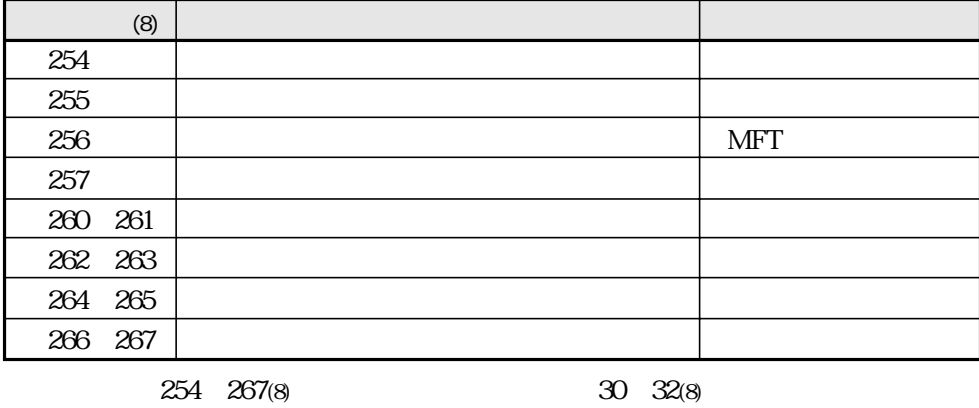

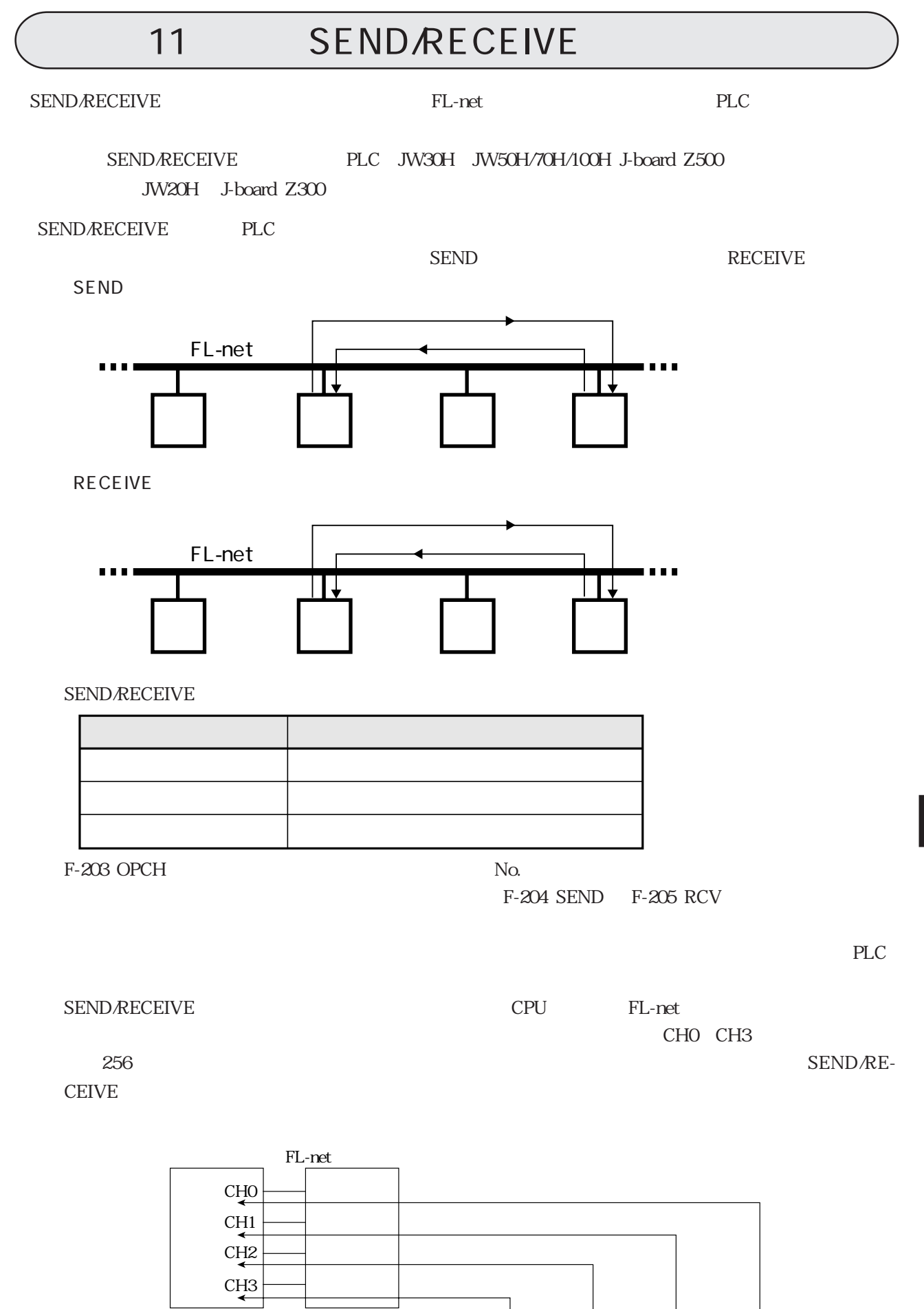

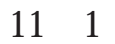

11

# 11 1 SEND/RECEIVE

**SEND** 

F-203 OPCH F-204 SEND

#### PLC JW30H J-board Z500

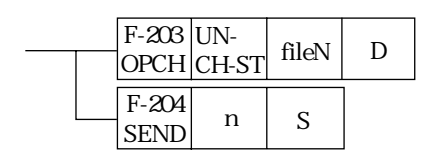

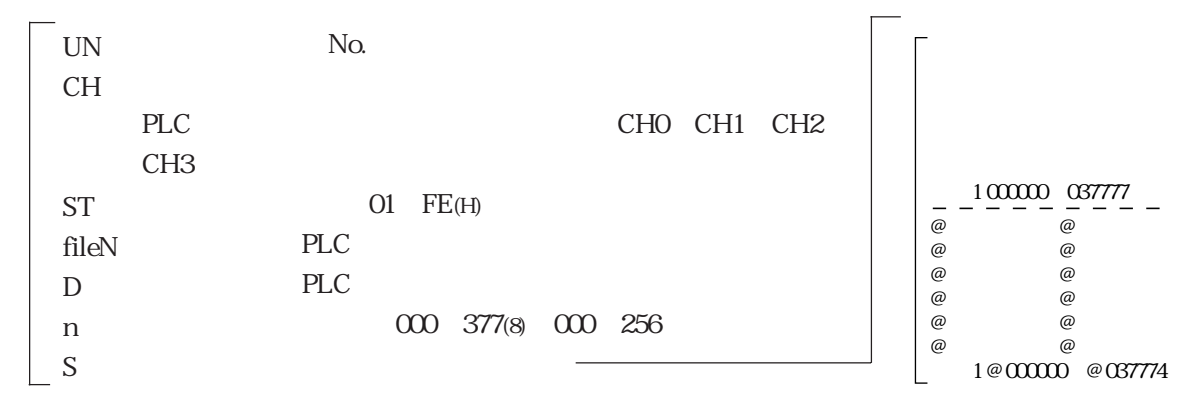

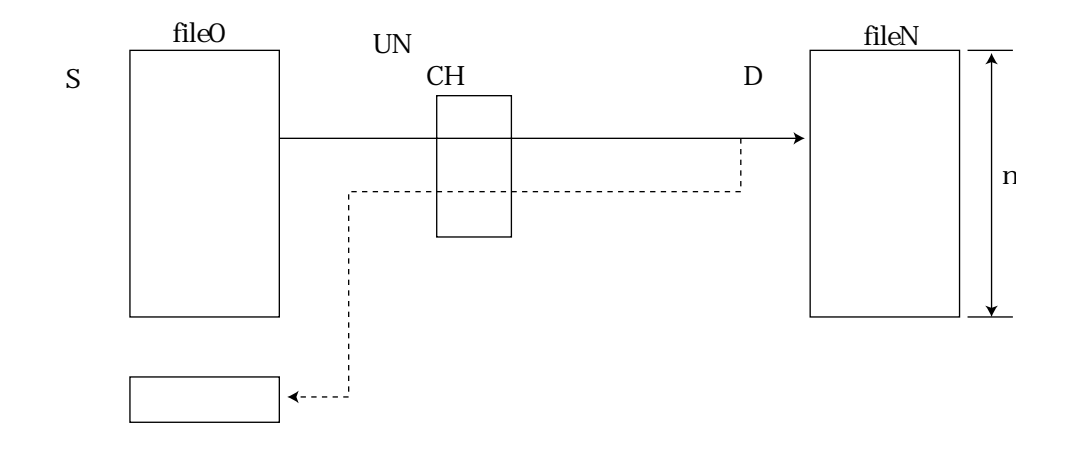

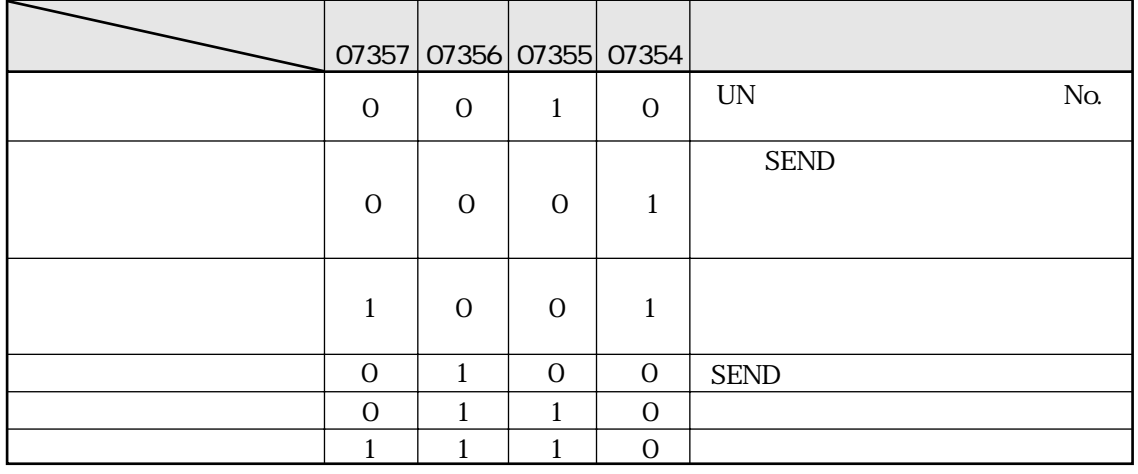

PLC JW50H/70H/100H

 $\left. \rule{0cm}{1.2cm}\right\}$ 

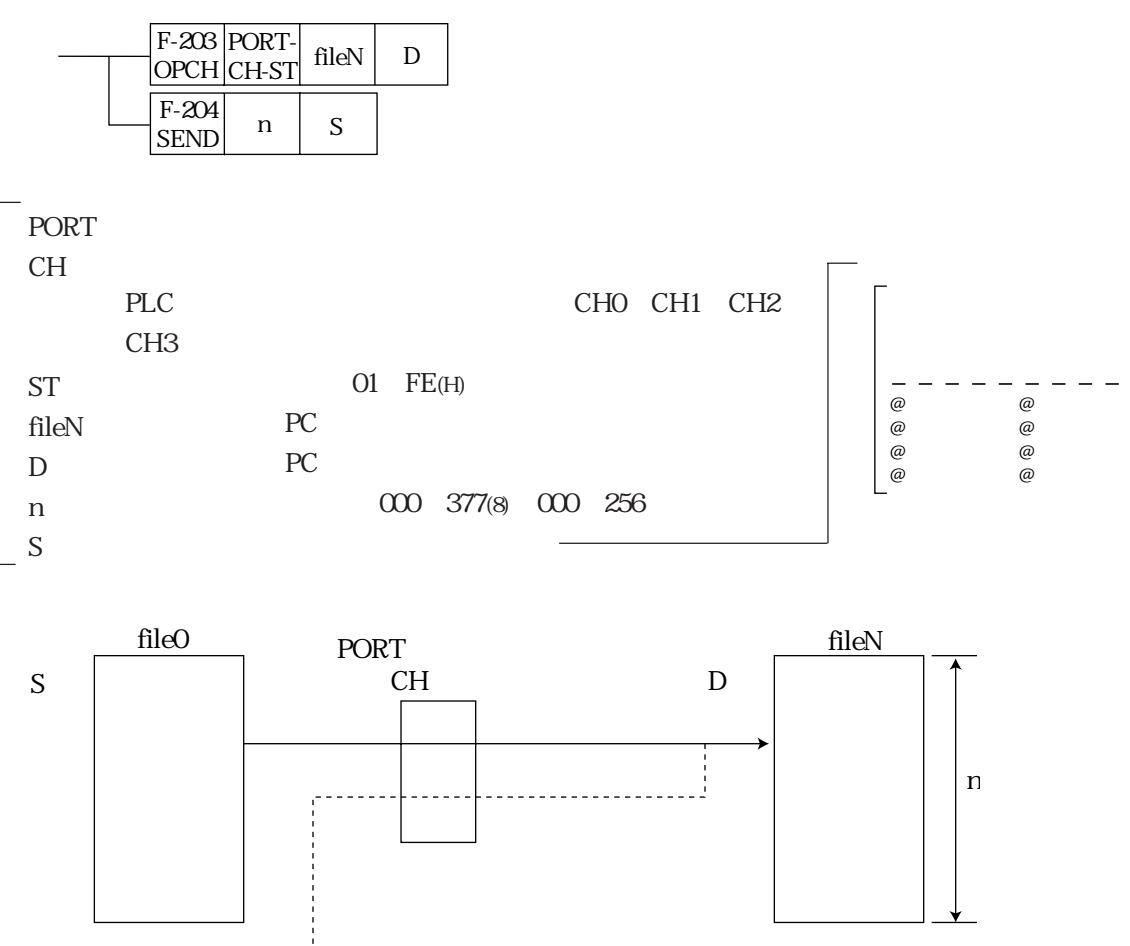

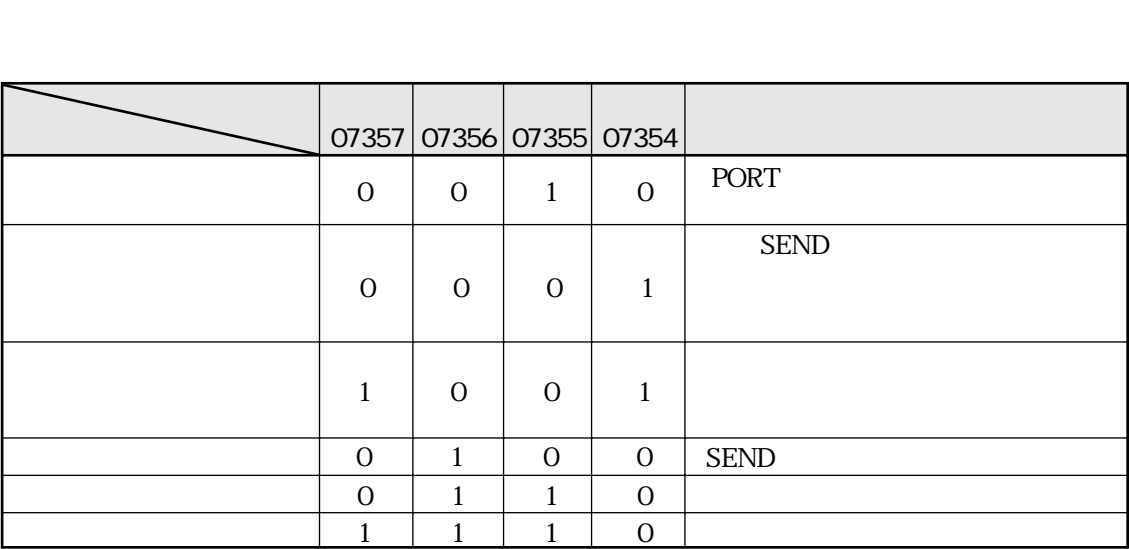

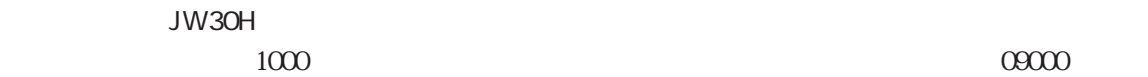

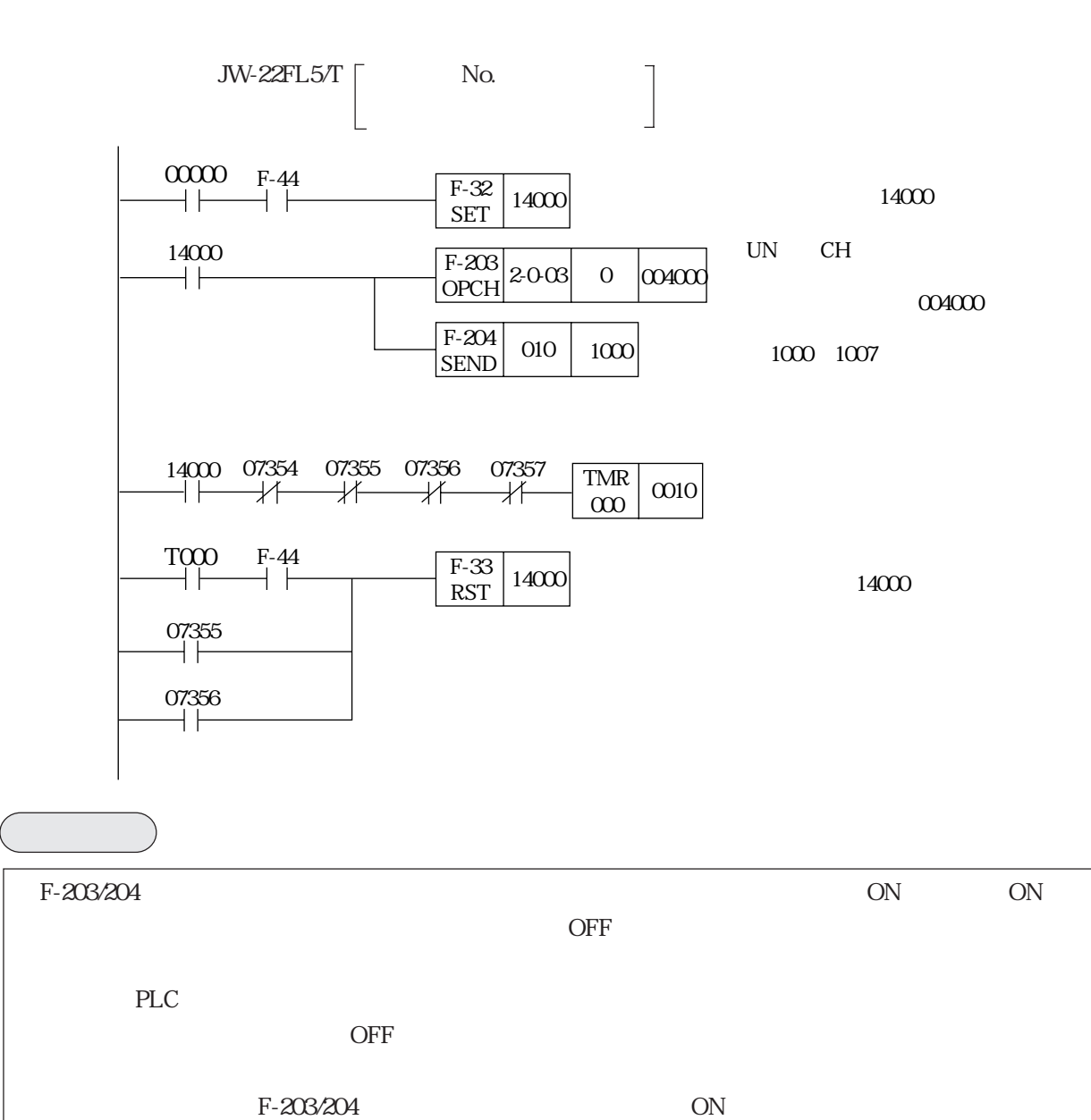

ークFFはなります。この時にはアラグのサイズをついています。<br>ついては、そうなりますのではなります。

11・4

# RECEIVE

F-203 OPCH F-205 RCV

PLC JW30H J-board Z500

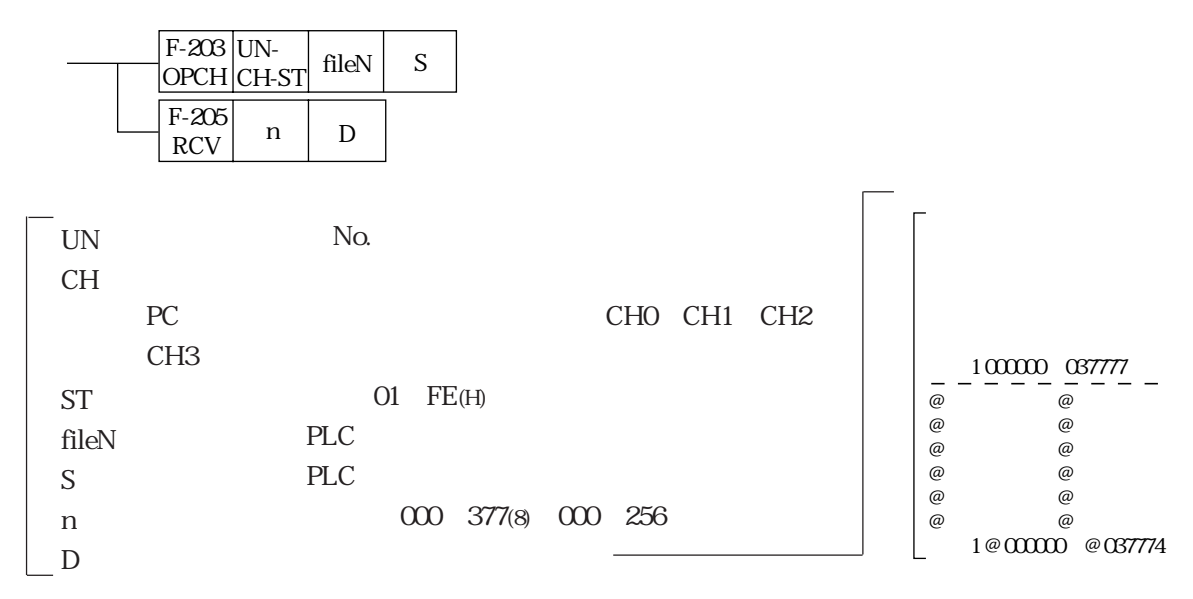

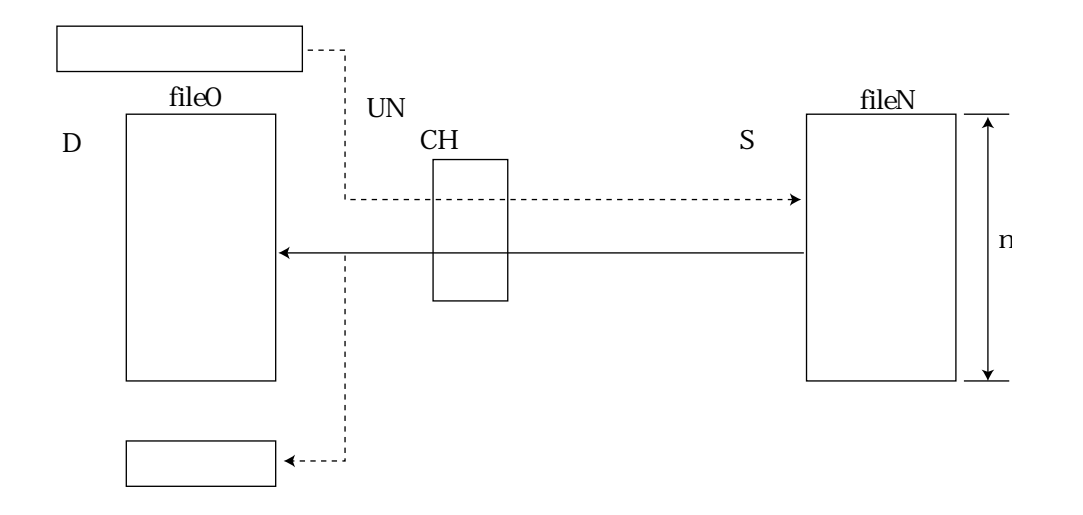

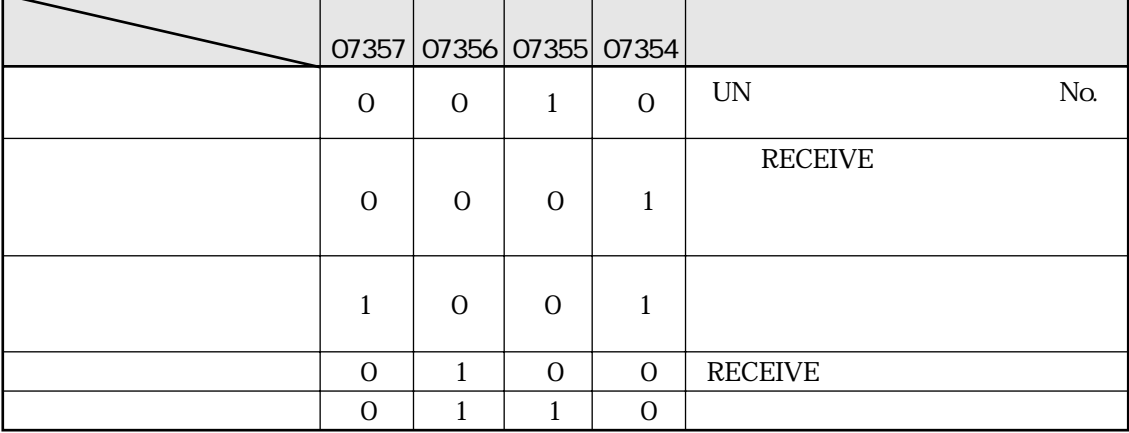

### PLC JW50H/70H/100H

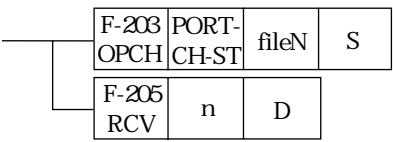

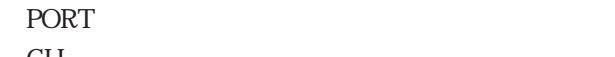

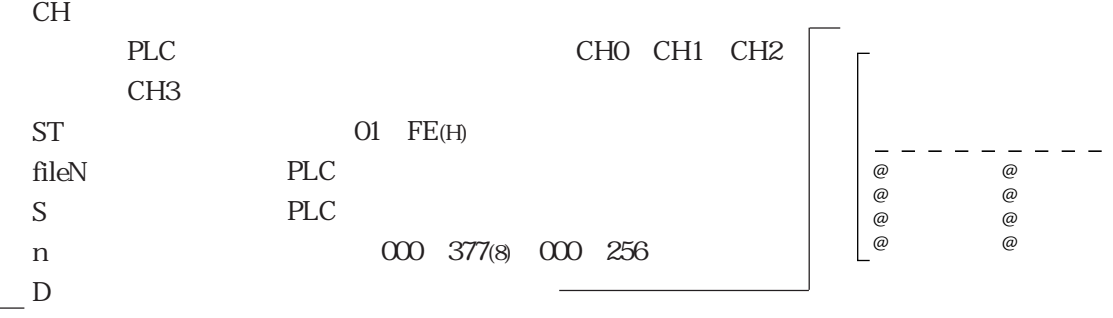

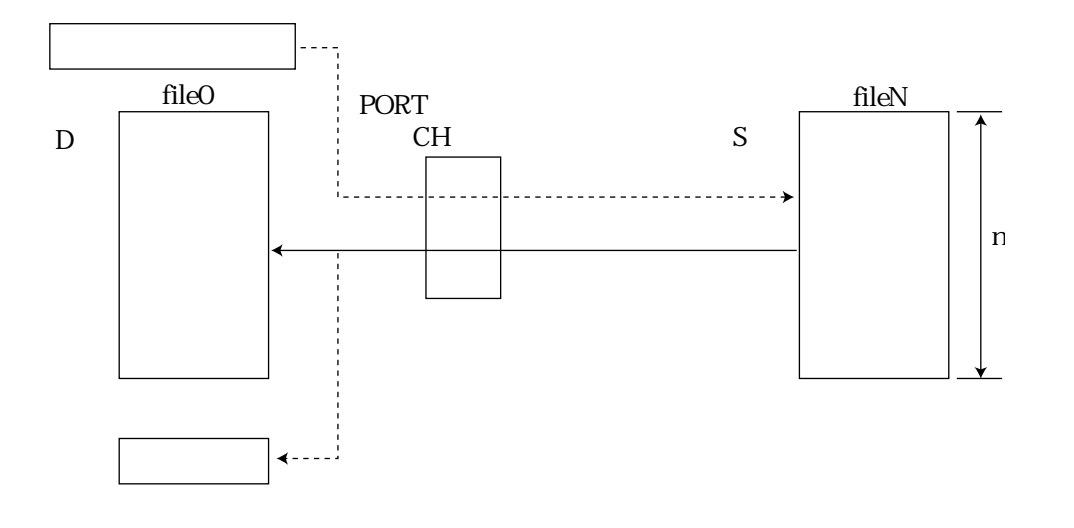

11

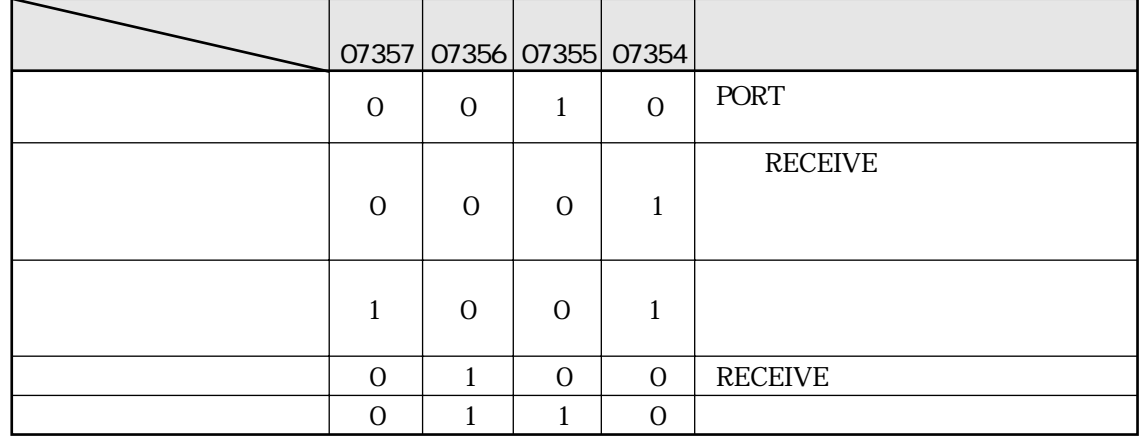

JW30H

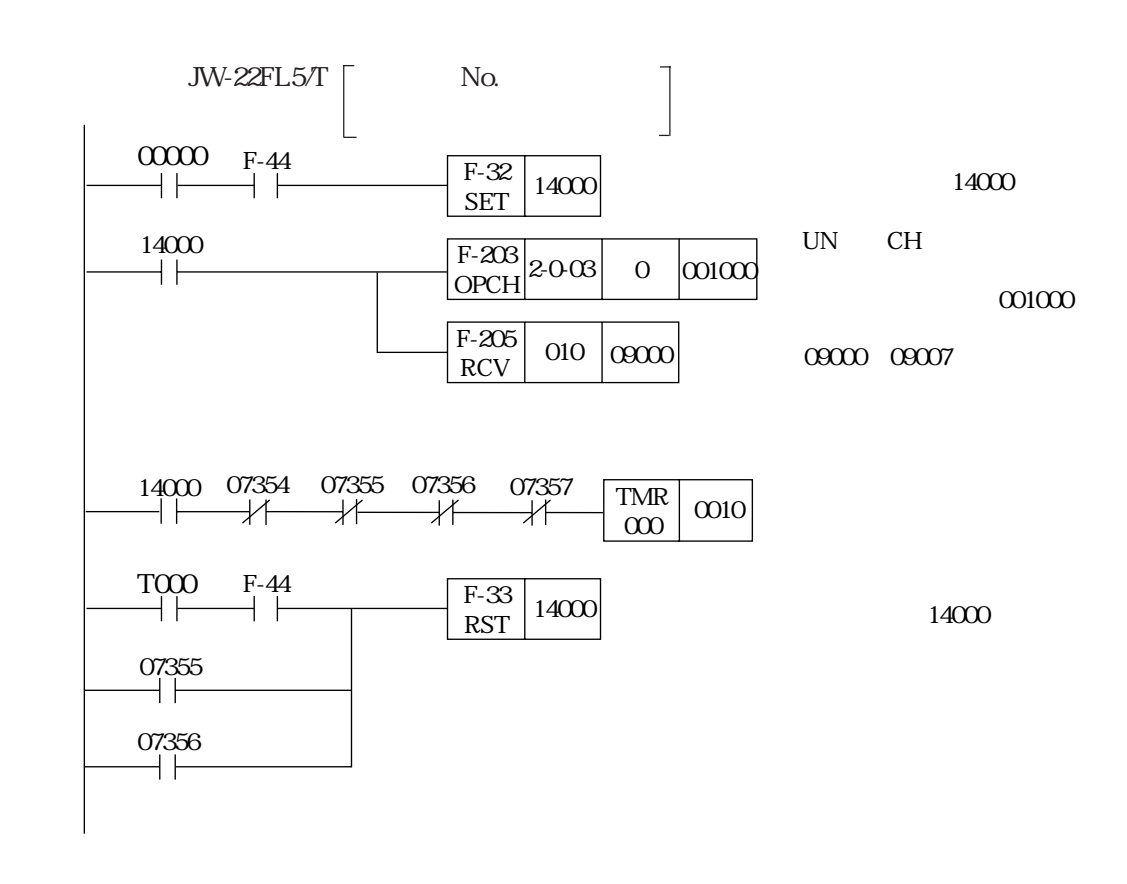

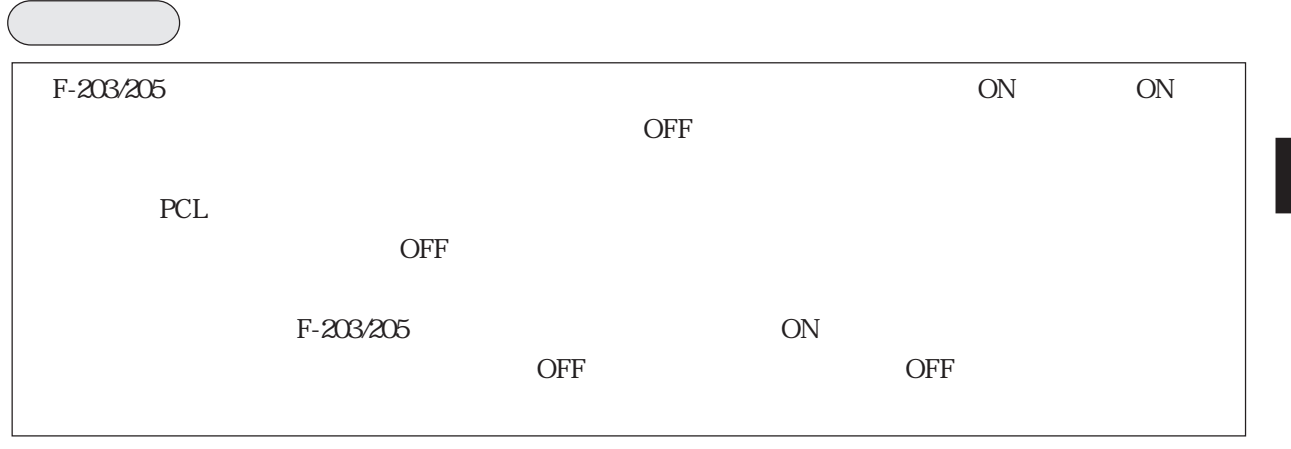

 $1000$ 

# 11 2 SEND/RECEIVE

 $53<sub>8</sub>$  SEND/RECEIVE

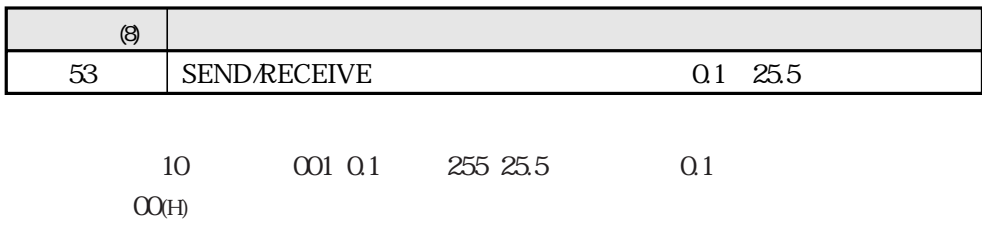

# 12

 $12 \quad 3$ 

 $12<sup>-1</sup>$ 

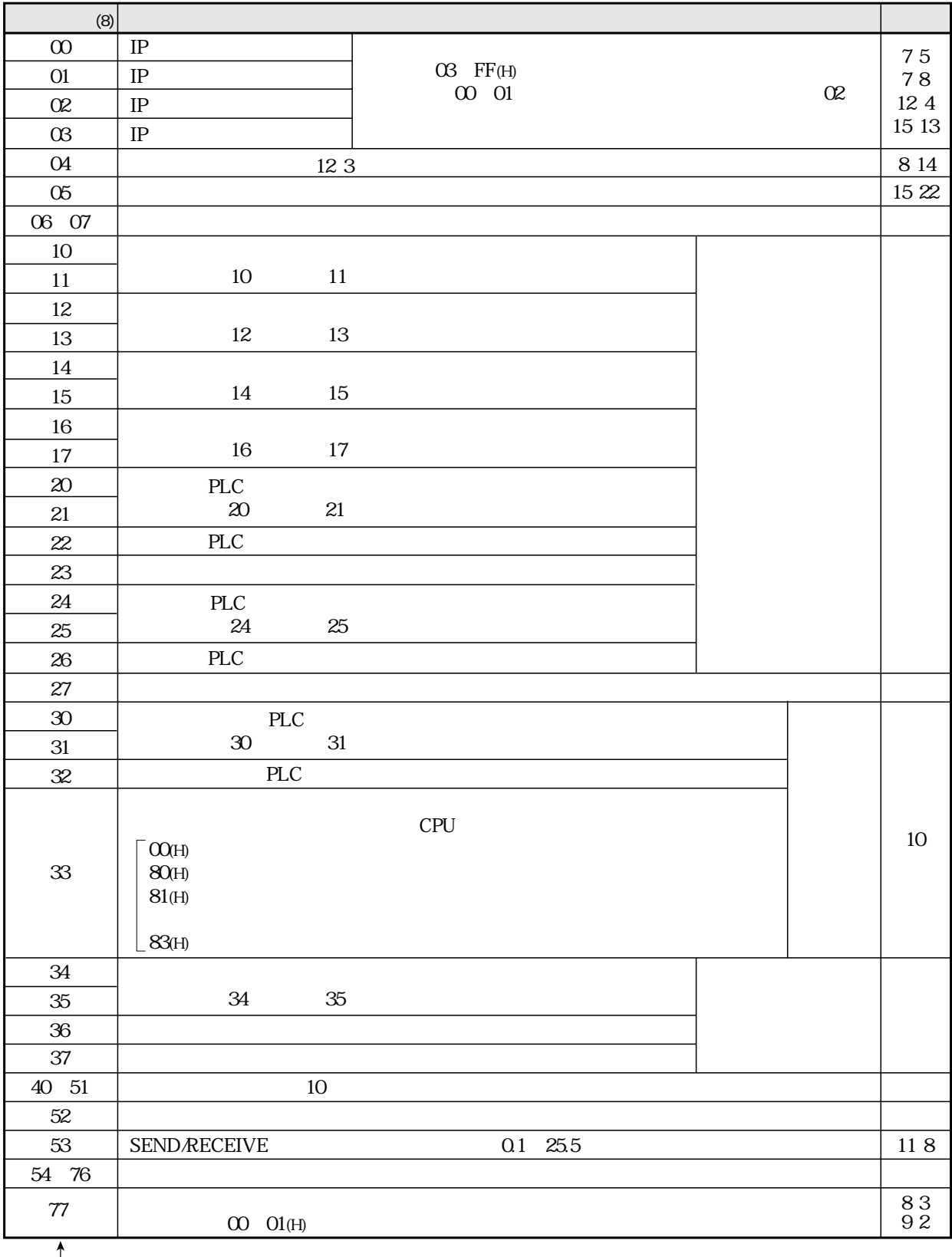

 $\Box$  JW-50FL/52FL

 $12$ 

 $\overline{CPU}$ 

 $12 \quad 2$ 

 $37(8)$ 37(8)

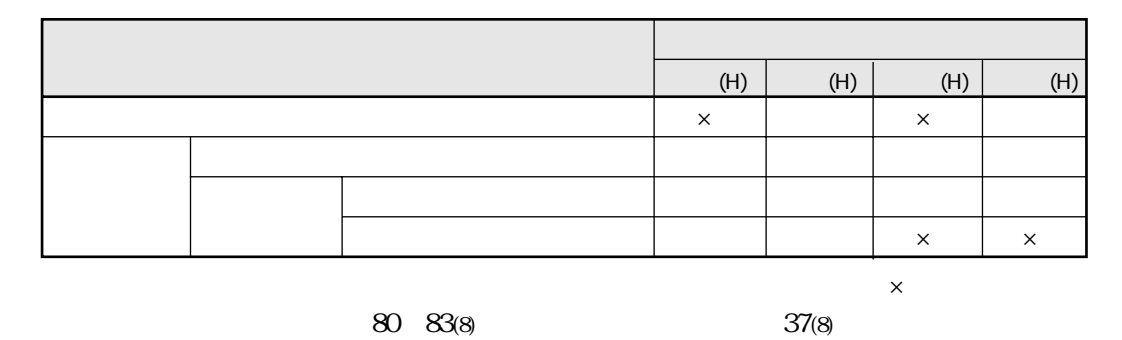

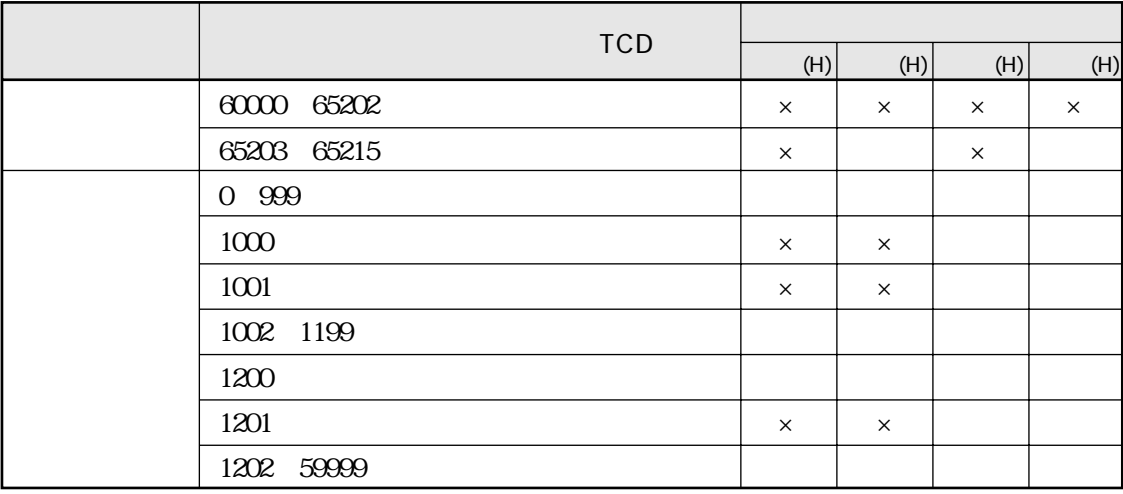

 $\times$ 

 $12$ 

 $O4_{(8)}$ 10 001 ms 255 255ms

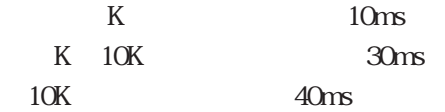

12 3

JW-20FL5/T JW-22FL5/T Z-336J Z-336J2 JW-20FL5/T JW-22FL5/T Z-336J JW-336J2 CPU

JW-20FL5/T JW-22FL5/T Z-336J Z-336J2 No.

No. アドレス(8) 00~77� 00~77� 00~77� 00~77� 00~77� 00~77� 00~77

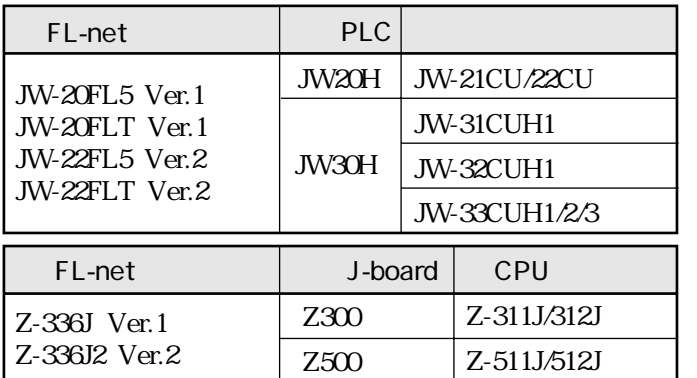

 $JW-14PG$ 

JW-14PG

PLC

 $\lceil \cdot \rceil$   $\lceil \cdot \rceil$ 

 $\begin{pmatrix} 0 \\ 0 \end{pmatrix}$   $\begin{pmatrix} \frac{1}{2} & \frac{1}{2} \\ \frac{1}{2} & \frac{1}{2} \end{pmatrix}$ 

7  $\left| \begin{array}{c} E = \infty \\ MNTR \end{array} \right|$ 

クリア モニタ 変換 変換

 $\begin{bmatrix} 8 & 1 \ 1 & 9 \end{bmatrix}$   $\begin{bmatrix} \overline{P} & 2 \ 2 & 1 \end{bmatrix}$   $\begin{bmatrix} \overline{R} & \overline{R} \\ \overline{R} & \overline{R} \end{bmatrix}$ 

 $\begin{bmatrix} 0 & 3 \end{bmatrix} \begin{bmatrix} \frac{\pi}{6} \\ \frac{\pi}{6} \end{bmatrix}$ 

 $\begin{bmatrix} B & 1 \end{bmatrix}$   $\begin{bmatrix} 6 \end{bmatrix}$   $\begin{bmatrix} \frac{SET}{B} \\ \frac{E}{B} \end{bmatrix}$   $\begin{bmatrix} \frac{3}{2} \\ \frac{1}{2} \end{bmatrix}$   $\begin{bmatrix} \text{STEP} \\ \text{I} \end{bmatrix}$ 

 $\begin{bmatrix} 2 \\ 2 \end{bmatrix}$   $\begin{bmatrix} 5 \\ 5 \end{bmatrix}$   $\begin{bmatrix} 0 \\ 0 \end{bmatrix}$   $\begin{bmatrix} \frac{1}{32} \\ \frac{1}{21} \end{bmatrix}$   $\begin{bmatrix} \frac{1}{31} \\ \frac{1}{21} \end{bmatrix}$ 

CPU PG

 $\begin{bmatrix} 2^{11}7 \\ CLR \end{bmatrix}$   $\begin{bmatrix} * \\ * \end{bmatrix}$   $\begin{bmatrix} \text{PROG} \\ \text{MODE} \end{bmatrix}$   $\begin{bmatrix} \text{SET} \\ \text{8} \end{bmatrix}$ 

 $JW-14PC$ 

 $O O(H)$ 

 $\leftarrow$ 

 $\left[\begin{array}{c} \text{STEP} \\ \text{(+)} \end{array}\right]$ 

 $N_{\rm O}$ 

77(8)

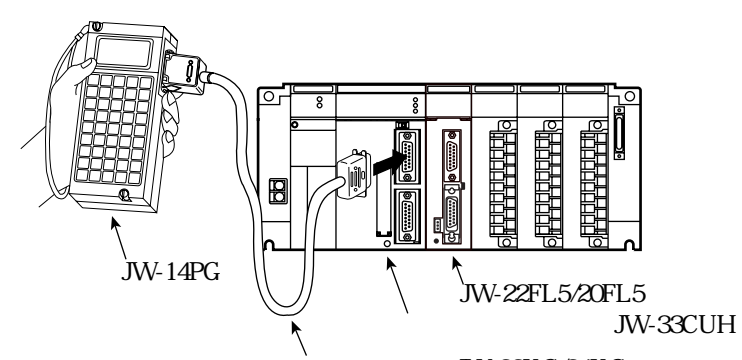

JW-22KC/24KC

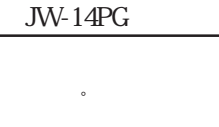

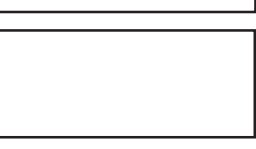

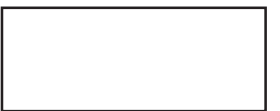

IP 192.168.250.3 00 03(8)

 $\omega$  10

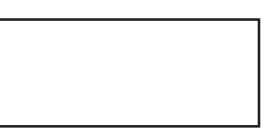
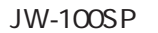

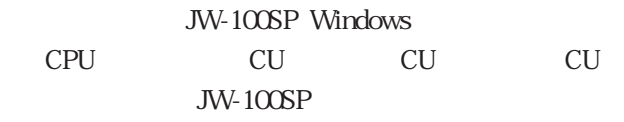

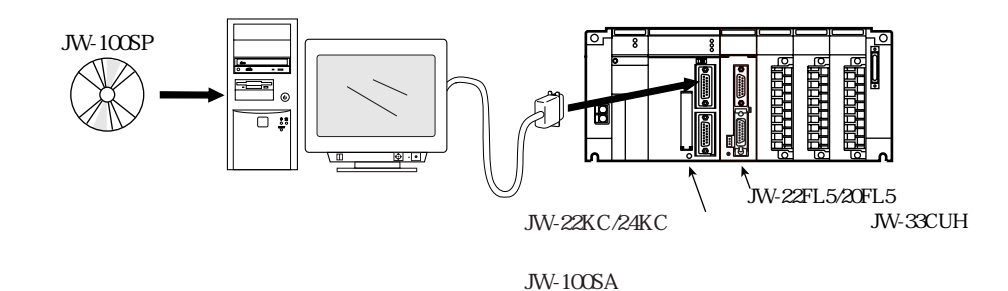

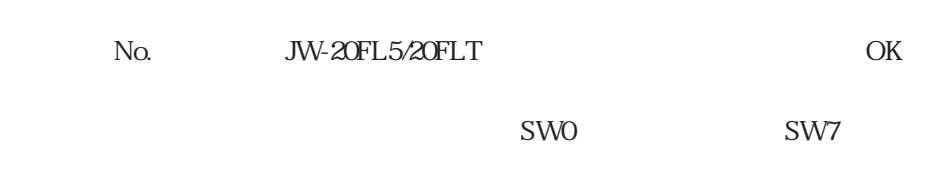

 $FL-NET$  OP\*  $FL-NET$   $OP^*$  OP\*

SEND/RECEIVE

### ■ CUへのパラメータ書込

CU PG  $PC - PC$  $\overline{\text{CU}}$ 

CU CU PC - PC -

JW-50FL JW-52FL

JW-50FL JW-52FL

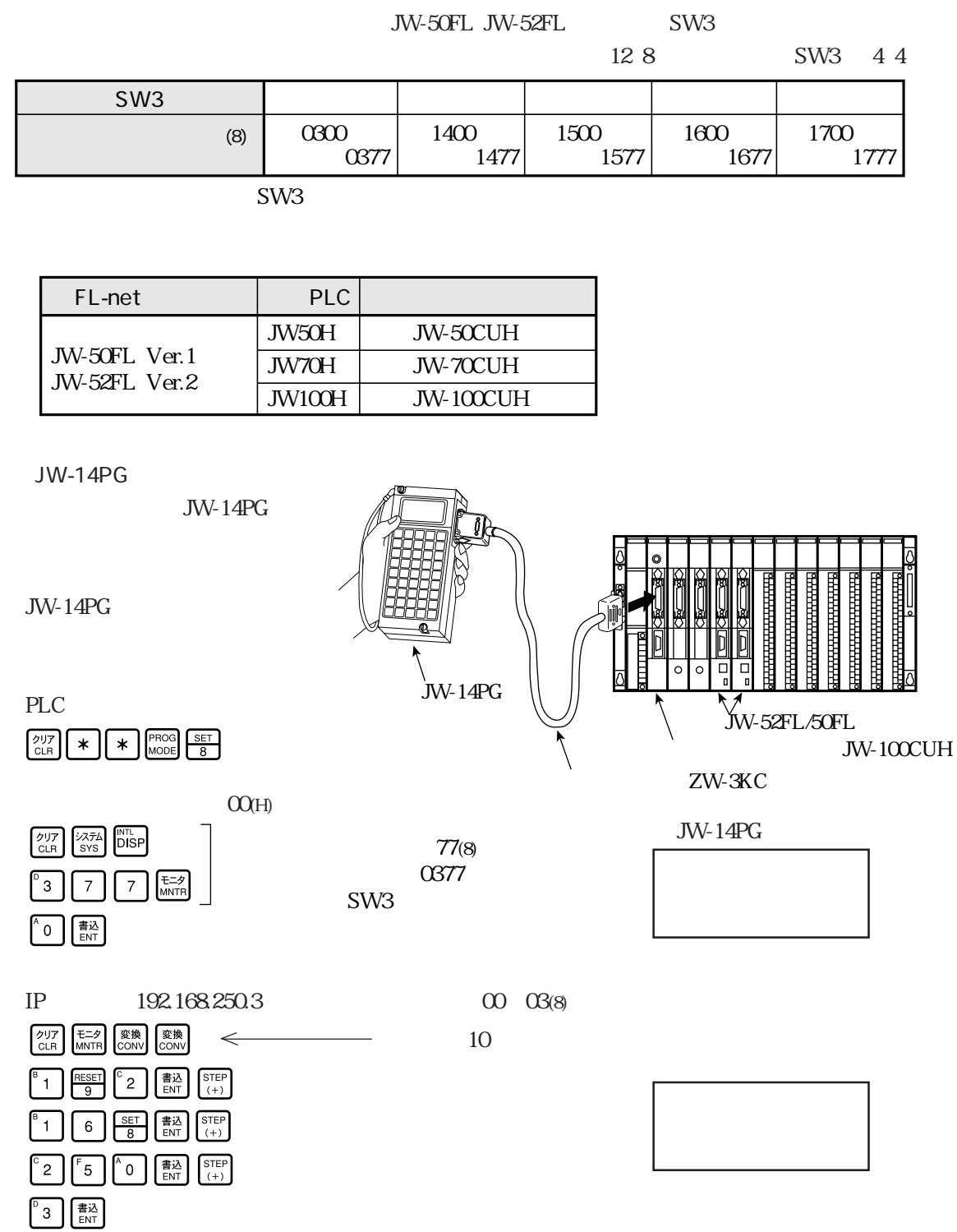

 $JW-100$ SP

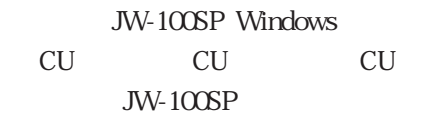

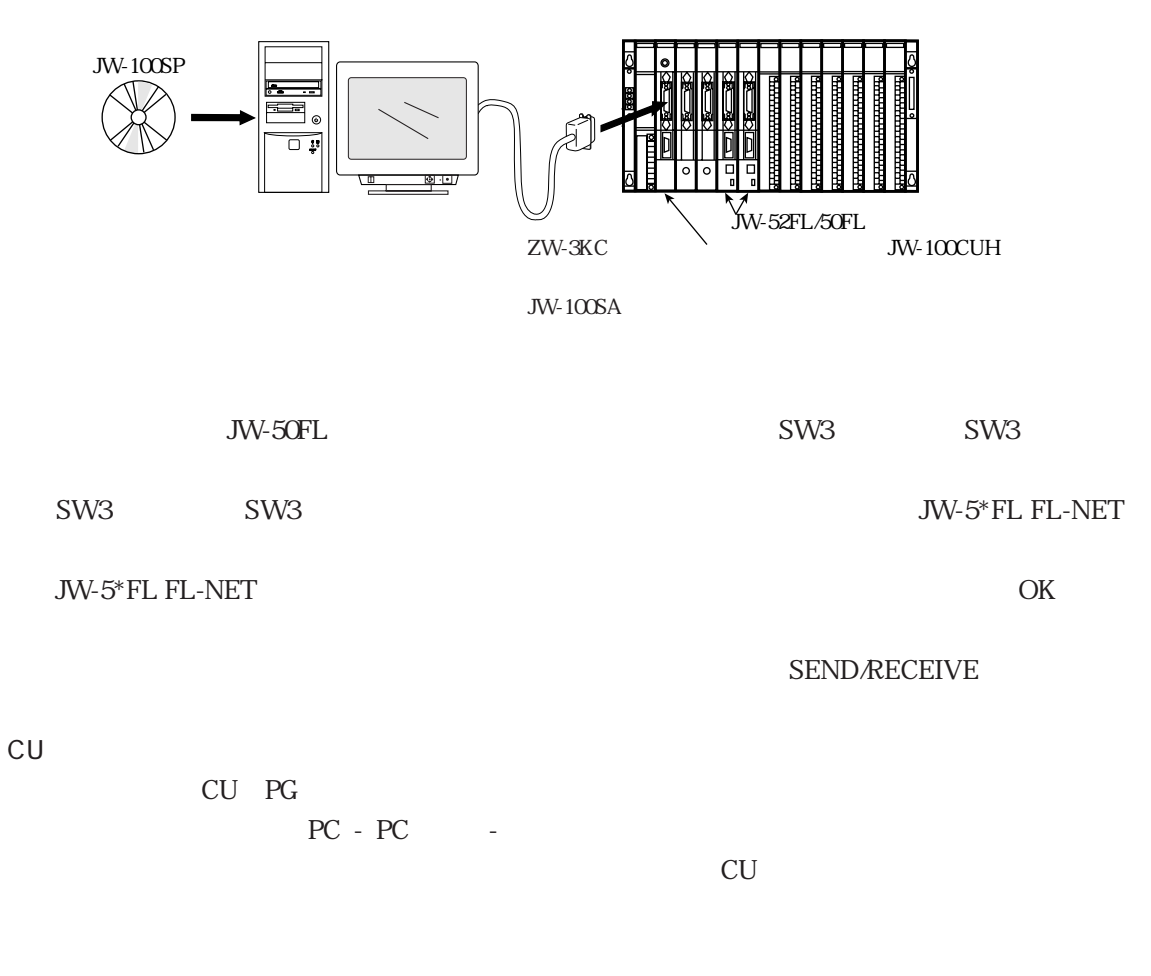

CU CU PC - PC -

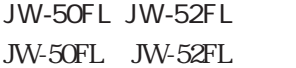

SW<sub>3</sub>

#### JW-50FL JW-52FL JW-22FL5

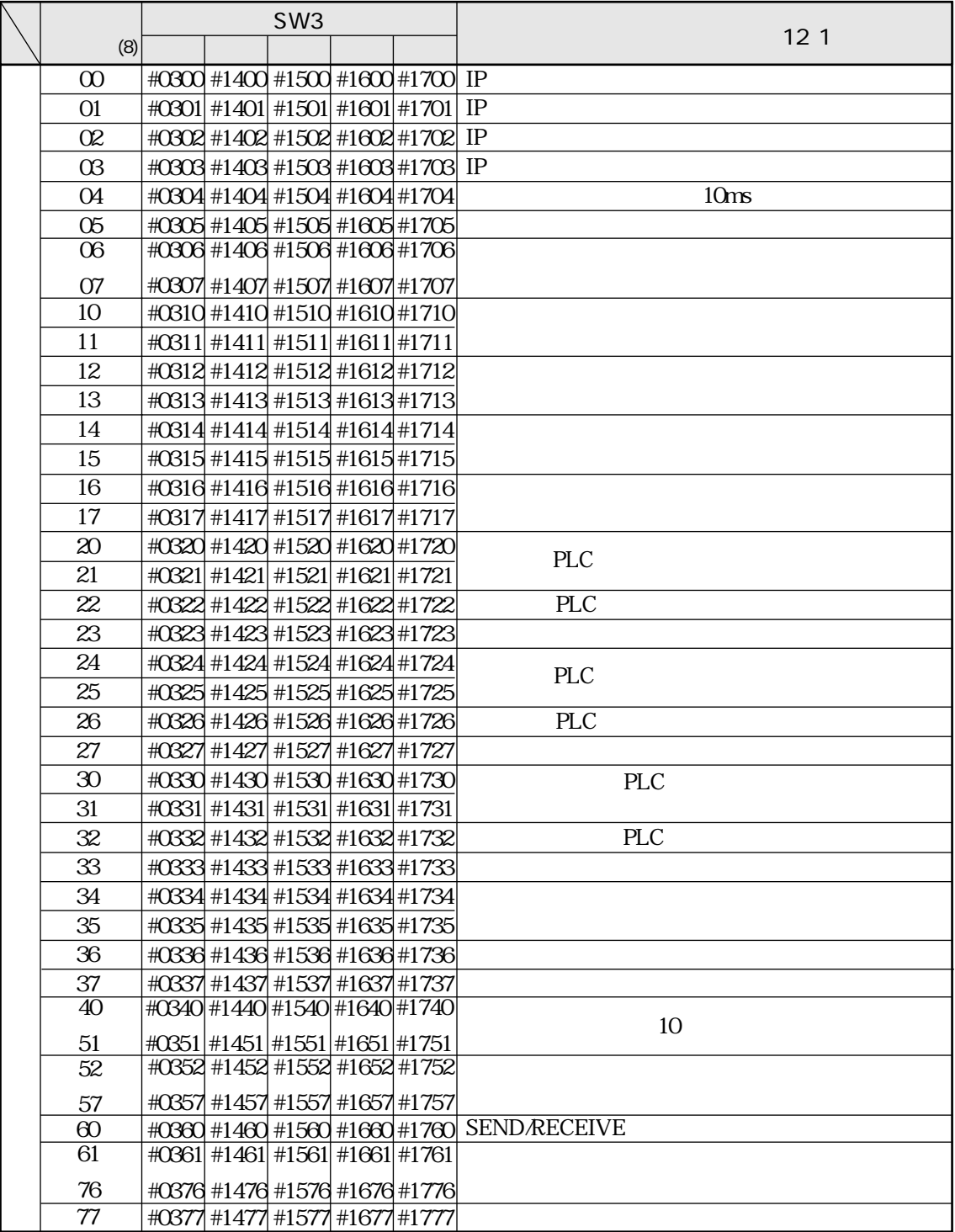

#### $13 \quad 1$  $\overline{1}$

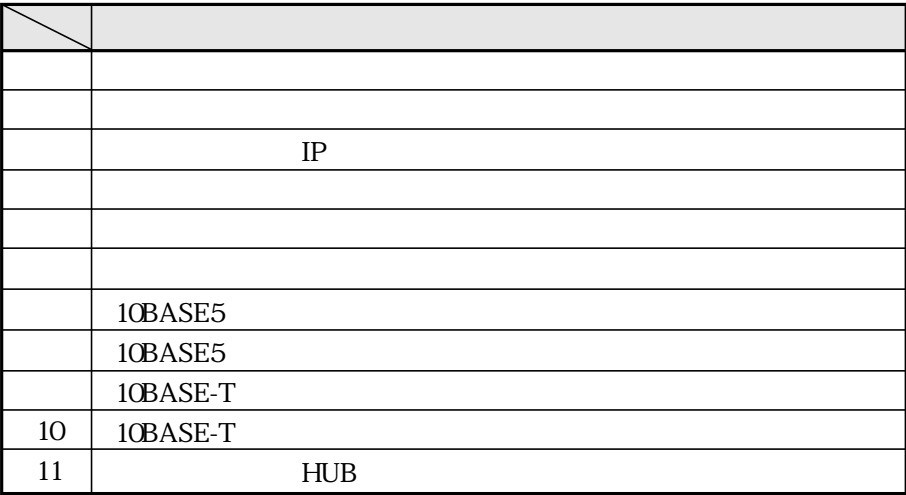

 $13 \quad 2$ 

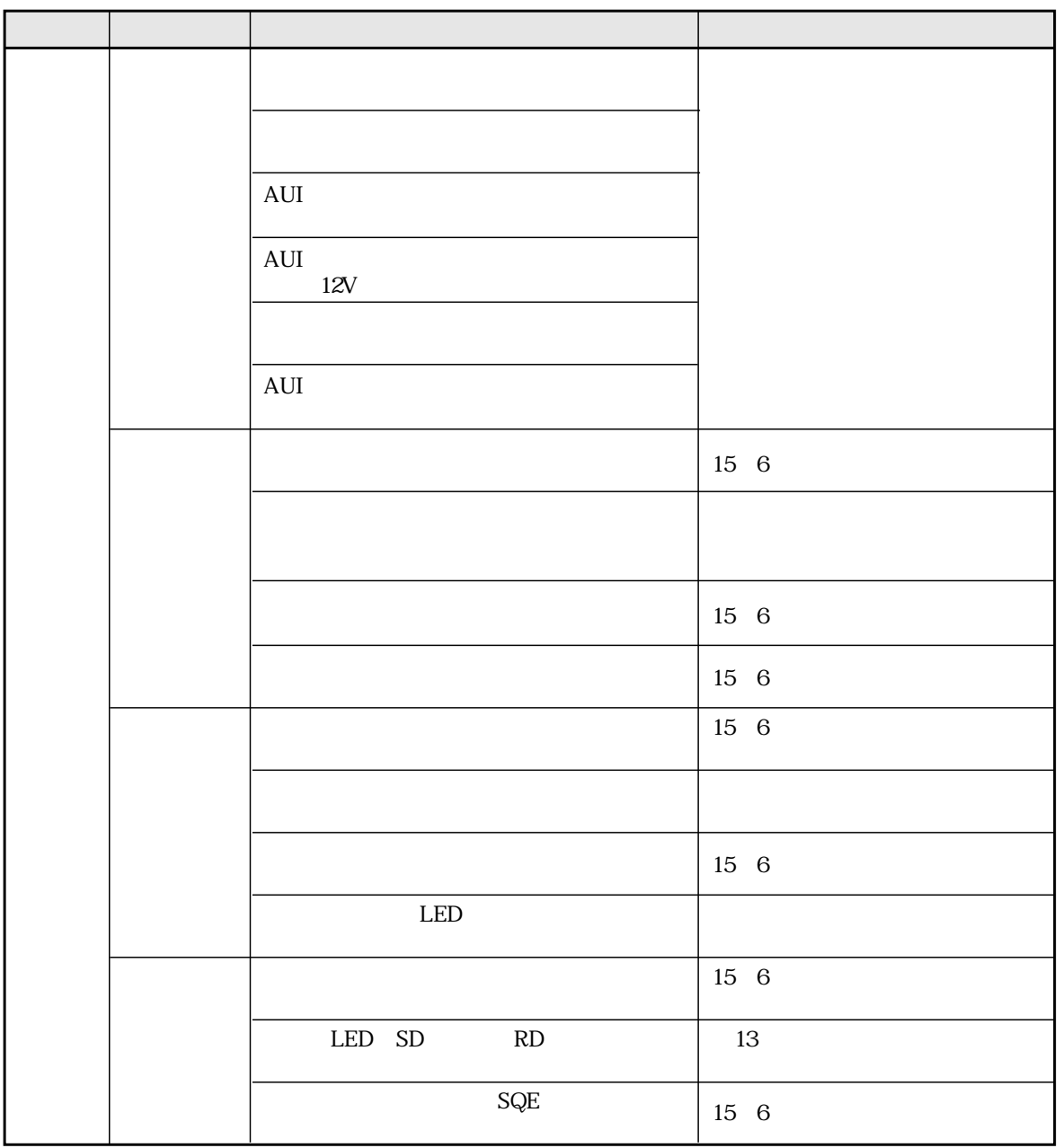

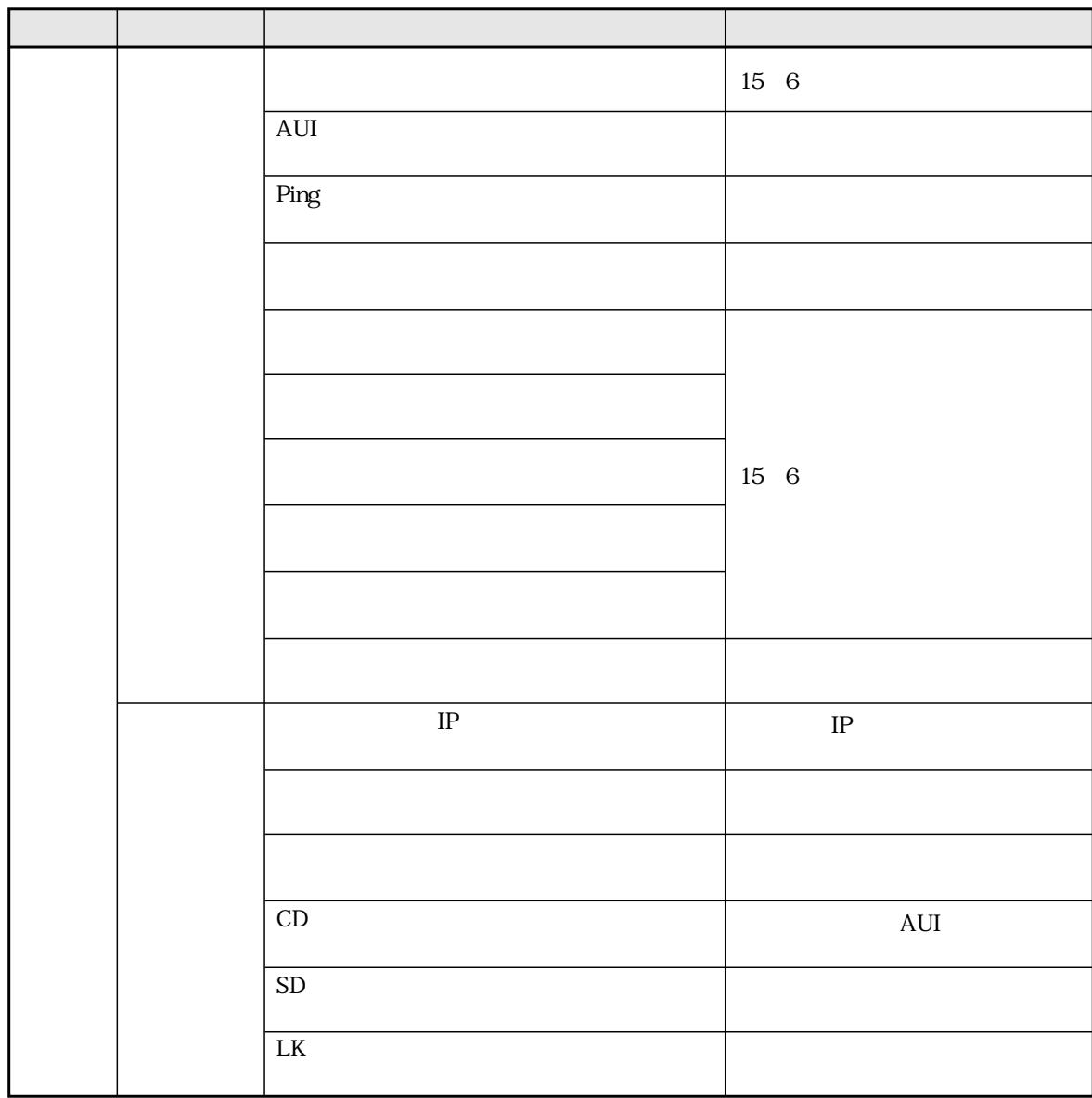

FL-net IP Ping

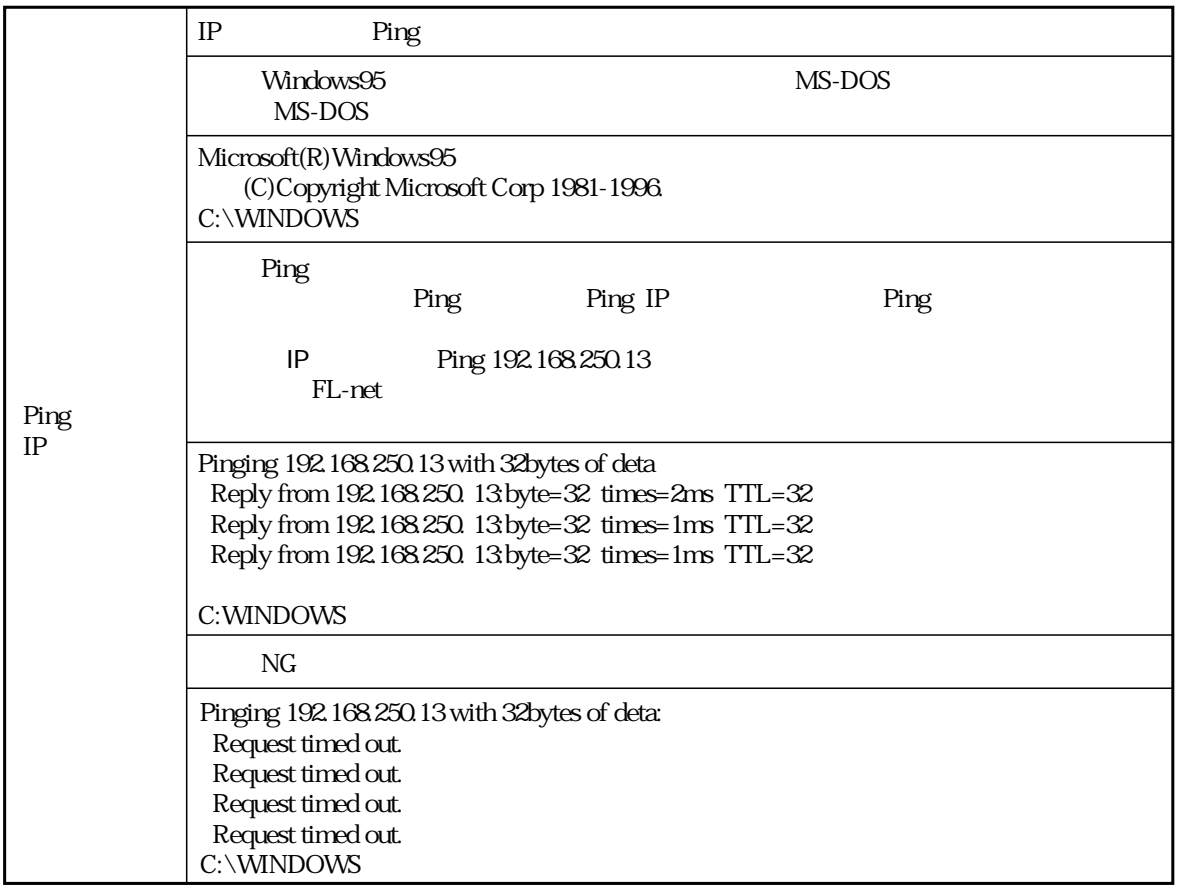

## 13 3 FL-net

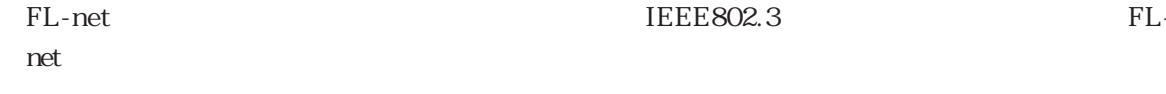

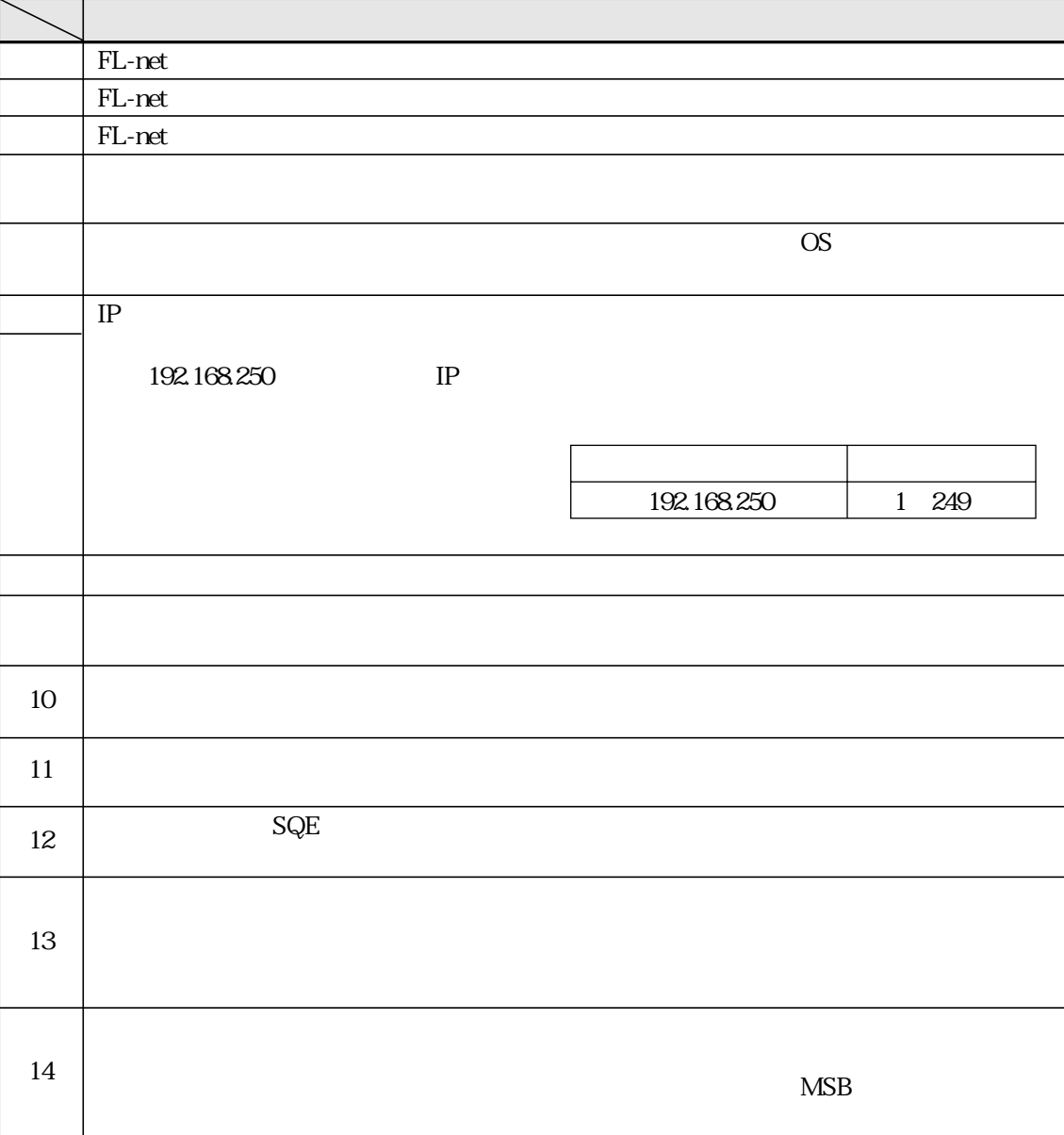

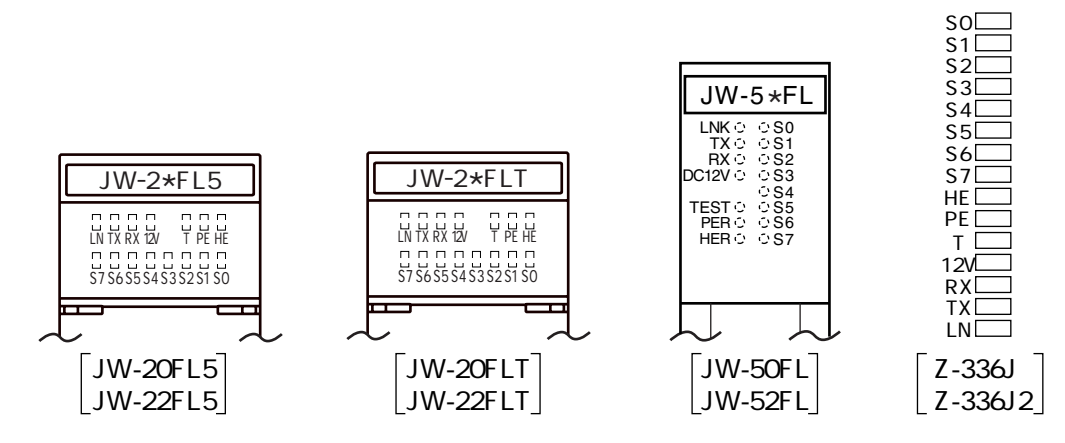

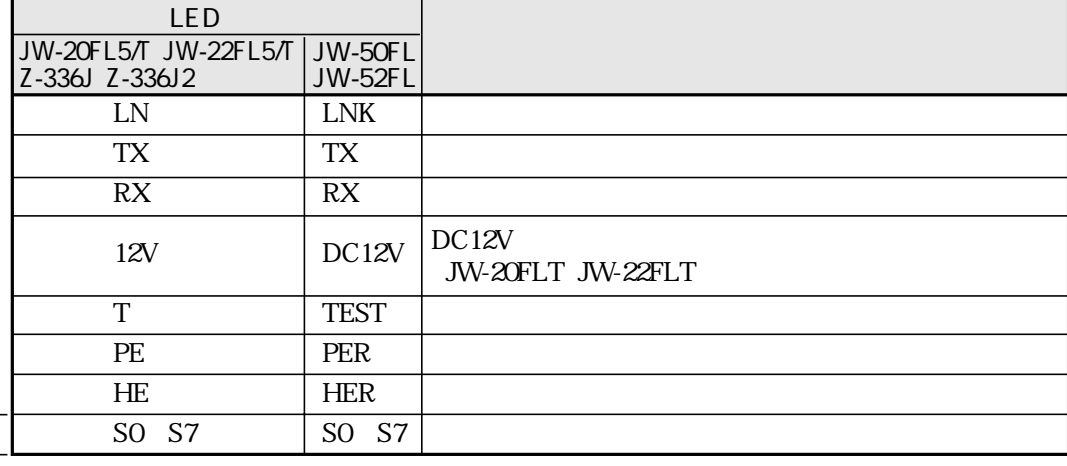

### LED SO S7

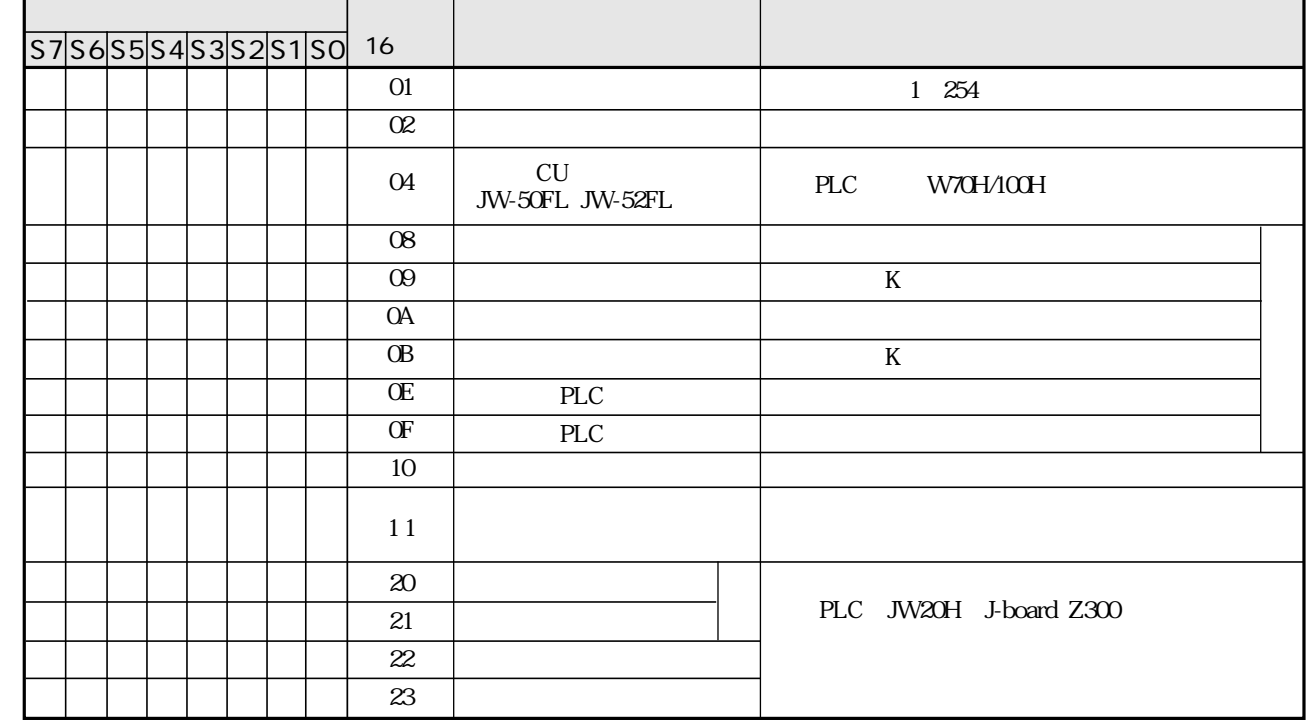

## 14 1 JW-20FL5/T JW-22FL5/T

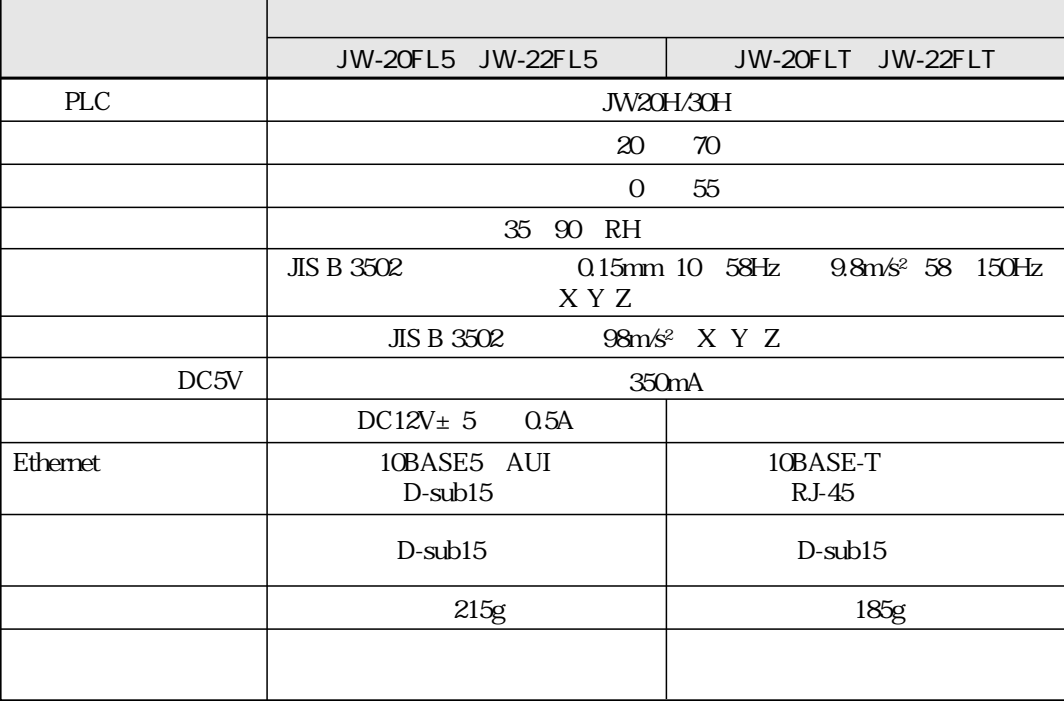

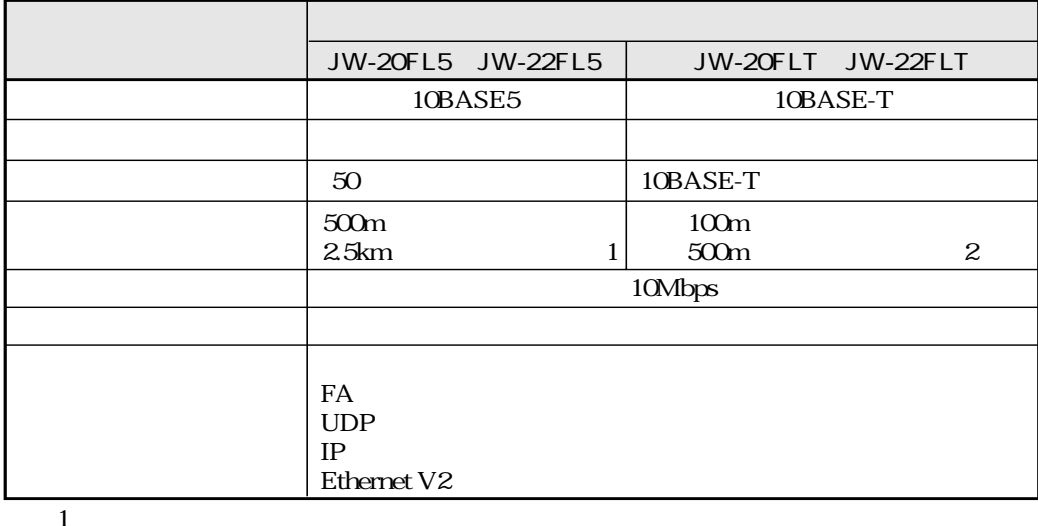

 $\mathbf{2}$ 

10BASE-T

FL-net

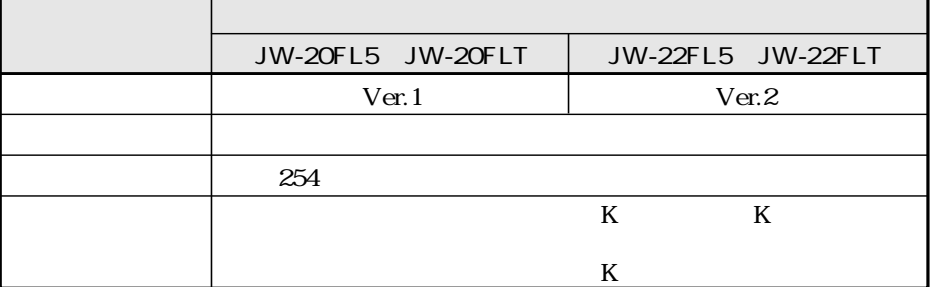

#### ■ JW-20FL5、JW-22FL5

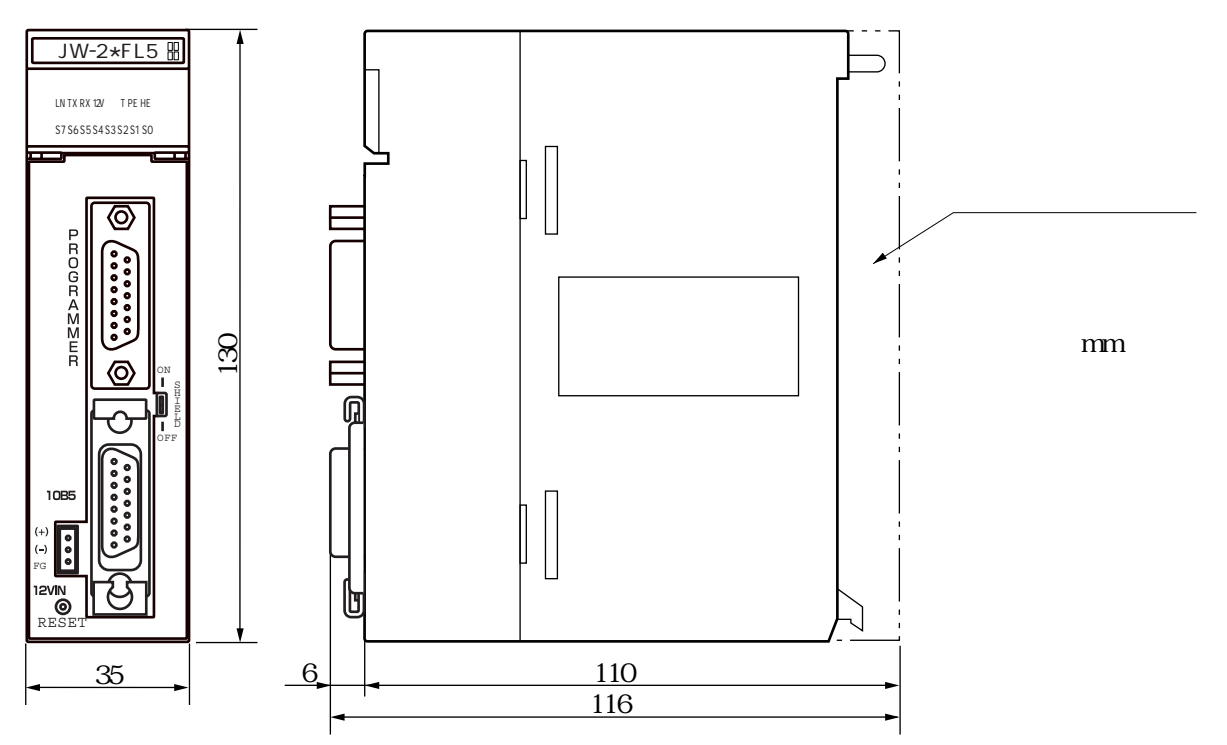

■ JW-20FLT、JW-22FLT

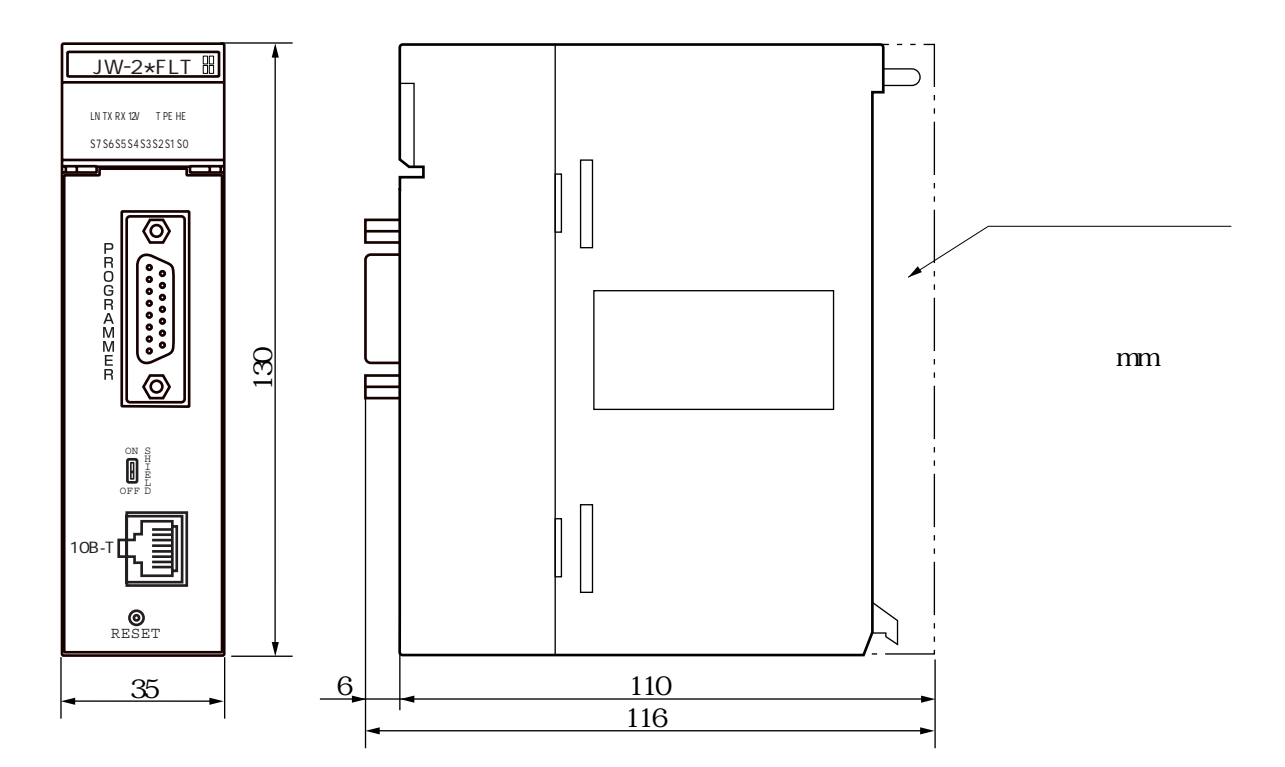

## 14 2 Z-336J Z-336J 2

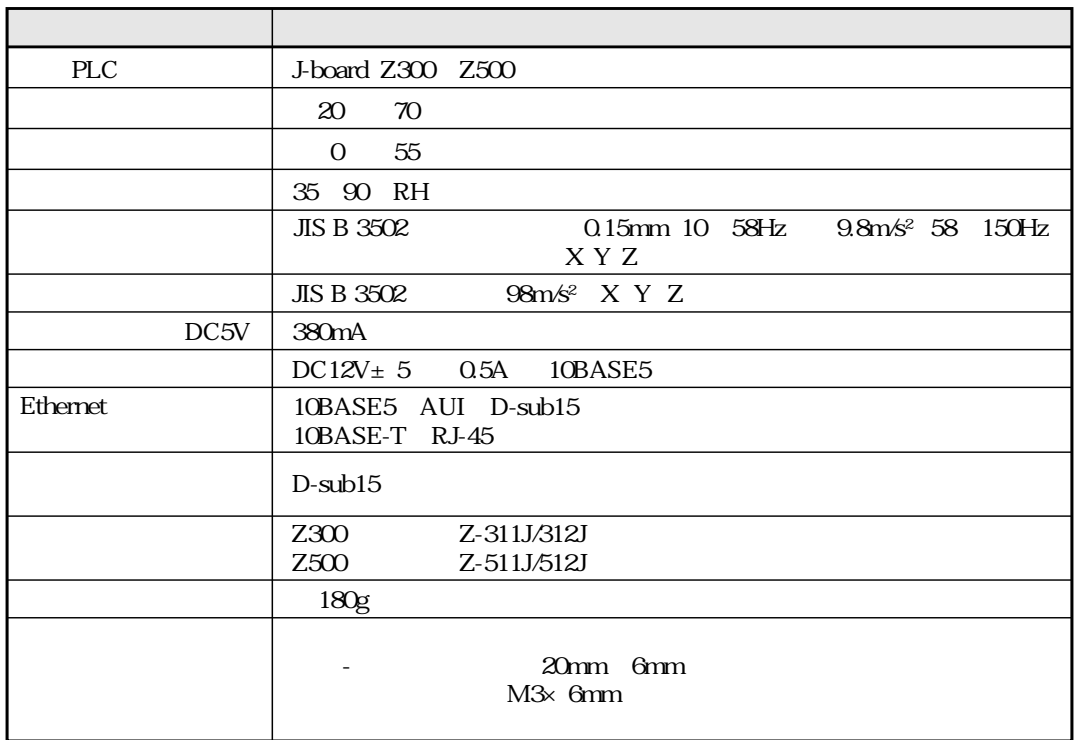

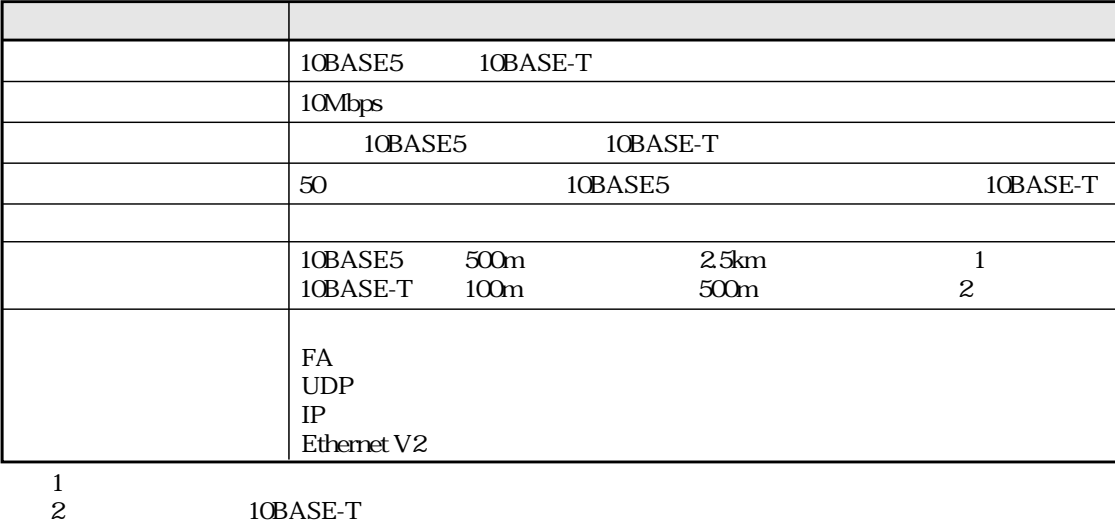

10BASE-T

#### FL-net

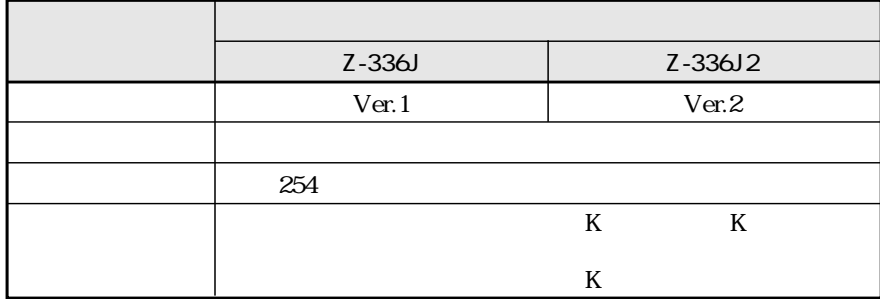

## 14 3 JW-50FL JW-52FL

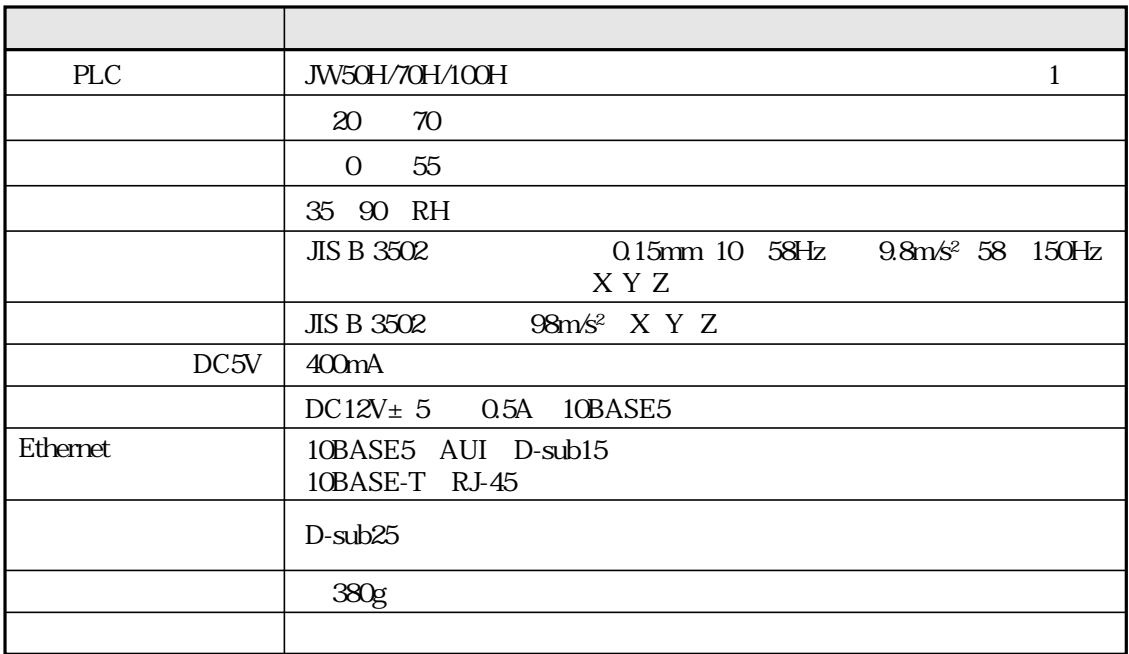

1 W70H/100H

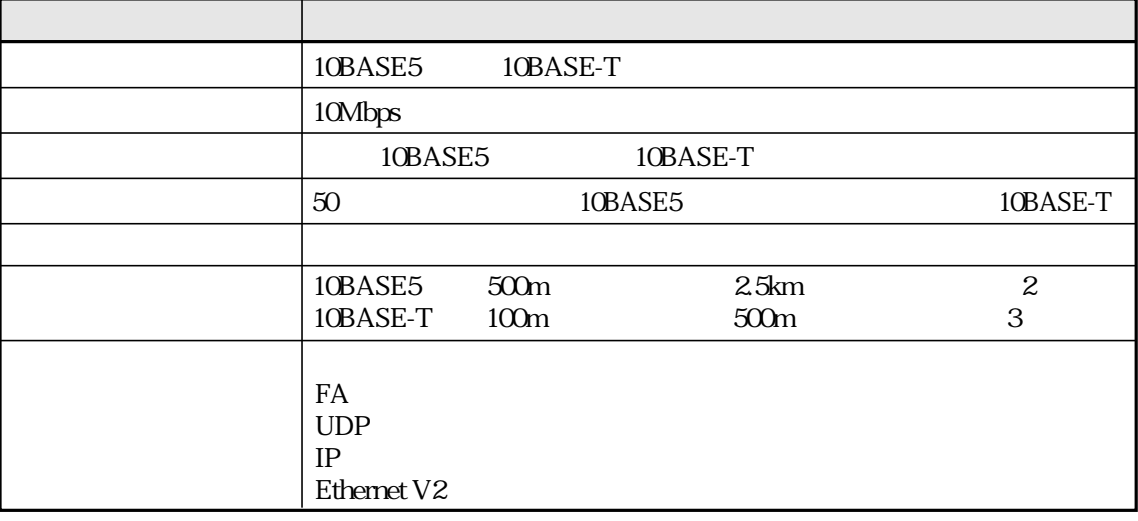

14

 $\begin{array}{c} 2 \\ 3 \end{array}$ 10BASE-T

FL-net

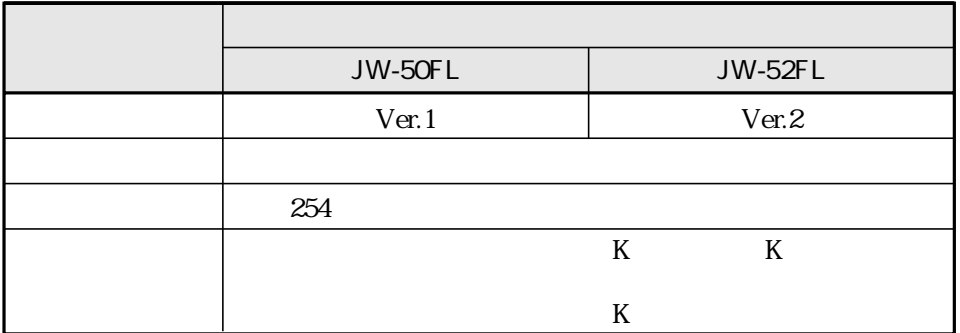

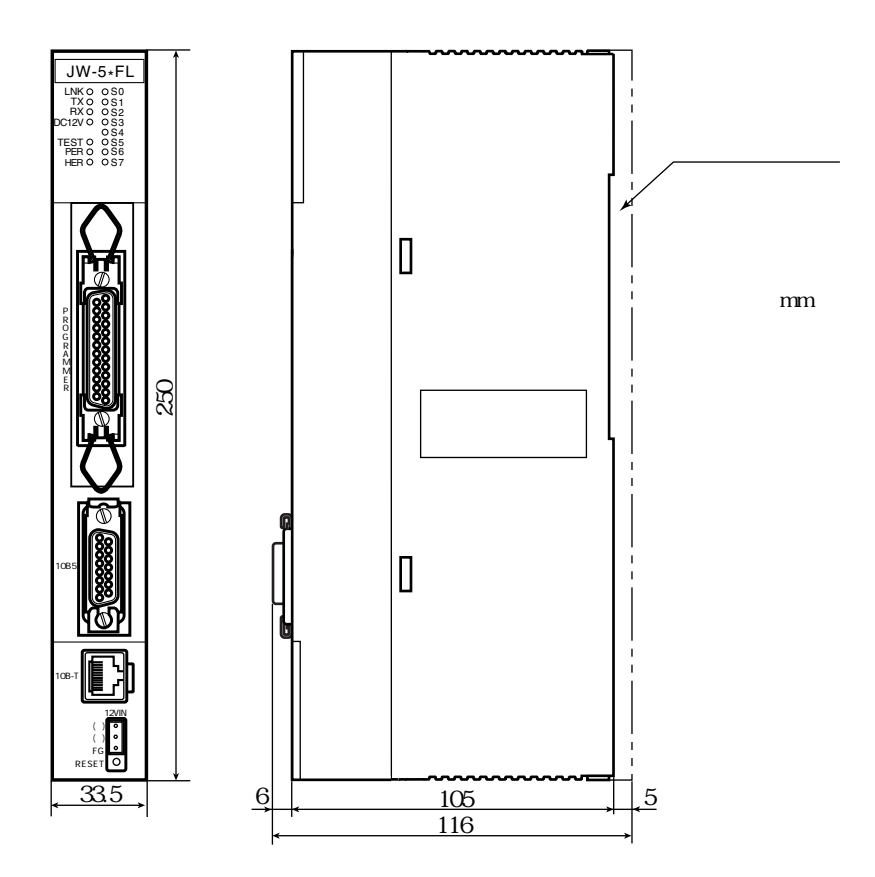

## $15$   $15$   $\ldots$   $15$

15 1

#### LAN Local Area Network

は、I E E E のイーサネットワーキンググループ:I E E E 802.3 で制定されており、現在までに 10BASE5 10BASE2 10BASE-T 1000BASE-T  $IEEE802.3$ 

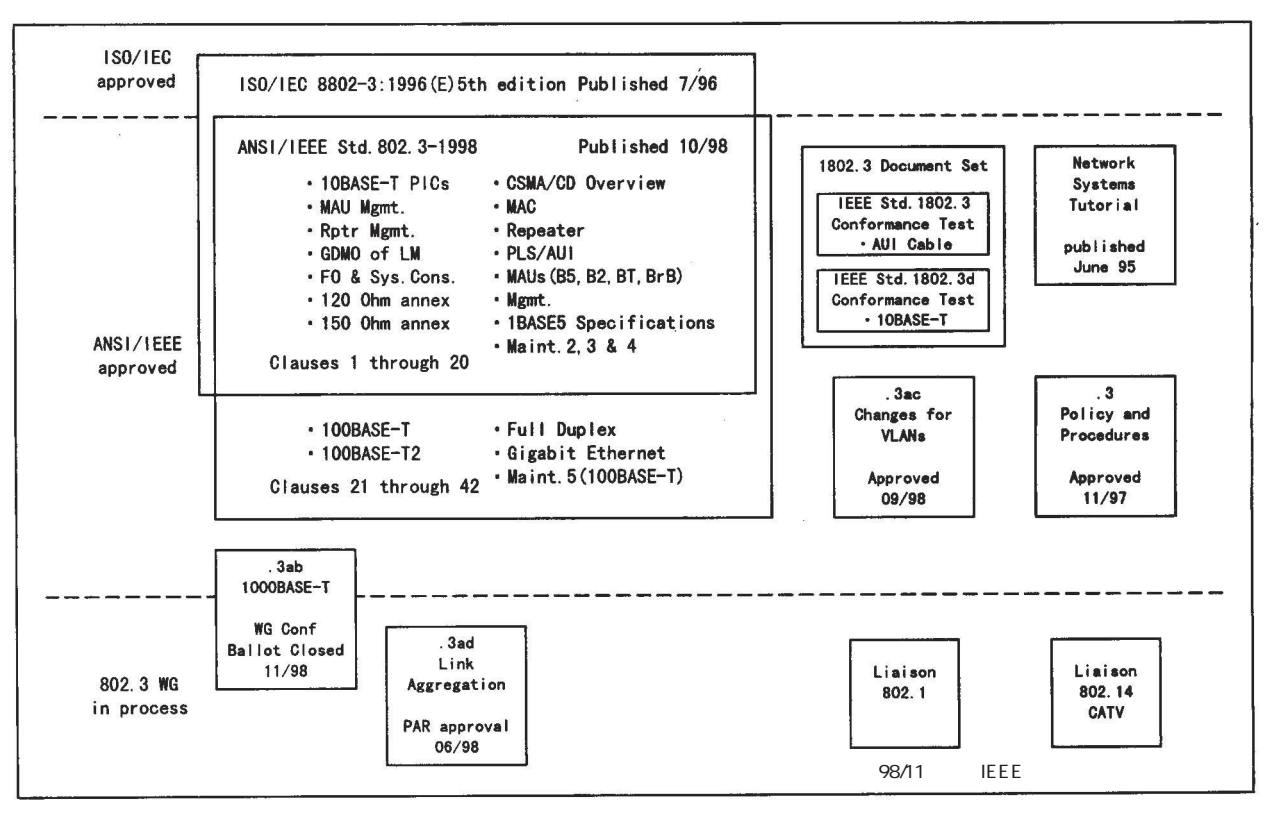

IEEE 802.3

### 10BASE5

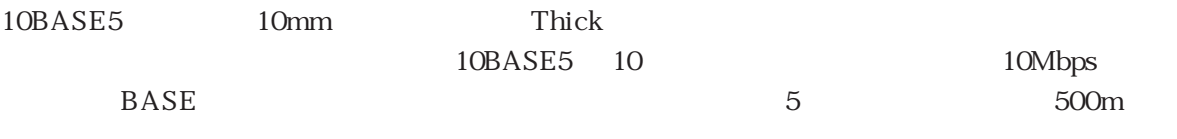

 $\rm AUI$ 

10BASE5

10BASE5

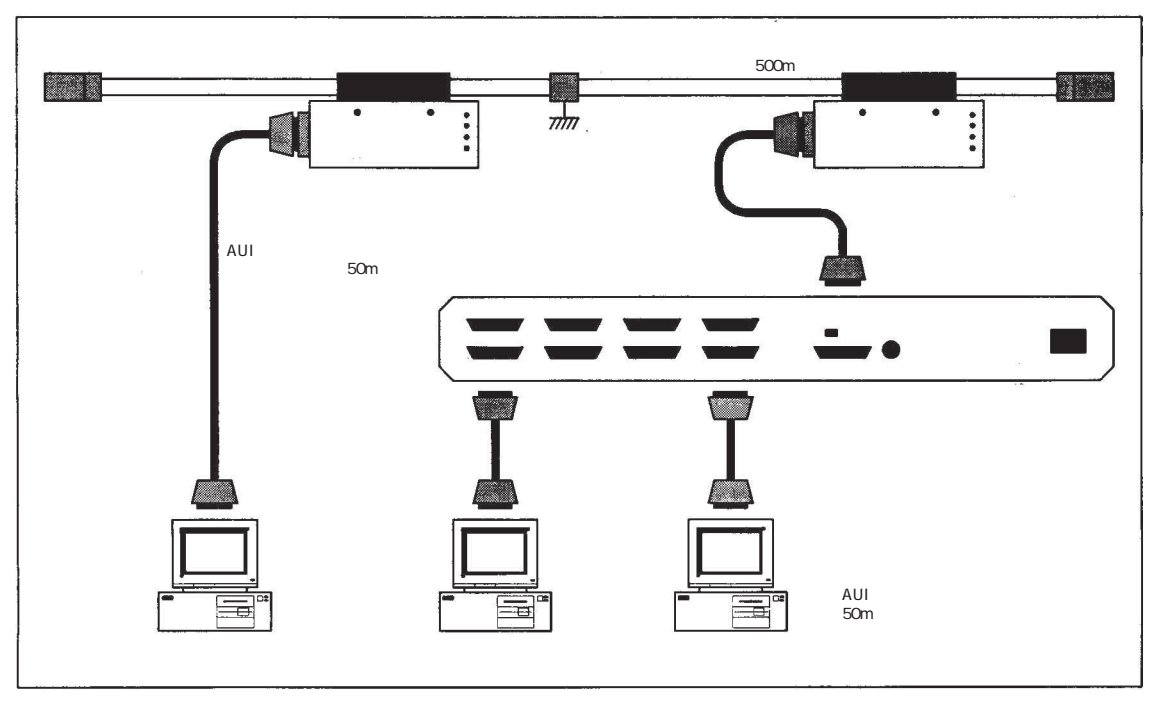

10BASE5

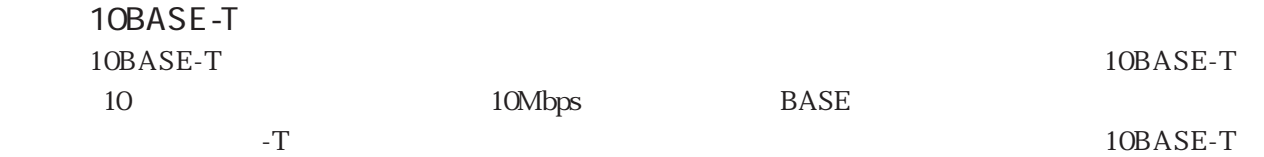

### $100m$ 10BASE-T

10BASE-T

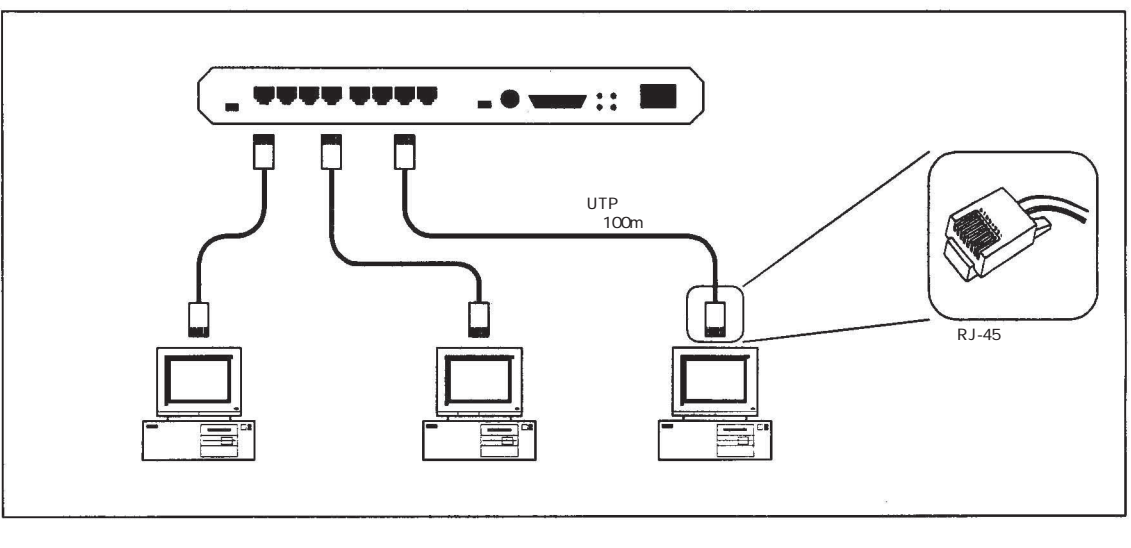

10BASE-T

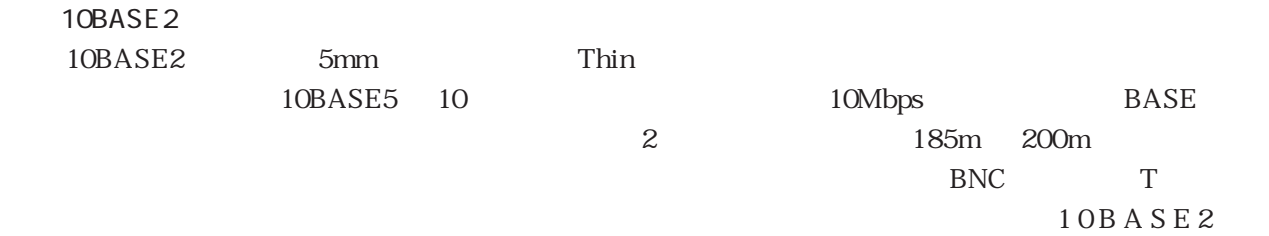

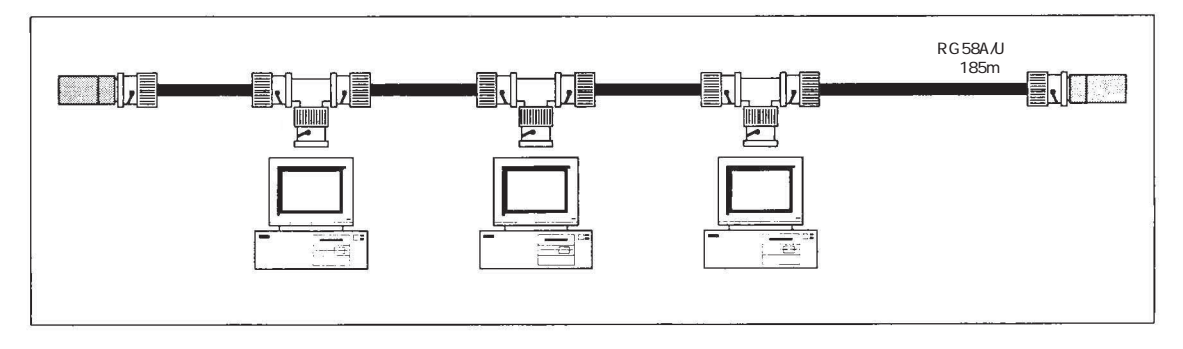

10BASE2

 $500\text{m}$ 

IEEE802.3

10 B A S E - F P 10 B A S E - F B 10 B A S E - F L 10 0 B A S E - F X 1000BASE-LX 1000BASE-SX

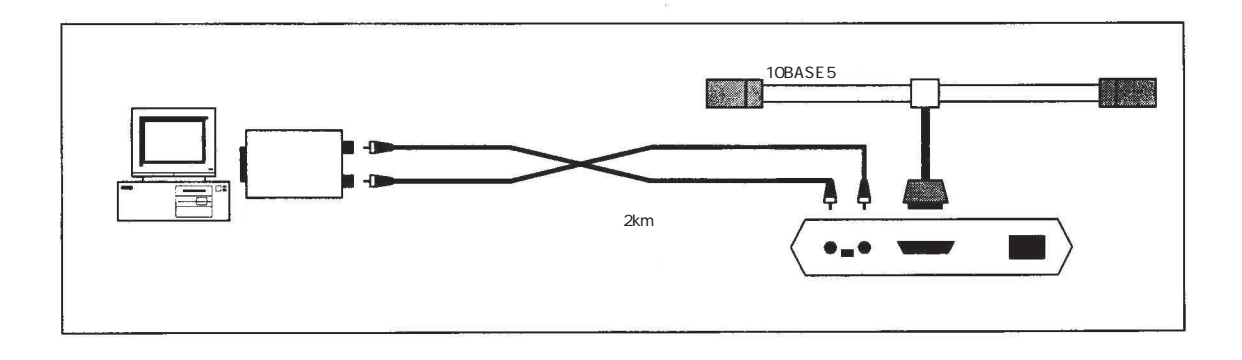

光イーサネットの構成例

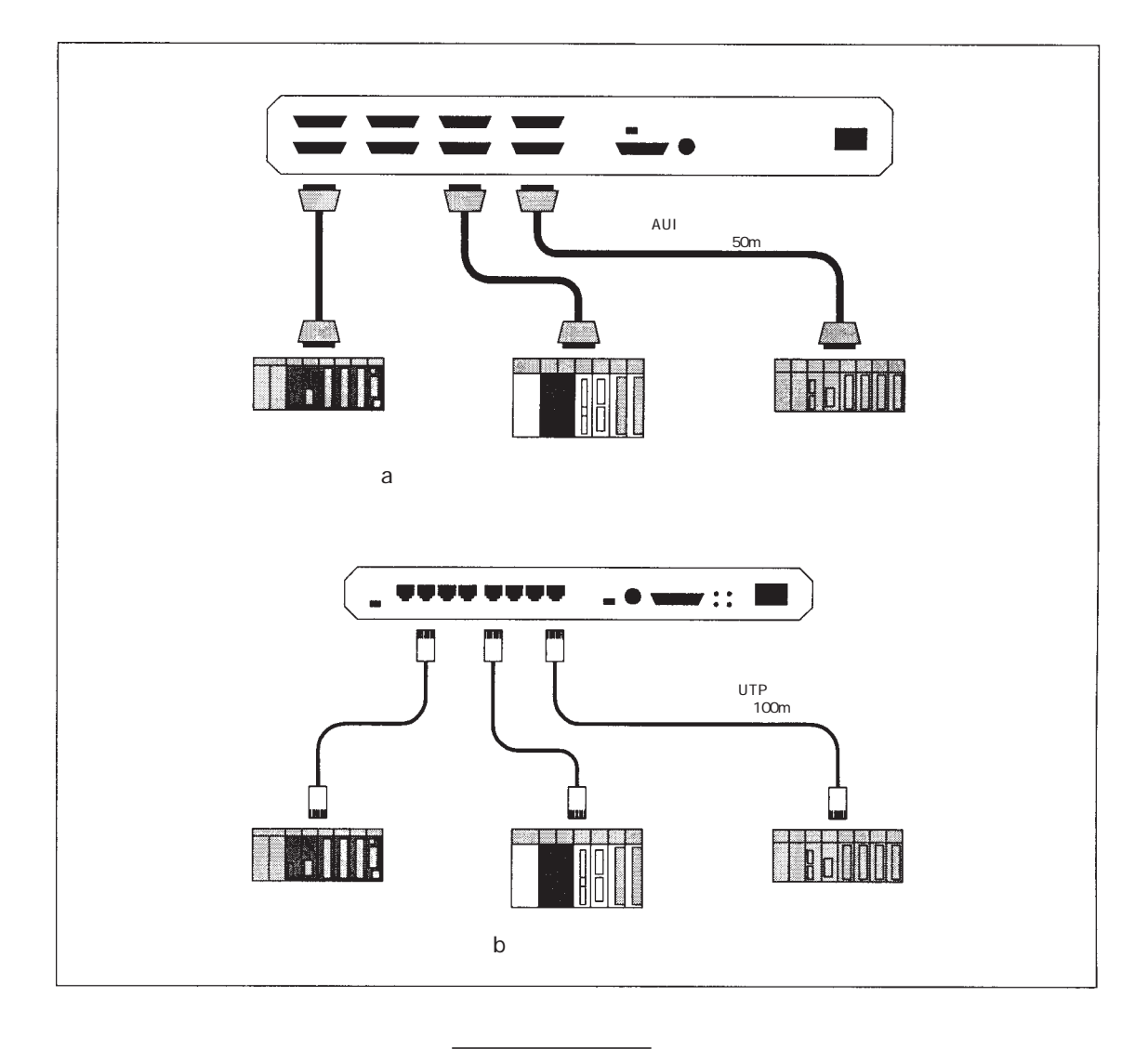

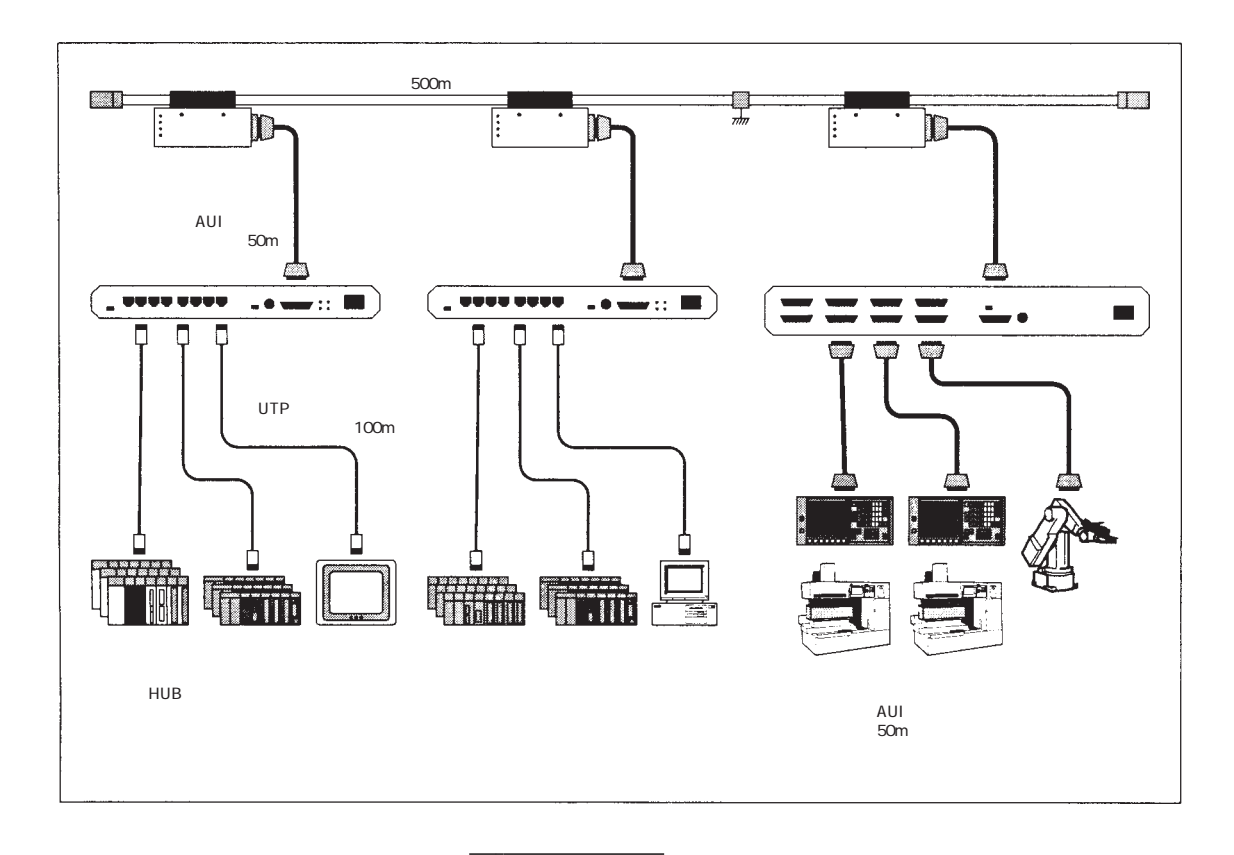

```
10BASE5
```
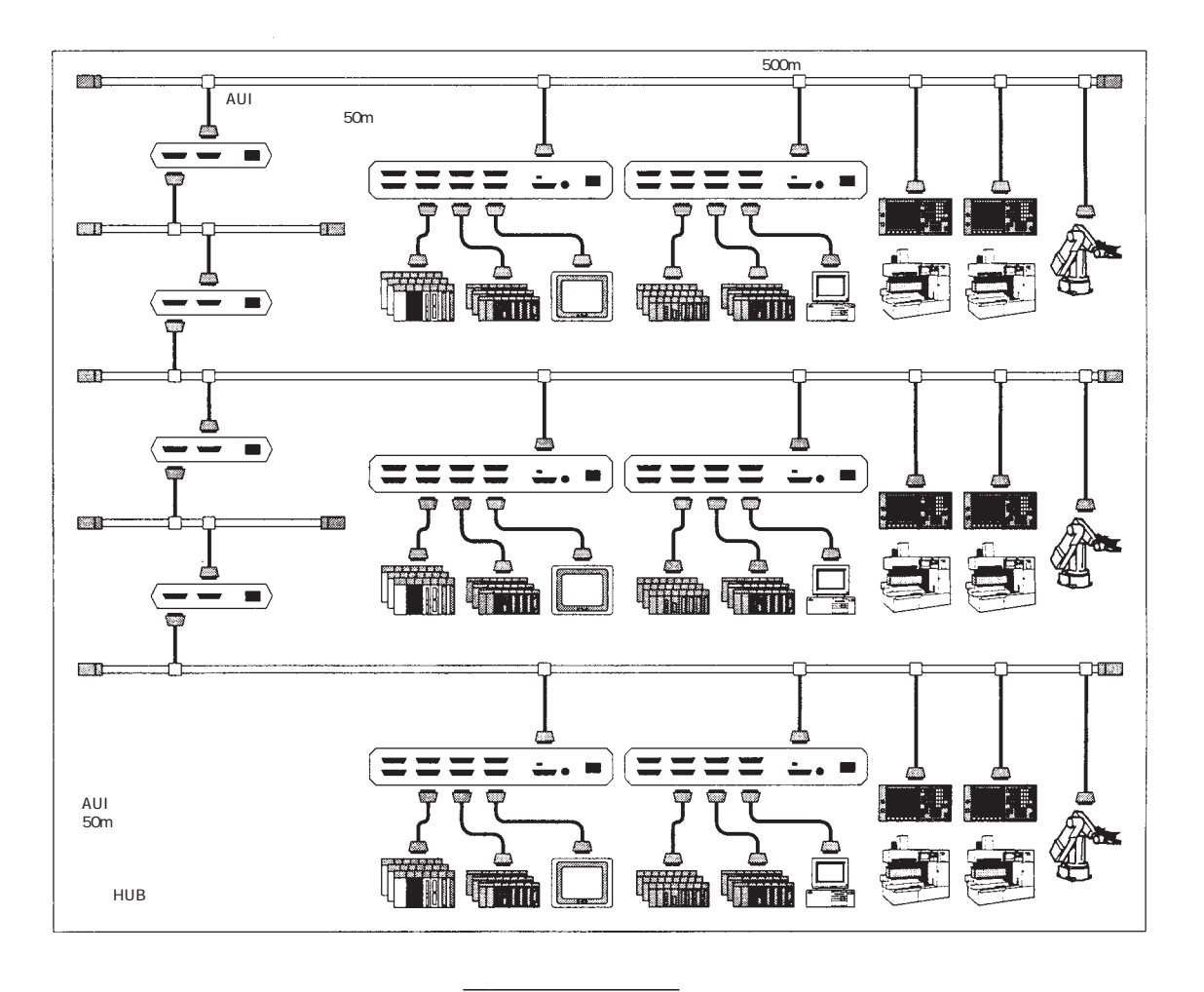

 $500m$  $km$ 

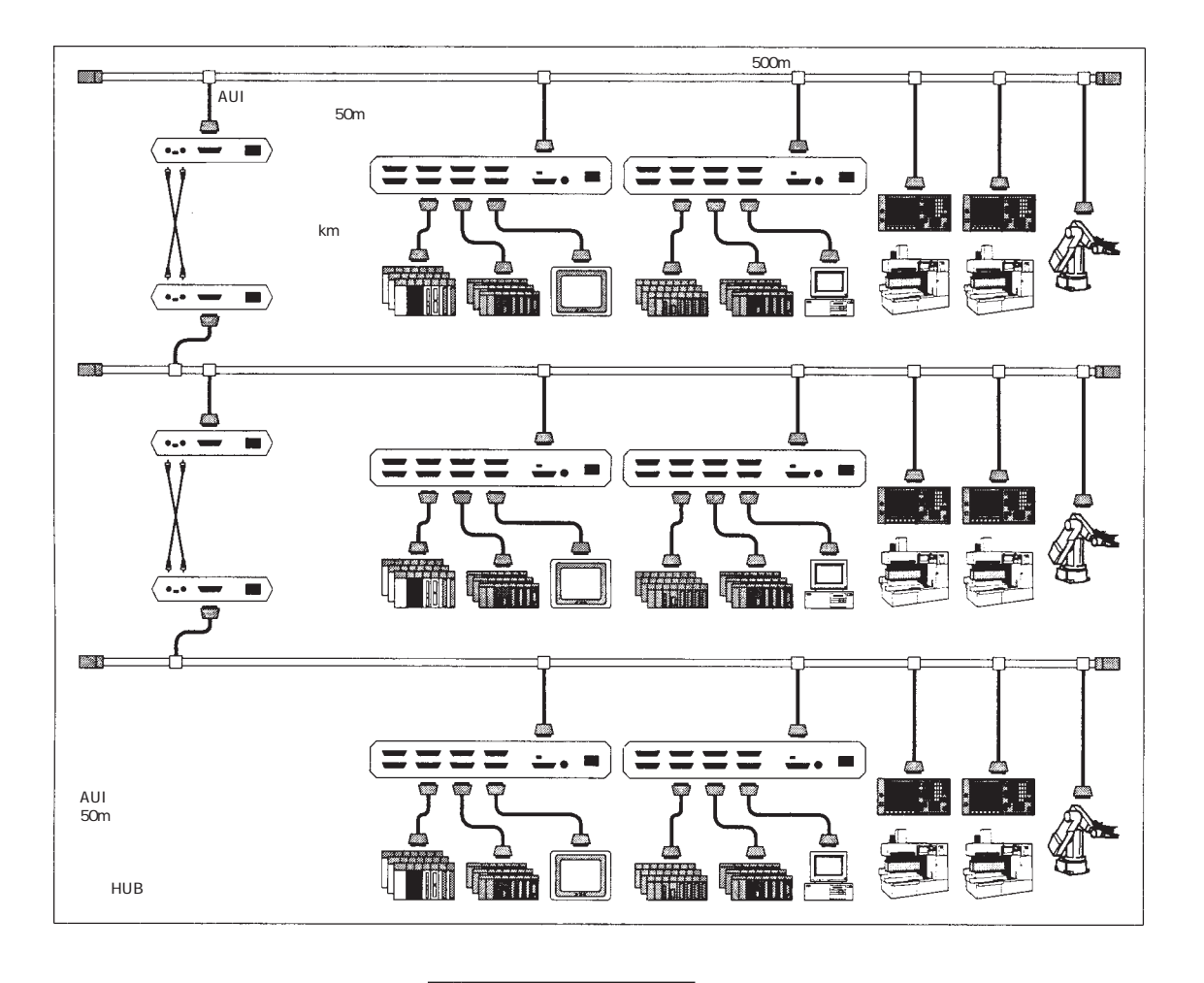

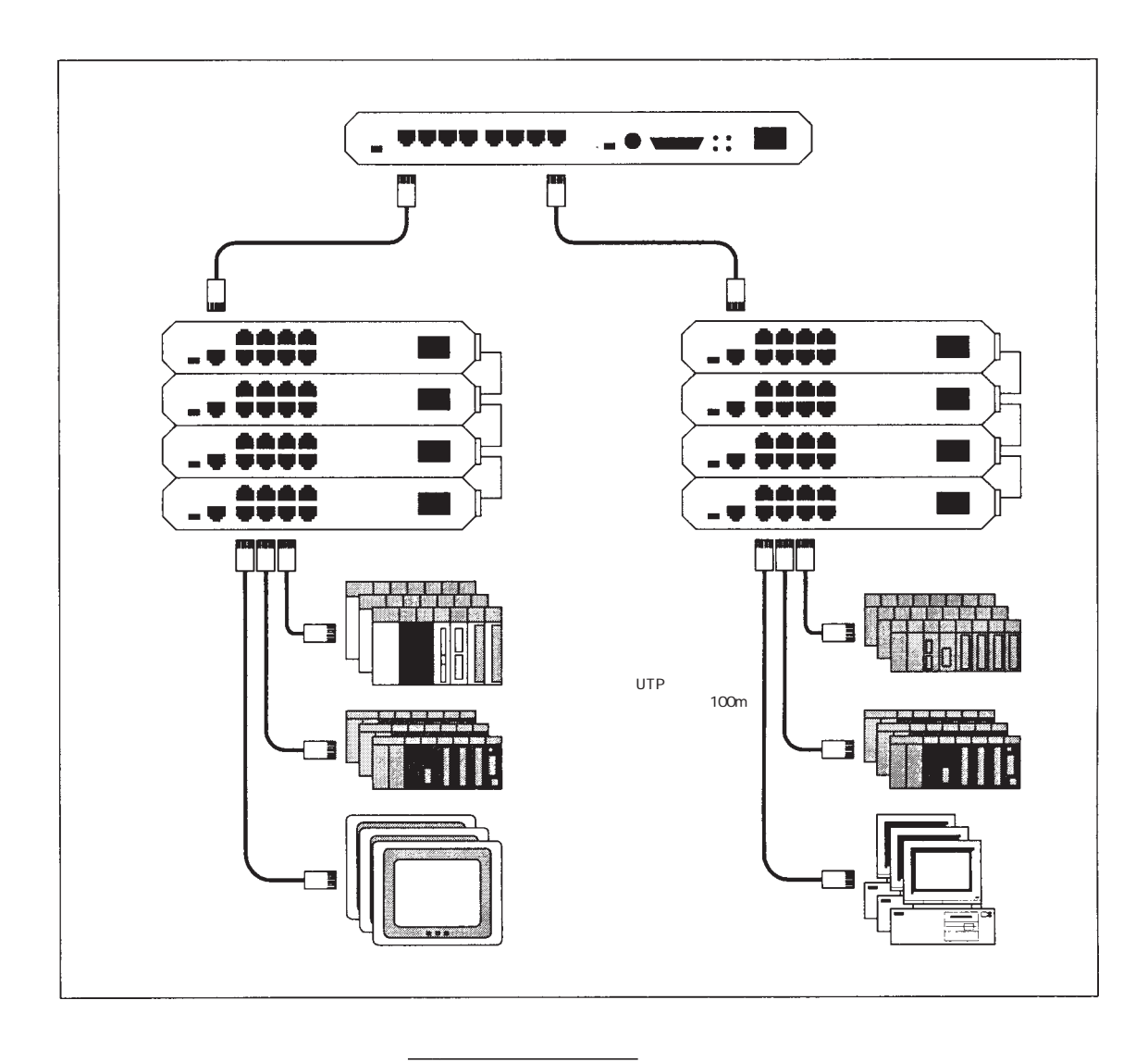

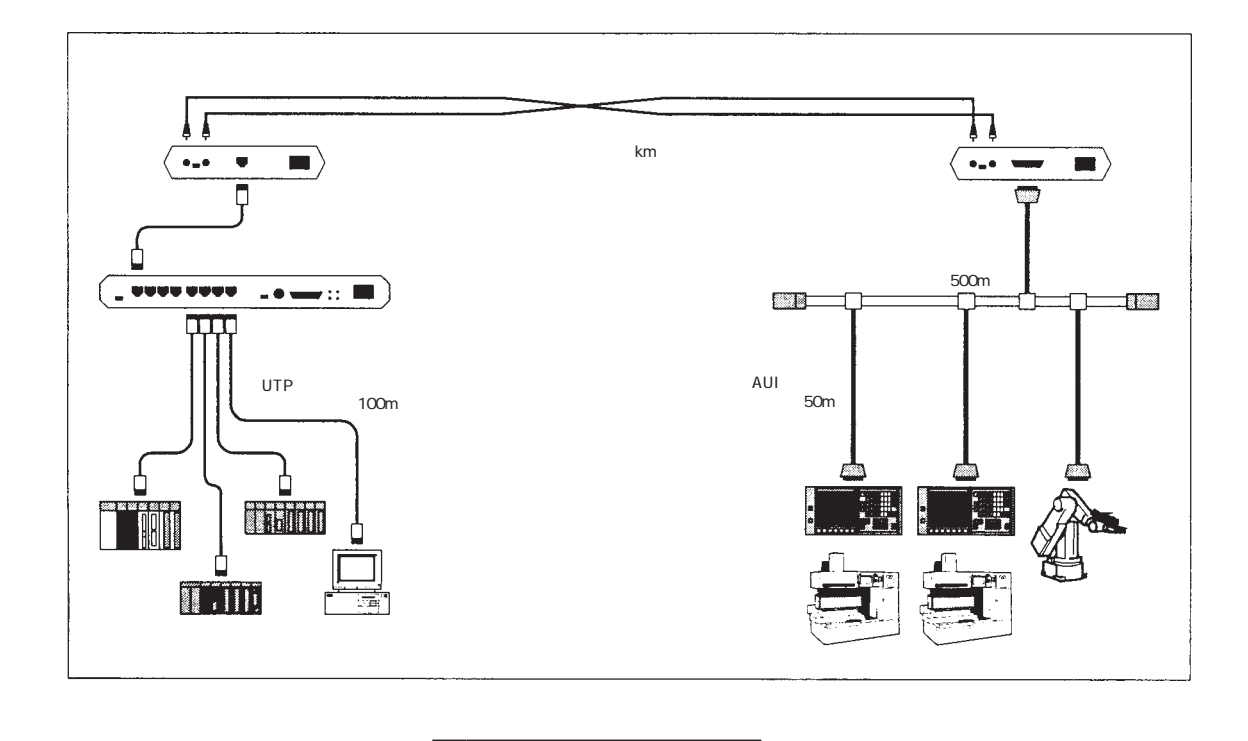

FL-net<br>FL-net FL-net

FL-net UDP/IP

FL-net

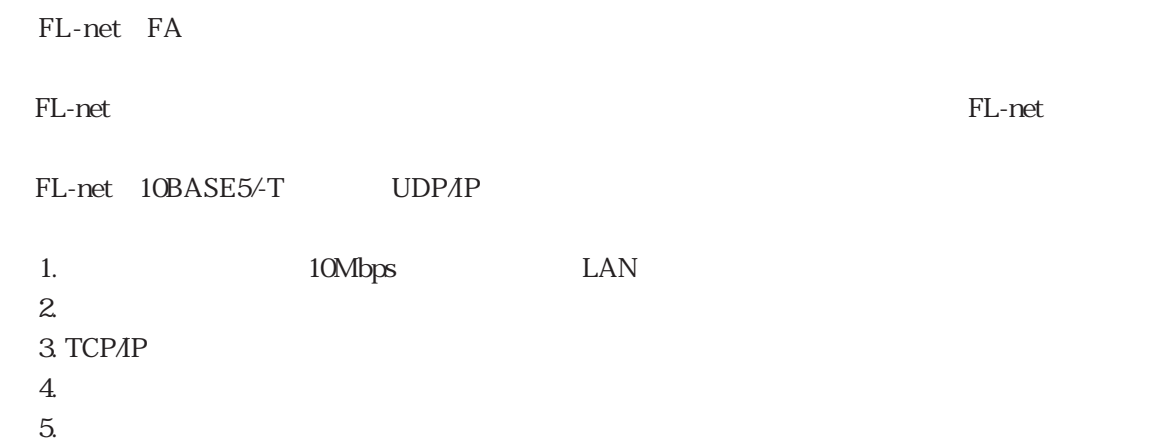

### FL-net

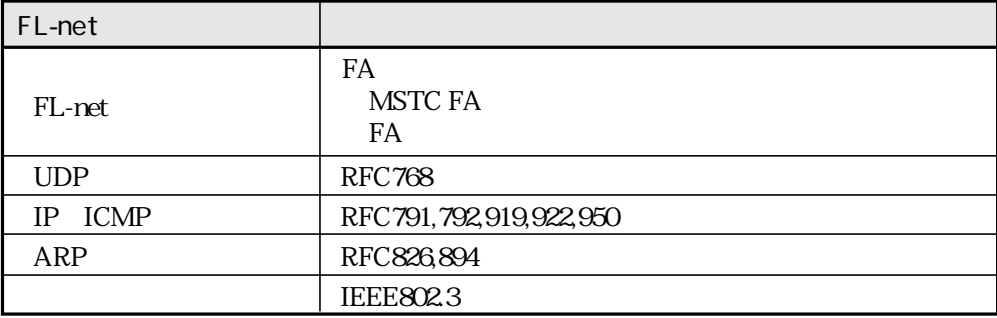

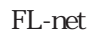

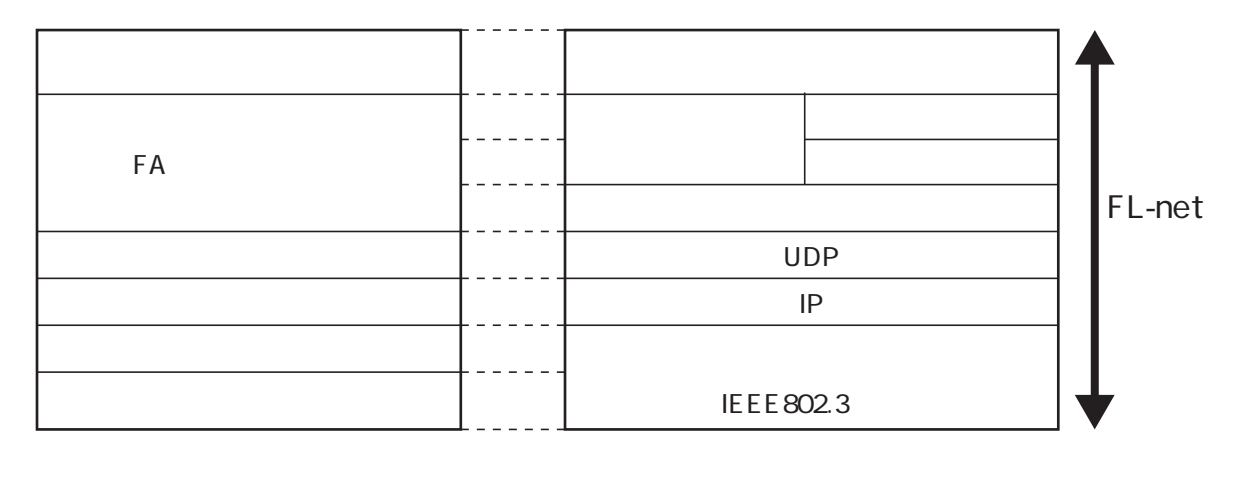

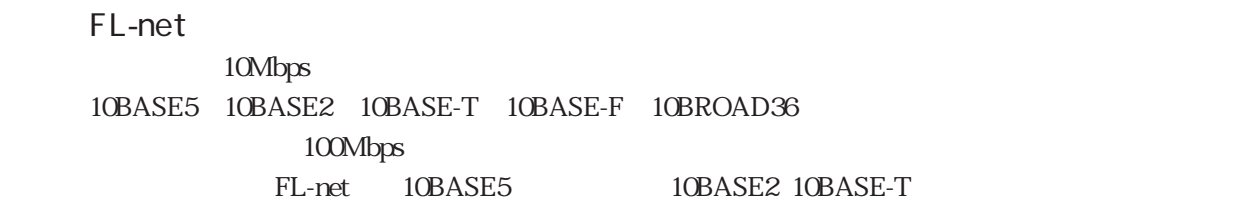

## FL-net IP

**INET** 

 $IP$ 

 $IP$ 

A B C<br>D E  $D E$ 

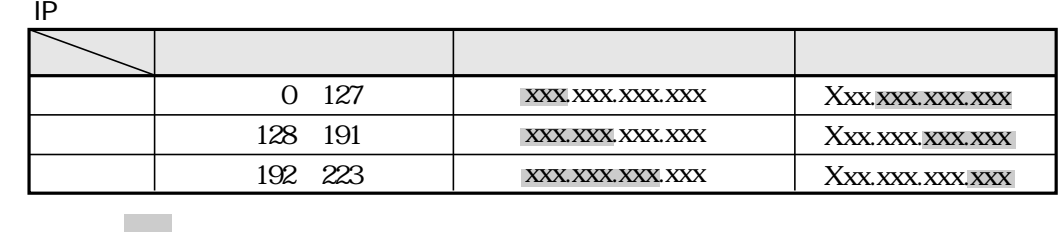

 $1\text{P}$ 

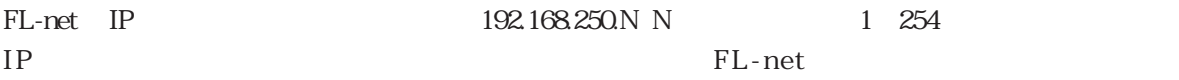

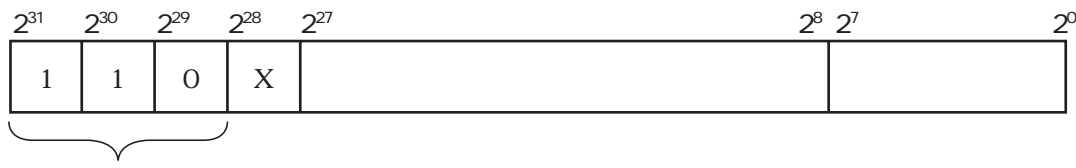

FL-net IP

15

 $\mathbb{I}$ 

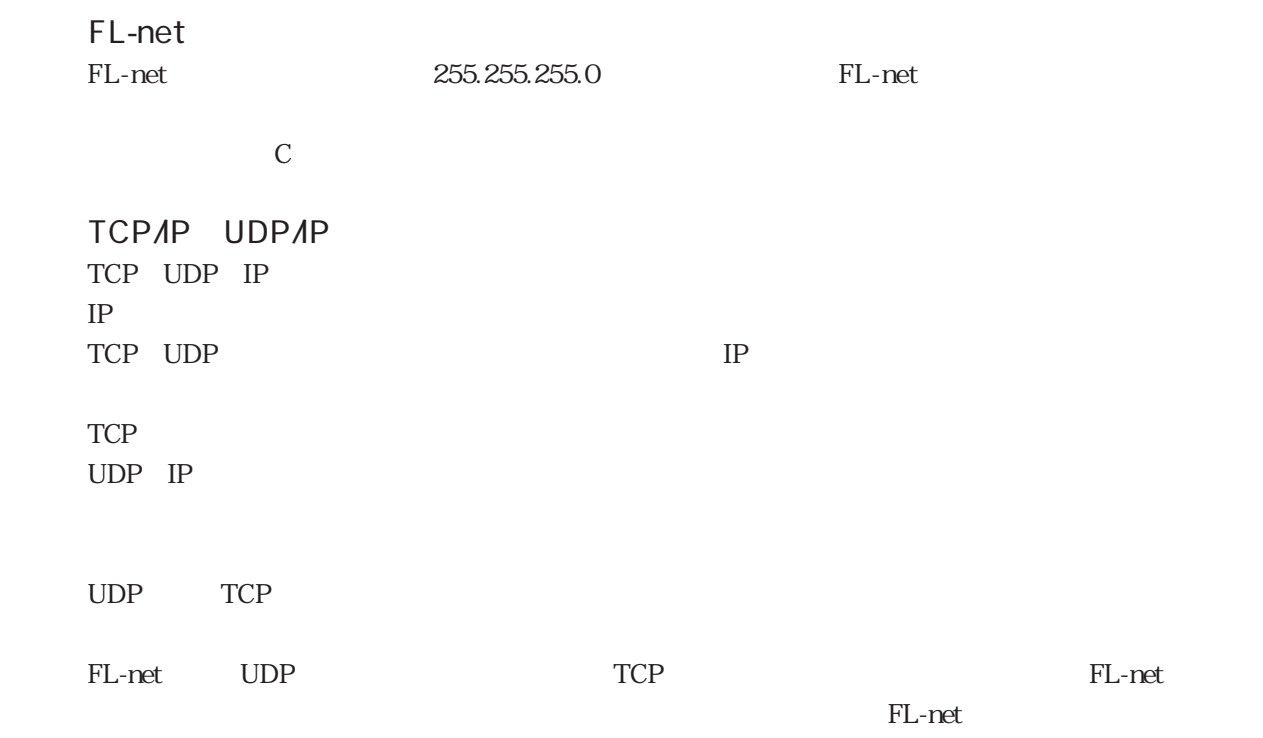

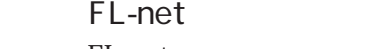

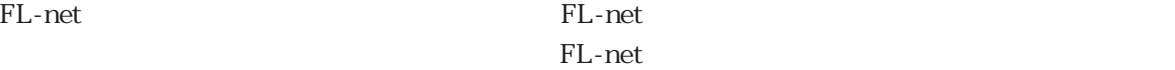

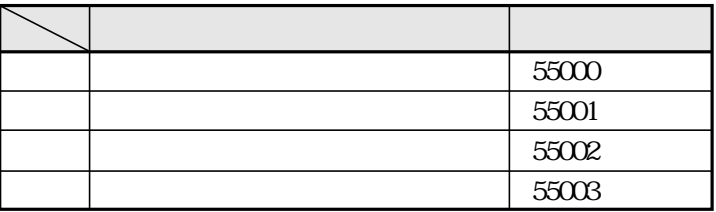

FL-net<br>FL-net FL-net  $\mathbb{F}$ 

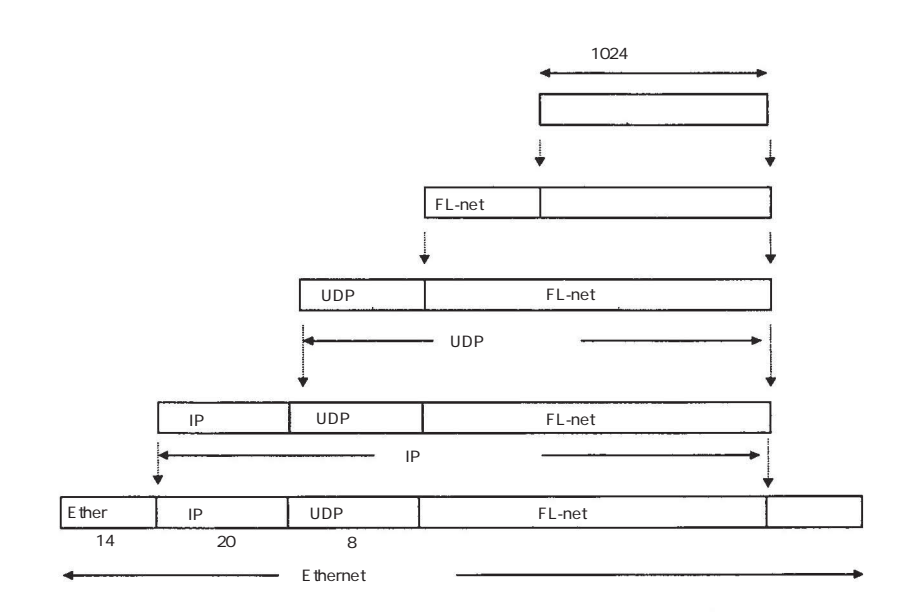

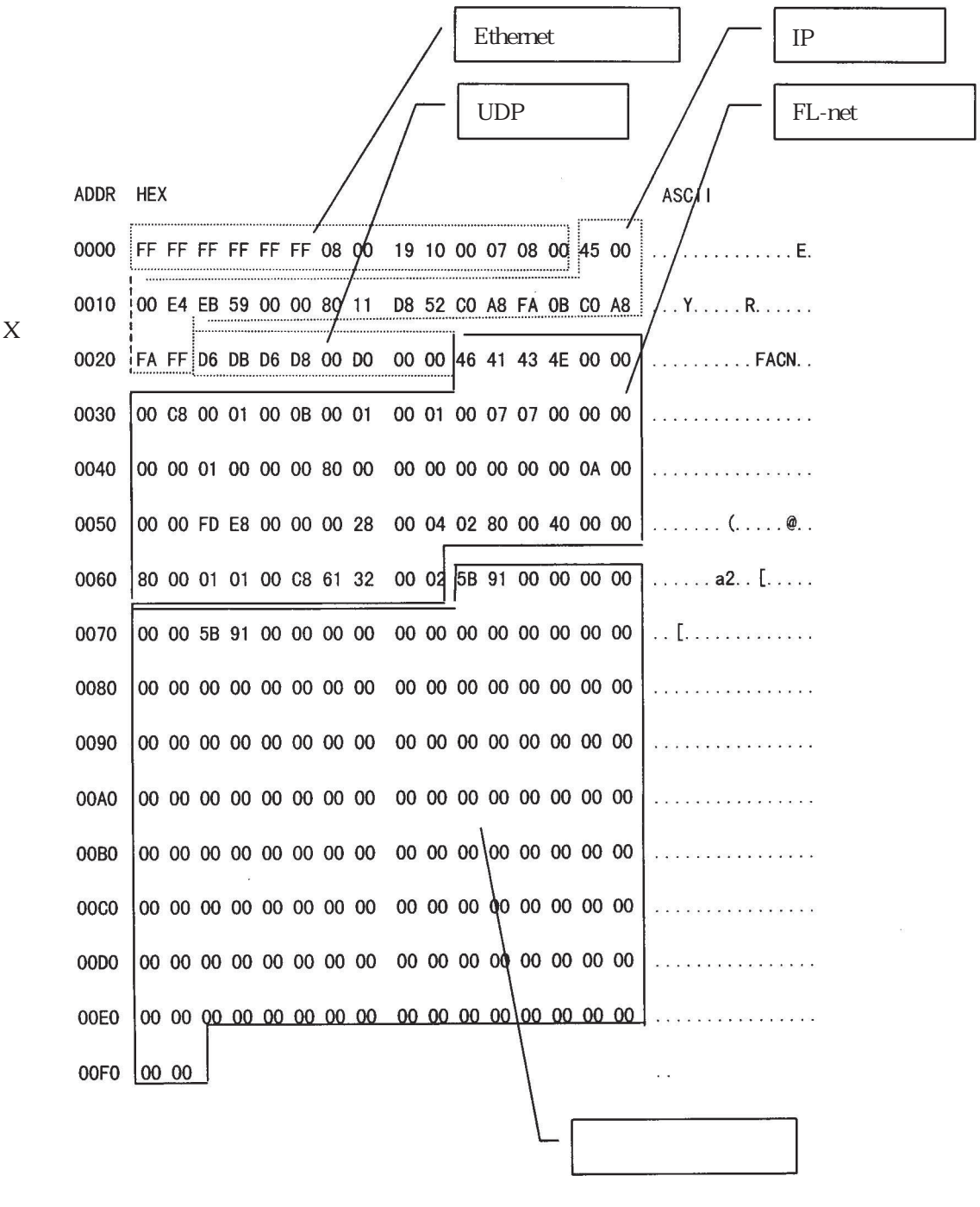

#### FL-net  $FL-net$ 64 96

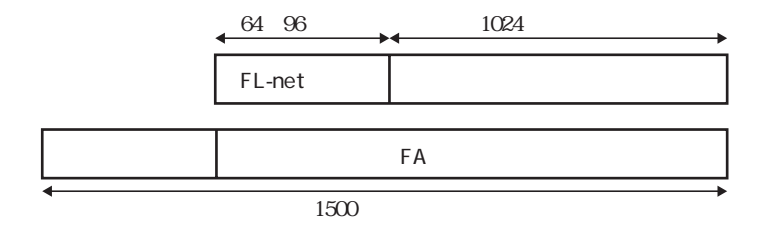

FL-net

 $FL-net$  $FL-net$ 

### FL-net FL-net

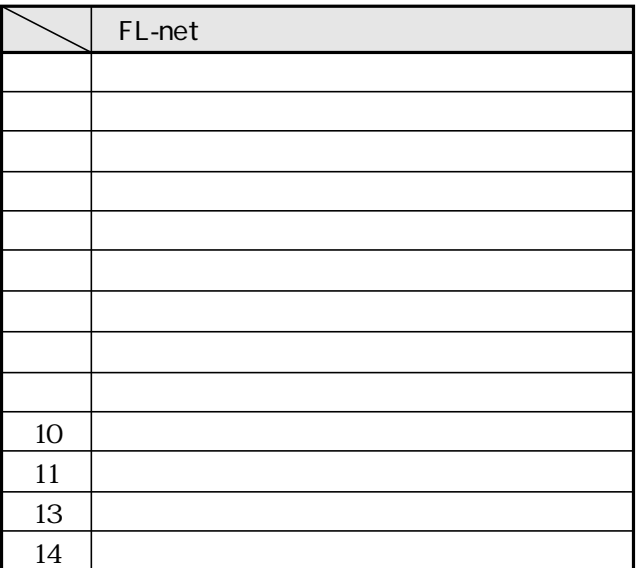

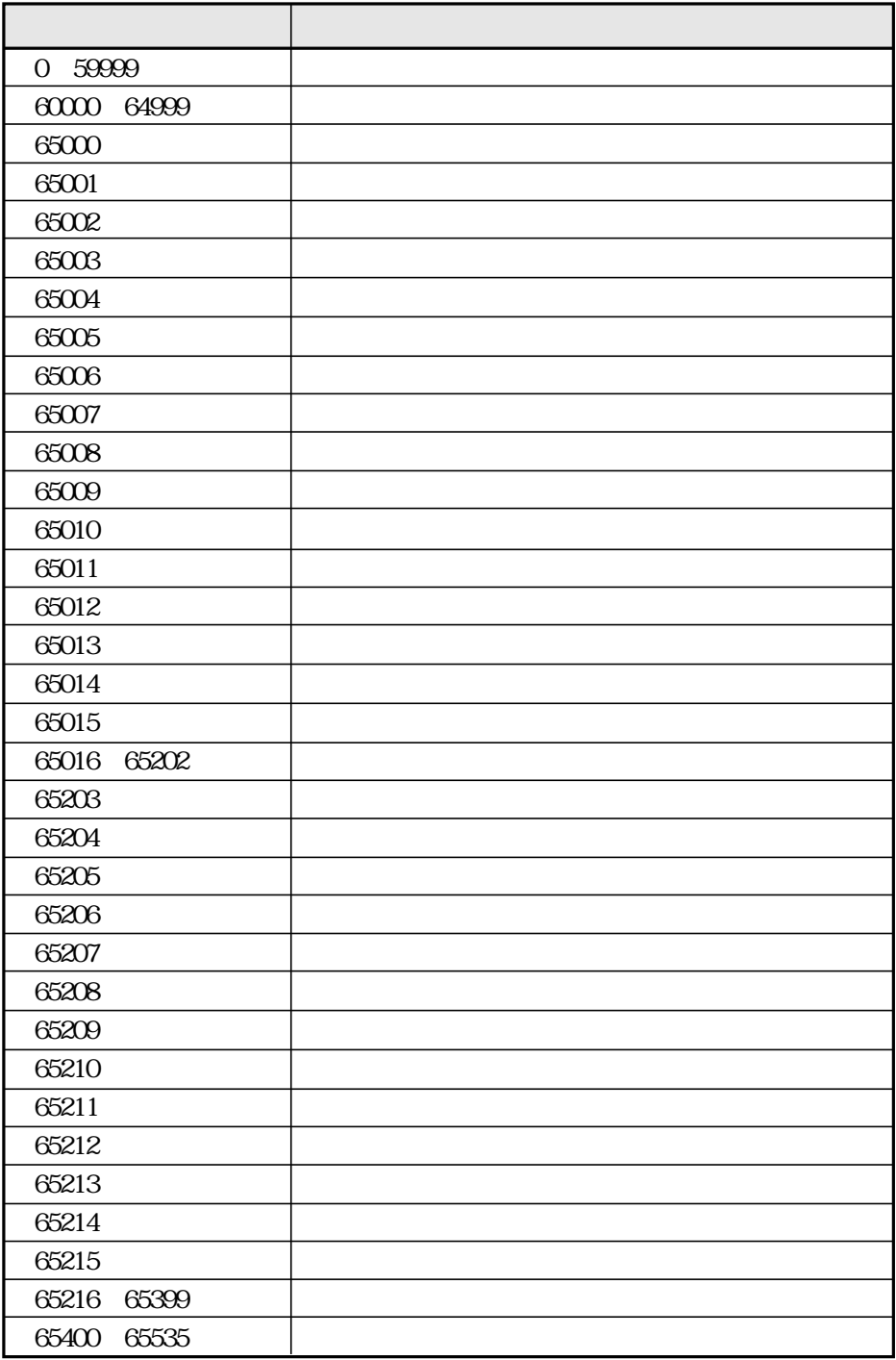

## $15$  4 FL-net

FL-net

 $\sim$  12.3

FL-net

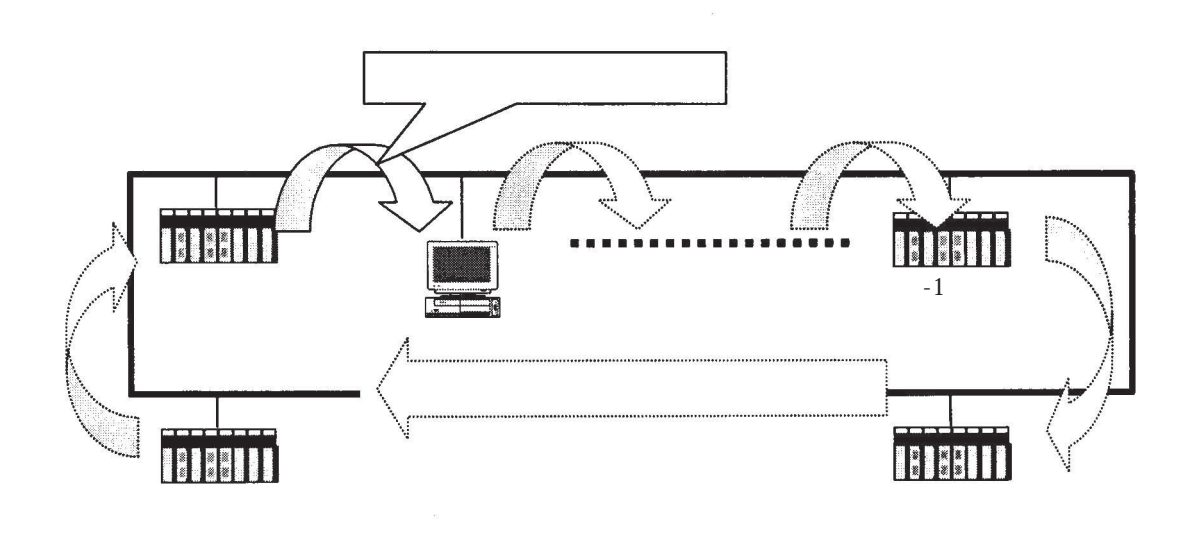

トークンの流れ

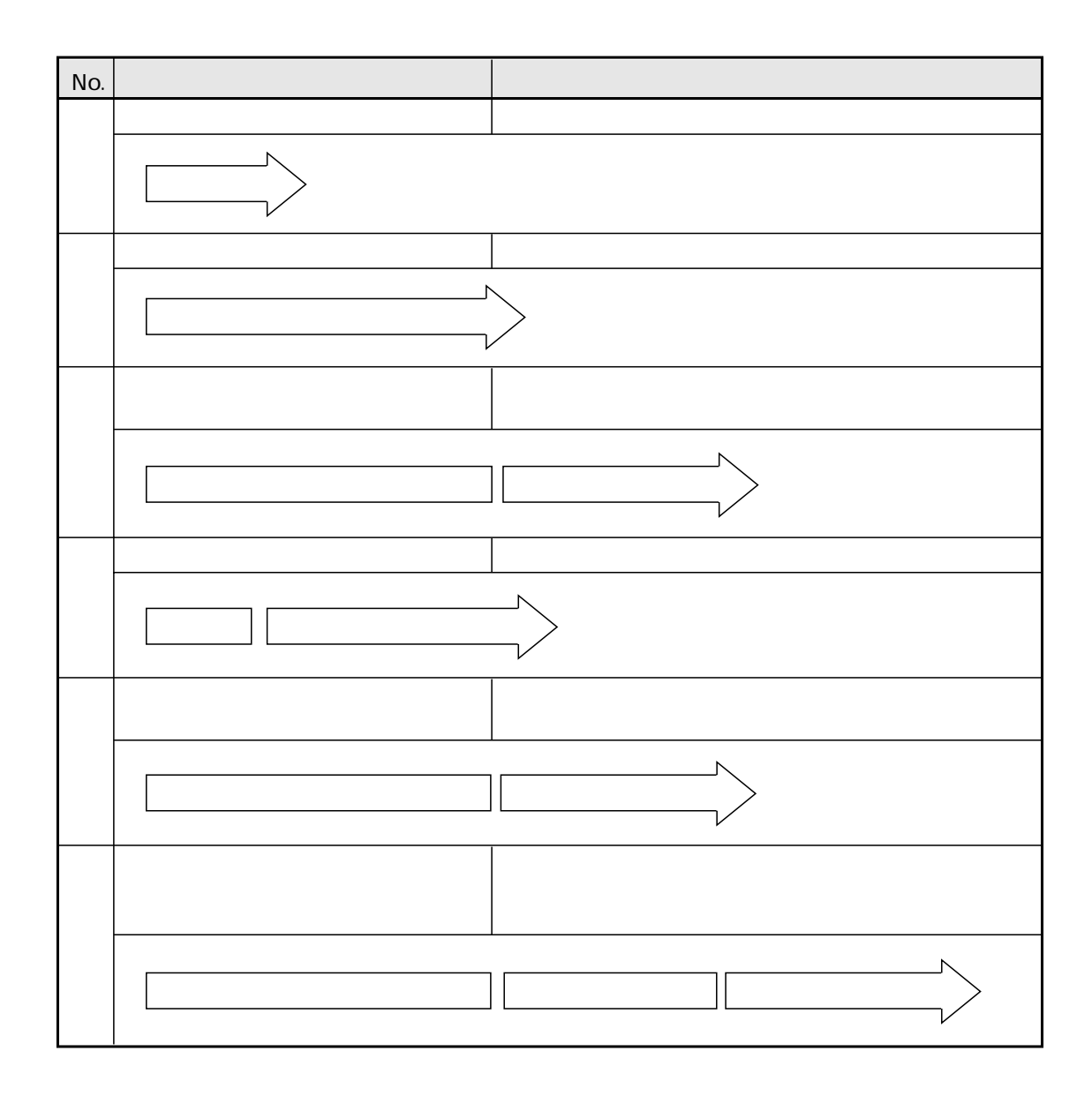
FL-net to the contract of the state  $\mathbb{R}$ 

## FL-net

FL-net

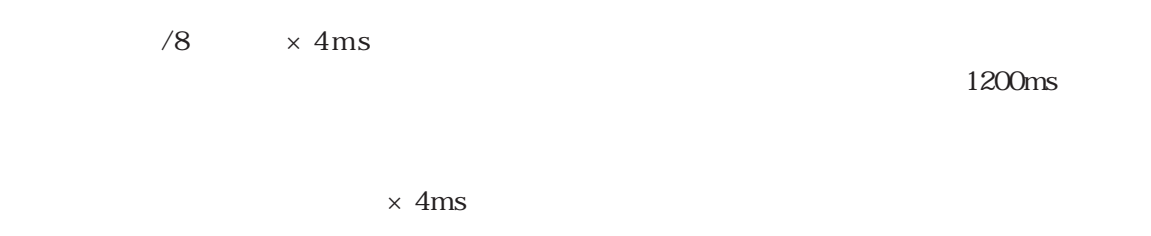

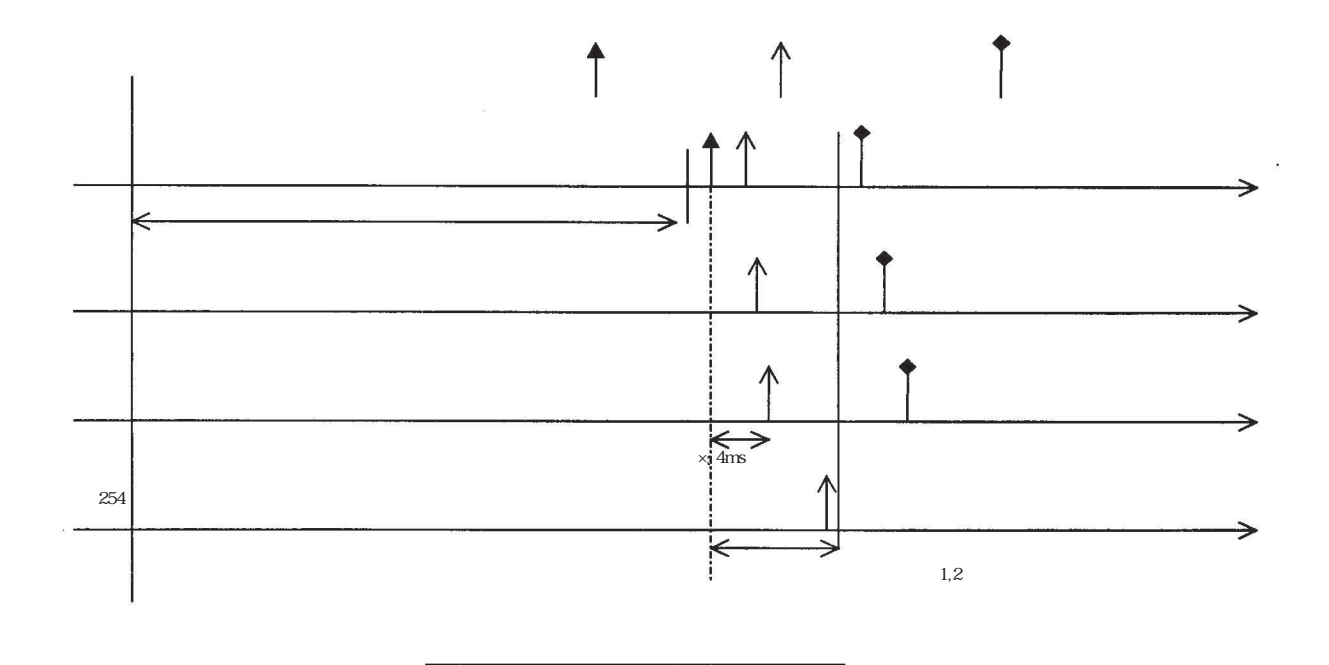

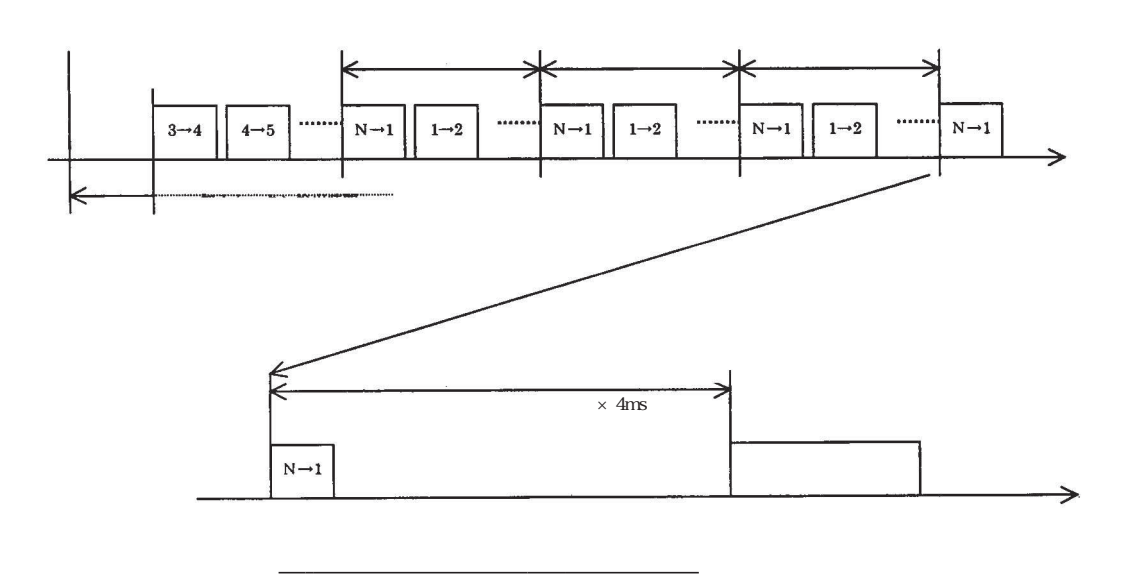

 $\times$  4 s

FL-net

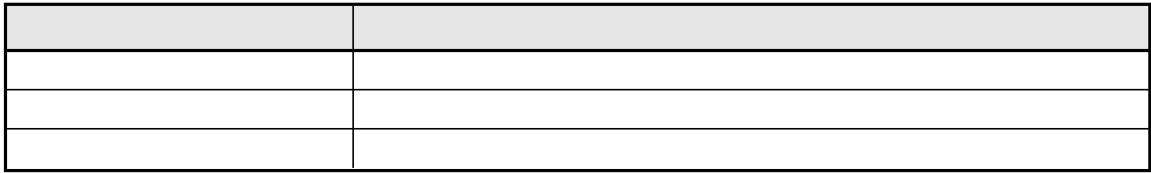

FL-net

 $FL-net$ 

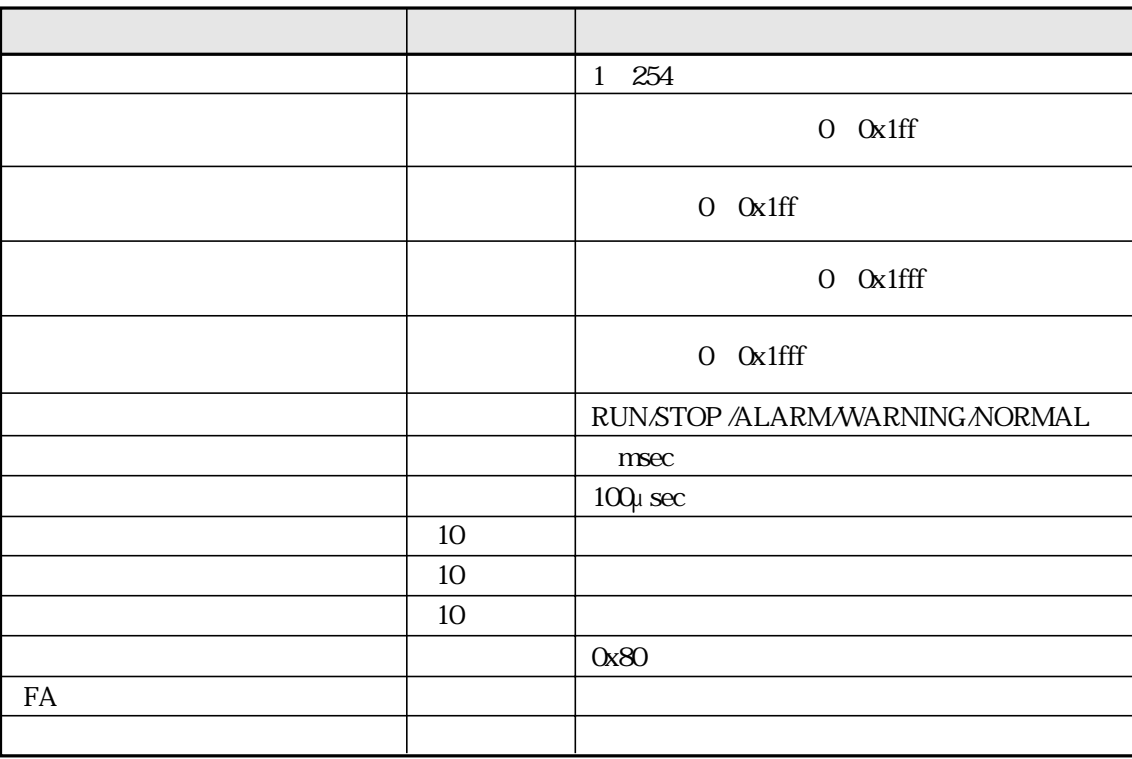

FL-net

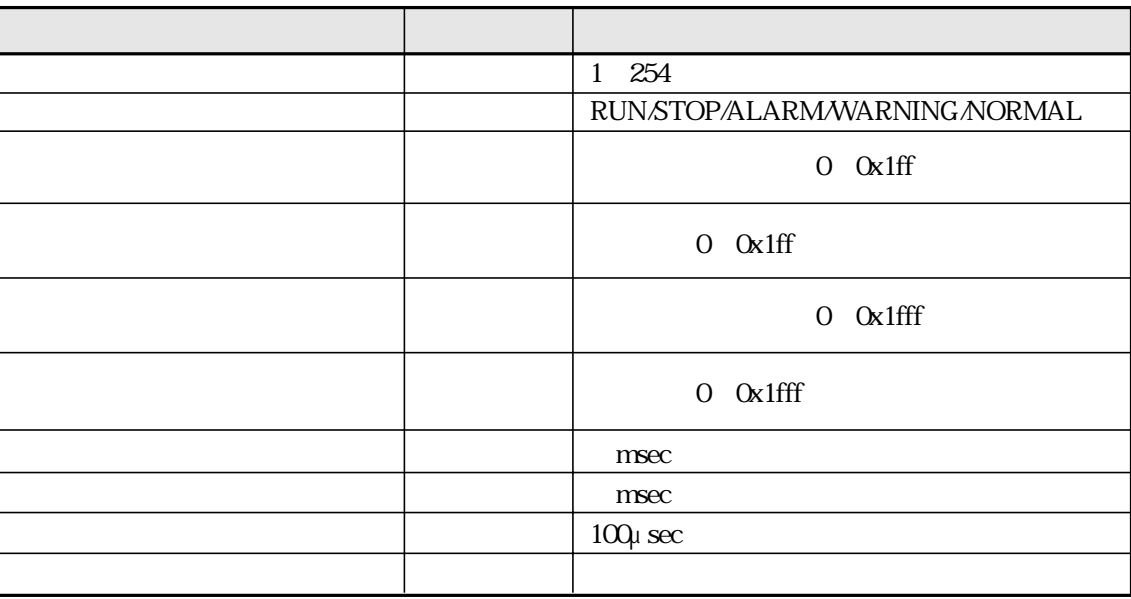

 $0x1$ fff 16 1FFF hex

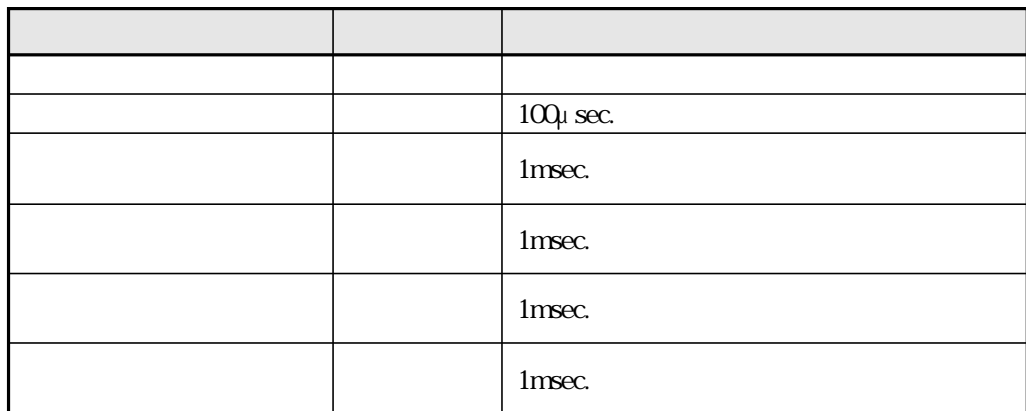

FL-net

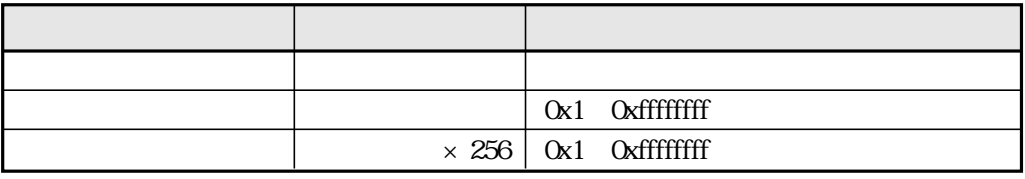

Oxffffffff 16 FFFFFFFF hex

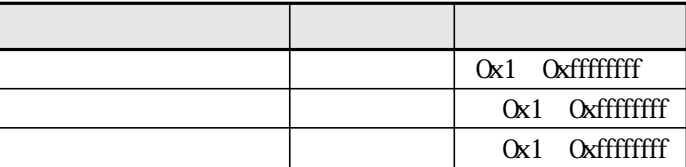

Oxffffffff 16 FFFFFFFF hex

E thernet

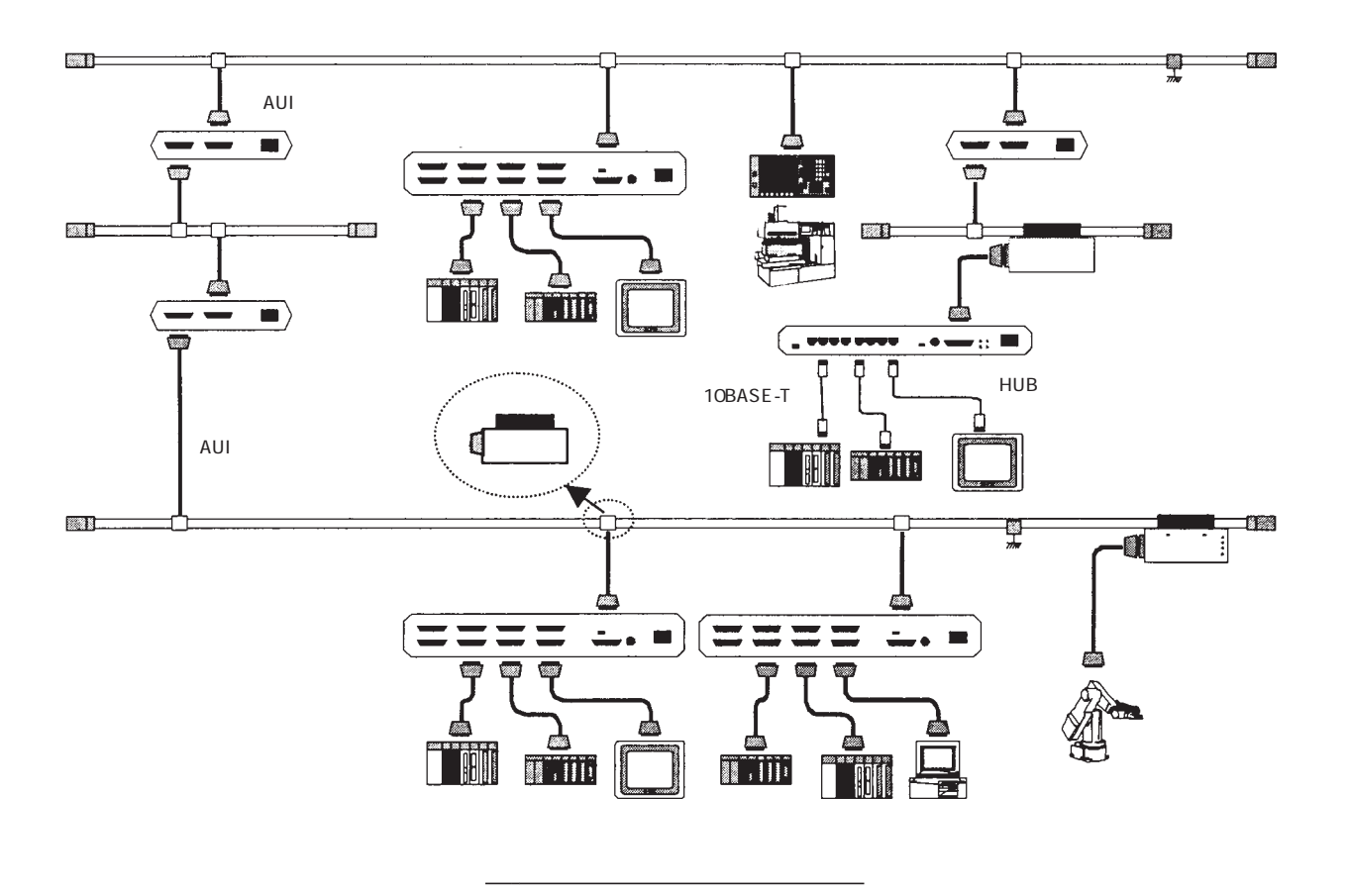

 $2.5<sub>m</sub>$ 

IEEE802.3

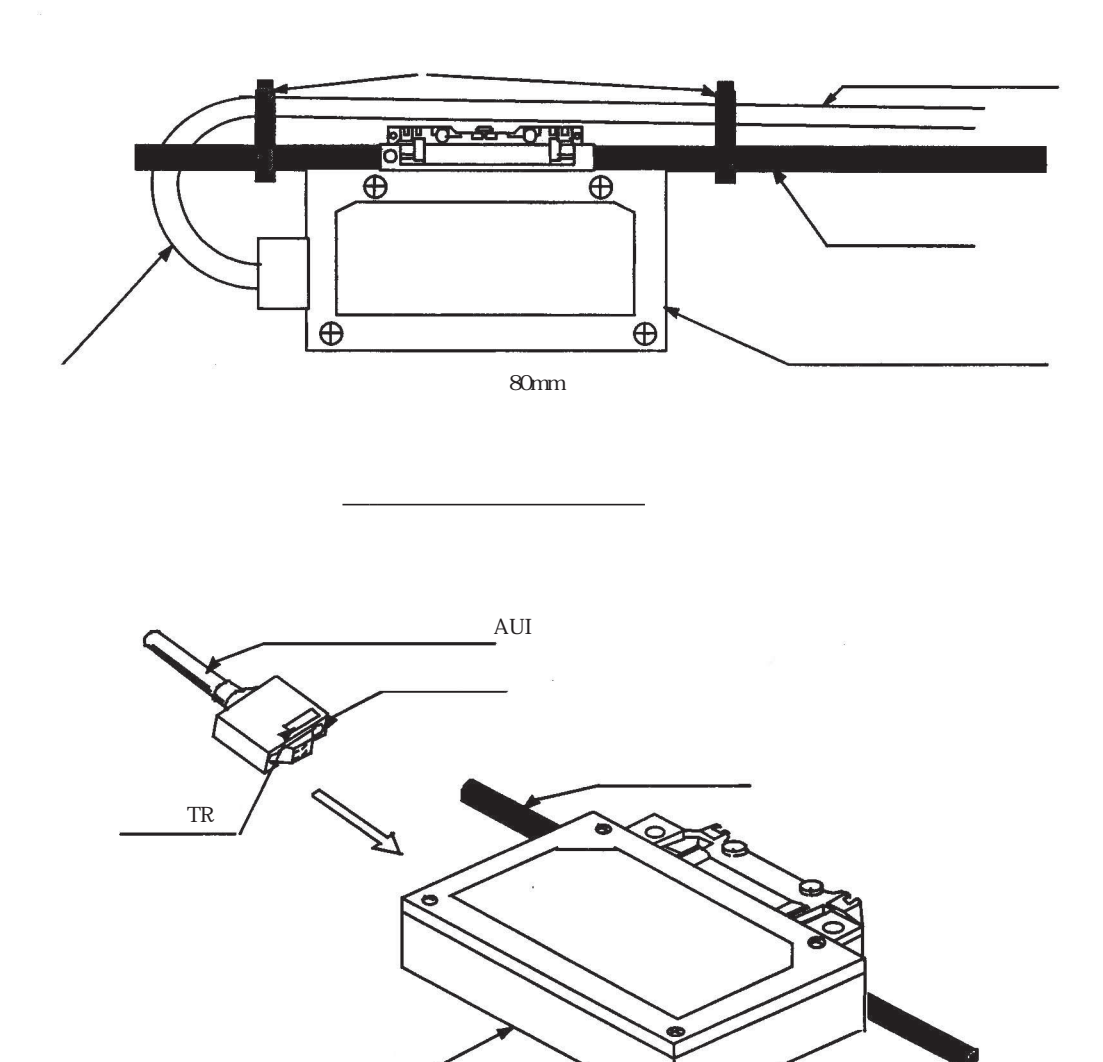

AUI

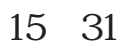

イーサネットのトランシーバ(タップ形)

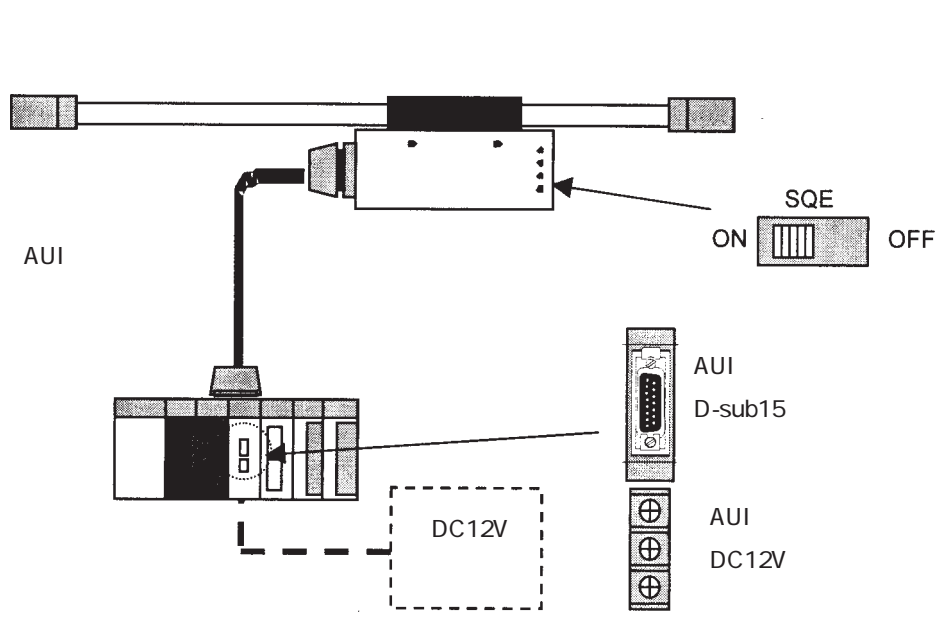

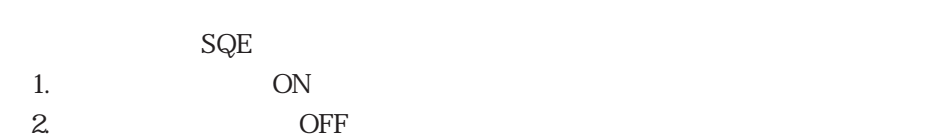

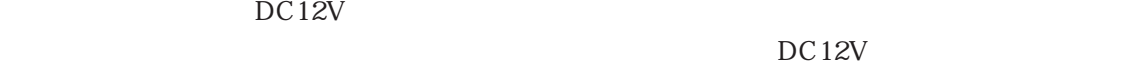

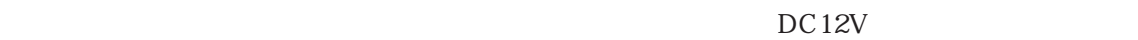

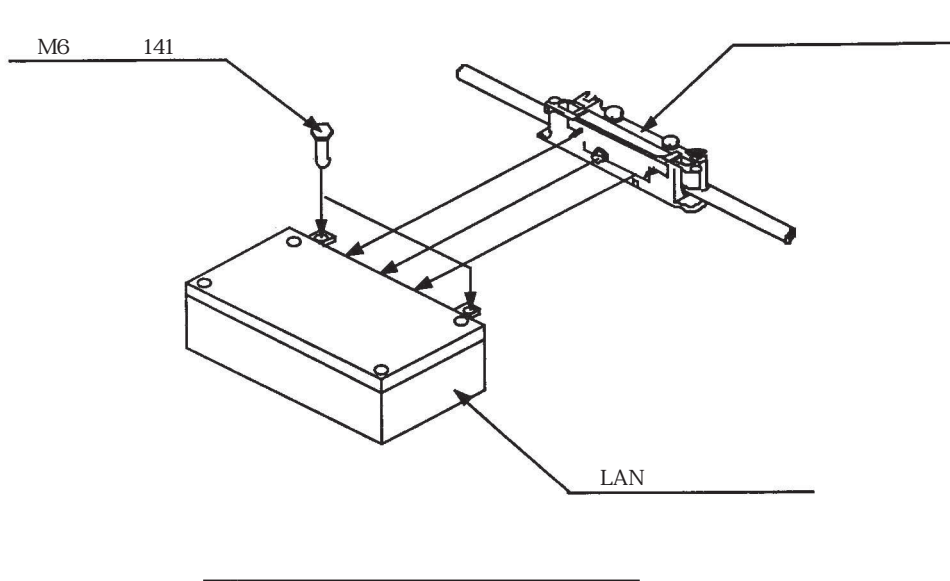

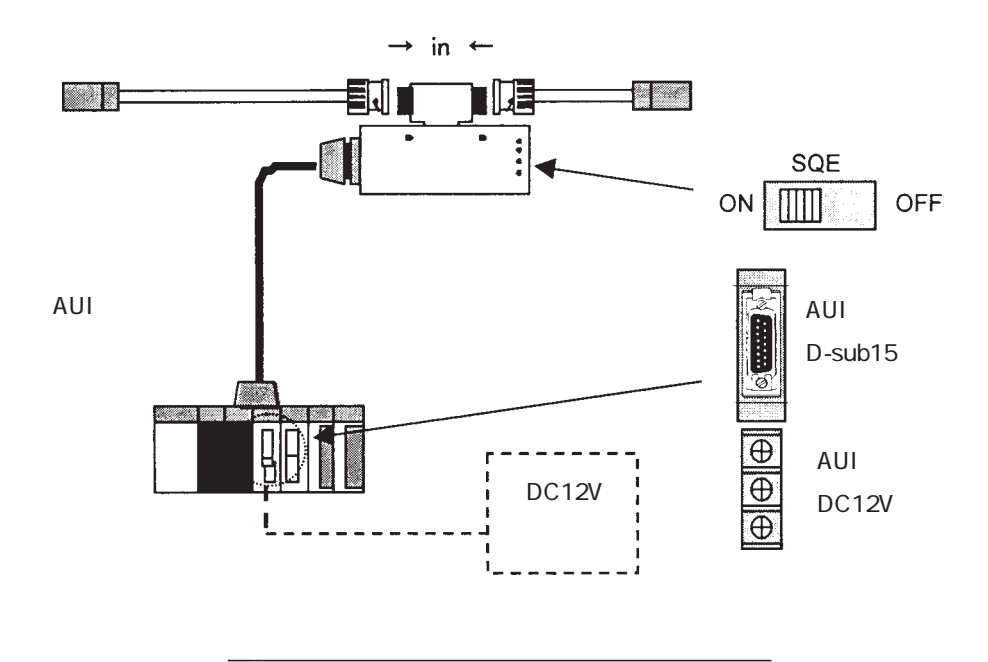

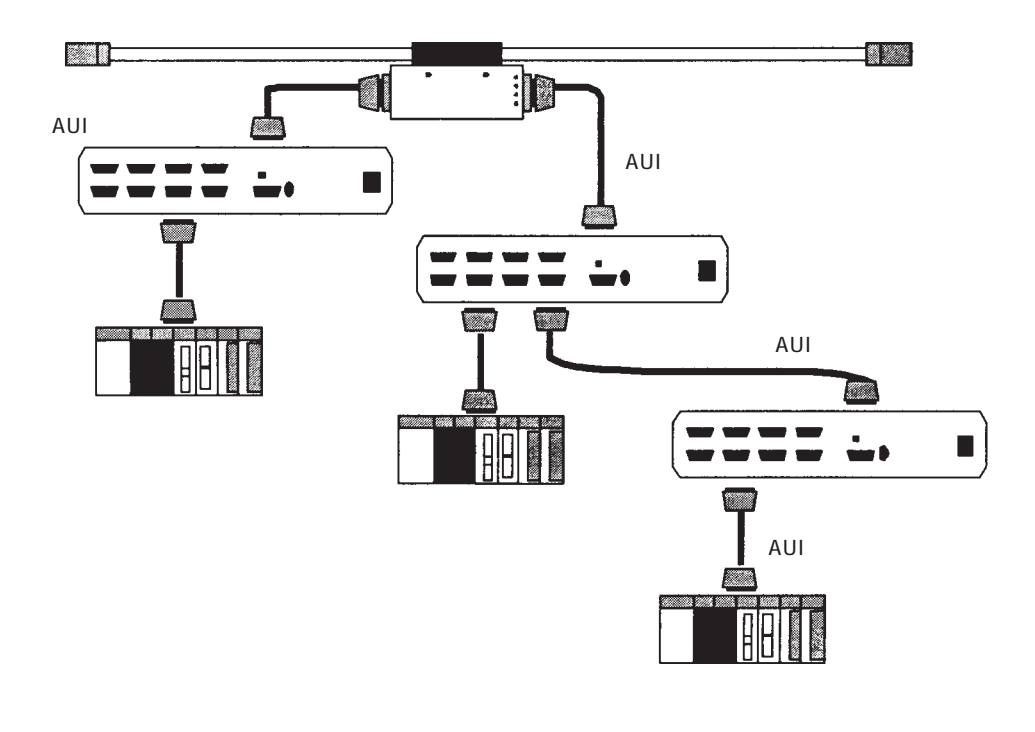

イーサネットのマルチポートトランシーバ

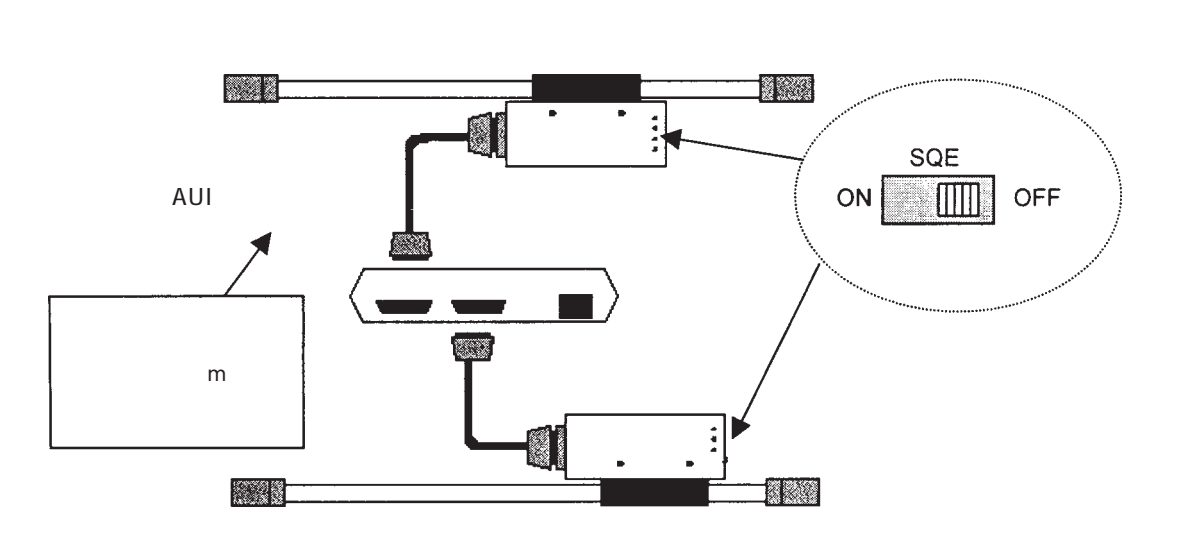

イーサネットのリピータ

 $50 \text{m}$  m  $\mathbf{SQE}$ 

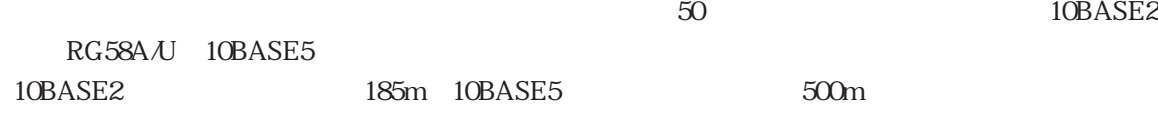

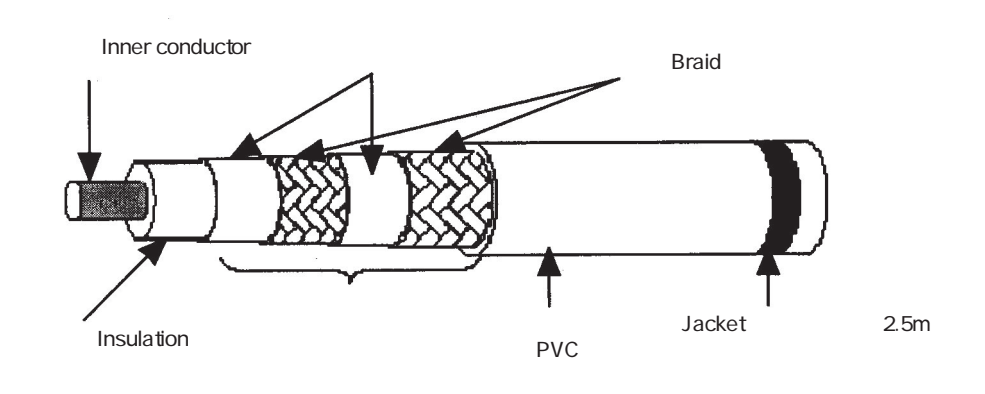

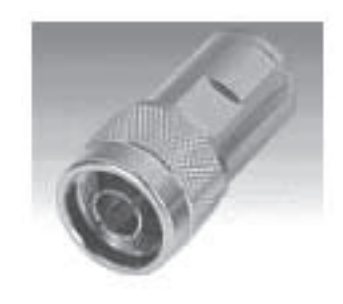

イーサネットの同軸コネクタ

イーサネットの同軸ケーブル

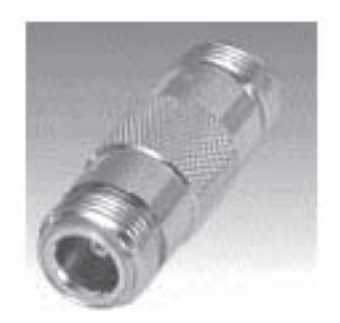

イーサネットの中継コネクタ

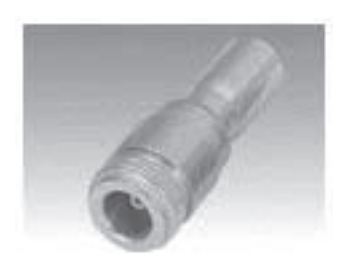

イーサネットのターミネータ(終端抵抗)

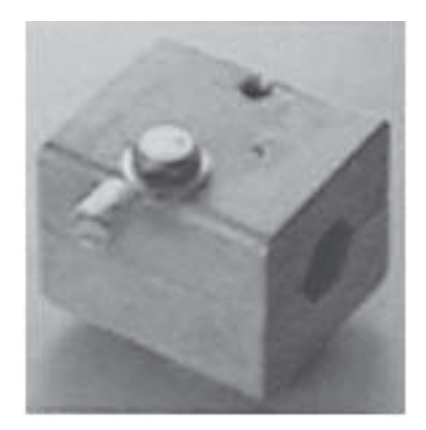

イーサネットの同軸ケーブルアース端子

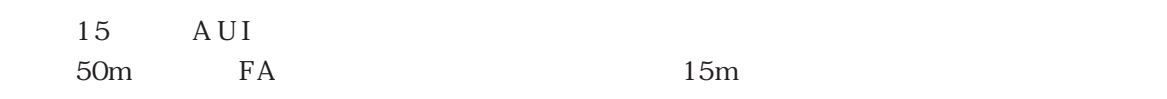

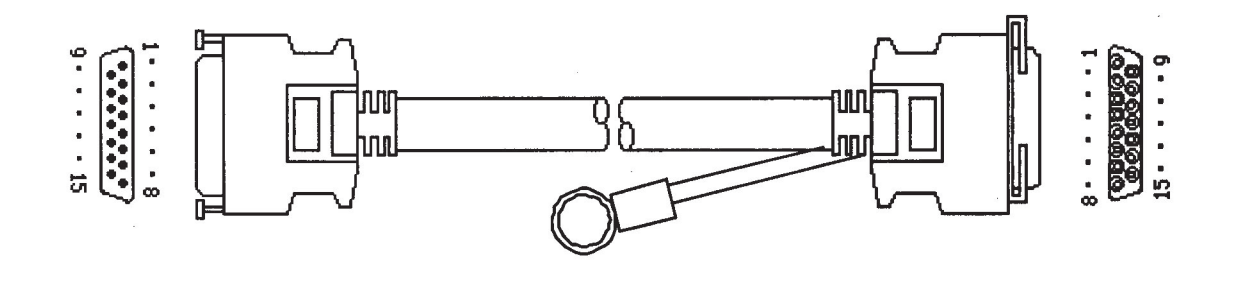

イーサネットのトランシーバケーブル

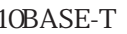

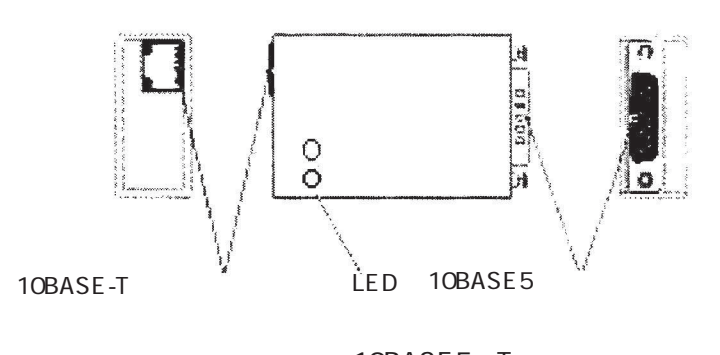

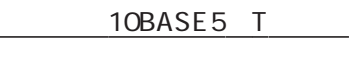

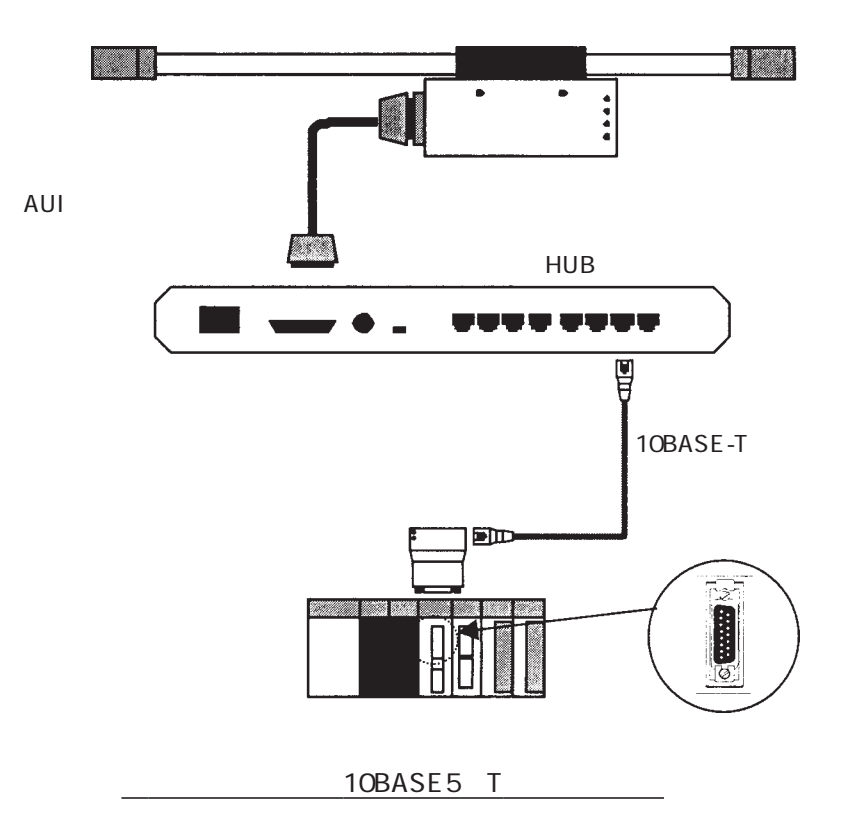

Repeater Link 10BASE-FL

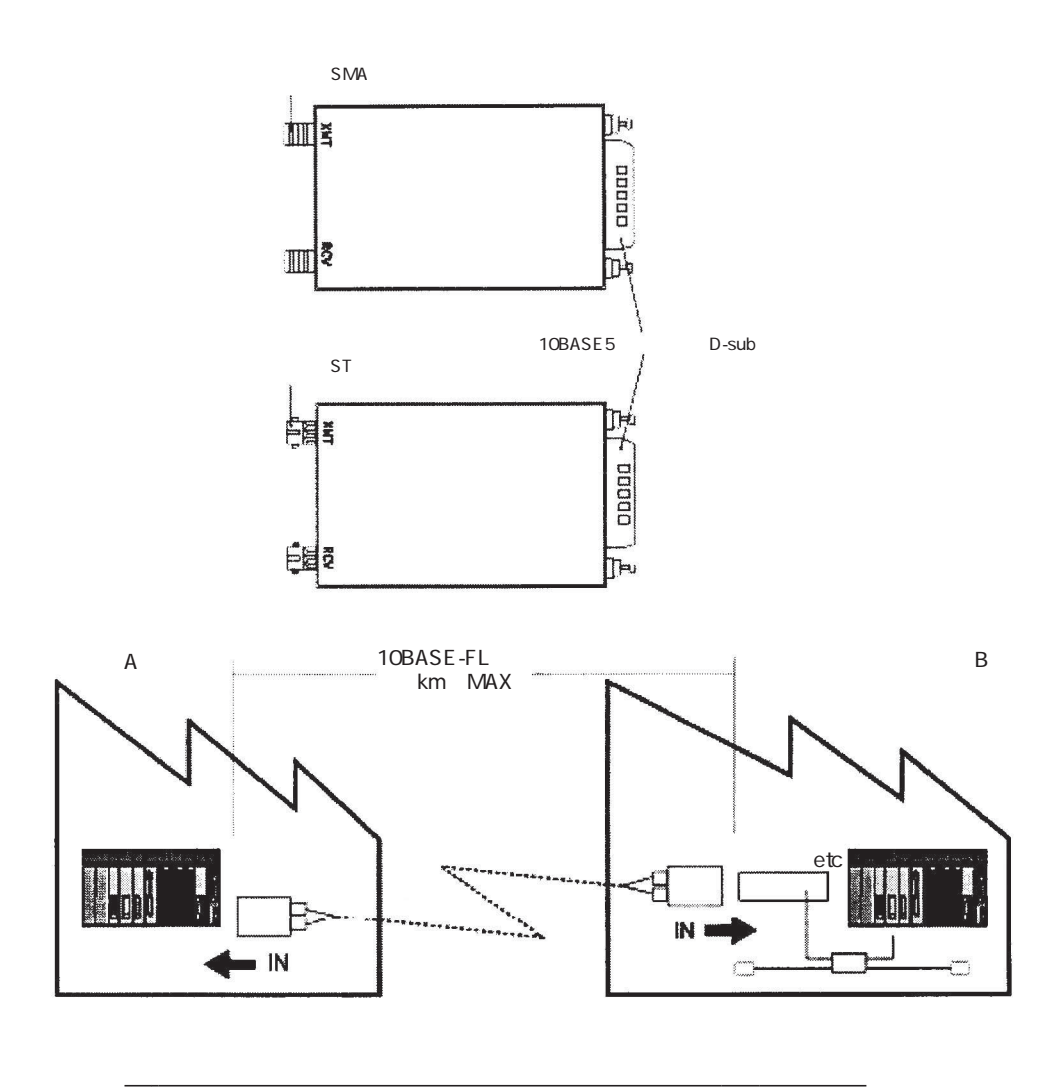

## $10BASE-T$

HUB 10BASE-T

HUB 10BASE2

HUB HUB HUB

 $HUB$ 

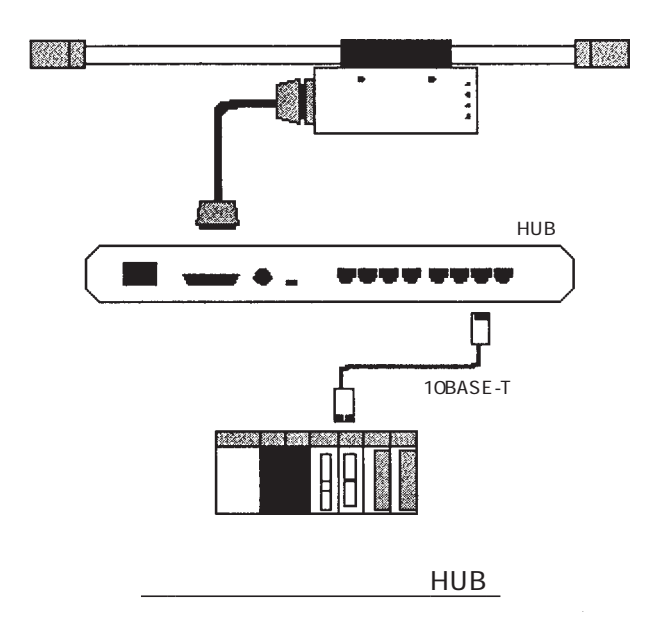

**OSTP** UTP  $\mathbf{H}$ UB

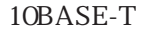

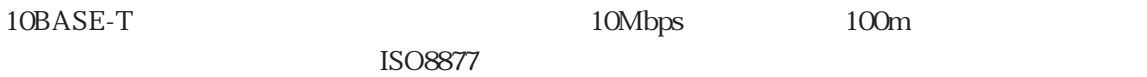

10BASE-T

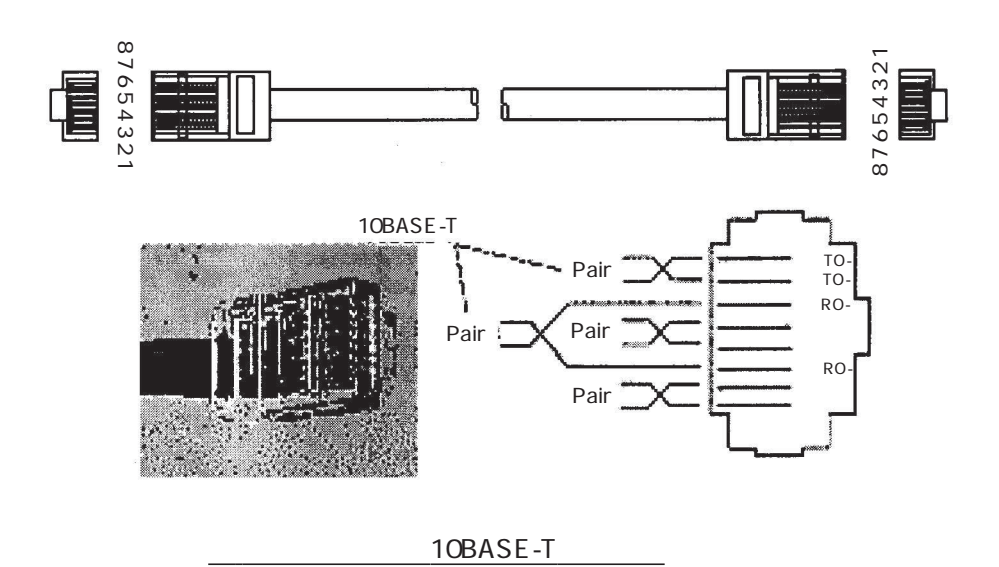

10BASE-T 10BASE-T<sub>1</sub>0BASE-T<sub>10BASE-T</sub>

FOIRL Fiber Optic Inter Repeater Link 10BASE-FL $10BASE-T$ 

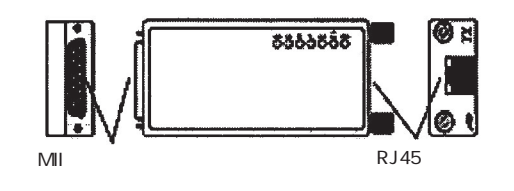

10BASE-T

## 15 FL-net

10BASE5

 $AC100$  60cm

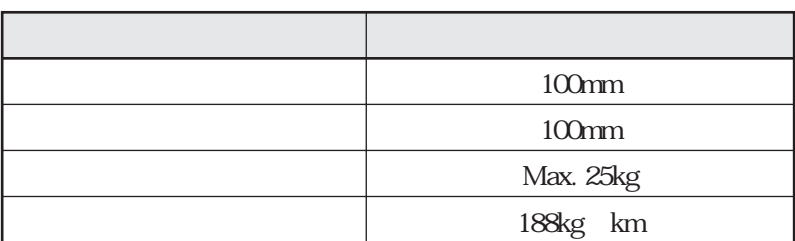

同軸ケーブルの諸元

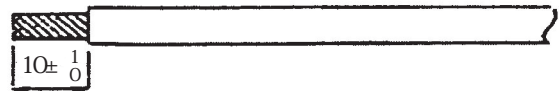

 $\mathbb{R}^n$ 

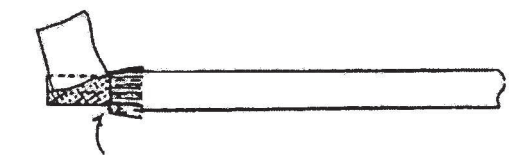

 $2.$ 

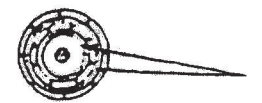

1.  $\blacksquare$ 

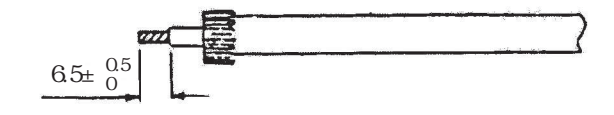

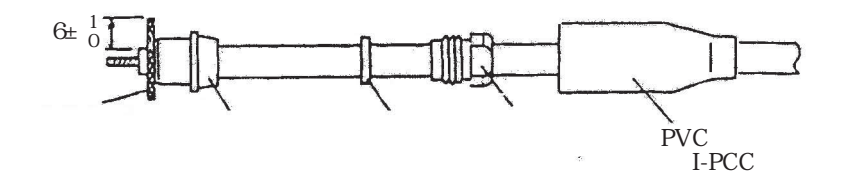

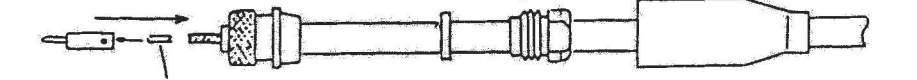

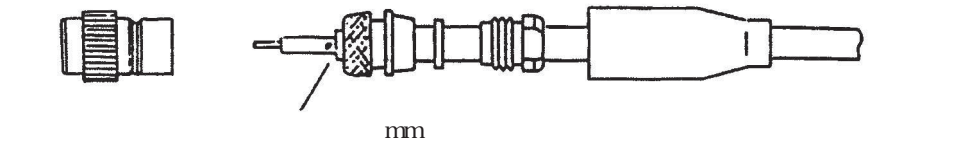

 $2.5$ metric  $2.5$ metric  $2.5$ metric  $2.5$ metric  $2.5$ metric  $2.5$ metric  $2.5$ metric  $2.5$ metric  $2.5$ metric  $2.5$ metric  $2.5$ metric  $2.5$ metric  $2.5$ metric  $2.5$ metric  $2.5$ metric  $2.5$ metric  $2.5$ metric  $2.5$ metric  $2.5$ 

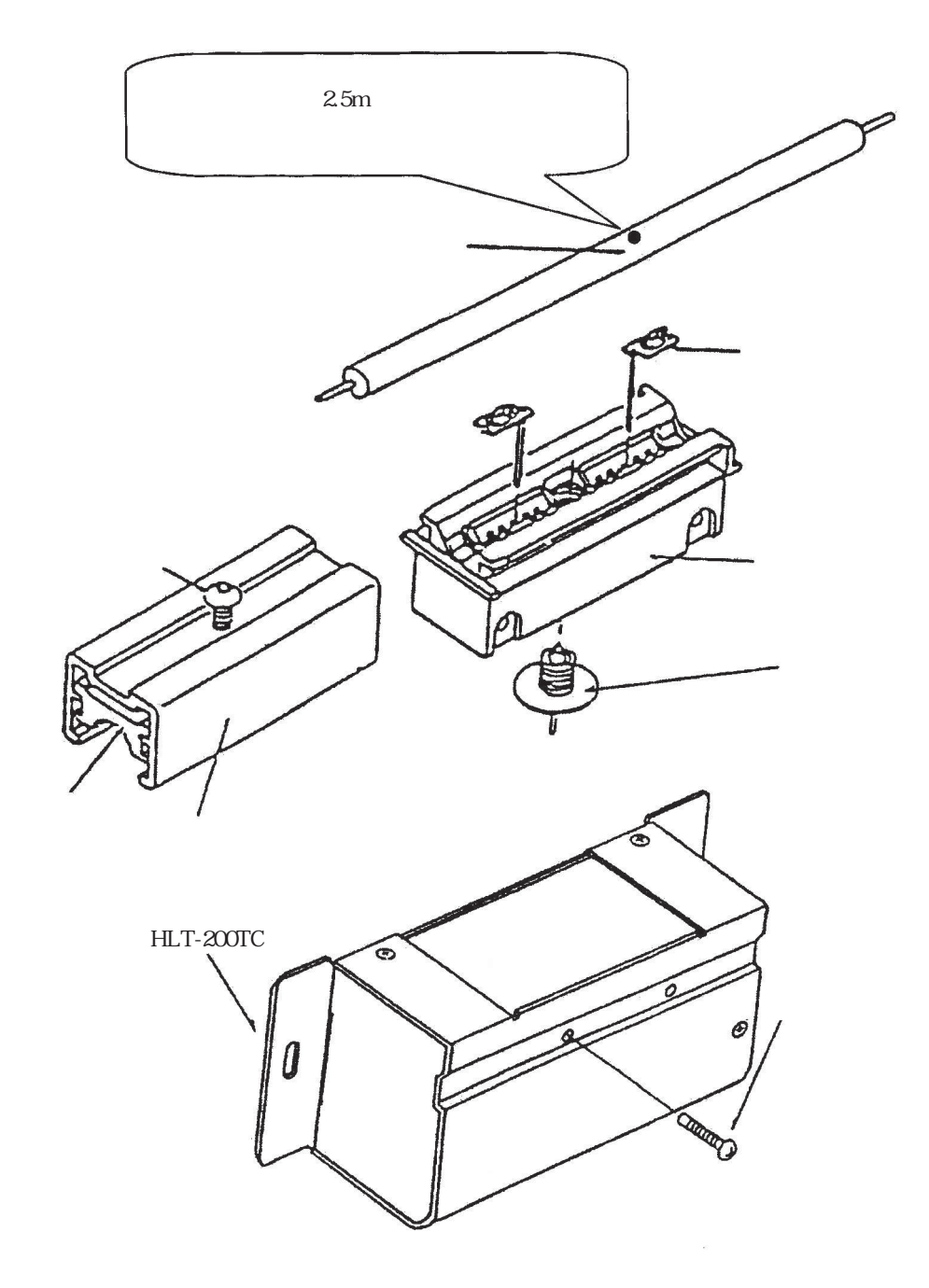

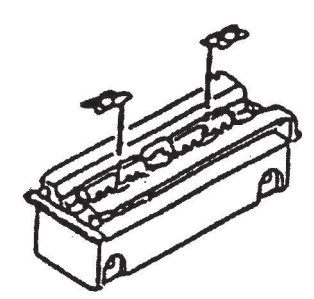

 $2.$ 

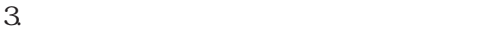

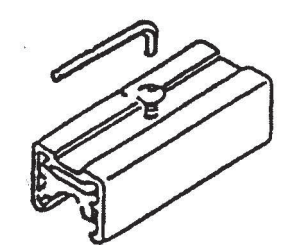

4.  $2.5$ 

 $m$ m

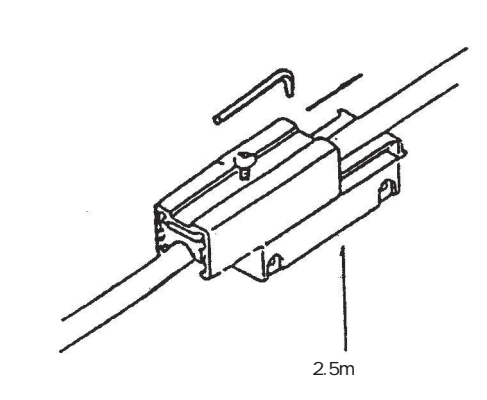

トランシーバのタップフレームとタップ本体装着

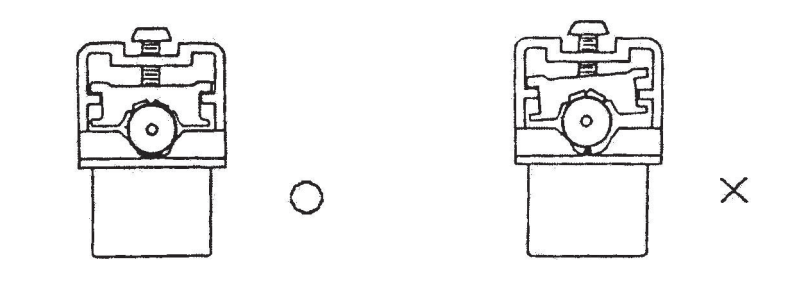

トランシーバのタップフレームと同軸ケーブルの挿入

 $5.$ 

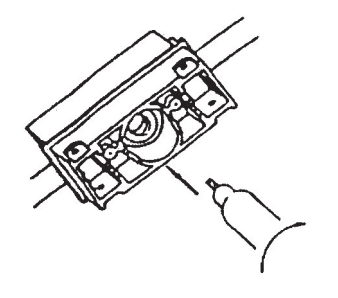

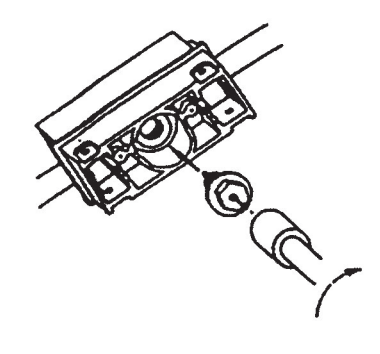

 $6.$ 

 $7.$ 

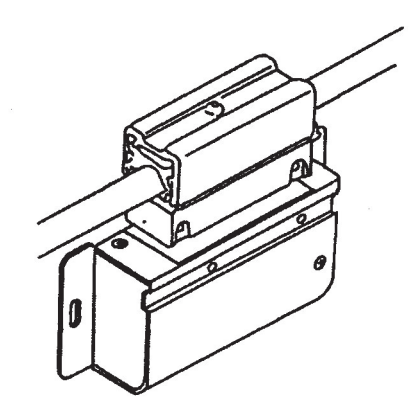

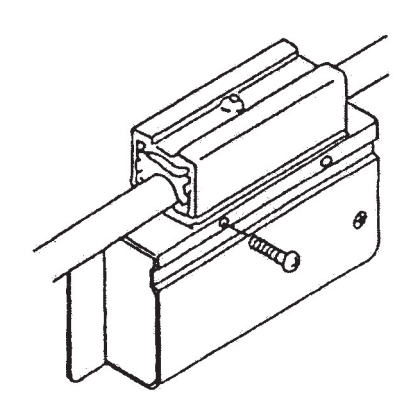

トランシーバ本体とタップの固定

 $8.$ 

SQE<br>SQE  $\mathrm{SQE}$ 

SQE

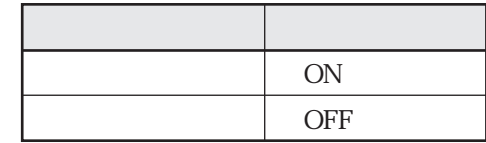

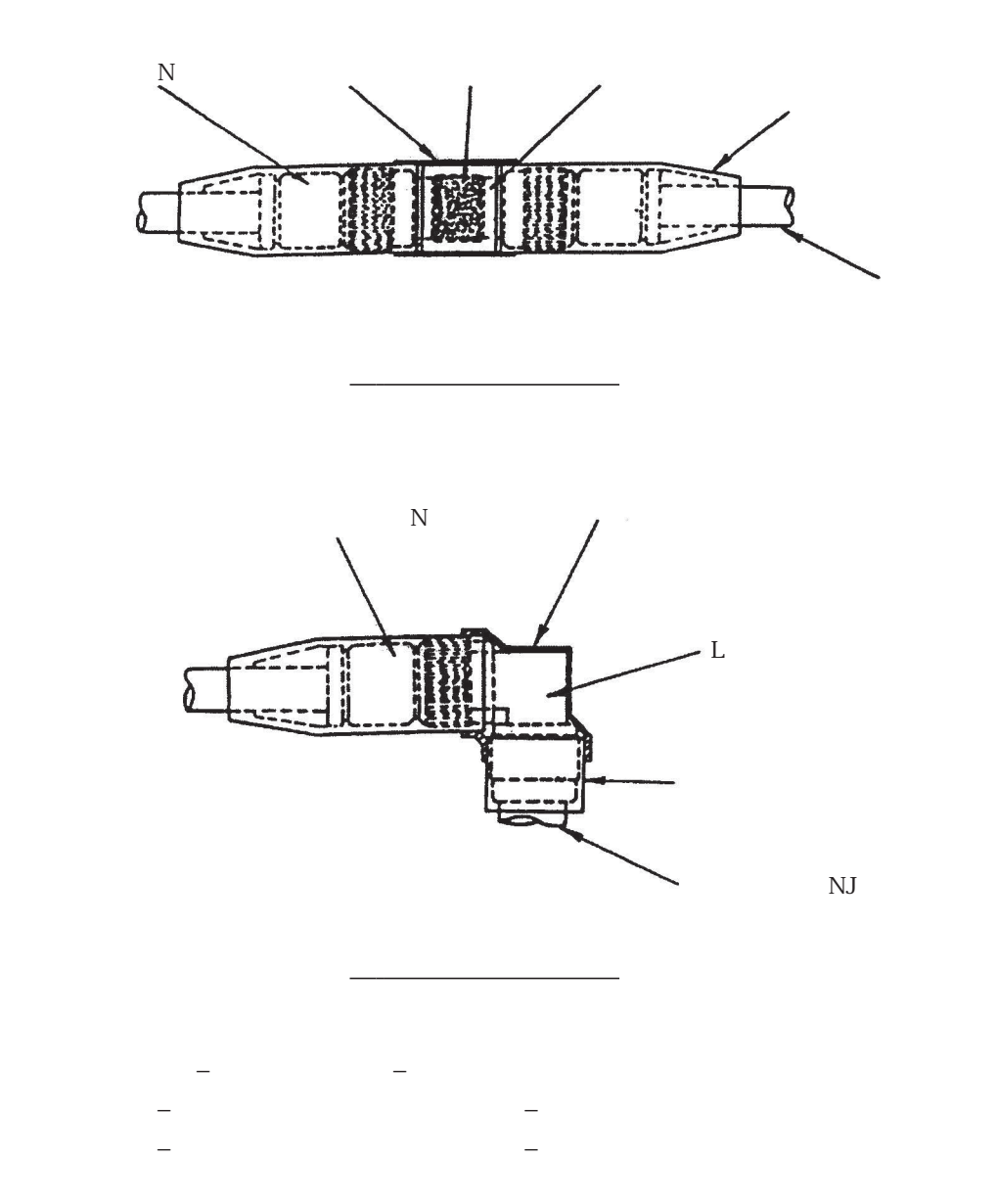

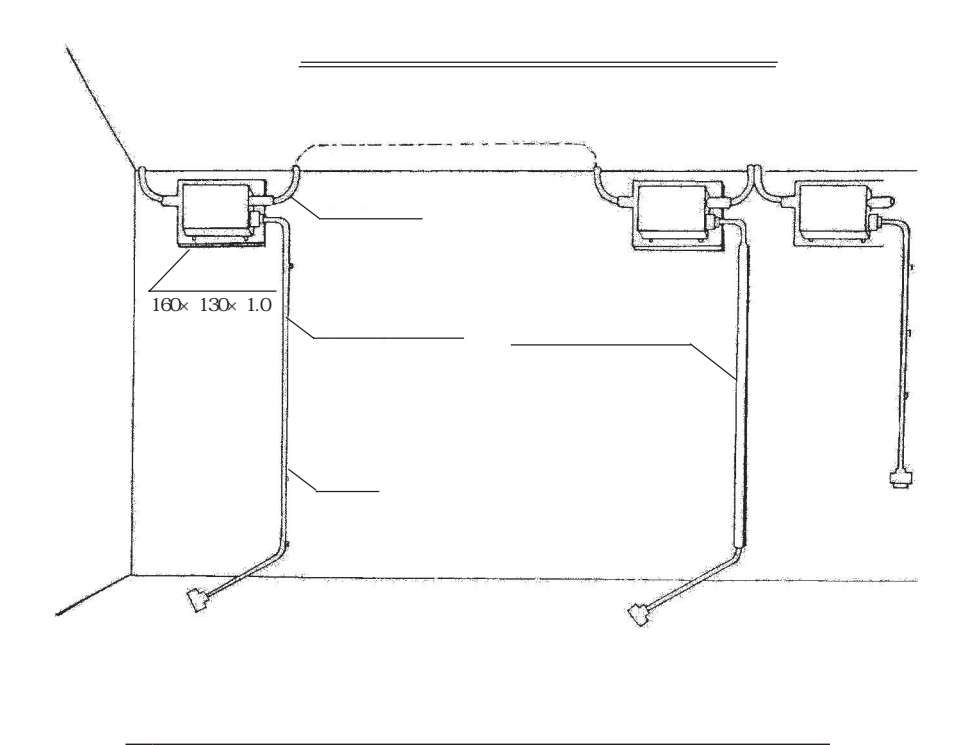

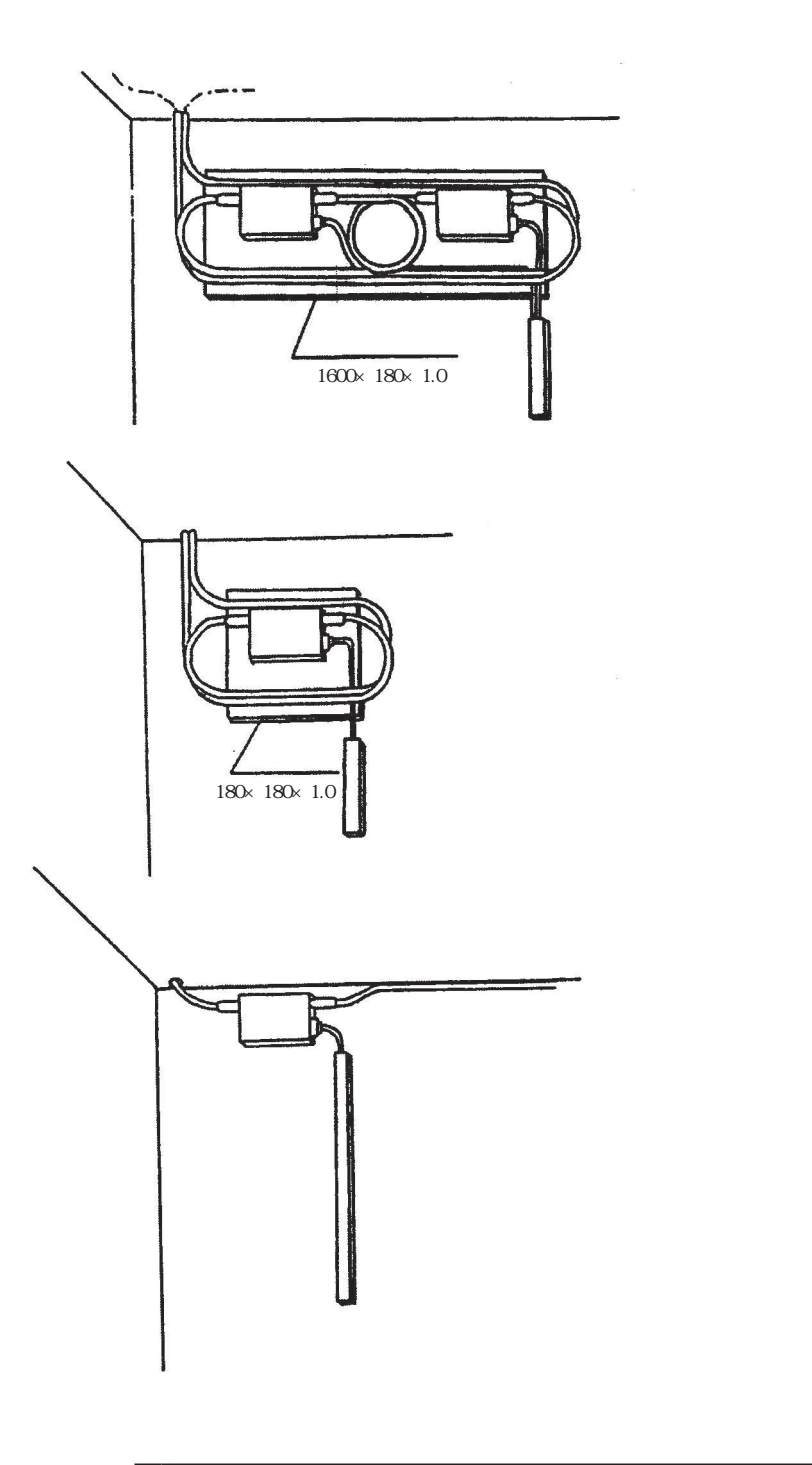

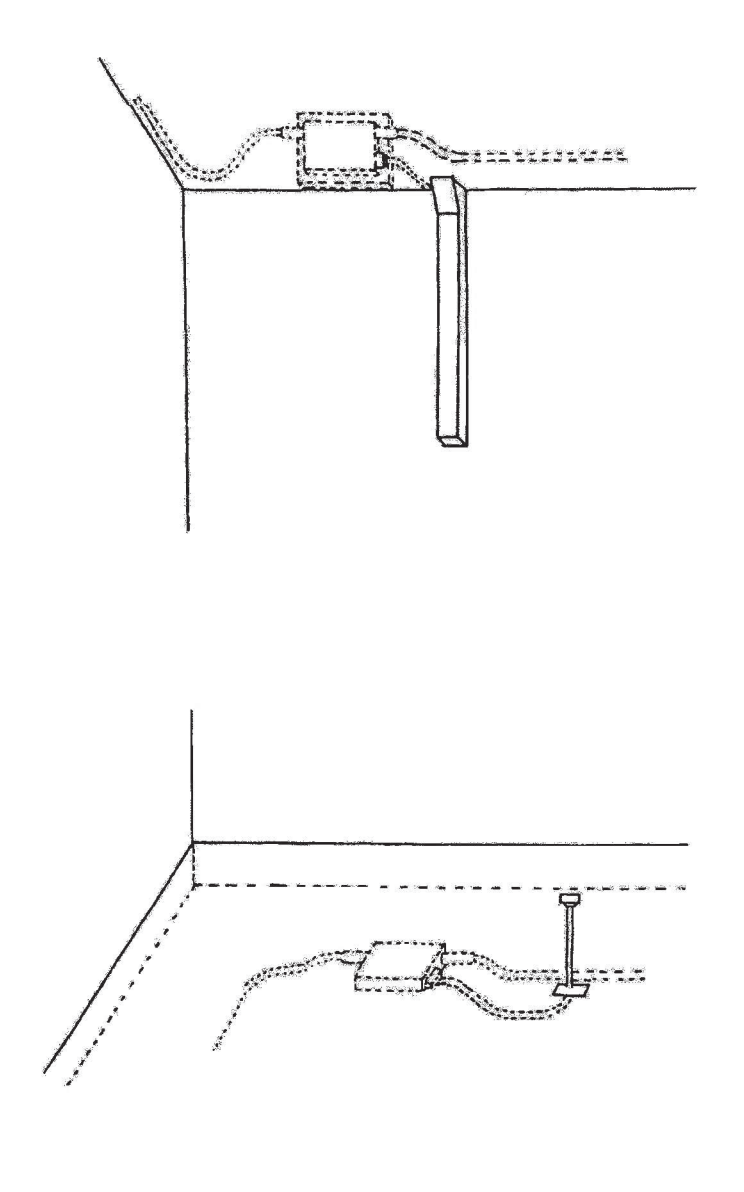

トランシーバおよびトランシーバケーブルの設置例2

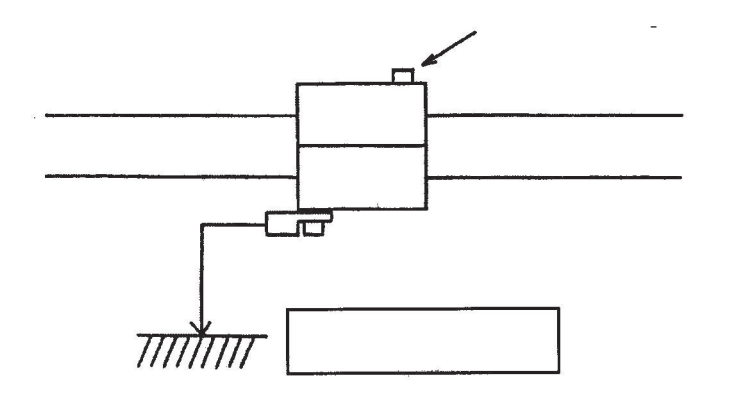

10BASE-T UTP

10BASE-T UTP  $40$ mm

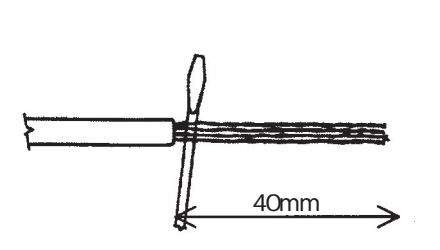

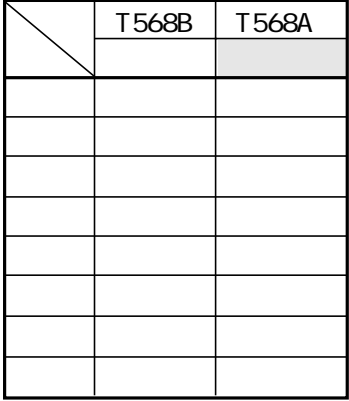

10BASE-T UTP

 $14mm$ 

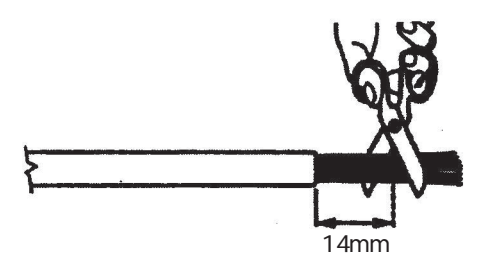

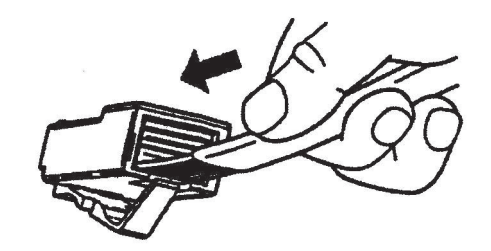

UTP

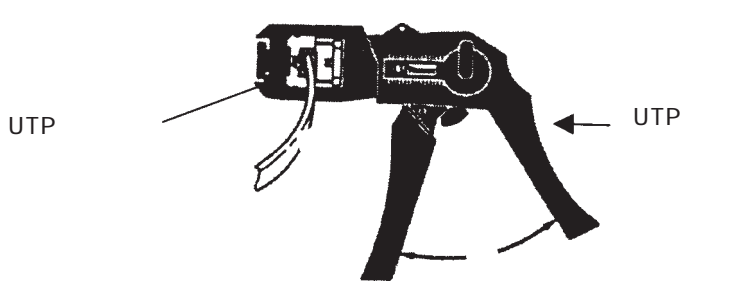
## 15 7 FL-net

FL-net<br>FL-net FL-net  $\mathcal{L}$ 

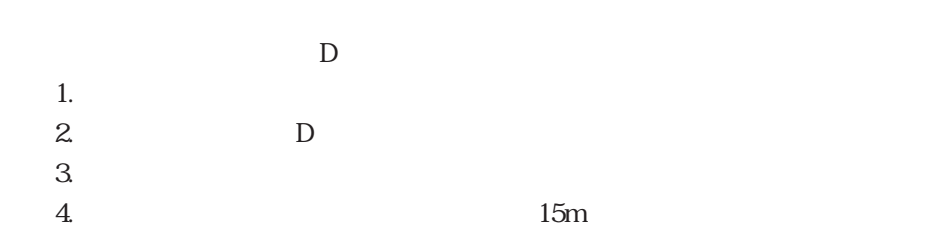

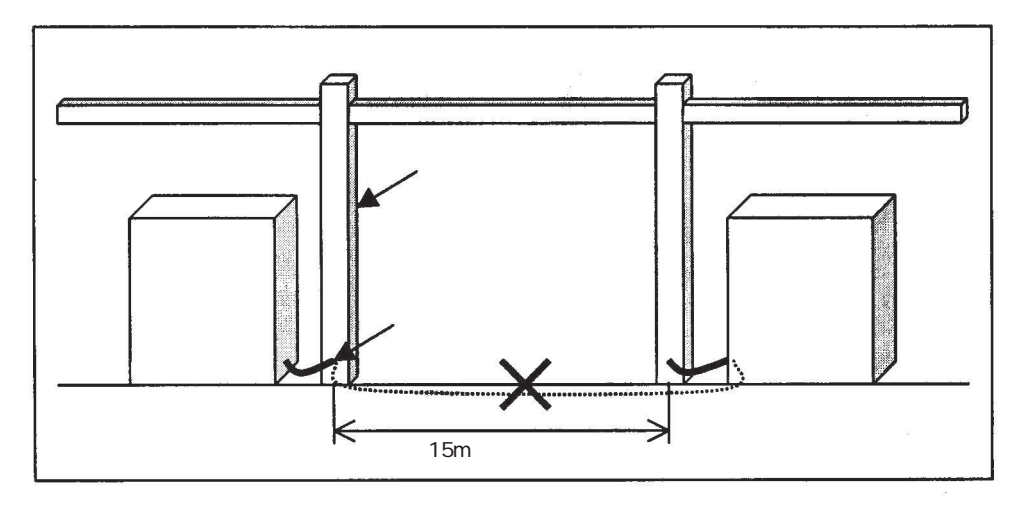

コントローラ制御線の接地方法例1(鉄骨接地の場合)

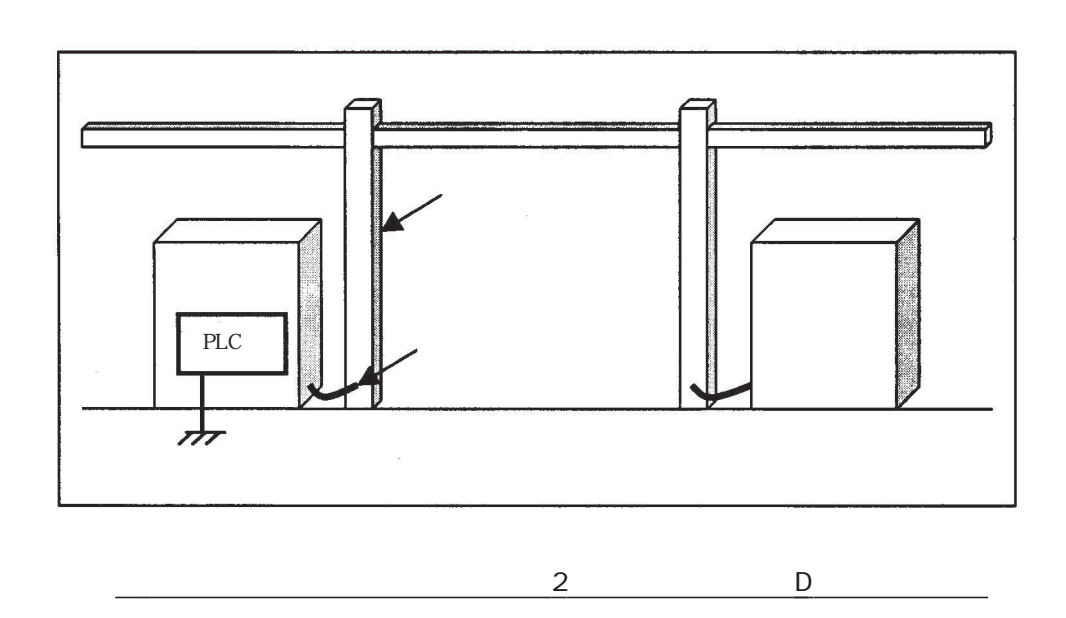

FL-net  $\mathcal{F}$ 

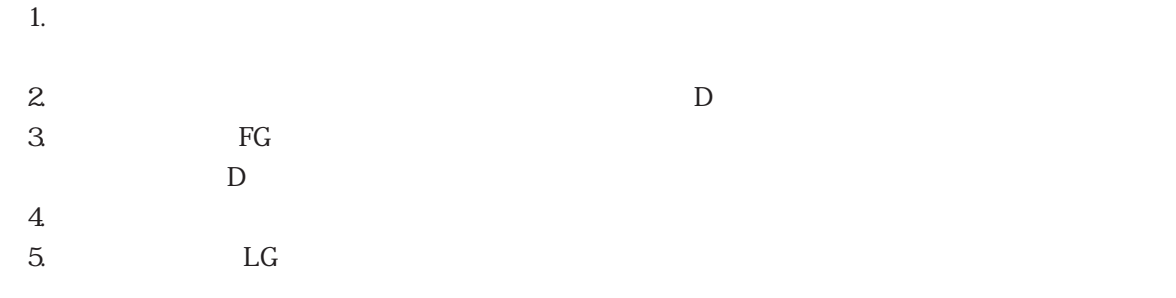

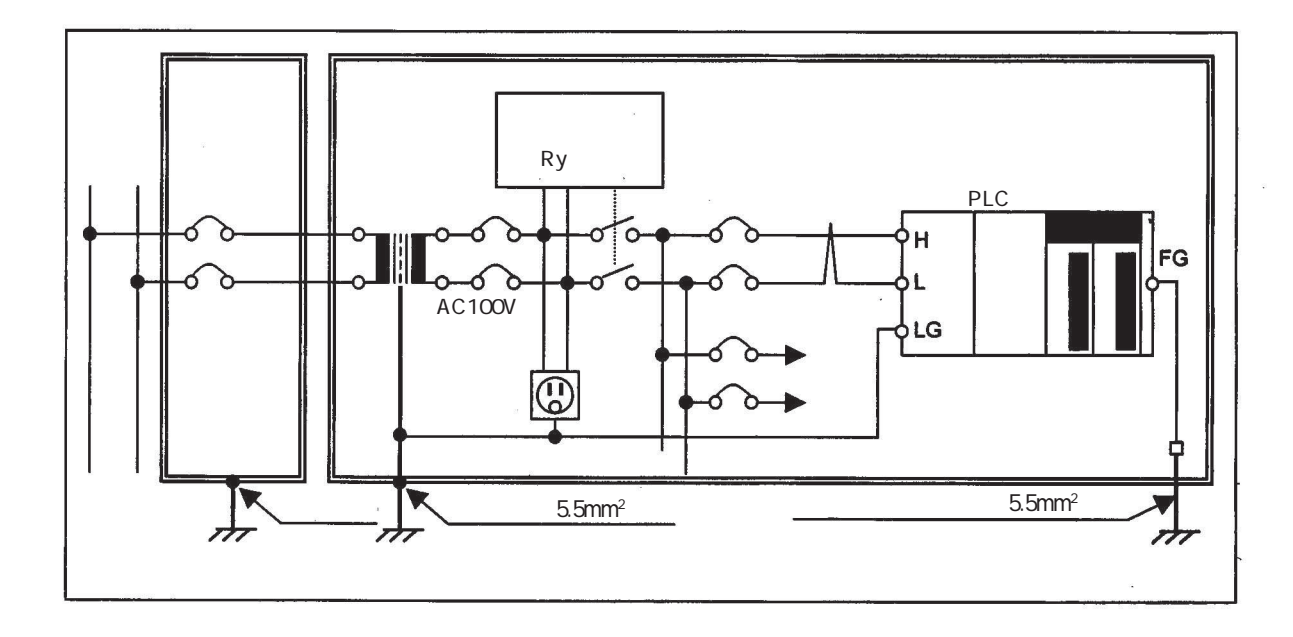

FL-net

FL-net  $\mathbb{R}$ -net  $SL$ -net $\overline{S}$ 

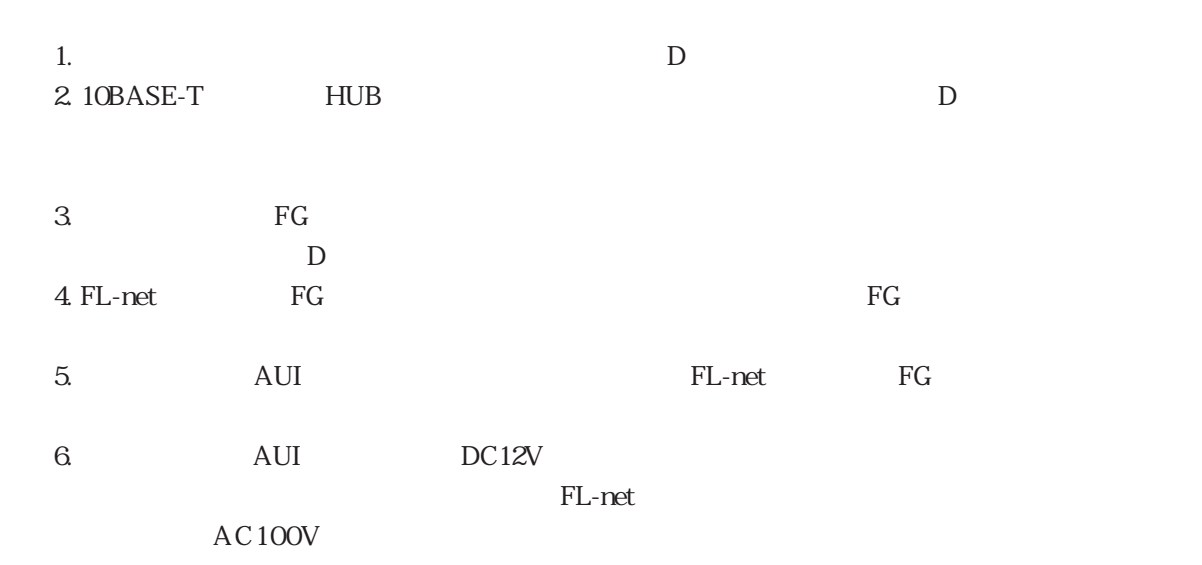

同軸ケーブル トランシーバ アース端子 **Maria**  $\blacksquare$ in HUB C  $\vert$  AUI  $\vert$ **Molo** ۲. 事<br>内 199999 5852  $\Box$  $ac$ 100V D 43 (4) (4) (4) 313339 **Legisle** 憎 777  $\overline{\mathbf{z}}$ AUI<br>DC12V AC100V aleksia 38.GLG

FL-net

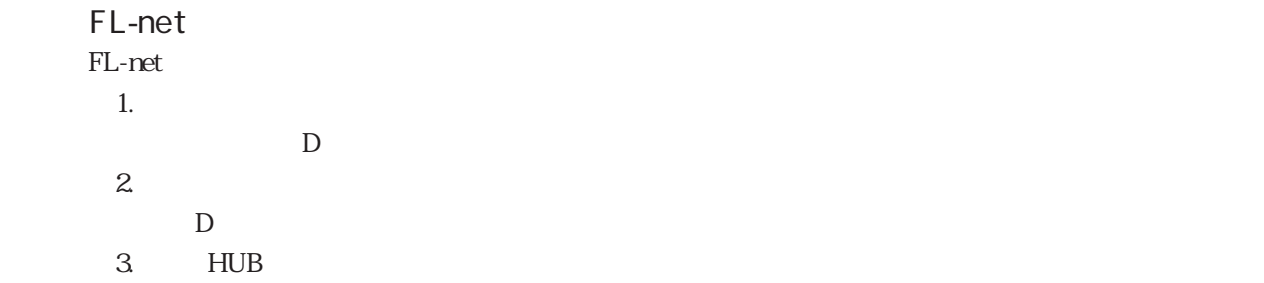

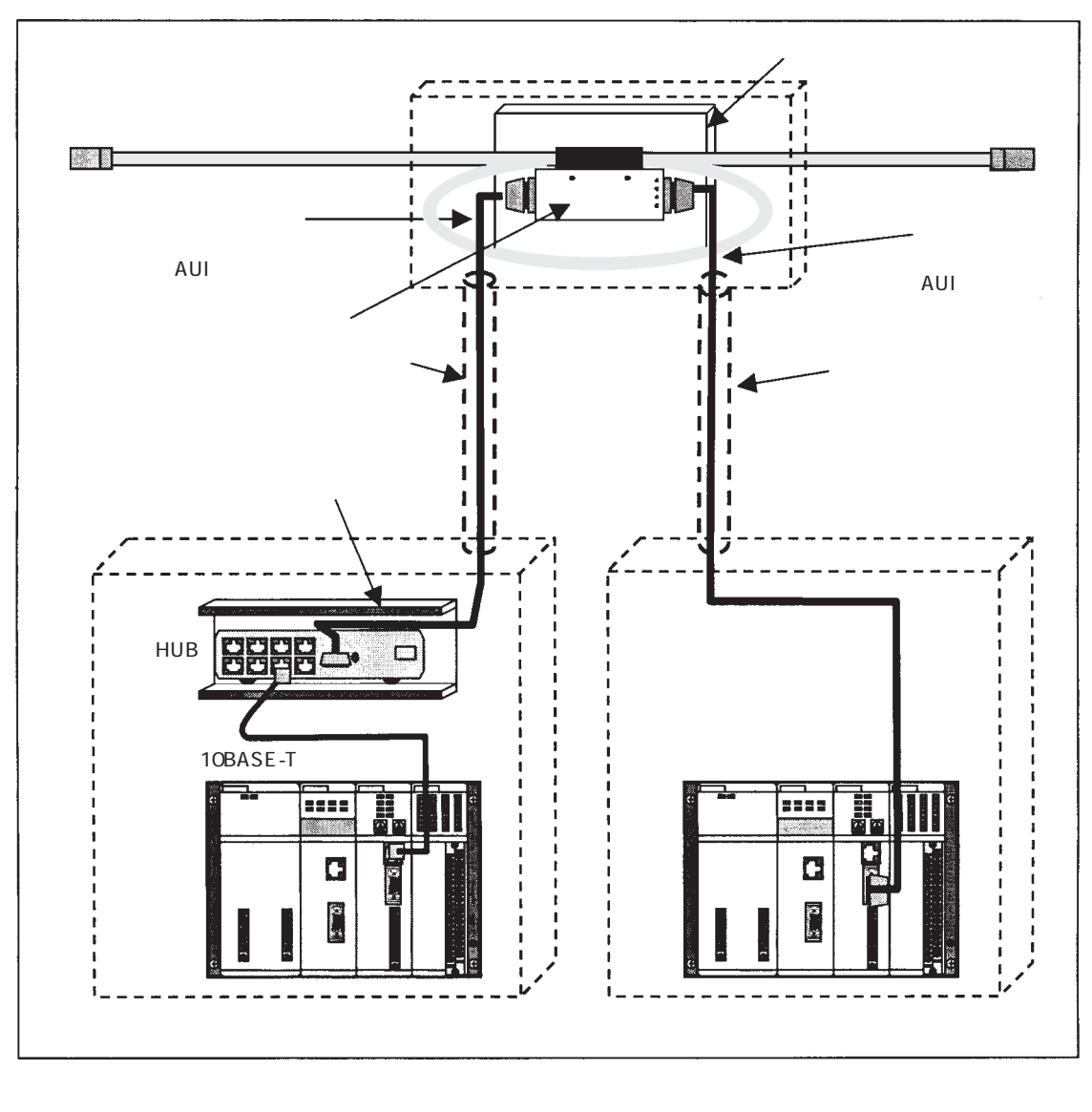

 $D$ 

15

FL-net

15・61

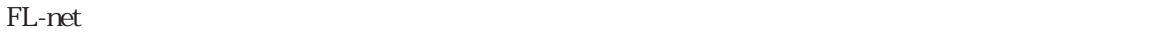

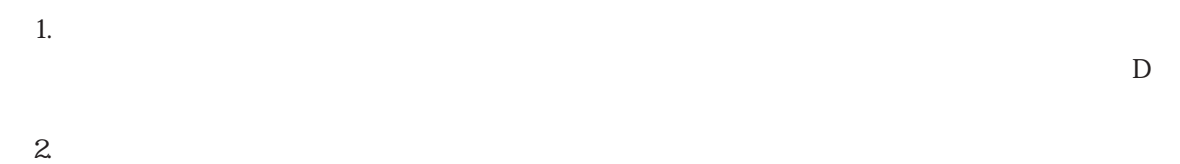

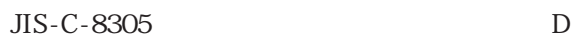

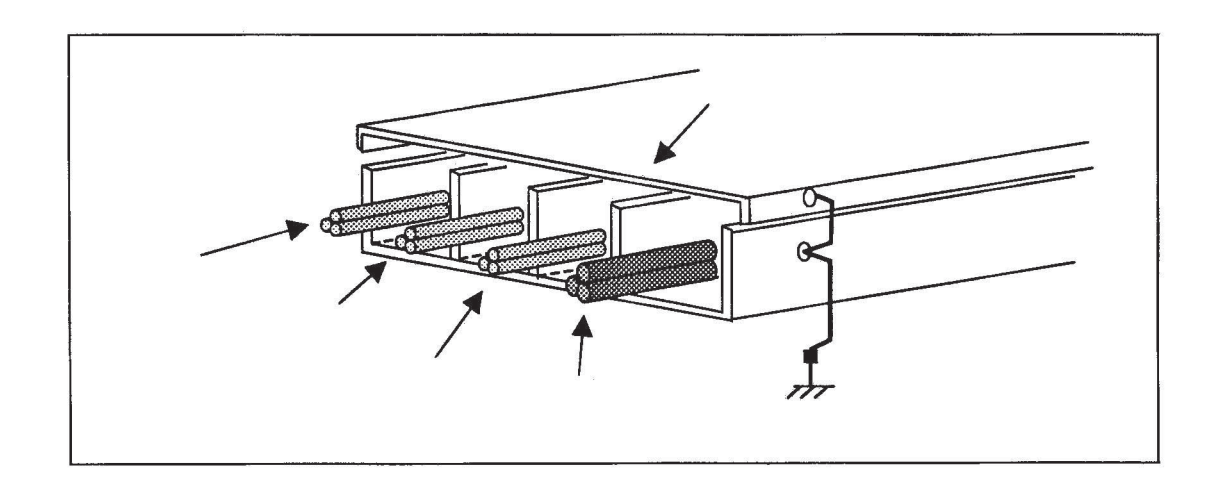

 $\mathbb{R}^n$  . The contract of the contract of the contract of the contract of the contract of the contract of the contract of the contract of the contract of the contract of the contract of the contract of the contract of

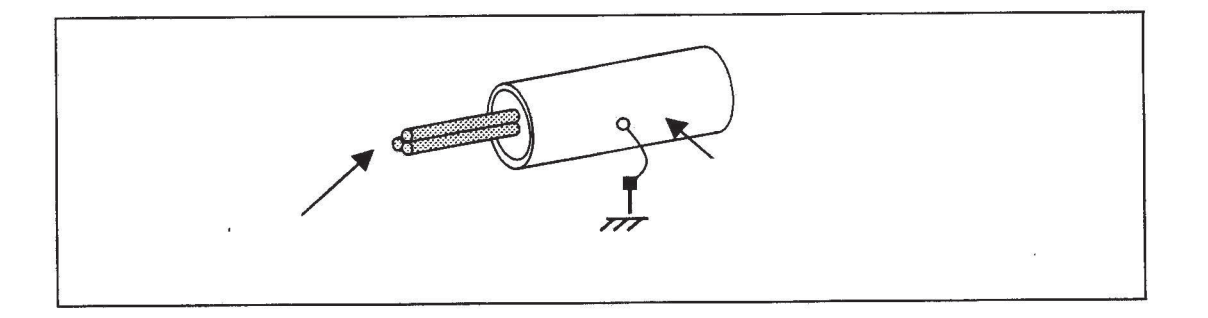

電線管を使用した場合の配線例

## 15 8FL-net

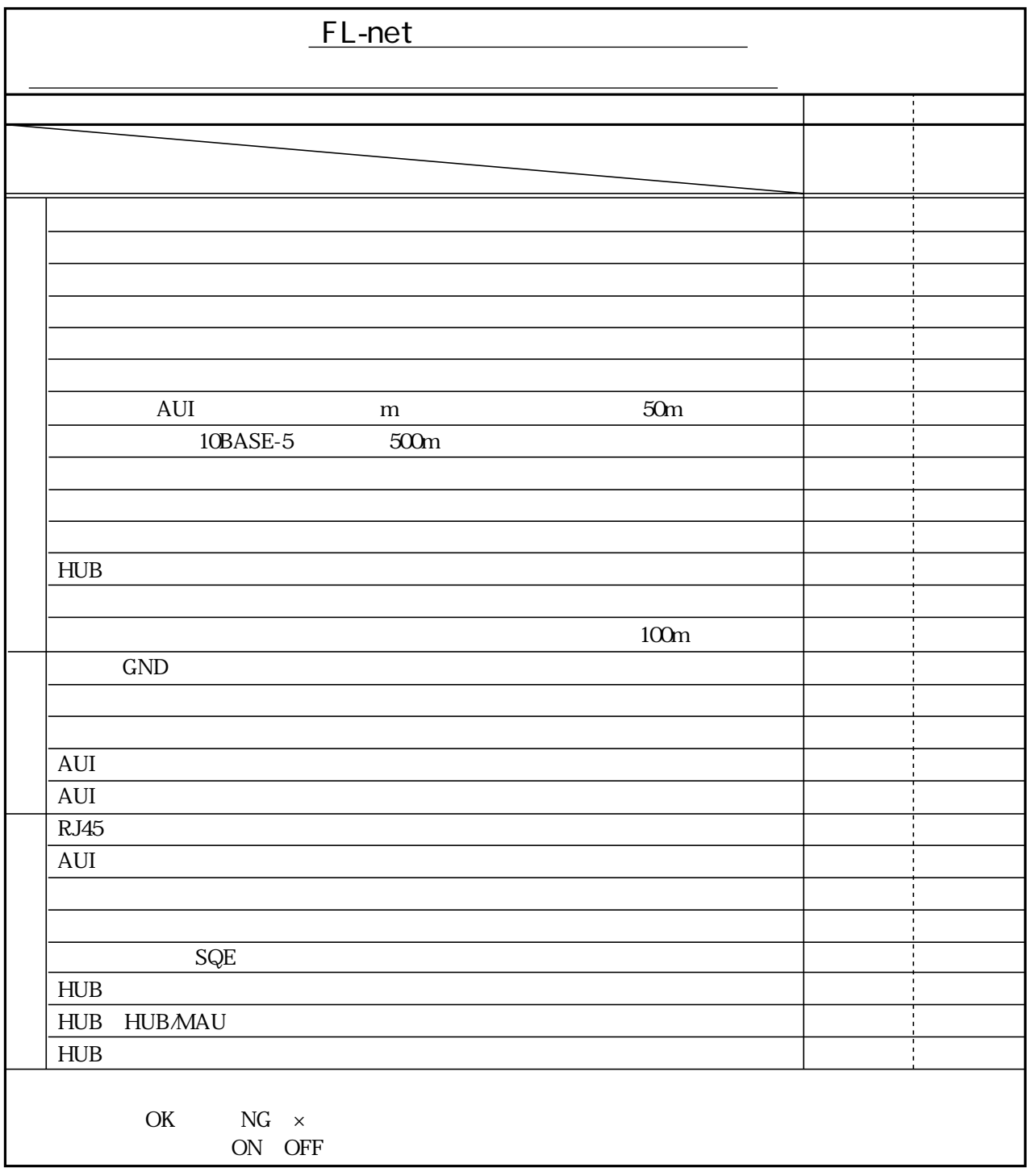

13 1 て 1 15 1 イーサネットの2階層通信 9・43 6 1 10 3 7 27 10 4 136 COM E9(H) 9 24 COM E9(H) 9 23 9 45  $-41$  JW-20FL5、JW-22FL5 4・1 JW-20FLT JW-22FLT 42 Z-336J Z-336J 2 4 3 JW-50FL、JW-52FL 4・4 99 4 1 156 局所集中構成 15・9 局所長距離分散構成 15・10 6 1  $322$ コモンメモリ 7・16 コモンメモリ領域 8・1、8・2  $84$ 9.42 9 16  $919$ 9.17

先頭アドレスに設定するワードアドレス 8・9

15 33 7 10 7 11 7 19 9 1 メッセージの折り返し 7・30 92 実行条件 9・8  $\sim$  9 20 7 14 10 6 15 29 15 12 ネットワーク・パラメータのライト 7・26 ネットワーク・パラメータのリード 7・25 ノード番号 7・8 15 62 2 1 FL-net 15 11 バイト・ブロック・データのライト 7・22 て 21 ハブ(HUB) 15・40 12 1  $12 \t4$ 15 4 COM B2(H) 9 37 COM A2(H) 9 36 136 標準ネットワーク接続 9・45 布設配線工事上の留意事項 15・42 15 22 プロファイルのリード 7・28 COM 14(H) 9 35 COM 04(H) 9 34  $COM$   $23(H)$  9・28  $COM$   $32(H)$ 9 27 157 15 36 15 51 15 36 長距離分散構成 15・8 通信異常時の周回時間 8・14 10 1 通信管理テーブル 7・13 通信時間 8・14 9 19 15 12 15 12 データ通信の種類 7・9 データの同時性 7・18 転送周期 7・11 7 10 電源配線と接地 15・59  $122$  $122$ 透過型メッセージ伝送 7・30 94 9 8 12 2 透過型用バッファへの割当可能領域 9・5 15 35 15 37 15 55 15 35 15 39 5 1 JW-20FL5/20FLT、JW-22FL5/22FLT 5・1 Z-336J Z-336J 2 5 2 JW-50FL JW-52FL 57 トークン 7・15、15・19 トークン監視時間 8・14、12・3、15・19 トークン周回時間 8・14 15 21 トークンフレーム 7・15 15 20 12 2 15 18 トランシーバ 15・30、15・45 15 37 15 52 15 31 トランシーバ(コネクタ形) 15・32

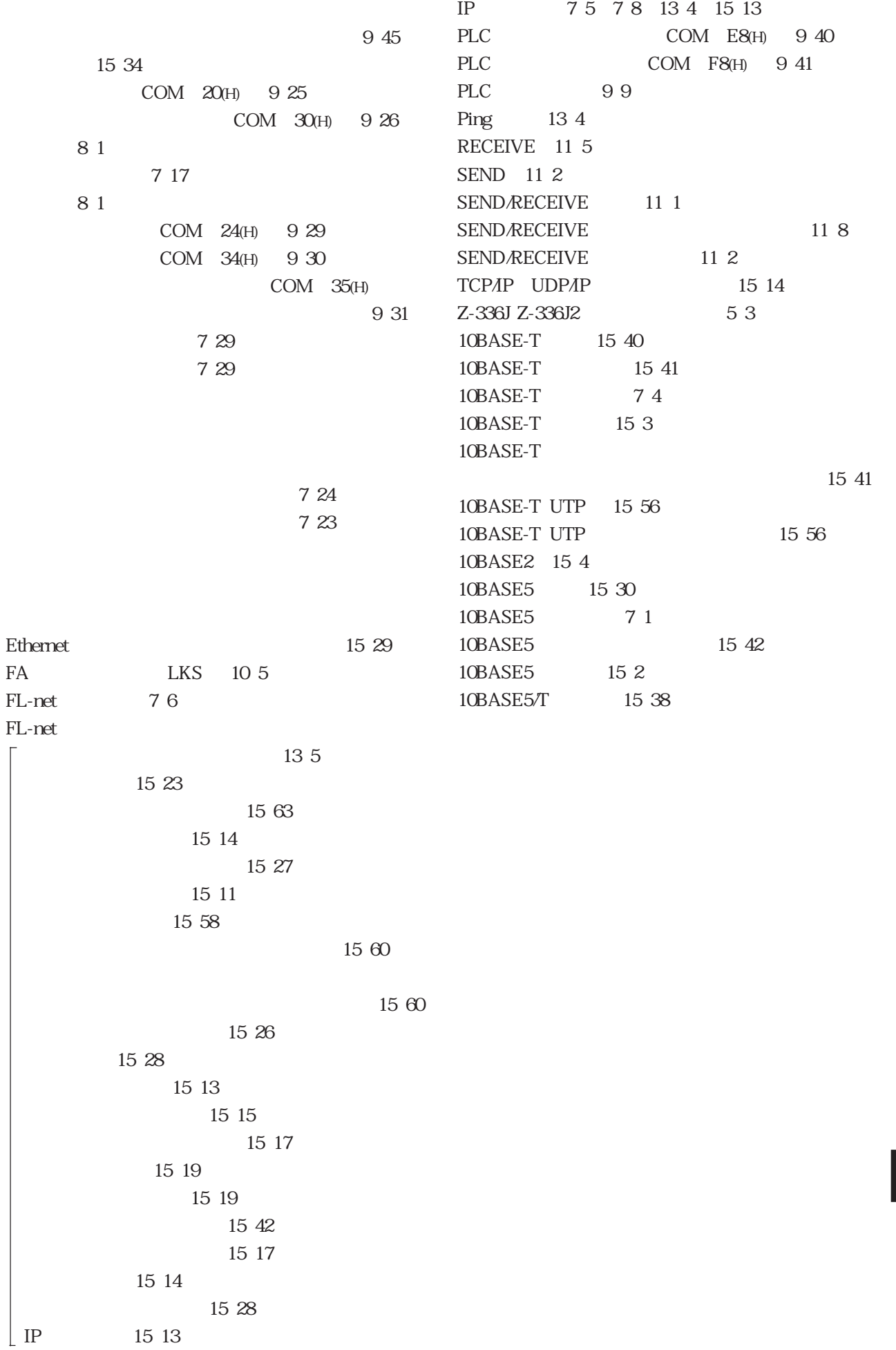

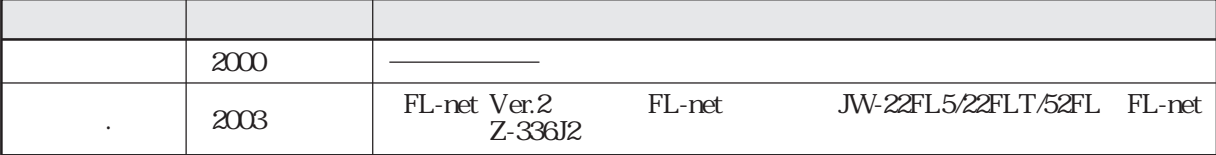

**改訂履歴**

● 商品に関するお問い合わせ先/ユーザーズマニュアルの依頼先

シャープマニファクチャリングシステム(株)

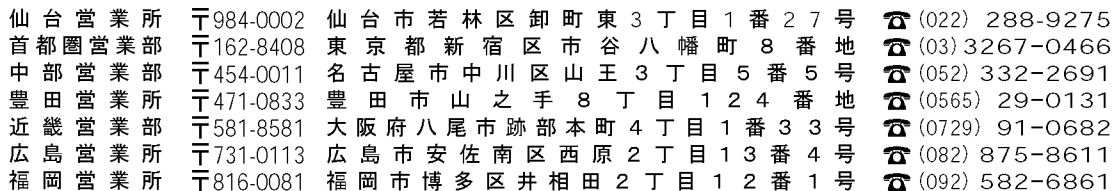

●修理·消耗品についてのお問い合わせ先

## シャープドキュメントシステム(株)

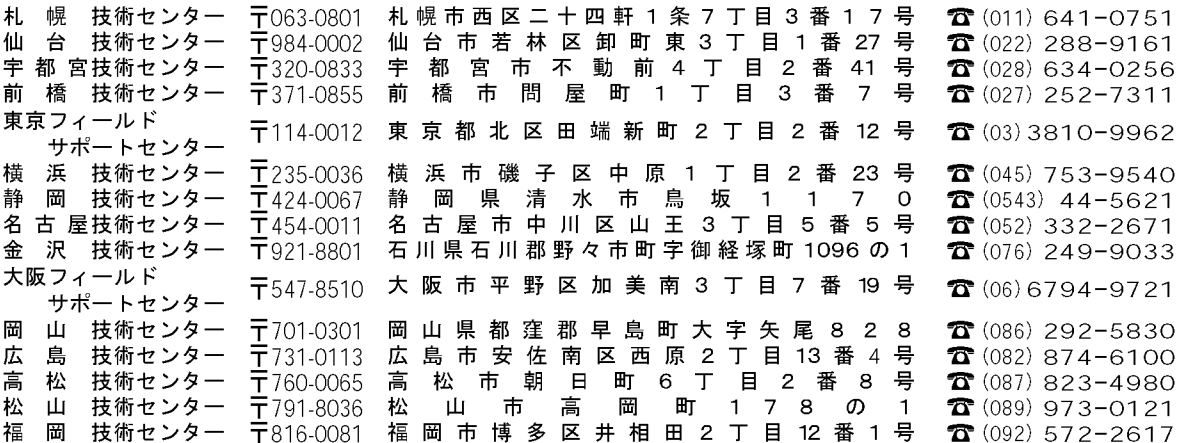

・上記の所在地、電話番号などは変わることがあります。その節はご容赦願います。

## シャースマニファクチャリンクジステム株式会社 本

社 〒581-8581 大阪府八尾市跡部本町4丁目1番33号

● インターネットホームページによるシャープ制御機器の情報サービス http://www.sharp.co.jp/sms/

お客様へ……お買いあげ日、販売店名を記入されますと、修理などの依頼のときに便利です。

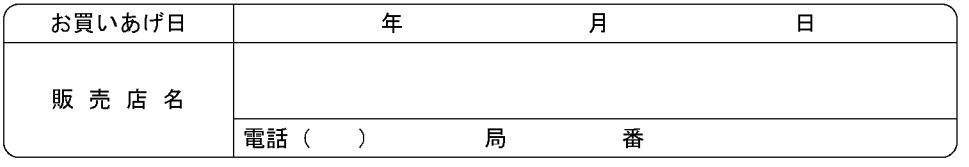

TINSJ5342NCZZ 03D 0.1 O2 2003年4月作成